# **SAP CPS Troubleshooting Guide**

## **Version M28.49-54820**

## **Table of Contents**

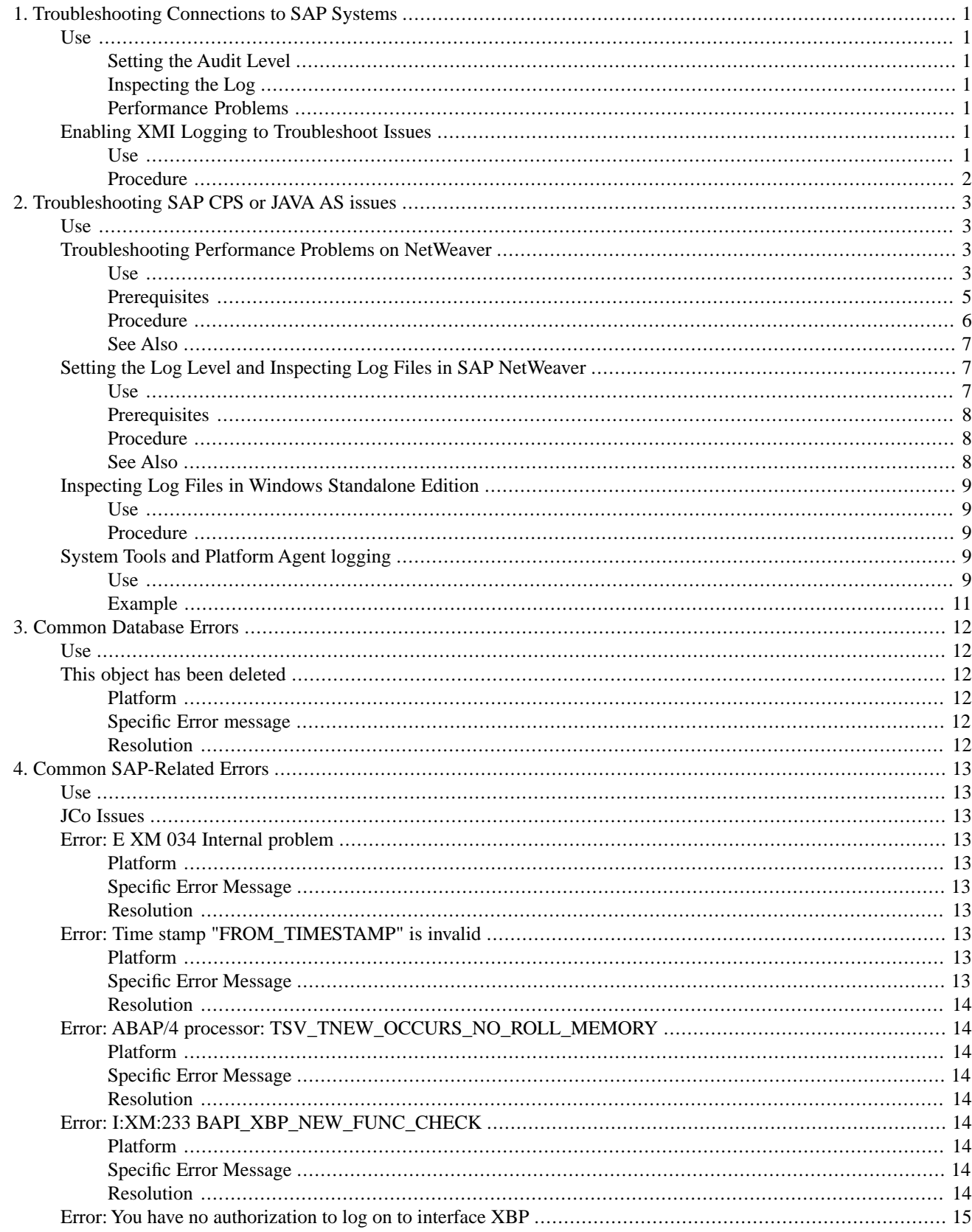

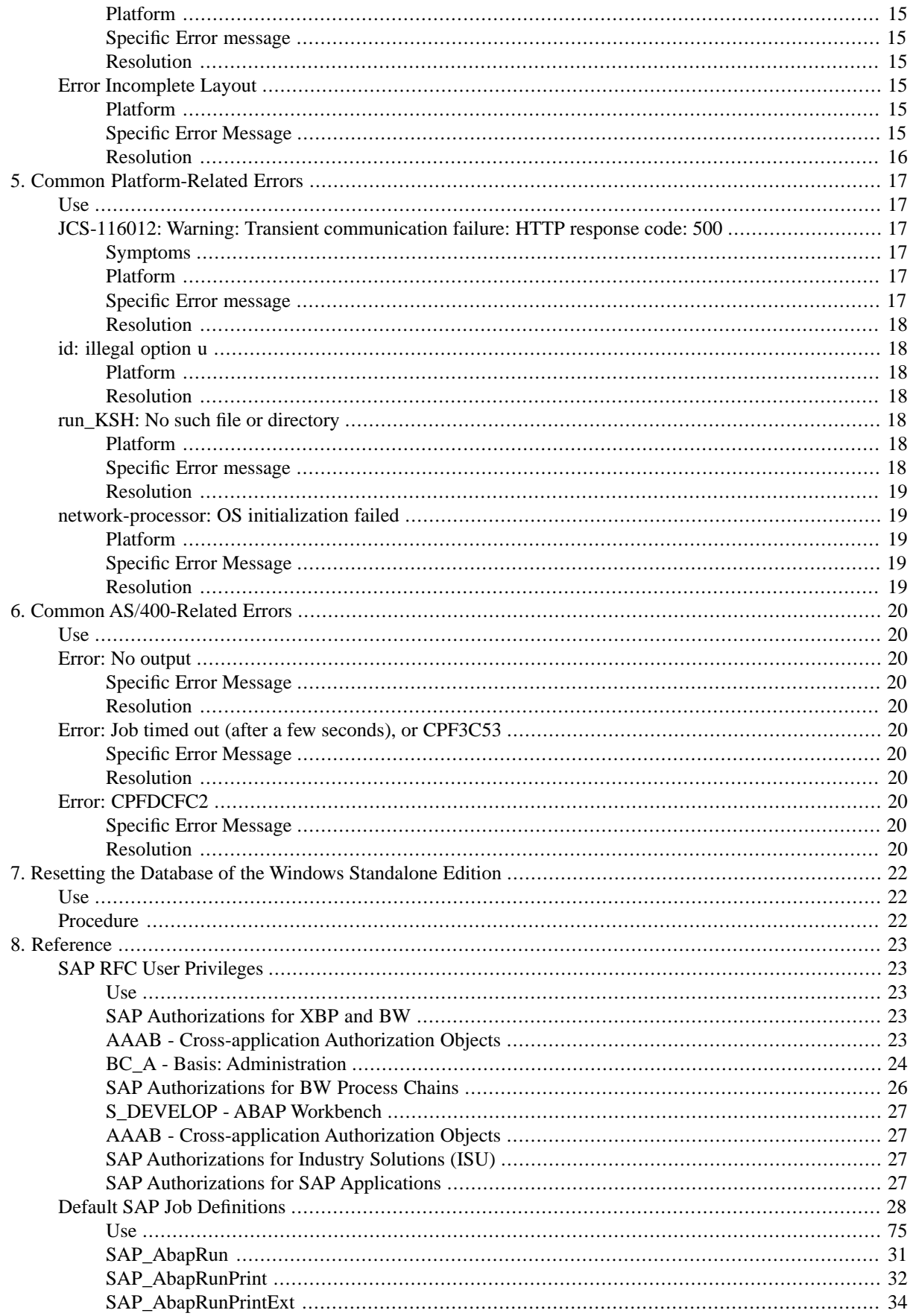

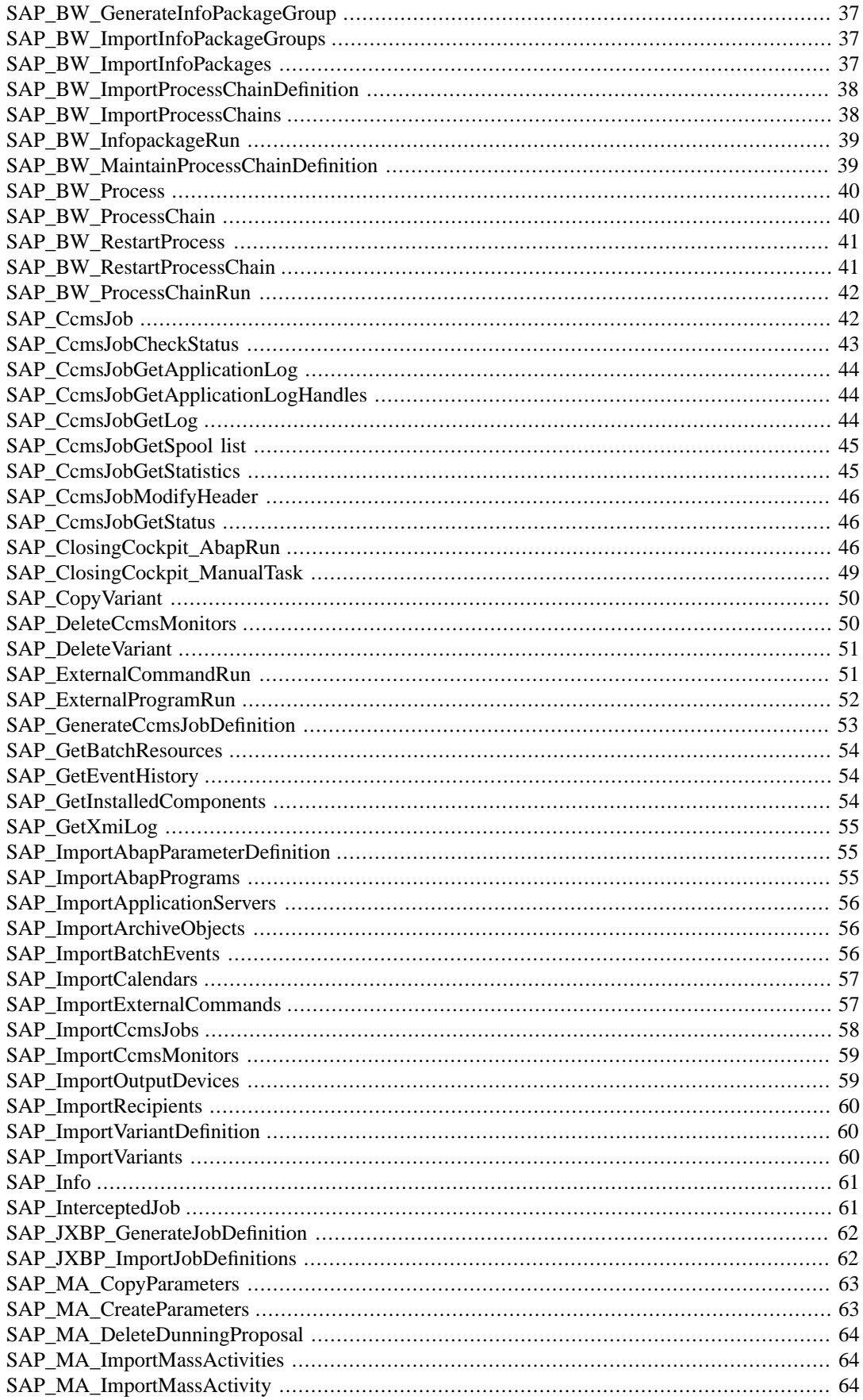

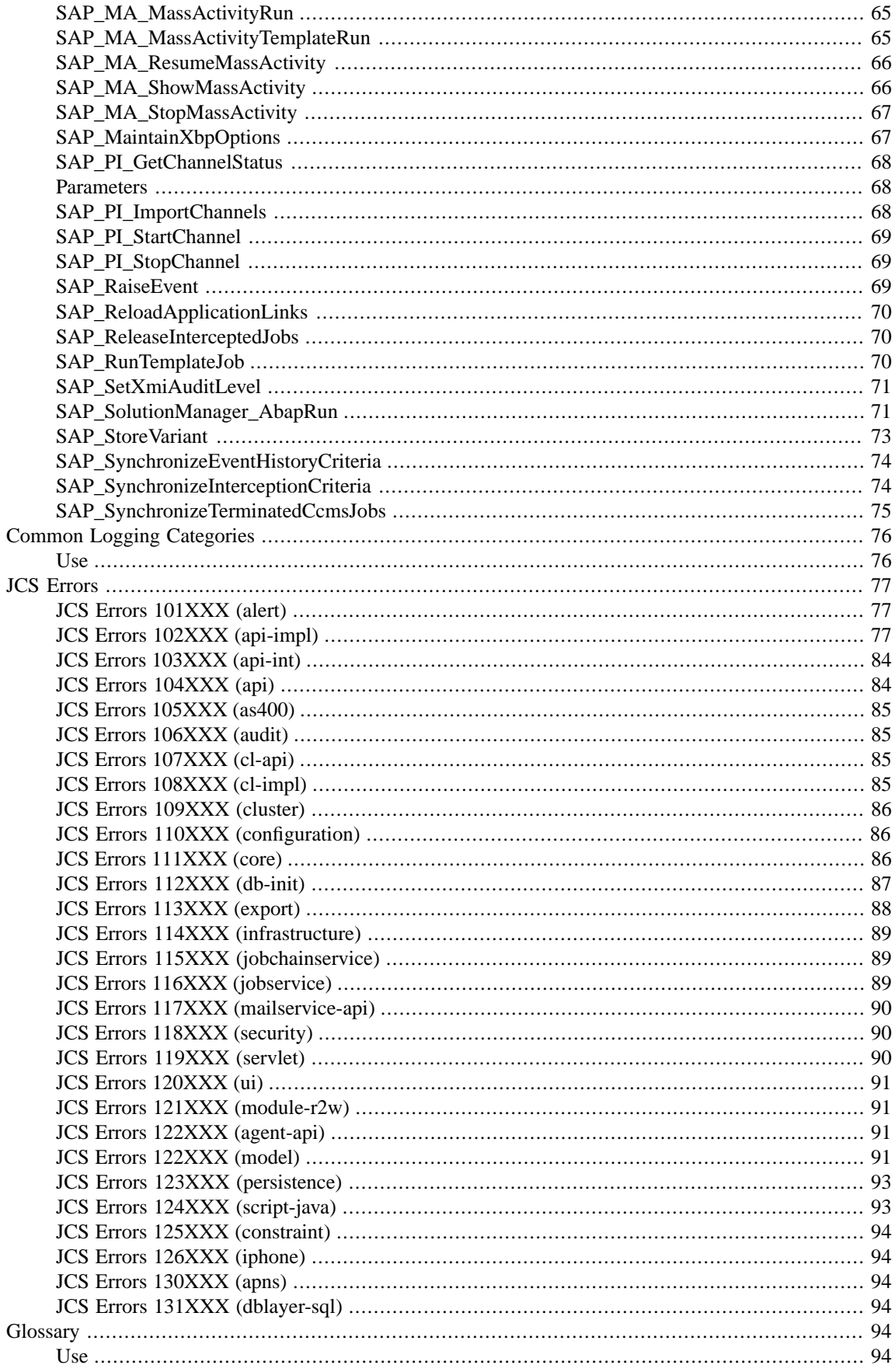

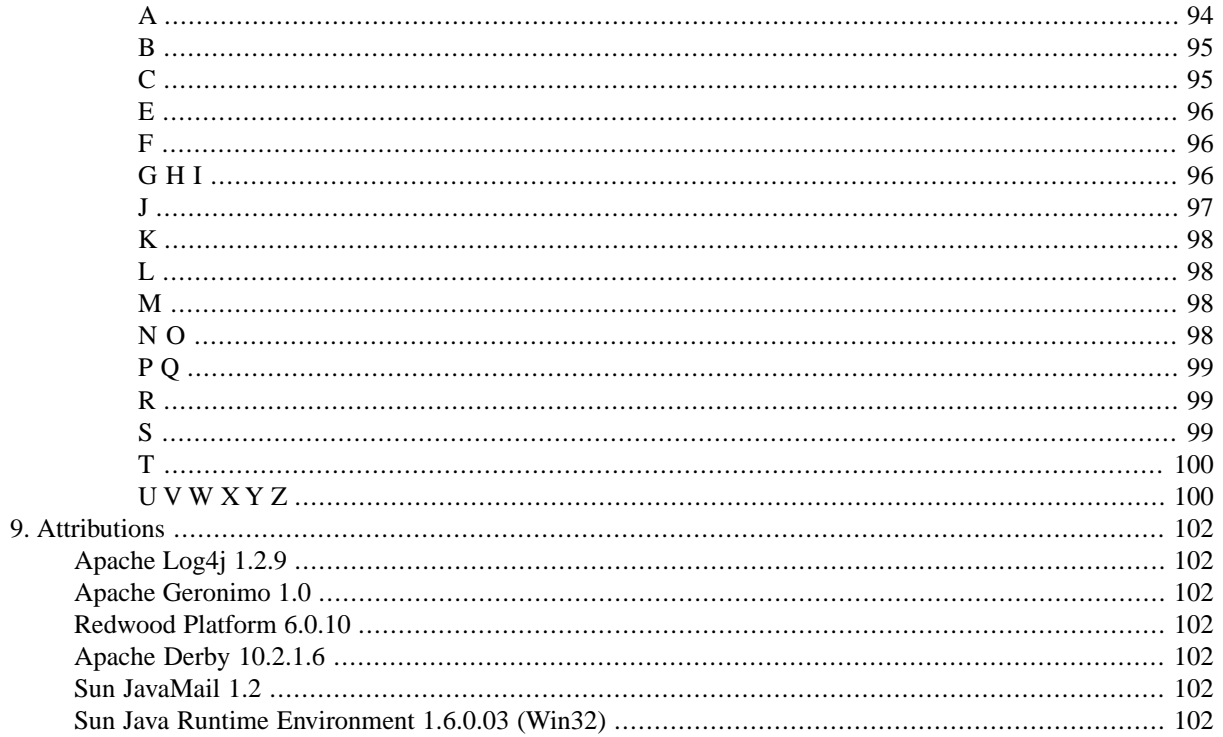

# <span id="page-7-0"></span>**Chapter 1.Troubleshooting Connections to SAP Systems**

## <span id="page-7-1"></span>**Use**

<span id="page-7-2"></span>The process server uses BC-XBP, XAL and XMW to connect to SAP Systems via JCo, each of these interfaces provide an *XMI Audit level* to diagnose problems. There are 6 *Audit Levels*, from *0* to *3*, by default, the *Audit Level* is *0*. The higher the *Audit Level* the more information is logged.

## **Setting the Audit Level**

There are two ways to set the *XMI Audit Level*:

- In the [SAP System object](#page-7-6) in the repository for interfaces XBP, XAL, and XMW. It requires a restart of the process server.
- With the [SAP\\_SetXmiAuditLevel](#page-81-0) job definition for the XBP and XAL interfaces, requires no restart of the process server, the *Queue* the job runs in defines the SAP System to troubleshoot.

#### <span id="page-7-3"></span>Warning:

It is strongly recommended to increase the *Audit Level* sequentially, starting with level 1 and increasing by 1. If you immediately set the Audit Level to *5;* bear in mind that the TXMILOGRAW table will fill rapidly.

### <span id="page-7-4"></span>**Inspecting the Log**

Use transaction **RZ15** to inspect the log.

### **Performance Problems**

<span id="page-7-6"></span><span id="page-7-5"></span>See the following topic from the NetWeaver documentation if you need to troubleshoot performance problems: [JCo Exceptions](http://help.sap.com/saphelp_nw70ehp1/helpdata/en/f6/daea401675752ae10000000a155106/frameset.htm) [http://help.sap.com/saphelp\_nw70ehp1/helpdata/en/f6/daea401675752ae10000000a155106/ frameset.htm]

## **Enabling XMI Logging to Troubleshoot Issues**

#### **Use**

When problems arise with remote SAP Systems and the problem could not be troubleshooted with the [SAP\\_SetXmiAuditLevel](#page-81-0) job definition, you should consider settings the *Audit Level* on the *SAP System* repository object. This is especially helpful for troubleshooting login or authorizations issues.

Please consult the User guide documentation for extensive documentation on the *SAP System* repository object. The *SAP System* object allows an independent *Audit Level* to be set on any combination of protocols. This value is read every time the process server of the SAP System is started, so when you change this value you will also need to restart the process server. This is why we recommend using the [SAP\\_SetXmiAuditLevel](#page-81-0) job definition.

## <span id="page-8-0"></span>**Procedure**

#### **Setting the Audit Level**

- 1. Navigate to *Environment > SAP Systems*.
- 2. Choose *Edit* from the context menu of the problematic *SAP System*.
- 3. Choose the tab of the interface you wish to troubleshoot.
- 4. Fill a value (number 1-5) into the *Audit Level* field.
- 5. Choose *Save and Close*.

#### **Restarting the process server**

- 1. Navigate to *Environment > Process Servers*.
- 2. Choose *Edit*
- 3. Choose *Shutdown* from the context menu of the problematic *SAP System*.
- 4. Choose *Refresh* until the process server is displayed as shutdown.

# <span id="page-9-0"></span>**Chapter 2.Troubleshooting SAP CPS or JAVA AS issues**

## <span id="page-9-1"></span>**Use**

When you encounter an issue in SAP CPS and you do not have enough information in the error message from SAP CPS, you should consult the log of the JAVA application server.

If you would like to report an issue, it is required to provide SAP Support staff with the log of the application server. Depending on the JAVA application server you are using, the log files are stored at different locations.

See SAP Note 1095476 for more information on troubleshooting AS Java.

- 1. [Troubleshooting Performance Problems on NetWeaver](#page-9-3)
- <span id="page-9-2"></span>2. [Inspecting Log Files in SAP NetWeaver](#page-13-2)
- 3. [Inspecting Log Files in Windows Standalone Edition](#page-15-1)

## <span id="page-9-3"></span>**Troubleshooting Performance Problems on NetWeaver**

#### **Use**

When you encounter performance problems on SAP NetWeaver, you must first isolate the application that is causing the performance problems. You can stop the SAP CPS application in SAP NetWeaver and monitor system performance to see if the problem is related to SAP CPS.

To troubleshoot startup issues, you prevent applications from starting automatically when SAP NetWeaver starts. Specify Initially Not Started Apps for SAP CPS in Visual Administrator.

Once you have determined that SAP CPS is the cause of performance issues, you contact your SAP support services representative.

See SAP Note 1095476 for more information on troubleshooting AS Java-related issues.

#### **Initially\_Not\_Started\_Apps**

The *Visual Administrator* tool is located in the following location:

<sap\_install>/<SID>/<Instance>/j2ee/admin

For example:

S:\usr\sap\D0S\JC23\j2ee\admin

See SAP Note 914045 for more information.

#### **Thread-Dumps**

Thread dumps allow SAP support representatives to analyze the Java threads running at the time of the dump and inspect what these are doing. It is invaluable to troubleshoot performance issues. You should only create thread dumps on SAP support services request.

Thread dumps are created using the jcmon tool or by sending the jlaunch process the SIGQUIT signal (Unix).

Example on Unix:

 $$$  kill -3 <pid>

The <pid> variable is the process id (pid) of the jlaunch process, you use ps -ef | grep jlaunch on Unix systems to determine the pid of a jlaunch process.

Using jcmon, you first need to locate the executable, which is usually stored in one of the following locations:

- <sap\_install>/<SID>/<Instance>/exe
- <sap\_install>/<SID>/SYS/exe/uc/<OS\_Name>

The  $\langle$ sap install $\rangle$  variable is the installation path of your SAP NetWeaver instance. The  $\langle$ SID $\rangle$  variable is the unique system id of your SAP instance, <Instance> the instance name.

Example:

S:\usr\sap\D0S\JC23\exe

or

/usr/sap/D0S/JC23/exe

You also need to provide a profile to jcmon. Profiles are stored in <sap\_install>/<IN>/SYS/profile/<profile>.

jcmon pf=S:\usr\sap\D0S\SYS\profile\D0S\_JC23\_DSAP-710-SAP

The thread dump will be saved to <sap\_install>/<SID>/<Instance>/work/std\_<node\_name>.out.

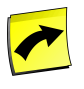

#### **Note**

Check for the existence of the JVM parameter -XX:+HeapDumpOnCtrlBreak as this parameter will force the creation of a heap dump instead of a thread dump! Heap dump can be very large, the size of the memory heap and can cause both performance issues as well as filesystem-related issues.

See SAP Note 710154 and SAP Note 1095473 for more information on thread dumps.

#### **Heap-Dumps**

Heap dumps contain the memory allocated to SAP NetWeaver. Depending on the size of the memory pool that SAP NetWeaver is using, heap dumps can become very large. You should not repeatedly create memory dumps without monitoring disk-space. Heap dumps also use resources on the system, creating heap dumps repeatedly, like every 2 seconds, can cause severe performance issues.

There are two ways to create heap dumps. You must choose if you want to create a heap dump as soon as the first OutOfMemoryError error occurs or if you want to specify when a dump should be created. The procedure to trigger a heap dump manually is the same as a thread dump, the parameter referenced below controls if a heap dump or a thread dump is created. Depending on this choice, you must set one of the following JVM parameters (also known as Java settings or Java parameters).

- -XX:+HeapDumpOnOutOfMemoryError creates a heap dump as soon as the first OutOfMemoryError error occurs
- -XX:+HeapDumpOnCtrlBreak waits for you to request a heap dump

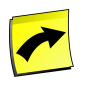

#### **Note**

You must restart the SAP NetWeaver instance when you change JVM parameters for these to take effect.

You set JVM parameters with the config tool. You can find config tool in the following directory:

<sap\_stall>\<SID>\<INSTANCE>\j2ee\configtool

#### For example:

/usr/sap/D0S/JC23/j2ee/configtool/configtool.sh

#### or

```
S:\usr\sap\D0S\JC23\j2ee\configtool/configtool.bat
```
The heap dump will be written to one of the following locations, depending on whether it was triggered manually or automatically:

- <sap\_install>/<SID>/<instance>/j2ee/cluster/server<N>/java\_pid<pid>.hprof - for automatically triggered heap dumps
- <sap\_install>/<SID>/<instance>/j2ee/cluster/server<N>/java\_pid<pid>.hprof.<timestamp> - for manually triggered heap dumps

<span id="page-11-0"></span>See SAP Note 710146 and SAP Note 723909 or more information on setting JVM parameters.

See SAP Note 1289240 for more information on how to troubleshoot memory-related errors.

See SAP Note 1053604 for an example of generating a heap dump on HP-UX.

#### **Prerequisites**

- Administrative privileges are required on the SAP NetWeaver instance
- JVM requirements for heap dumps, (see SAP Note 1004255)
	- SUN JVMs 1.4.2 12 or higher, on all platforms where the VM is available

• HP-UX VM 1.4.2\_11 or higher

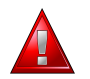

#### **Warning**

If a VM from another vendor is used, or an older version of the Sun and HP-UX VMs, then the server might not start at all if you specify the JVM parameter.

<span id="page-12-0"></span>See SAP Note 718901 if an upgrade of the JDK to one of the specified versions is needed.

### **Procedure**

#### **Stopping the SAP CPS Web Application**

- 1. Log-on to http://<host>:<port>/nwa
- 2. Navigate to *Administration > Applications*
- 3. Select *Get Application Name* and fill scheduler into the *Search by Specific Criterion* field, choose *Go*.
- 4. Select scheduler-ear and choose *Stop* in the *Applications Details* field.

#### **Prevent &product\_title' from starting when SAP NetWeaver starts**

- 1. Start the *Visual Administrator* tool and log in.
- 2. Expand *<your server> > Services > Deploy*.
- 3. Select *Application* (below right-hand side)
- 4. Locate redwood.com/scheduler-ear in the list and choose the *Properties* tab.
- 5. Select Initially\_Not\_Started\_Apps and fill true into value field.
- 6. Choose *Save* and restart the application server of the SAP NetWeaver instance.

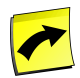

#### **Note**

You must not leave this field blank! To reset this parameter, you must specify a semi-colon (;) into the value field.

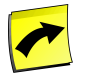

#### **Note**

You should only change this value and restart. If you change other settings, the setting might not be persisted!

#### **Create Thread Dumps**

- 1. Start the jcmon tool and enter 20 for *Cluster Administration Menu*
- 2. Enter 10 for *Dump stacktrace*.
- 3. Confirm creation.

#### **Create Heap Dumps**

- 1. Start config tool
- 2. Expand your instance, select the server.
- 3. Fill the required parameter into the *Java Parameters* field.
- 4. Choose *Save*.
- 5. Restart the application server of the SAP NetWeaver instance.
- 6. Start the jcmon tool and enter 20 for *Cluster Administration Menu*
- 7. Enter 10 for *Dump stacktrace*.
- <span id="page-13-0"></span>8. Confirm creation.

### **See Also**

- [Monitoring JCmon](http://help.sap.com/saphelp_nw70ehp1/helpdata/en/ca/fe074152aff323e10000000a155106/frameset.htm) [http://help.sap.com/saphelp\_nw70ehp1/helpdata/en/ca/fe074152aff323e10000000a155106/ frameset.htm]
- [Deploy Service](http://help.sap.com/saphelp_nw04/helpdata/en/0e/fb29feebc73248a3d097a229a5d548/frameset.htm) [http://help.sap.com/saphelp\_nw04/helpdata/en/0e/fb29feebc73248a3d097a229a5d548/frameset.htm]
- <span id="page-13-1"></span>• [Connecting to a Database](http://help.sap.com/saphelp_nw70ehp1/helpdata/en/4e/d1cf8d09a94ae79319893c2537d3a0/frameset.htm) [http://help.sap.com/saphelp\_nw70ehp1/helpdata/en/4e/ d1cf8d09a94ae79319893c2537d3a0/frameset.htm]

## <span id="page-13-2"></span>**Setting the Log Level and Inspecting Log Files in SAP NetWeaver**

#### **Use**

When you encounter issues with SAP CPS, the logs of the application server are always a great source of information. The logs are available in Visual Administrator and NetWeaver Administrator. The easiest and quickest way to get to the log files is to use NetWeaver Administrator however, so this topic will focus on that approach. SAP CPS writes to the default log file, so this is the log to inspect.

SAP support will request these logs when you file a support request.

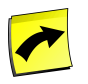

#### **Note**

When you file a support request, please make sure you provide the log files from the correct system; if you are running NetWeaver in a cluster and SAP CPS is executed on one or more nodes, please provide the logs from all nodes where SAP CPS can run.

If you need to troubleshoot a specific component of SAP CPS, you create a tracing location for the given class, all SAP CPS classes start with com.redwood.scheduler. For example com.redwood.scheduler.core

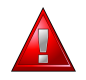

#### **Warning**

Setting com.redwood.scheduler.core to log level debug will generate a lot of output and will usually be pointless, as SAP NetWeaver overwrites log files when it has reached the maximum size!

#### <span id="page-14-0"></span>**Prerequisites**

- The URL to the NetWeaver system
- <span id="page-14-1"></span>• Sufficient privileges to inspect log files, please refer to the NetWeaver documentation if you are not able to access NetWeaver Administrator.

#### **Procedure**

Setting the Log Level

- 1. Open a web browser and navigate to http://<host>:<port>/nwa
- 2. Log on and navigate to *System Management -> Configuration -> Log Configuration*.
- 3. Switch to *Show Tracing Locations* and choose *Create Location*.
- 4. Fill in the Java class of the component you want to debug and set the severity to a low level at first and increase the severity as needed.
- 5. Choose Save. The data will be written to the standard trace location.

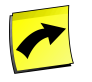

#### **Note**

Setting a high severity on a low-end component will generate a great amount of data, since SAP NetWeaver overwrites log files based on size, you might en up missing critical information.

Inspect Log Files

- 1. Open a web browser and navigate to http://<host>:<port>/nwa
- 2. Log on and navigate to *System Management -> Monitoring -> Logs and Traces*
- 3. Choose *Default Trace* in the *Select View* drop-down, look for logs with redwood.com/scheduler-ear in the *Application* column around the time the issue occurred.
- <span id="page-14-2"></span>4. Once you have located a log entry, choose *Open Record Details* and if you need more information, choose *Open Full Record Information*.
- 5. Choose *Close Full Record Information* and *Close Record Details* when you have finished viewing the error.

### **See Also**

**[Common Logging Categories](#page-82-1)** 

## <span id="page-15-0"></span>**Inspecting Log Files in Windows Standalone Edition**

#### <span id="page-15-1"></span>**Use**

When you encounter issues with SAP CPS, the logs of the application server are always a great source of information.

The Windows Standalone Edition stores its log files in <installation\_directory>\j2ee\cluster\server1\logs as several files:

- db-init.log the database initialization log, this is helpful for issues arising on newly installed systems or systems that have recently been upgraded
- scheduler.log the server log, this log should contain information on issues that occurred after the start of Redwood Platform.
- catalina.out the Redwood Platform console log, this log should contain startup information and any severe errors that occur in SAP CPS.

If you are on Unix, you can use tail -f on the log files to get real-time information.

<span id="page-15-2"></span>If you are on Windows, you can use advanced text editors or you might want to stop the Windows Standalone Edition service and restart it in "console" mode. To start the Windows Standalone Edition in "console" mode, you must run <installation\_directory>\j2ee\cluster\server1\bin\start.cmd. You should increase the buffer size of the console.

### **Procedure**

Increasing the buffer size of the console window

- 1. Choose *Properties* from the title bar
- 2. On the *Layout* tab, enter 9999 into the *Screen Buffer Size* field.
- 3. Choose *OK* and choose *Apply properties to current window only* and choose *OK*.

<span id="page-15-4"></span><span id="page-15-3"></span>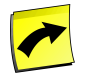

#### **Note**

If you do not want to perform this every time you start the Windows Standalone Edition in console mode, you can choose *Save properties for future windows with the same title*, but it might have effect on other Redwood Platform servers on that system.

## **System Tools and Platform Agent logging**

#### **Use**

All tools, including the platform agent itself, log in a common logging format and use the same arguments to overrule the default logging settings.

These arguments are:

```
 [-f <file>] [-l <loglevel>]
```
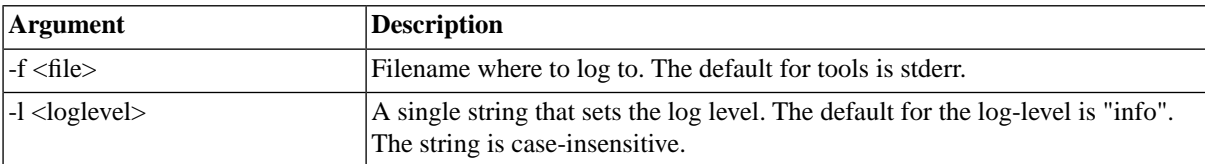

If the executable is called without the  $-$ f or  $-1$  switches the environment variables JCS\_LOGFILE and JCS\_LOGLEVEL are used. If these are not set then the default values are used.

#### **Log-level**

The log level parameter is defined as:

```
<loglevel> :== <element>,...
<element> :== [[<process>.]<category>=]<level>
<process> :== { network-processor | job-processor | jtool }
<level> :== { none | fatal | error | warn | info | debug | net | trace }
```
- <category> can contain '\*' to match any following characters
- <category> is one of a list of internal categories. To get an up-to-date explanation of all available variations of <category>> you can type jtool -l help.

#### **Log File**

The log file can contain a filename pattern, stderr, or - (for stderr). It may contain any of the following substitution parameters:

- \${ProcessId} Process id of the process
- \${ProcessType} Process type (standalone, service, ...)
- \${ProcessName} Process name (network-processor, ...)
- \${InstallDirectory} install directory.
- $\frac{1}{2}$  TraceDirectory }  $\frac{1}{2}$  DataRootDirectory }/trc.
- \${DataRootDirectory} Base directory for platform agent files.
- \${ProcessServer} Name of the process server that the agent is configured for.
- \${FileSeparator} Character(s) between directory and file (for example / on Unix and \ on Windows).

#### **Logging in the system tools**

The tools log to stderr, unless  $-1 <$ l  $\le$ logfile> is used or JCS\_LOGFILE is set. The stderr output will end up in stderr.log when the tool is run as part of a scheduled job.

#### **Logging in the platform-agent**

The **Process server parameters** parameter LogLevel will override logging as soon as the Central Scheduler has established a connection with the Platform Agent. The default value for that parameter is  $\S$ {TraceDirectory}\${FileSeparator}\${ProcessServer}-\${ProcessName}-\${ProcessId}.log.

To analyze problems when the process server does not want to start, set the logging level as follows:

- UNIX: Add/change the log level in file \${InstallDir}/etc/startup/\${instance}/loglevel . The platform-agent script logs to \${InstallDir}/etc/log/<instance>/<instance>.log. The network-processor logs to the same location until it is configured.
- <span id="page-17-0"></span>• Microsoft Windows: Change the settings for the instance using the *Scheduler Service Manager*; see the Configuring Platform Agents on Windows section for more information.

### **Example**

To set a single environment variable that tells the network-processor to be very verbose, the job agent not at all, the jftp agent somewhat and the rest normal, you could use:

JCS\_LOGLEVEL=info,jftp.\*=warn,job-processor.\*=error,network-processor.\*=debug

Some more valid element examples:

Trace \*=DEBUG http.\*=info,job.\*=debug network-processor.\*=warn job-processor.\*=debug

# <span id="page-18-1"></span><span id="page-18-0"></span>**Chapter 3. Common Database Errors**

## <span id="page-18-2"></span>**Use**

## <span id="page-18-3"></span>**This object has been deleted**

## **Platform**

This error has been reported on MaxDB, please refer to the [MaxDB bug 1153160|http://www.sapdb.org/webpts?wptsdetail=yes&ErrorType=0&ErrorID=1153160

<span id="page-18-4"></span>] for more information.

## **Specific Error message**

<span id="page-18-5"></span>No specific error message. Objects that have NOT been deleted are marked as such in the user interface, in an inconsistent manner.

## **Resolution**

This problem is due to a bug in MaxDB; specific queries do not always return all rows. Check the above bug to see if this has been fixed in a newer MaxDB version. Disabling the query rewrite parameter *MergeExistentialSubquery* works around the problem. This should not result in any substantial performance loss.

To disable the query rewrite parameter *MergeExistentialSubquery*, perform the following update query as user *SYSDBA:*

```
update queryrewriterules 
set active = 'NO' 
where rulename ='MergeExistentialSubquery'
```
# <span id="page-19-1"></span><span id="page-19-0"></span>**Chapter 4. Common SAP-Related Errors**

## <span id="page-19-2"></span>**Use**

## **JCo Issues**

<span id="page-19-3"></span>If you encounter dependency problems, see SAP Note 684106 on Windows. On UNIX/GNU/Linux, use ldd (GNU/Linux), otool (Mac OS X), or the native dependency checker for your platform.

## <span id="page-19-4"></span>**Error: E XM 034 Internal problem**

## **Platform**

<span id="page-19-5"></span>Reported with different SAP releases when scheduling an ABAP with any of the *SAP\_AbapRun* job definitions.

## **Specific Error Message**

<span id="page-19-6"></span>BAPI exception while calling BAPI\_XBP\_JOB\_ADD\_ABAP\_STEP: E XM 034 Internal problem (function BAPI\_XBP\_JOB\_ADD

## **Resolution**

A parameter of the job has an illegal value. Open the system log via transaction **SM21** for around the time the error occurred and locate

```
EFN|BP_JOB_EDITOR: Job <job_name> is invalid. Reason:
EFT|> Step <n> contains illegal values
EF2|BP_STEPLIST_EDITOR: Invalid step values (step <n> ) found. Reason:
EFB > <reason>
```
<span id="page-19-8"></span>In the above example,  $\langle$ job\_name> is the name of the job,  $\langle n \rangle$  is the step number,  $\langle$ reason $\rangle$ should provide you with enough information to find a resolution.

## <span id="page-19-9"></span>**Error:Time stamp "FROM\_TIMESTAMP" is invalid**

### **Platform**

Reported with different SAP releases with XBP 3.0, when synchronizing event history criteria.

### **Specific Error Message**

BAPI exception while calling BAPI\_XBP\_BTC\_EVTHISTORY\_GET: E XM 251 Time stamp "FROM\_TIMESTAMP" is invalid [,

## <span id="page-20-0"></span>**Resolution**

Time zone information is client-dependent and has to be maintained in each client separately. The report TZCUSTIM imports time zone data into a client.

<span id="page-20-1"></span>Please refer to SAP Note 198411 for more information.

## <span id="page-20-2"></span>**Error: ABAP/4 processor:TSV\_TNEW\_OC-CURS\_NO\_ROLL\_MEMORY**

### **Platform**

<span id="page-20-3"></span>Reported with a MiniWas installation.

## **Specific Error Message**

<span id="page-20-4"></span>180006 20100613 00 516 Job started 0 180007 20100613 00 550 Step 001 started (program RSUSR000, variant , user ID BCUSER) 0 001 RSUSR000 BCUSER 180011 20100613 00 671 ABAP/4 processor: TSV\_TNEW\_OCCURS\_NO\_ROLL\_MEMORY 20100613180010MASALANSAP BCUSER 000100 65 TSV\_TNEW\_OCCURS\_NO\_ROLL\_MEMORY 20100613180010MASALANSAP BCUSER 180011 20100613 00 518 Job cancelled 0

## <span id="page-20-5"></span>**Resolution**

<span id="page-20-6"></span>Set the XBP level to 1.0 and restart the SAP process server.

## **Error: I:XM:233 BAPI\_XBP\_NEW\_FUNC\_CHECK**

### <span id="page-20-7"></span>**Platform**

Reported when attempting to enable XBP 3.0 job interception features on a system that does not have XBP 3.0.

## **Specific Error Message**

<span id="page-20-8"></span>BAPI exception: RFC function module = BAPI\_XBP\_NEW\_FUNC\_CHECK, message type=E, id=XM, number=233, text=I:XM:233 BAPI\_XBP\_NEW\_FUNC\_CHECK, msgv1=BAPI\_XBP\_NEW\_FUNC\_CHECK, msgv2=, msgv3=, msgv4=

## **Resolution**

Upgrade the remote SAP System to a version that supports XBP 3.0 or do not attempt to enable XBP 3.0 job interception features on that system.

## <span id="page-21-0"></span>**Error:You have no authorization to log on to interface XBP**

### <span id="page-21-1"></span>**Platform**

<span id="page-21-2"></span>This error can occur on any SAP Basis 3.1 or higher

### **Specific Error message**

<span id="page-21-3"></span>BAPI exception: RFC function module = BAPI\_XMI\_LOGON, message type=E, id=XM, number=026, text=You have no authorization to log on to interface XBP, msgv1=XBP, msgv2=, msgv3=, msgv4=

### **Resolution**

Check the [Authorizations](#page-29-2) of the RFC user.

- Make sure the REDWOOD role has all the required privileges.
- Make sure the user specified has been granted the REDWOOD role.
- <span id="page-21-5"></span><span id="page-21-4"></span>• Check the *S\_XMI\_PROD*Authorizations and make sure the *XMI logging: company name* is set to **REDWOOD**. This entry *is* case-sensitive.

## **Error Incomplete Layout**

#### <span id="page-21-6"></span>**Platform**

This error can occur on all known SAP Industry Solutions platforms, it indicates that the layout of a mass activity is not complete.

### **Specific Error Message**

```
Exception while calling /SCJS/MA_GET_LAYOUT : 126: Incomplete Layout
definitions
     at
com.redwood.scheduler.connector.sap.rfc.jco2.connection.impl.ClientConnectionImpl.call(ClientConnectionImpl.j
    at
com.redwood.scheduler.connector.sap.rfc.connection.AbstractRfcConnection$4.doPerform(AbstractRfcConnection.ja
    at
com.redwood.scheduler.connector.sap.rfc.connection.RemoteFunctionCall.perform(RemoteFunctionCall.java:130)
    at
com.redwood.scheduler.connector.sap.rfc.connection.AbstractRfcConnection.perform(AbstractRfcConnection.java:4
    at
com.redwood.scheduler.connector.sap.rfc.connection.AbstractRfcConnection.execute(AbstractRfcConnection.java:2
    at
com.redwood.scheduler.connector.sap.rfc.jco2.connection.impl.SapFunctionModuleWrapper.execute(SapFunctionModu
    at
com.redwood.scheduler.connector.sap.rfc.jco.AbstractSapFunctionModule.execute(AbstractSapFunctionModule.java:
    at
com.redwood.scheduler.connector.sap.rfc.command.impl.MassActivityImportCommand.doExecute(MassActivityImportCommand.java:354)
    at
com.redwood.scheduler.connector.sap.rfc.command.impl.AbstractMassActivitiyCommand.execute(AbstractMassActivitiyCommand.java:56)
```

```
 at
com.redwood.scheduler.connector.sap.rfc.command.AbstractXbpCommand.doExecute(AbstractXbpCommand.java:123)
    at
com.redwood.scheduler.connector.sap.rfc.command.AbstractCommand.execute(AbstractCommand.java:56)
    at
com.redwood.scheduler.connector.sap.rfc.service.SapJobWork.doWork(SapJobWork.java:106)
    at
com.redwood.scheduler.infrastructure.workqueue.Worker.run(Worker.java:59)
    at java.lang.Thread.run(Unknown Source)
Caused by: com.sap.mw.jco.JCO$AbapException: (126) BAD_LAYOUT: Incomplete
Layout definitions
    at com.sap.mw.jco.JCO$Function.getException(JCO.java:18207)
    at com.sap.mw.jco.JCO$Client.execute(JCO.java:3298)
    at
com.redwood.scheduler.connector.sap.rfc.jco2.connection.impl.ClientConnectionImpl.call(ClientConnectionImpl.j
     ... 13 more
```
### <span id="page-22-0"></span>**Resolution**

This usually means that the mass activity in question is not usable in the SAP system, and import is not useful, if this is the case, you may ignore this error. If you receive this error for a mass activity that you want to use, please contact SAP support services.

# <span id="page-23-0"></span>**Chapter 5. Common Platform-Related Errors**

## <span id="page-23-2"></span><span id="page-23-1"></span>**Use**

## <span id="page-23-3"></span>**JCS-116012: Warning:Transient communication failure: HTTP response code: 500**

### **Symptoms**

SAP CPS was recently updated and the process servers are started for the first time. The platform agent is configured to update automatically, however, the update fails.

In the installation directory, which in this example is /opt/redwood/agent/, a new folder exists which is named  $0$ \_<m>\_<n>, however, the security mode is not set correctly.

You may experience one or more of these symptoms, in which case you should perform the steps in resolution to find the exact issue.

In these examples, the following variables are used:

- <m> milestone, for example 28.
- <n> patch-level, for example 32.
- <os> operating system, for example linux.
- <span id="page-23-4"></span>• <platform> - the hardware platform, for example x86.
- /opt/redwood/agent installation path.
- <span id="page-23-5"></span>• default - instance name of the platform agent.

#### **Platform**

This has been reported on GNU/Linux and it could affect other UNIX flavors.

#### **Specific Error message**

In SAP CPS, the following operator messages can be seen:

```
JCS-116012: Warning: Transient communication failure: HTTP response code: 500
JCS-116008: Platform agent update for "<os>-<platform>" to "M<m>.<n>" failed. The agent is still running vers
Service "PlatformAgentService" on process server "<process_server>" stopped unexpectedly.
```
### <span id="page-24-0"></span>**Resolution**

The platform agent process must be restarted on the remote system with debug mode enabled to find the exact error; specify debug in /opt/redwood/agent/etc/startup/default/loglevel.

In this specific case, the updater could not update the following file, because it was installed as user root.

```
error 2010-11-10 13:05:23,739 CET [30968-http-request #7 tid=4147821424] opsys.file - Cannot open file '/opt/
error 2010-11-10 13:05:23,739 CET [30968-http-request #7 tid=4147821424] opsys.update - Cannot write to versi
```

```
$ ls -l /opt/redwood/agent/etc/startup/default/version
-rw-r--r-- 1 root root 7 Nov 10 13:41 /opt/redwood/agent/etc/startup/default/version
```
<span id="page-24-1"></span>chown jdoe:jdoe /opt/redwood/agent/etc/startup/default/version

## <span id="page-24-2"></span>**id: illegal option u**

#### **Platform**

<span id="page-24-3"></span>This error has been reported during the installation of the platform agent on Solaris and is due to the fact that the id command does not accept the POSIX-compliant -u switch.

#### **Resolution**

Temporarily put a POSIX-compliant id in the front of your path before executing the installation script.

On Solaris, a POSIX-compliant id binary can be found in /usr/xpg4/bin

```
$ PATH=/usr/xpg4/bin:$PATH
$ export PATH
$ sh solaris-sparc.sh
```
## **run\_KSH: No such file or directory**

#### <span id="page-24-6"></span>**Platform**

This error has been reported on various Unix flavors, among which GNU/linux. This error occurs when the jobprocessor cannot locate ksh which must reside, or be symbolically linked to, /bin/ksh and needs to execute a KSH job.

#### **Specific Error message**

```
error 2010-03-19 12:33:30,811 WST [14188-Main tid=4158101184] opsys.job
- Cannot execute Redwood Job 81 '/home/user/jobs/81/run KSH': No such file or directory
```
## <span id="page-25-0"></span>**Resolution**

<span id="page-25-1"></span>Install ksh, pdksh or any ksh88 or ksh93 compatible shell.

## <span id="page-25-2"></span>**network-processor: OS initialization failed**

## **Platform**

<span id="page-25-3"></span>This error has been reported on Tru64.

## **Specific Error Message**

```
<install_path>/<version>/bin/network-processor: OS initialization failed
error 2011-05-18 11:50:52 CEST [<pid>-platform-agent] Scheduler network-processor instance '<instance>' died
```
## **Resolution**

Install a UTF character set, like for example en\_US.UTF8.

# <span id="page-26-0"></span>**Chapter 6. Common AS/400-Related Errors**

## <span id="page-26-1"></span>**Use**

<span id="page-26-2"></span>The following document lists common errors encountered when submitting jobs in AS/400 systems.

## **Error: No output**

<span id="page-26-3"></span>The job has no output.

### <span id="page-26-4"></span>**Specific Error Message**

[None]

### **Resolution**

<span id="page-26-5"></span>If the job has no output, either the *LOG* parameter or the *SPLFACN* parameter will need to be specified in the *AS400JobAppend* parameter. You should do this on the process server level, since all jobs will then use this value. See the section *Setting the AS400JobAppend Parameter* in the Administration guide.

## <span id="page-26-6"></span>**Error: Job timed out (after a few seconds), or CPF3C53**

<span id="page-26-7"></span>This error can occur if the job description is set to detach the spool files from the job and hence delete the job.

### **Specific Error Message**

<span id="page-26-8"></span>CPF3C53

### **Resolution**

<span id="page-26-9"></span>See the section *Setting the AS400JobAppend Parameter* in the Administration guide.

## <span id="page-26-10"></span>**Error: CPFDCFC2**

### **Specific Error Message**

CPFDCFC2 Error(s) occurred during running of QWPZHPT1.

### **Resolution**

You need to grant the user you are running the jobs as the *\*USE* permission on QWPZBC.

The procedure to follow is:

- Do WRKMSG QSYSOPER you should see a message.
- Do WRKPRB you should see a problem.
- Work with the problem, should see an error.
- The printer (for example PRT01) not existing is a red herring, problem is lack of permission on QWPZBC.

This error occurs if the customer has restricted access to the QWPZBC object. We use this object to transform the job output and log files into a format that we can copy across to SAP CPS.

# <span id="page-28-0"></span>**Chapter 7. Resetting the Database of the Windows Standalone Edition**

## <span id="page-28-1"></span>**Use**

The Windows Standalone Edition comes with a built-in Apache Derby database which should only be accessed via the Windows Standalone Edition, it can occur that the database becomes corrupt in some way. To prevent this from impacting your business, you can back the database up by shutting down the Redwood Platform server and making a copy of the following directory:

<InstallDir>/j2ee/cluster/global/derby/crimson

<span id="page-28-2"></span>When you are unable to revert to the backup, you can use the crimson-pristine.zip archive to create an empty database, simply rename the crimson directory and unzip the archive directly into the  $\leq$ InstallDir>/j2ee/cluster/qlobal/derby directory; upon successful completion you should see a crimson directory containing a file called service.properties and two directories: log and seg0.

## **Procedure**

To backup the database

- 1. Navigate to <InstallDir>/j2ee/cluster/server1/bin and execute stop.cmd
- 2. Navigate to <InstallDir>/j2ee/cluster/global/derby
- 3. Backup the crimson directory
- 4. Navigate to <InstallDir>/j2ee/cluster/server1/bin and execute start.cmd

Reset the Derby database

- 1. Navigate to <InstallDir>/j2ee/cluster/server1/bin and execute stop.cmd
- 2. Navigate to <InstallDir>/j2ee/cluster/global/derby
- 3. Move the crimson directory
- 4. Unzip the crimson-pristine.zip file. If you use the built-in Windows extraction tool, remember to remove the last folder name of the default extraction path, so that it equals <InstallDir>/j2ee/cluster/global/derby.
- 5. Navigate to <InstallDir>/j2ee/cluster/server1/bin and execute start.cmd

# <span id="page-29-1"></span><span id="page-29-0"></span>**Chapter 8. Reference SAP RFC User Privileges**

### <span id="page-29-2"></span>**Use**

Each ABAP stack you want to interact with needs a privileged user. SAP recommends it to be a System user for normal batch processing and a Dialog user if this user also has to be used as the Step user.

The following section describes the privileges required by the RFC user to interact with the ABAP stack of SAP Systems. To assign the following privileges, navigate to *Tools > Administration > User Maintenance > Role Administration > Roles* (transaction **PFCG**) and see the Assigning SAP Authorizations to the RFC User procedure for more information.

<span id="page-29-3"></span>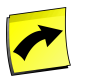

#### **Note**

Whenever an authorization problem occurs, you can log into the SAP system as the user and execute transaction **SU53**. You can use the output of this transaction to identify any missing authorizations.

### <span id="page-29-4"></span>**SAP Authorizations for XBP and BW**

#### **AAAB - Cross-application Authorization Objects**

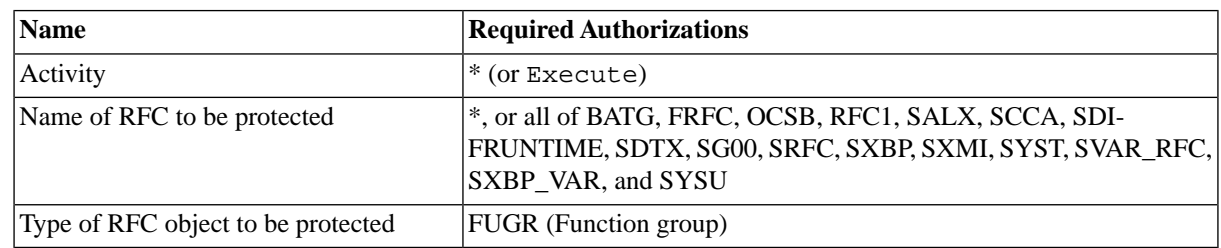

#### **S\_RFC - Authorization check for RFC access**

If you are using XBP transports, the following two RFC's need to be added:

/SCJS/1XBP, /SCJS/2XBP

If you are using ISU transports, the following two RFC's need to be added:

/SCJS/1ISU and /SCJS/2ISU

If you want to retrieve the SAP syslog from within SAP CPS with the GetSupportFiles functionality, you also need the following RFC:

#### SXMB

For BW, the list with names of RFCs to be protected has to be extended with following authorizations (unless the list contains just \* (all RFCs)):

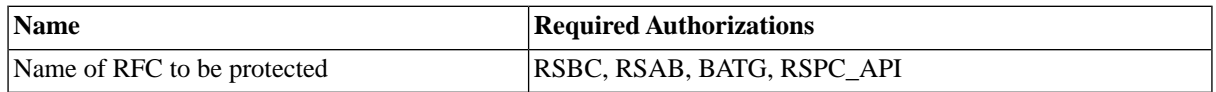

<span id="page-30-0"></span>This is required to be able to use RFC, and is thus an absolute requirement.

## **BC\_A - Basis: Administration**

#### **S\_ADMI\_FCD - System Authorizations**

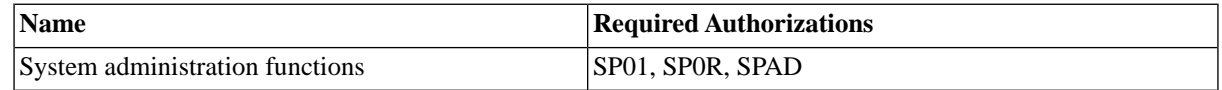

#### **S\_BTCH\_ADM - Background Processing: Background Administrator**

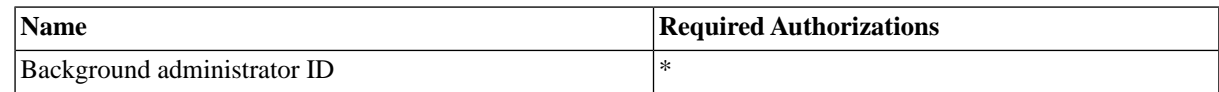

#### **S\_BTCH\_JOB - Background Processing: Operations on Background Jobs**

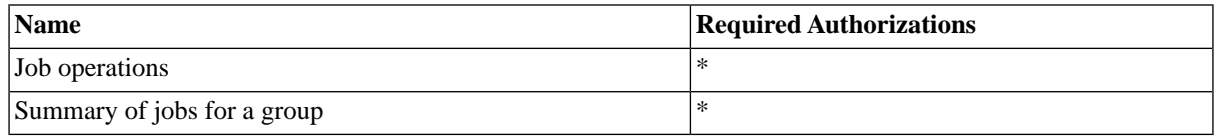

While it is possible to individually assign authorizations to delete background jobs, display spool requests, copy or repeat jobs, display the job processing log, release jobs and to display the job queue, all of them are required for proper function of the product.

#### **S\_BTCH\_NAM - Background Processing: Background User Name**

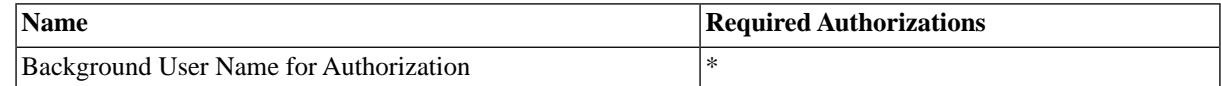

#### **S\_PROGRAM - ABAP: program run checks**

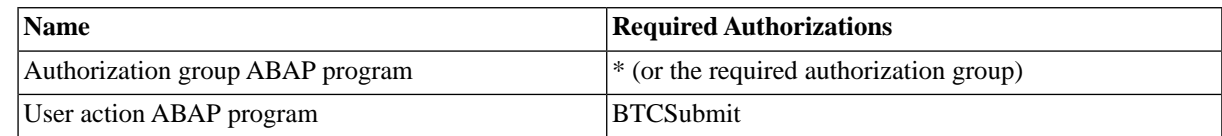

#### **S\_RZL\_ADM - CCMS: System Administration**

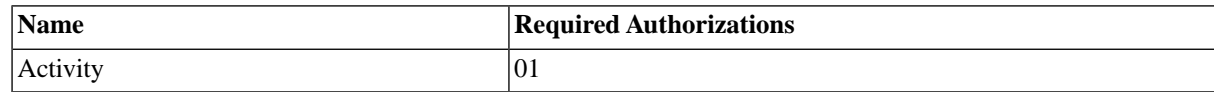

#### **S\_SPO\_ACT - Spool: Actions**

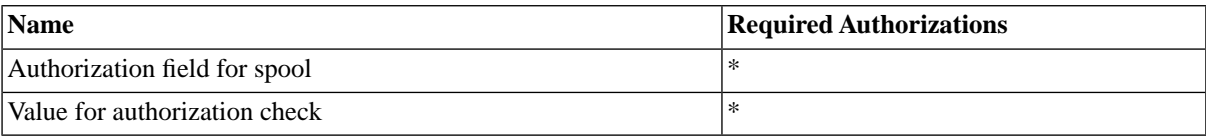

#### **S\_SPO\_DEV - Spool: Device authorizations**

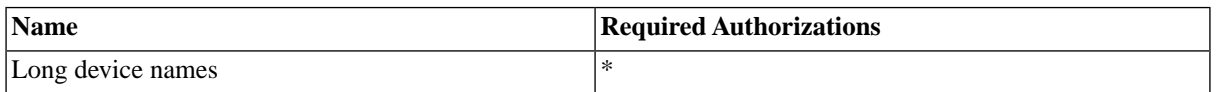

#### **S\_TABU\_DIS - Table maintenance (via standard tools such as SM30)**

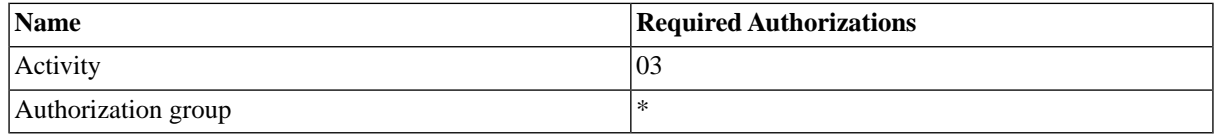

The *S\_TABU\_DIS* authorization is needed for importing BW InfoPackage groups. Additionally, it is required for all SAP releases that have neither [XBP](#page-100-5) 3.0 nor transports (as of M28) in order to be able to import SAP calendars.

The following table illustrates the various combinations and the requirements:

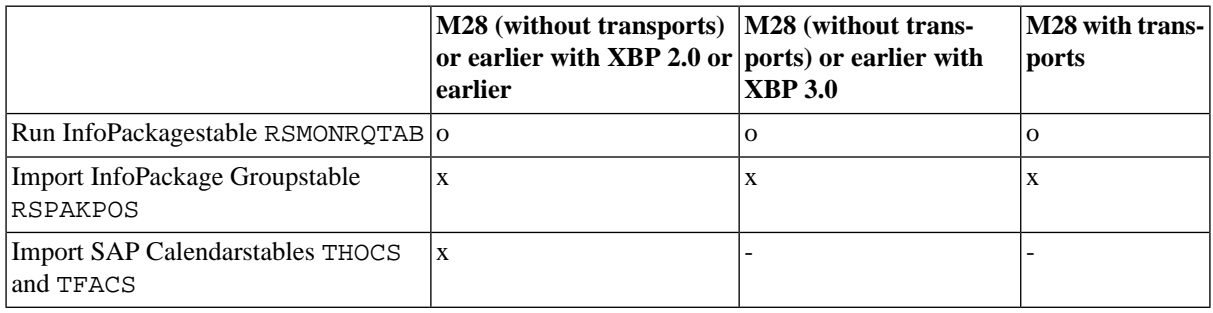

- o (optional) the official API will be used, which is slower and sometimes not reliable
- x (mandatory) this functionality requires access to the table via RFC\_READ\_TABLE
- - no direct table access is needed

#### **S\_OC\_DOC**

Only required if you want to archive spool lists.

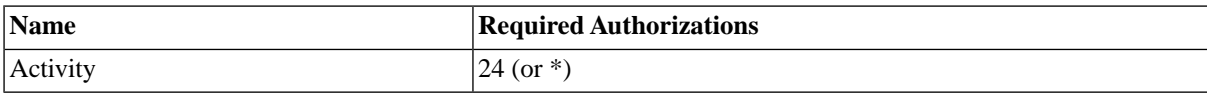

#### **S\_OC\_ROLE**

Required for sending spool-lists to recipients or archiving spool lists

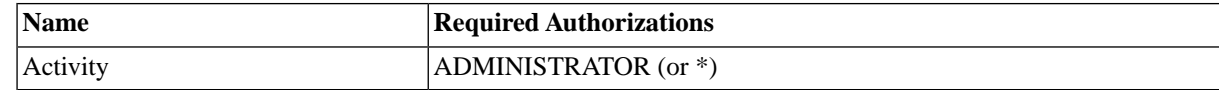

#### **S\_OC\_SEND - Authorization Object for Sending**

Required for sending spool lists to recipients

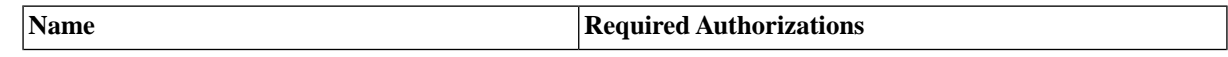

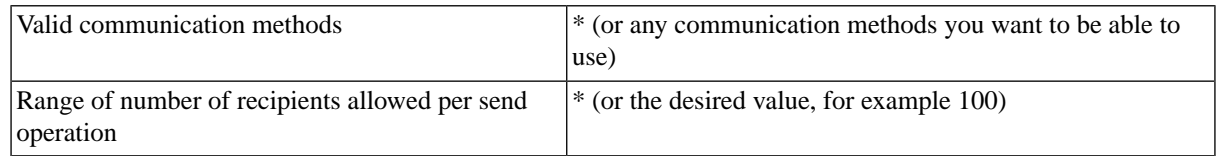

#### **S\_XMI\_LOG - Internal access authorization for XMI log**

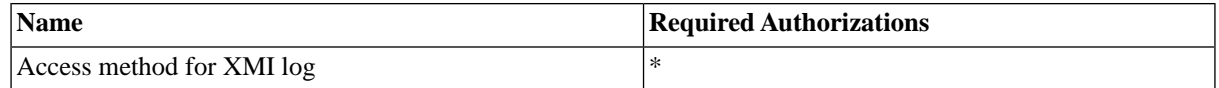

#### **S\_XMI\_LOG - Internal access authorization for XMI log**

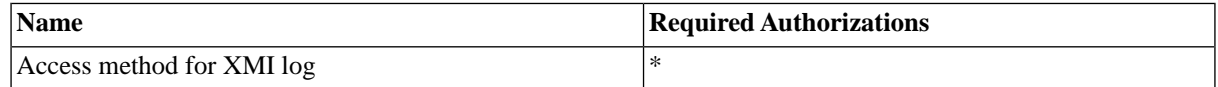

#### **S\_XMI\_PROD - Auth. for external management interfaces (XMI)**

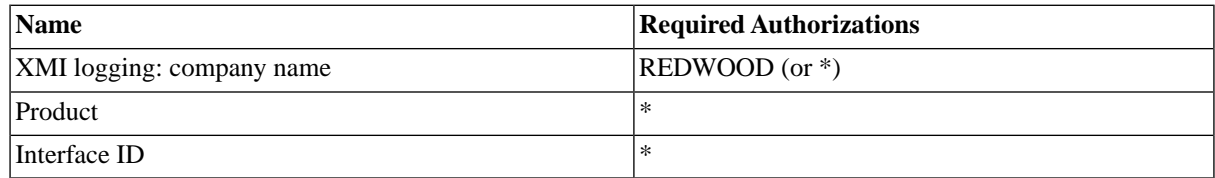

<span id="page-32-0"></span>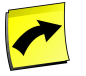

#### **Note**

Please note that this has to be set to REDWOOD and not your company name.

This is the minimal set of authorizations required by SAP CPS.

## **SAP Authorizations for BW Process Chains**

#### **S\_RS\_ALL**

You need to assign the S\_RS\_ALL profile to the user, this is done as follows:

If you want to schedule process chains and/or InfoPackages, then you must also assign the S\_RS\_ALL profile to the REDWOOD role. This can be done as follows:

- 1. Navigate to *Tools > Administration > User Maintenance > Role Administration > Roles* (transaction **PFCG**).
- 2. Create a new role REDWOOD, or edit the existing one if it already exists.
- 3. Select the *Authorizations* tab.
- 4. Choose *Change Authorization Data*. If the system shows a list of templates, choose *Do not select templates*.
- 5. You should now be in *Change role: Authorizations*.
- 6. Choose *Edit > Insert authorization(s) > From profile* and fill S\_RS\_ALL into the profile field, apply the change. Notice that the required authorizations have been added automatically.

## <span id="page-33-0"></span>**S\_DEVELOP - ABAP Workbench**

When the *synchronous* flag is switched on, the following authorization is also required for process chains:

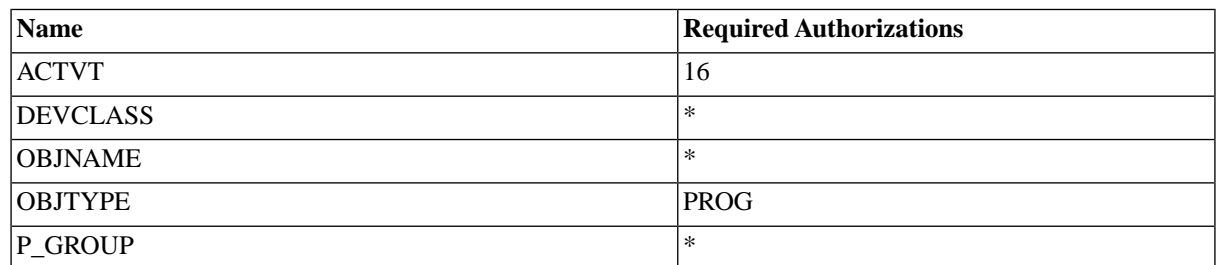

### <span id="page-33-1"></span>**AAAB - Cross-application Authorization Objects**

SAP Authorizations required for XAL and XMW synchronization.

#### **S\_RFC - Authorization check for RFC access''**

<span id="page-33-2"></span>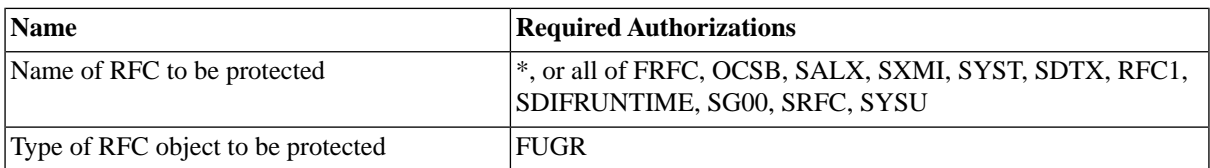

## **SAP Authorizations for Industry Solutions (ISU)**

#### **S\_DEVELOP - ABAP Workbench**

<span id="page-33-3"></span>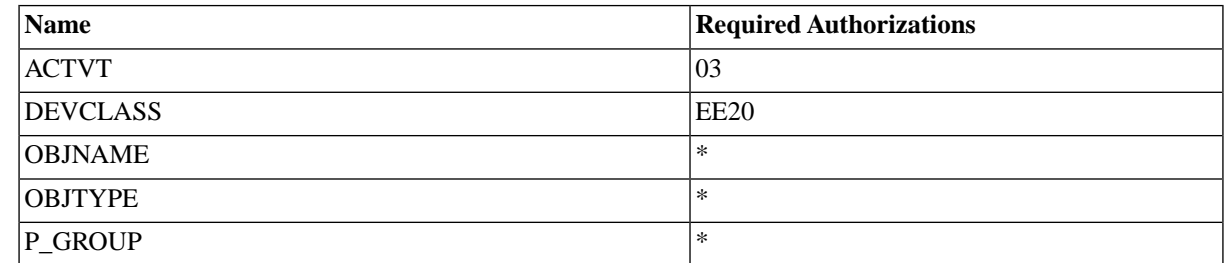

### **SAP Authorizations for SAP Applications**

The role *SAP\_BC\_REDWOOD\_COMM\_EXT\_SDL* is required for Business Automation Enabler (BAE).

Please make sure, that the role has the following authorizations:

#### **S\_RFC\_ADM**

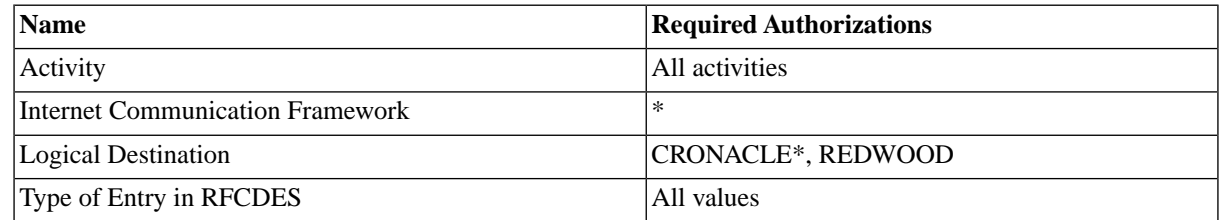

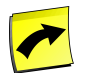

**Note**

ABAP users connecting to SAP CPS require the role SAP\_BC\_BATCH\_ADMIN\_REDWOOD.

## <span id="page-34-0"></span>**Default SAP Job Definitions**

#### **Use**

SAP-specific job definitions can be recognized by their prefix SAP\_ and their job definition type which is SAPR3 for most, the only exceptions are for Java Scheduler job definitions that have the JXBP job definition type. Some parameters have both long and short versions of their values. The long values are used in drop-down menus in the submit wizard. The long versions are more verbose than the short ones, however, the short version must be used in job chains, so both are listed here.

The following SAP job definitions are available:

- *SAP\_AbapRun*
- *SAP\_AbapRunPrint*
- *SAP\_AbapRunPrintExt*
- *SAP\_BW\_GenerateInfoPackageGroup*
- *SAP\_BW\_ImportInfoPackageGroups*
- *SAP\_BW\_ImportInfoPackages*
- *SAP\_BW\_ImportProcessChainDefinition*
- *SAP\_BW\_ImportProcessChains*
- *SAP\_BW\_InfopackageRun*
- *SAP\_BW\_MaintainProcessChainDefinition*
- *SAP\_BW\_Process*
- *SAP\_BW\_ProcessChain*
- *SAP\_BW\_ProcessChainRun*
- *SAP\_BW\_RestartProcess*
- *SAP\_BW\_RestartProcessChain*
- *SAP\_CcmsJob*
- *SAP\_CcmsJobCheckStatus*
- *SAP\_CcmsJobGetApplicationLog*
- *SAP\_CcmsJobGetApplicationLogHandles*
- *SAP\_CcmsJobGetLog*
- *SAP\_CcmsJobGetSpool list*

#### Reference

- *SAP\_CcmsJobGetStatistics*
- *SAP\_CcmsJobGetStatus*
- *SAP\_CcmsJobModifyHeader*
- *SAP\_ClosingCockpit\_AbapRun*
- *SAP\_ClosingCockpit\_ManualTask*
- *SAP\_CopyVariant*
- *SAP\_DeleteCcmsMonitors*
- *SAP\_DeleteVariant*
- *SAP\_ExternalCommandRun*
- *SAP\_ExternalProgramRun*
- *SAP\_GenerateCcmsJobDefinition*
- *SAP\_GetBatchResources*
- *SAP\_GetEventHistory*
- *SAP\_GetInstalledComponents*
- *SAP\_GetXmiLog*
- *SAP\_ImportAbapParameterDefinition*
- *SAP\_ImportAbapPrograms*
- *SAP\_ImportApplicationServers*
- *SAP\_ImportArchiveObjects*
- *SAP\_ImportBatchEvents*
- *SAP\_ImportCalendars*
- *SAP\_ImportCcmsJobs*
- *SAP\_ImportCcmsMonitors*
- *SAP\_ImportExternalCommands*
- *SAP\_ImportOutputDevices*
- *SAP\_ImportRecipients*
- *SAP\_ImportVariantDefinition*
- *SAP\_ImportVariants*
- *SAP\_Info*
- *SAP\_InterceptedJob*
#### Reference

- *SAP\_JXBP\_GenerateJobDefinition*
- *SAP\_JXBP\_ImportJobDefinitions*
- *SAP\_MA\_CopyParameters*
- *SAP\_MA\_CreateParameters*
- *SAP\_MA\_DeleteDunningProposal*
- *SAP\_MA\_ImportMassActivities*
- *SAP\_MA\_ImportMassActivity*
- *SAP\_MA\_MassActivityRun*
- *SAP\_MA\_MassActivityTemplateRun*
- *SAP\_MA\_ResumeMassActivity*
- *SAP\_MA\_ShowMassActivity*
- *SAP\_MA\_StopMassActivity*
- *SAP\_MaintainXbpOptions*
- *SAP\_PI\_GetChannelStatus*
- *SAP\_PI\_ImportChannels*
- *SAP\_PI\_StartChannel*
- *SAP\_PI\_StopChannel*
- *SAP\_RaiseEvent*
- *SAP\_ReleaseInterceptedJobs*
- *SAP\_ReloadApplicationLinks*
- *SAP\_RunTemplateJob*
- *SAP\_SetXmiAuditLevel*
- *SAP\_SolutionManager\_AbapRun*
- *SAP\_StoreVariant*
- *SAP\_SynchronizeEventHistoryCriteria*
- *SAP\_SynchronizeInterceptionCriteria*
- *SAP\_SynchronizeTerminatedCcmsJobs*

# **SAP\_AbapRun**

### **Use**

This job definition is used to run ABAP's via the XBP interface in SAP Systems.

This job definition works with every version of the XBP interface, yet it offers a limited set of print and archive parameters (only those that are available in XBP 1.0) if you do not load the Redwood Transport files.

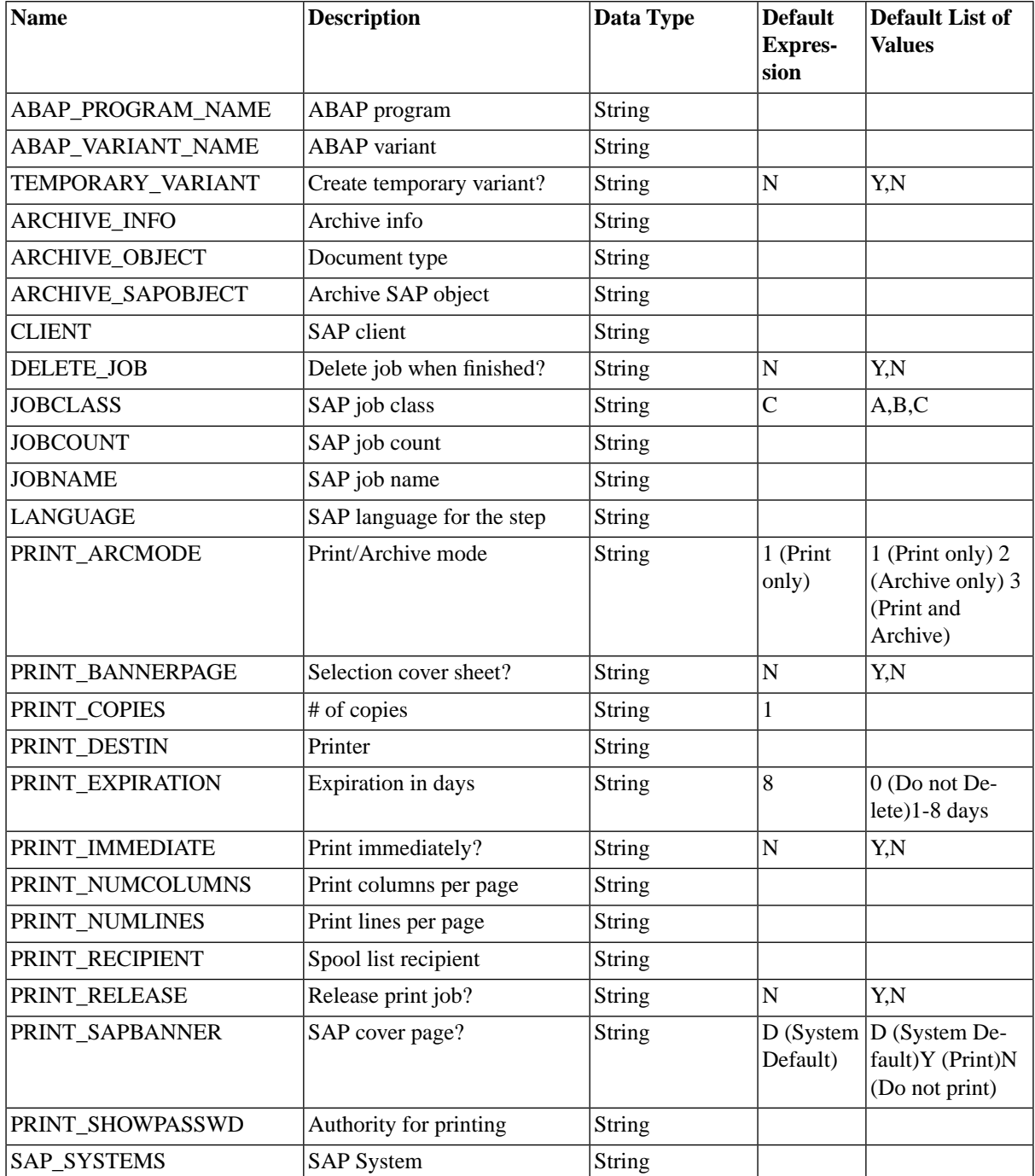

#### Reference

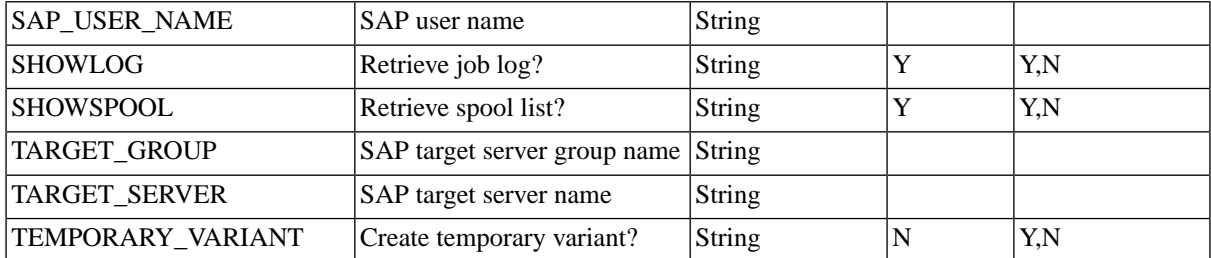

If you set *Print/Archive mode* to *Archive only* or *Print and Archive*, the following additional Archive parameters must be filled:

- *Archive SAP object* Referred to as *Obj.type* in SAPGUI
- *Archive object* Referred to as *Doc.type* in SAPGUI
- *Archive info* Referred to as *Information* in SAPGUI
- *Archive text information field* Referred to as *Text* in SAPGUI

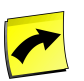

#### **Note**

If you need to use the optional *Archive text information field* parameter, known as *Text* in SAPGUI, you will have to use the job definition SAP\_AbapRunPrint or SAP\_AbapRunPrintExt.

### **Advanced**

By adding the following two parameters, you can make jobs wait on events in SAP:

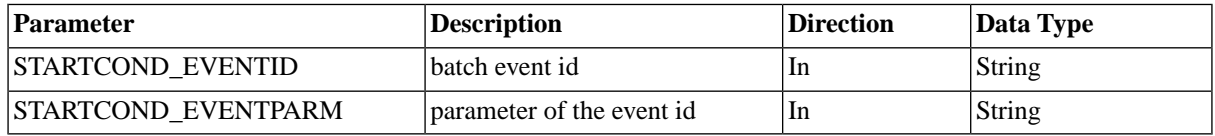

Note that you have to duplicate the job definition and modify the duplicate.

### **More Information**

Handling ABAP programs

## **SAP\_AbapRunPrint**

#### **Use**

This job definition is used to run ABAP's via the XBP interface in SAP Systems.

This job definition makes use of the extended capabilities of the XBP 2.0 interface, which provides an extended set of print and archive parameters.

This job definition works on every version of the XBP interface, yet on versions below 2.0 the new functionality is disabled if you do not have the transport files installed.

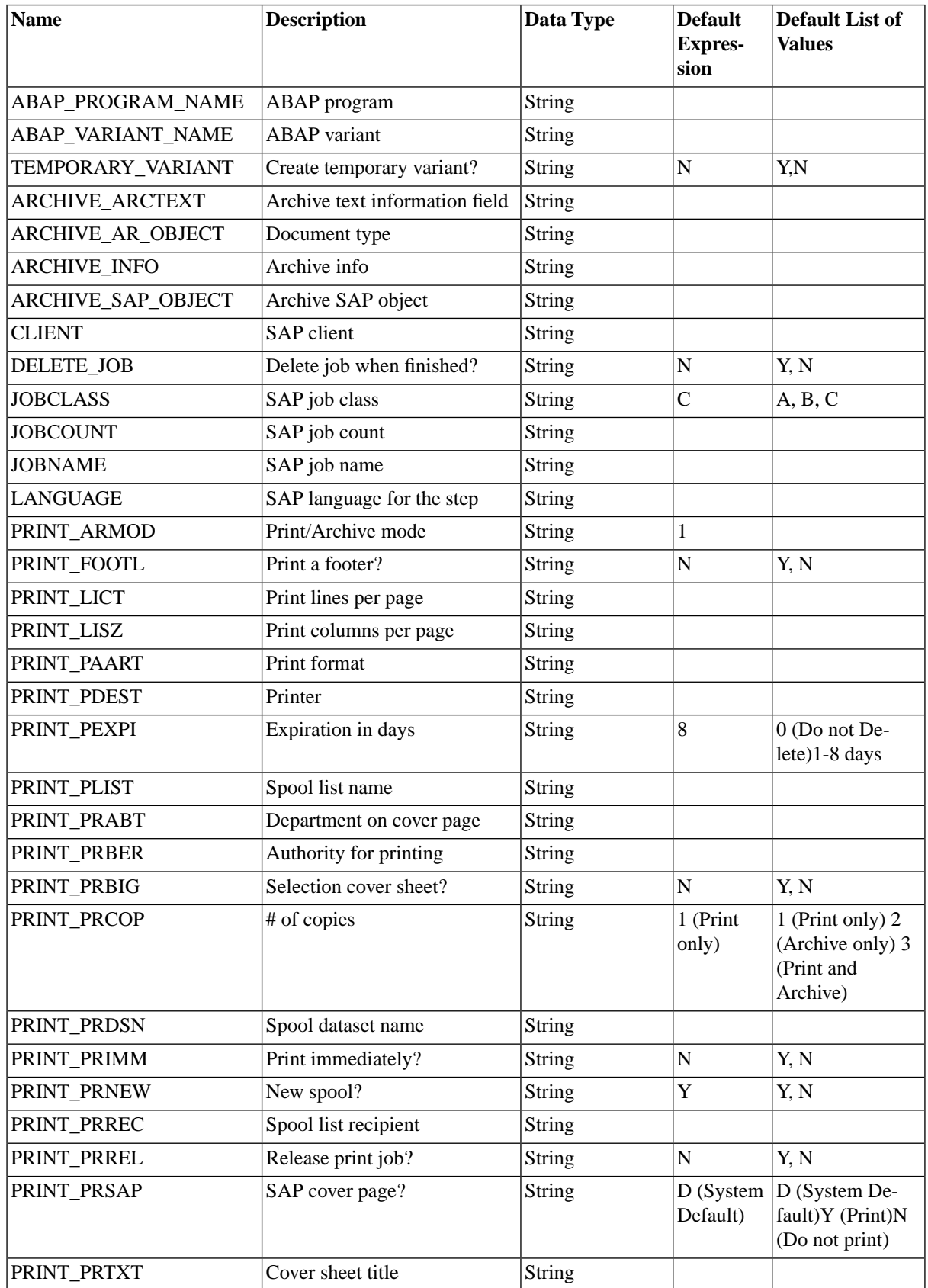

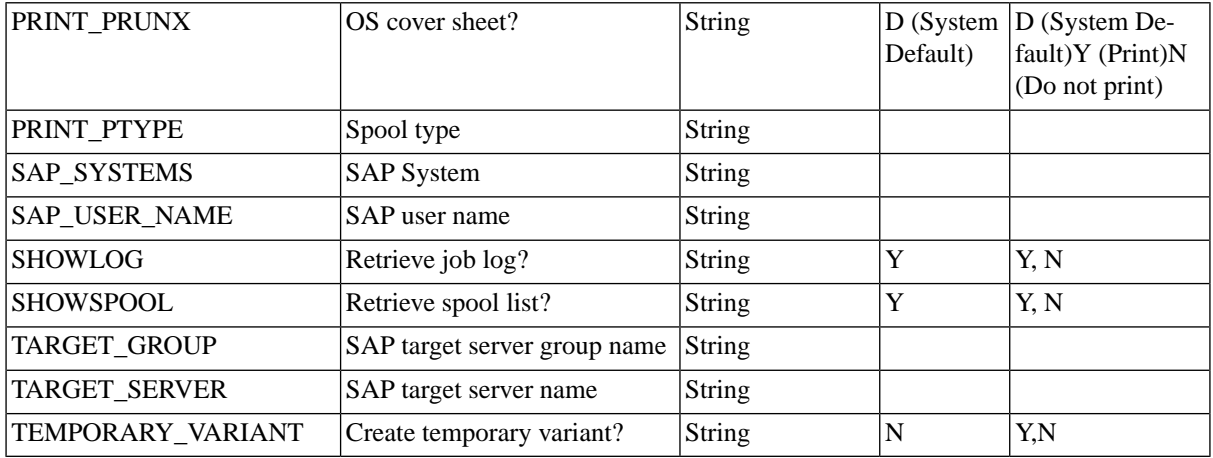

If you set *Print/Archive mode* to *Archive only* or *Print and Archive*, the following Archive parameters should be filled:

- *Archive SAP object* Referred to as Obj.type in SAPGUI
- *Archive object* Referred to as Doc.type in SAPGUI
- *Archive Info* Referred to as Information in SAPGUI

### **Advanced**

By adding the following two parameters, you can make jobs wait on events in SAP:

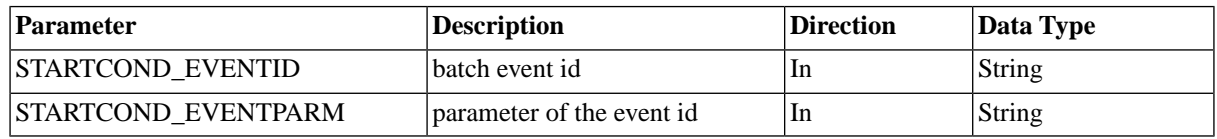

Note that you have to duplicate the job definition and modify the duplicate.

### **More Information**

Handling ABAP programs

# **SAP\_AbapRunPrintExt**

#### **Use**

This job definition is used to run ABAP's via the XBP interface in SAP Systems.

This job definition makes use of the extended capabilities of the XBP 3.0 interface to set the spool list recipient and retrieve application log and batch statistics of the SAP job.

This job definition works on every version of the XBP interface, yet on versions below 3.0 the new functionality is disabled if you do not have the transport files installed.

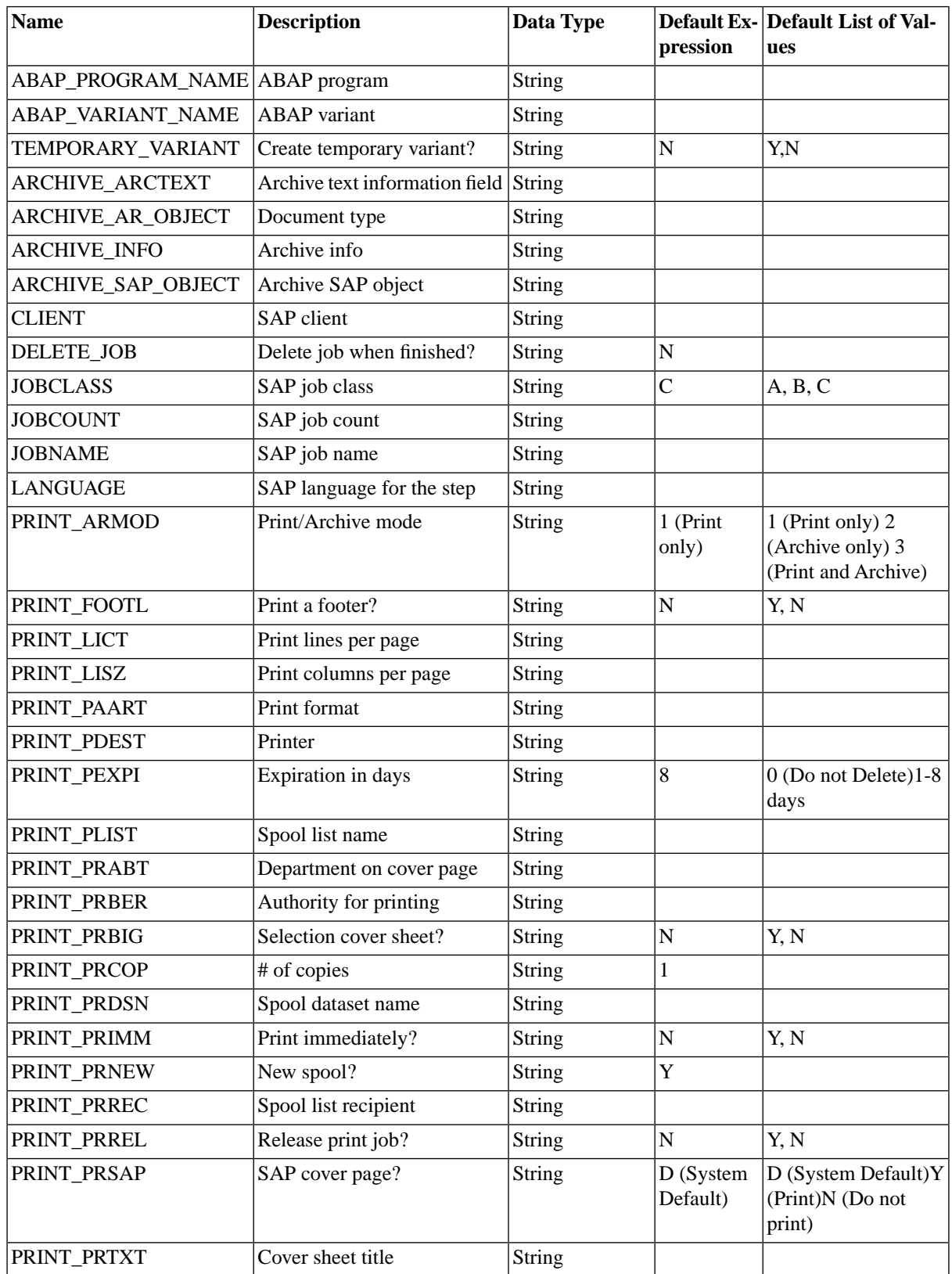

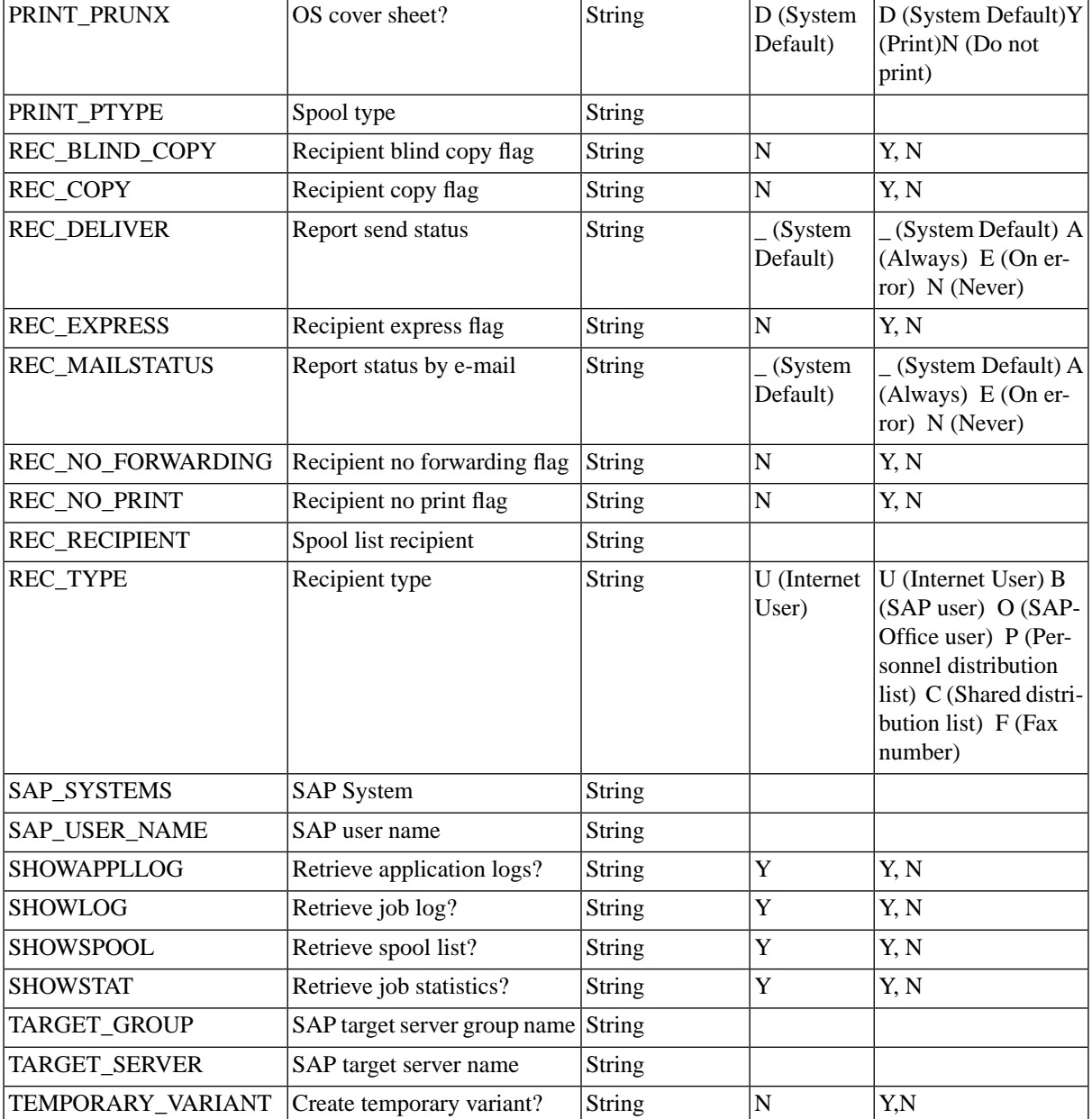

If you set *Print/Archive mode* to *Archive only* or *Print and Archive*, the following Archive parameters should be filled:

- *Archive SAP object* Referred to as Obj.type in SAPGUI
- *Archive object* Referred to as Doc.type in SAPGUI
- *Archive Info* Referred to as Information in SAPGUI

#### **Advanced**

By adding the following two parameters, you can make jobs wait on events in SAP:

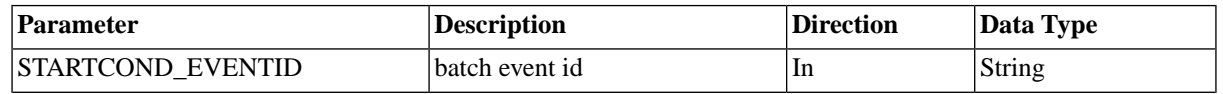

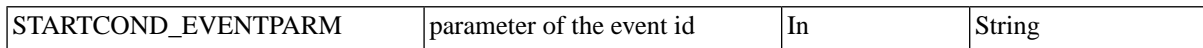

Note that you have to duplicate the job definition and modify the duplicate.

### **More Information**

Handling ABAP programs

### **SAP\_BW\_GenerateInfoPackageGroup**

#### **Use**

Generate an InfoPackage group in an SAP System.

#### **Parameters**

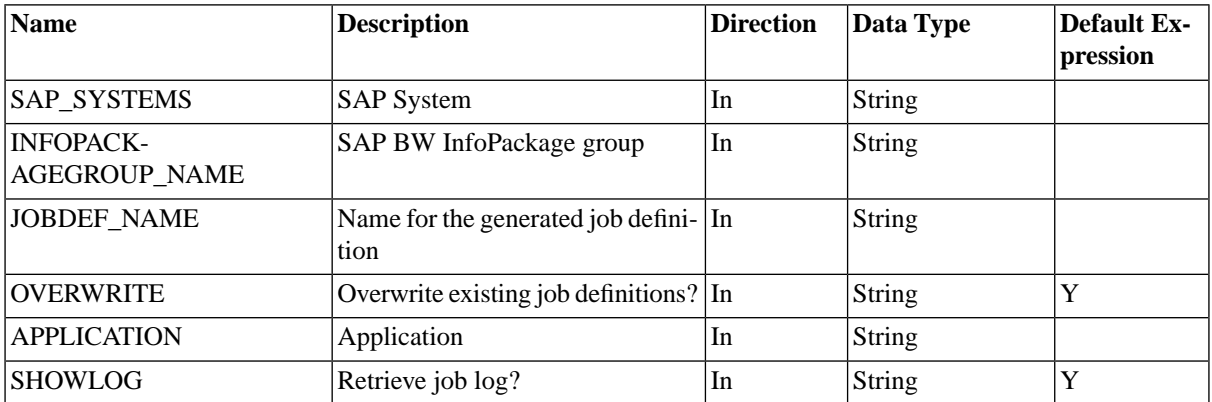

## **SAP\_BW\_ImportInfoPackageGroups**

### **Use**

Import InfoPackage groups from an SAP System.

### **Parameter**

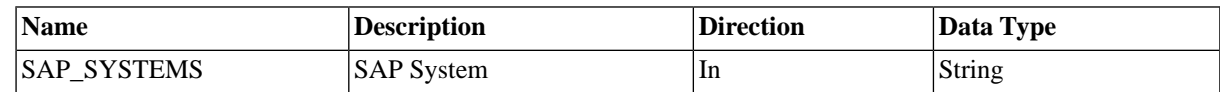

### **SAP\_BW\_ImportInfoPackages**

#### **Use**

Import InfoPackages.

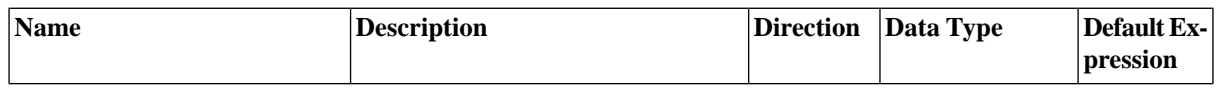

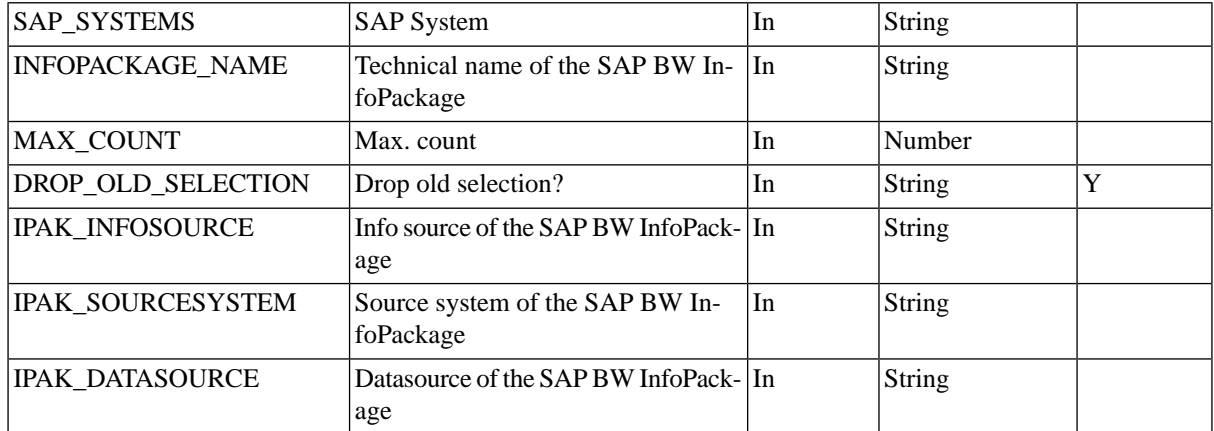

# **SAP\_BW\_ImportProcessChainDefinition**

### **Use**

Import the definition of a Process Chain.

### **Parameters**

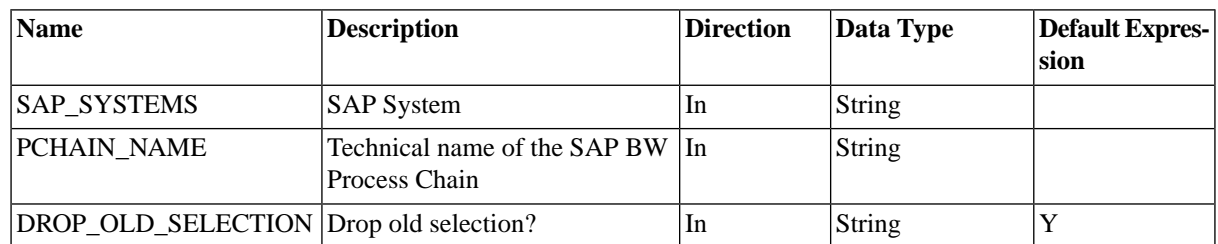

### **More Information**

Importing and Running Process Chains

### **SAP\_BW\_ImportProcessChains**

### **Use**

Import process chains.

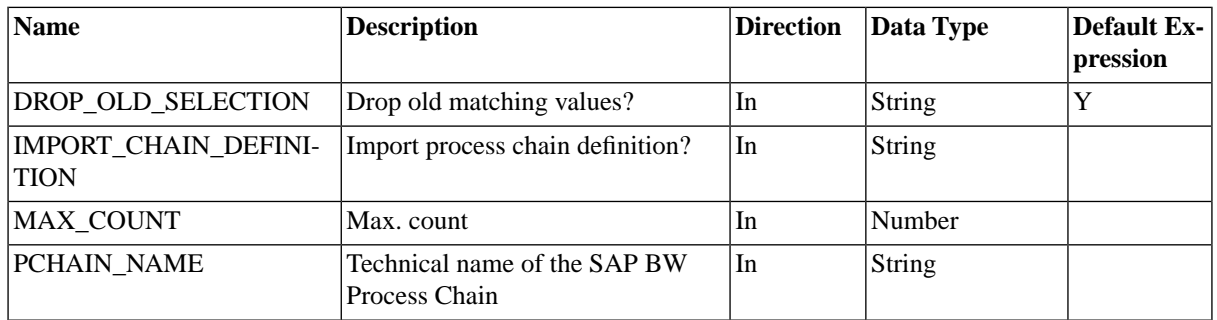

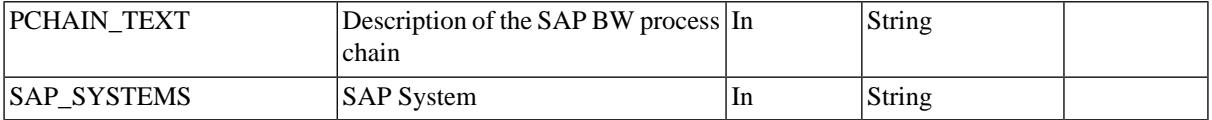

### **More Information**

Importing and Running Process Chains

### **SAP\_BW\_InfopackageRun**

### **Use**

This job definition is used to run InfoPackages in SAP BW.

### **Parameters**

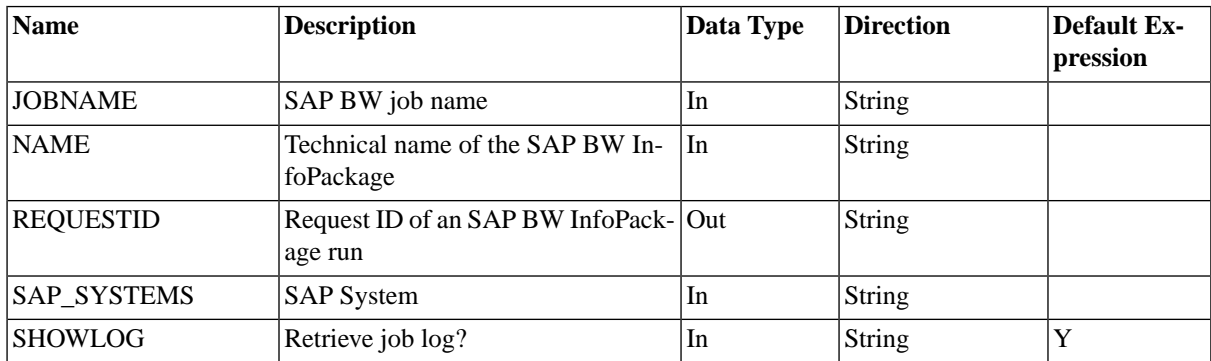

# **SAP\_BW\_MaintainProcessChainDefinition**

### **Use**

Maintain the definition of a Process Chain.

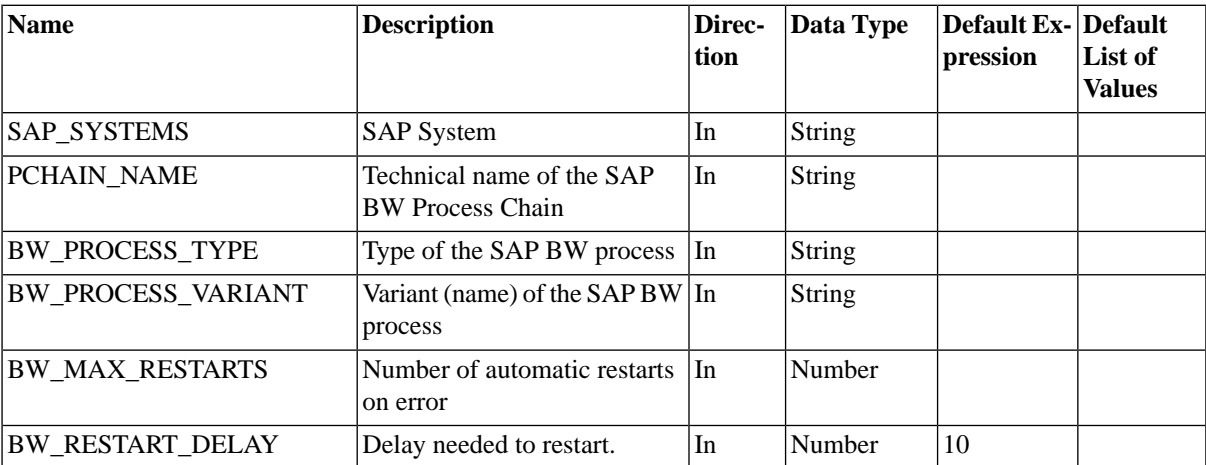

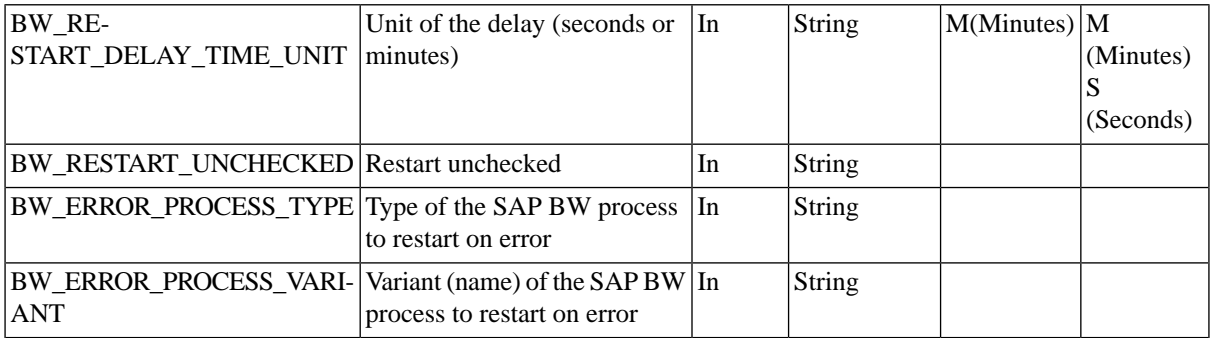

# **SAP\_BW\_Process**

### **Use**

This job definition represents a process of a BW Process Chain. It is not supposed to be scheduled by the user.

### **Parameters**

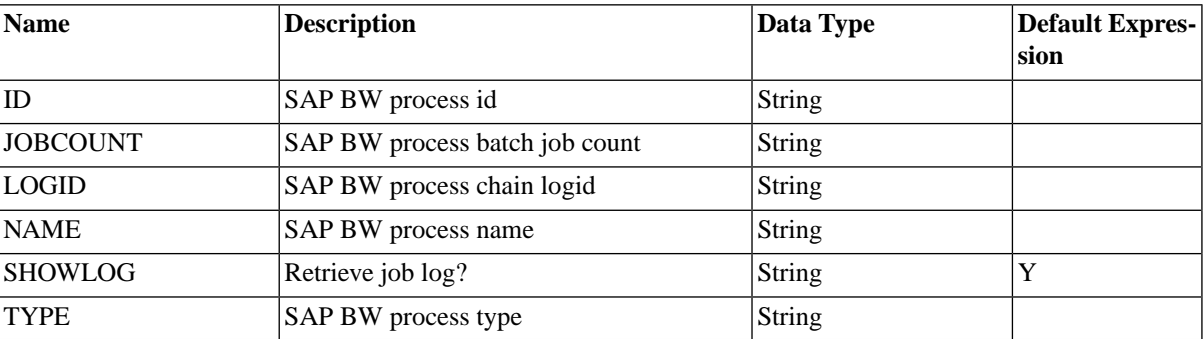

# **SAP\_BW\_ProcessChain**

### **Use**

This job definition represents an SAP BW Process Chain. It is not supposed to be scheduled by the user.

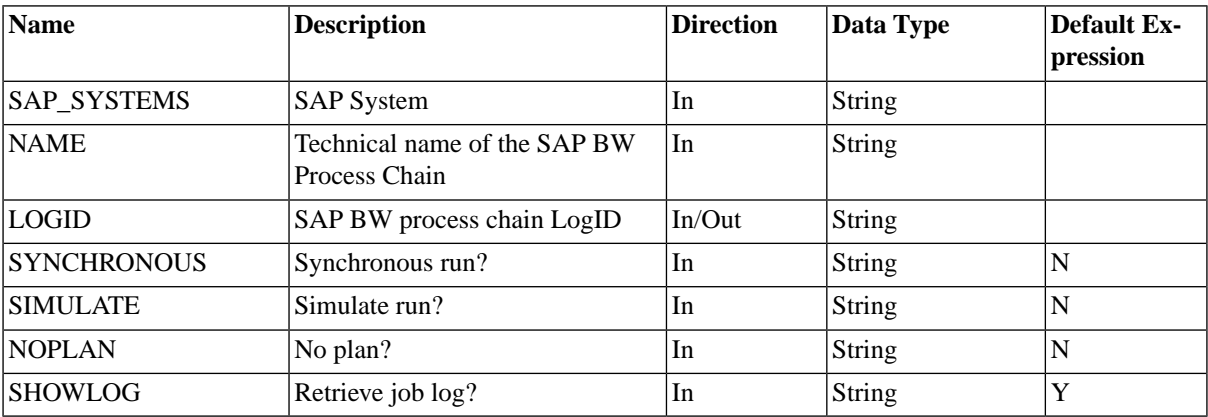

# **SAP\_BW\_RestartProcess**

### **Use**

This job restarts an instance of a process of an SAP BW Process Chain. You do not have to submit this job definition, when a job of a process chain fails, the parent job of the job chain will have an operator message with which you can restart the process chain or one or more of its children. Restarting process chains requires *ProcessServerService.SAP.ProcessChainRestart* license key.

### **Parameters**

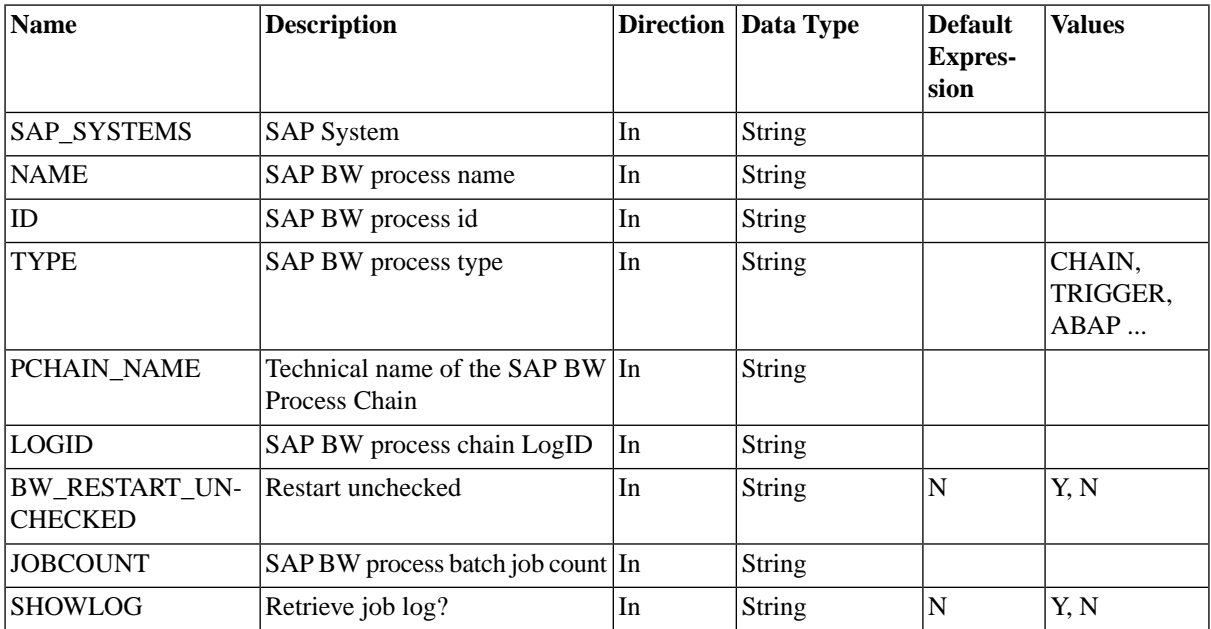

### **More Information**

Restarting Process Chains

## **SAP\_BW\_RestartProcessChain**

### **Use**

This job restarts an instance of an SAP BW Process Chain. You do not have to submit this job definition, when a job of a process chain fails, the parent job of the job chain will have an operator message with which you can restart the process chain or one or more of its children. Restarting process chains requires *ProcessServerService.SAP.ProcessChainRestart* license key.

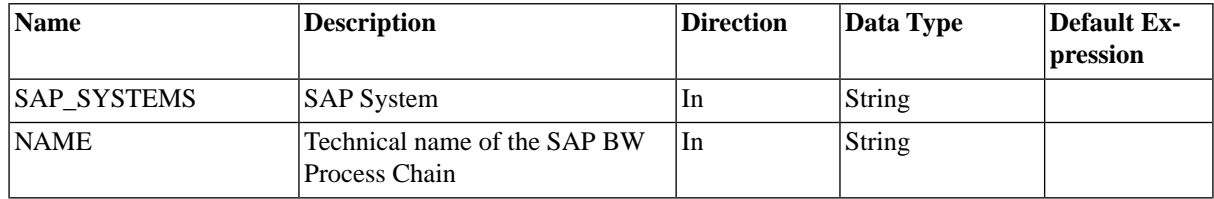

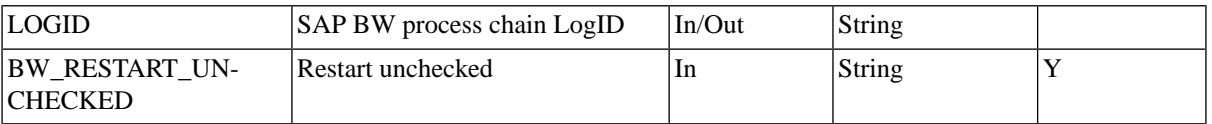

## **SAP\_BW\_ProcessChainRun**

### **Use**

This job definition is used to run BW Process Chains in SAP.

### **Parameters**

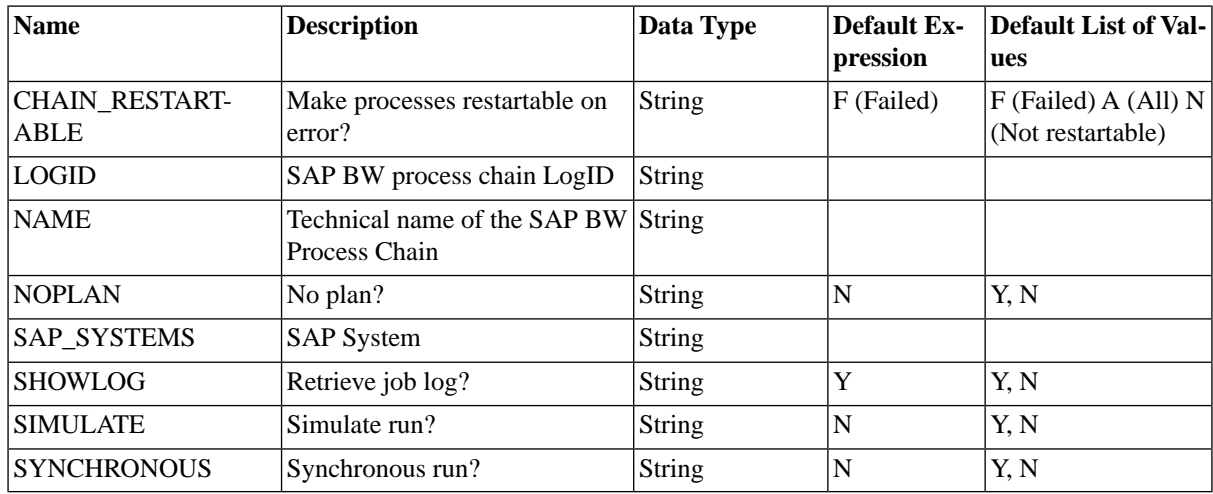

# **SAP\_CcmsJob**

### **Use**

This job definition represents an SAP batch process that is monitored by SAP CPS yet running under full control of the SAP System. It is not supposed to be scheduled by the user.

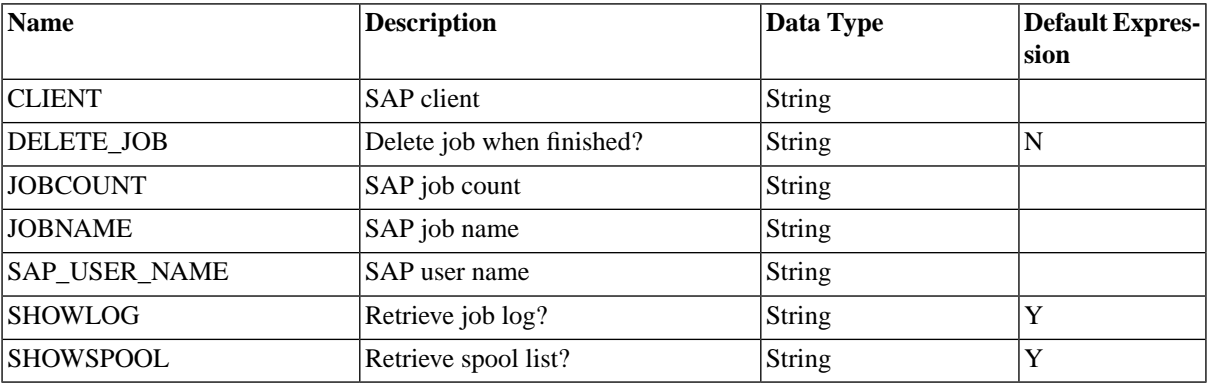

## **SAP\_CcmsJobCheckStatus**

### **Use**

This job checks if the status of up to 10 SAP batch jobs in the database is valid and updates the database otherwise. It is not supposed to be scheduled by the user.

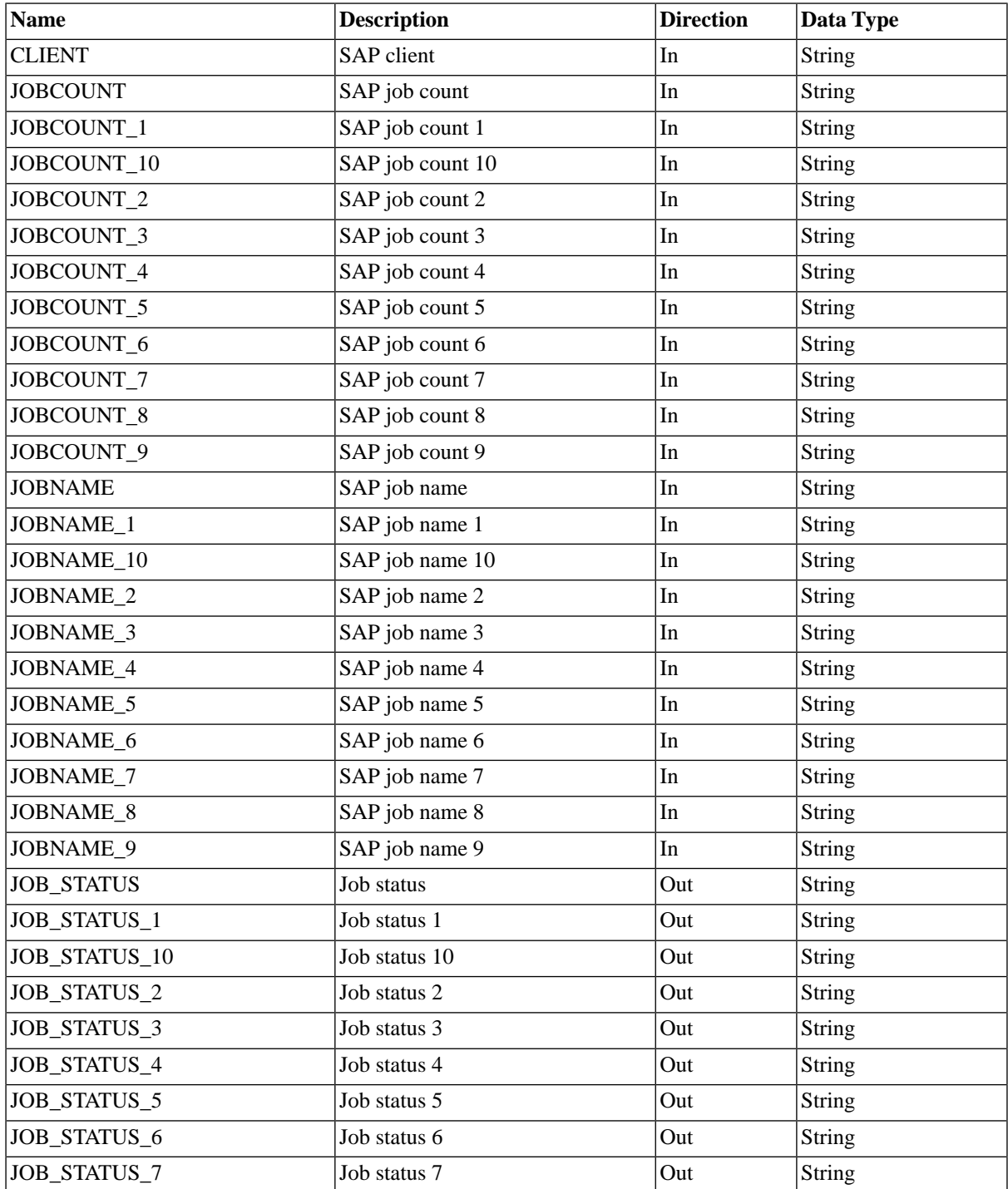

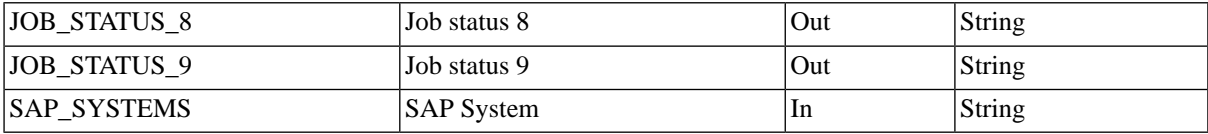

# **SAP\_CcmsJobGetApplicationLog**

### **Use**

Get an application log of an SAP batch job.

### **Parameters**

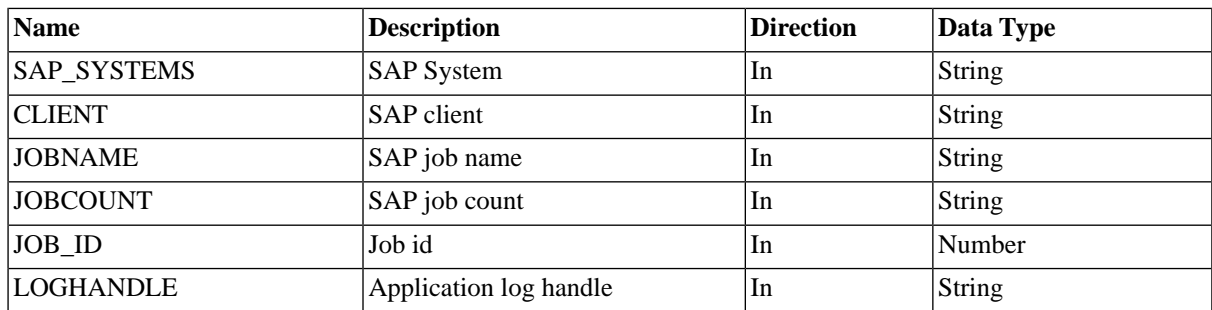

# **SAP\_CcmsJobGetApplicationLogHandles**

### **Use**

Get the list of application log handles of an SAP batch job.

### **Parameters**

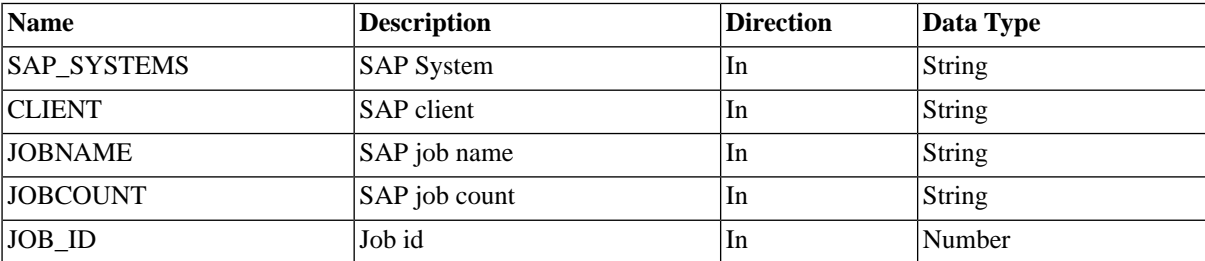

# **SAP\_CcmsJobGetLog**

### **Use**

Get the job log of an SAP batch job.

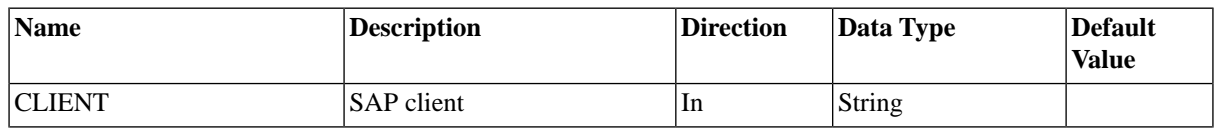

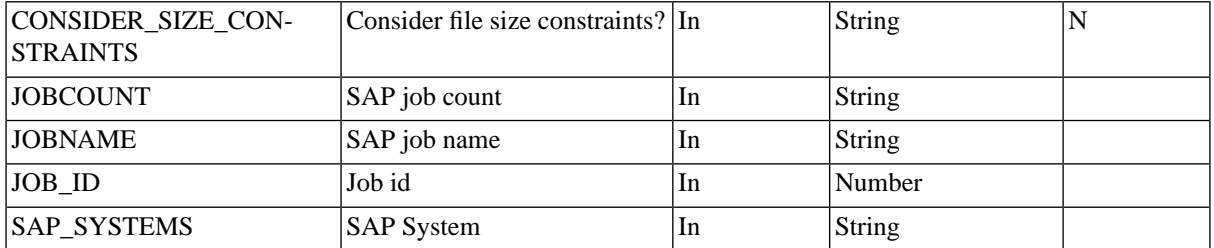

# **SAP\_CcmsJobGetSpool list**

### **Use**

Get a spool list of an SAP batch job.

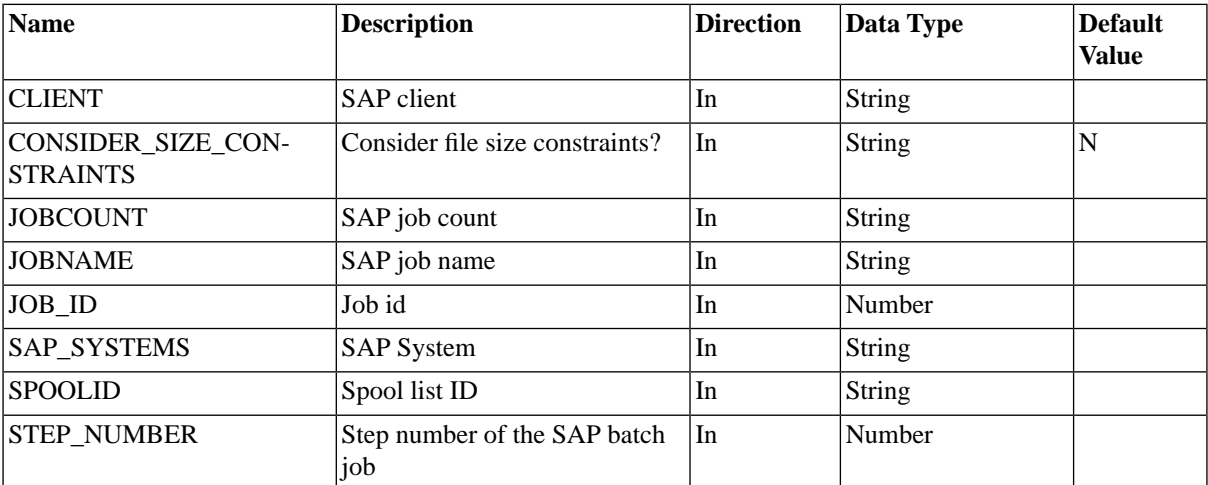

# **SAP\_CcmsJobGetStatistics**

### **Use**

Get the runtime statistics of an SAP batch job.

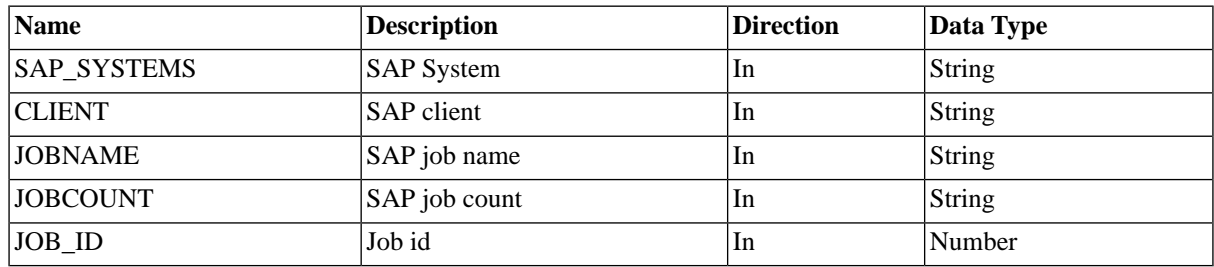

# **SAP\_CcmsJobModifyHeader**

### **Use**

### **Parameters**

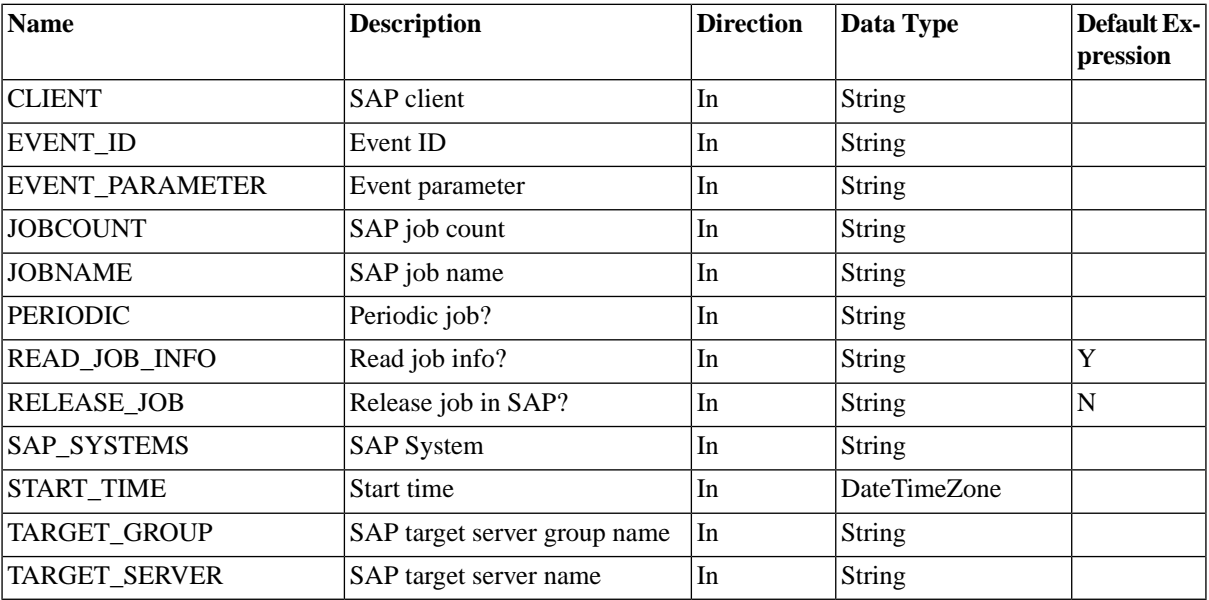

# **SAP\_CcmsJobGetStatus**

### **Use**

This job retrieves the status of an SAP batch job.

### **Parameters**

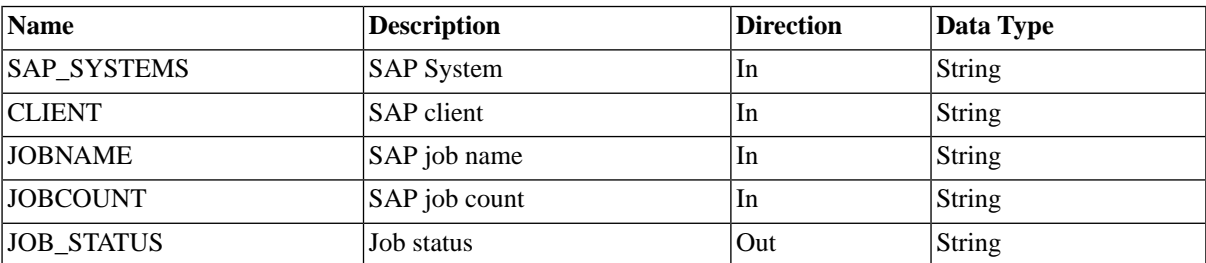

# **SAP\_ClosingCockpit\_AbapRun**

### **Use**

Run an ABAP report from SAP Closing Cockpit.

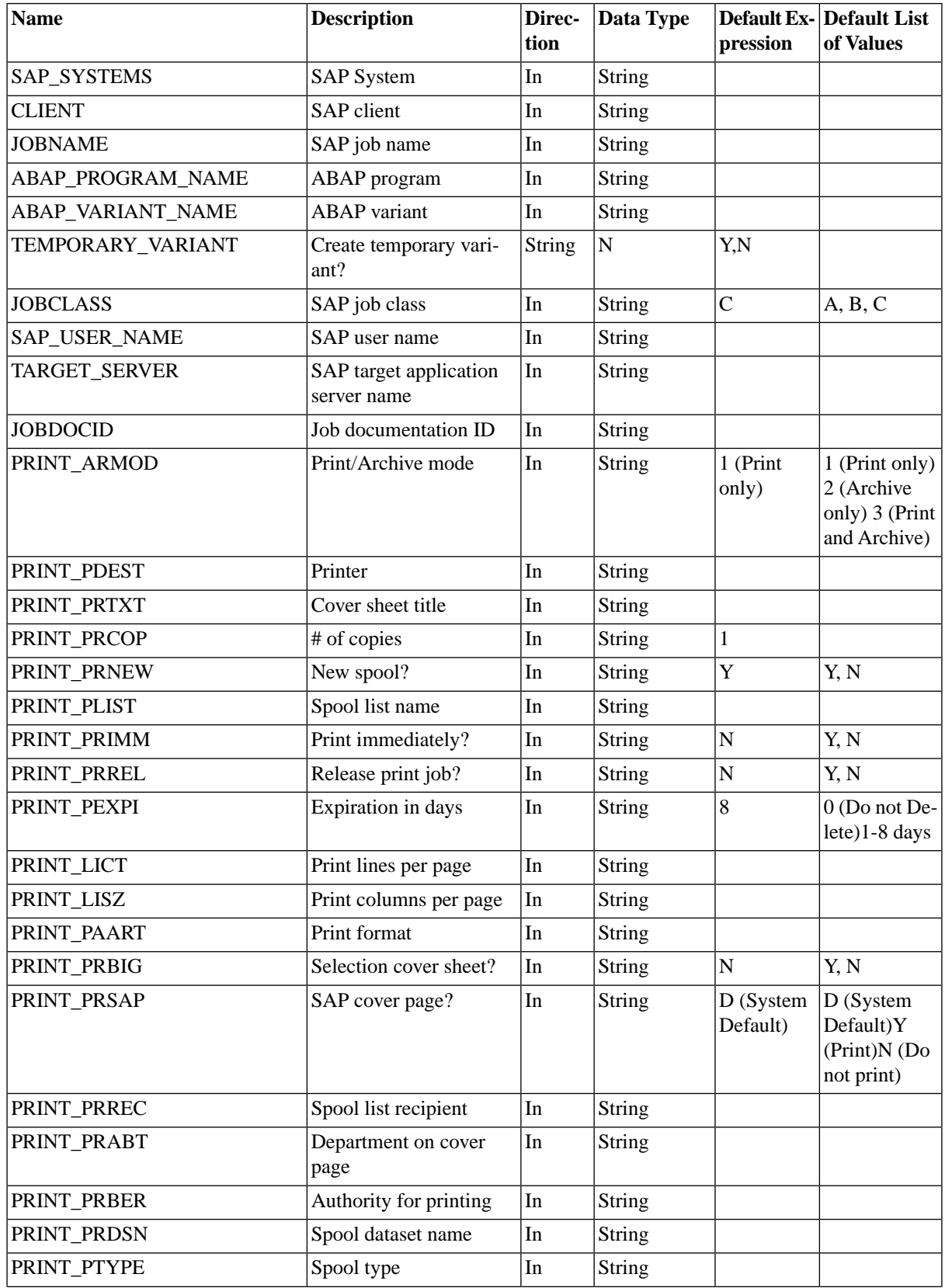

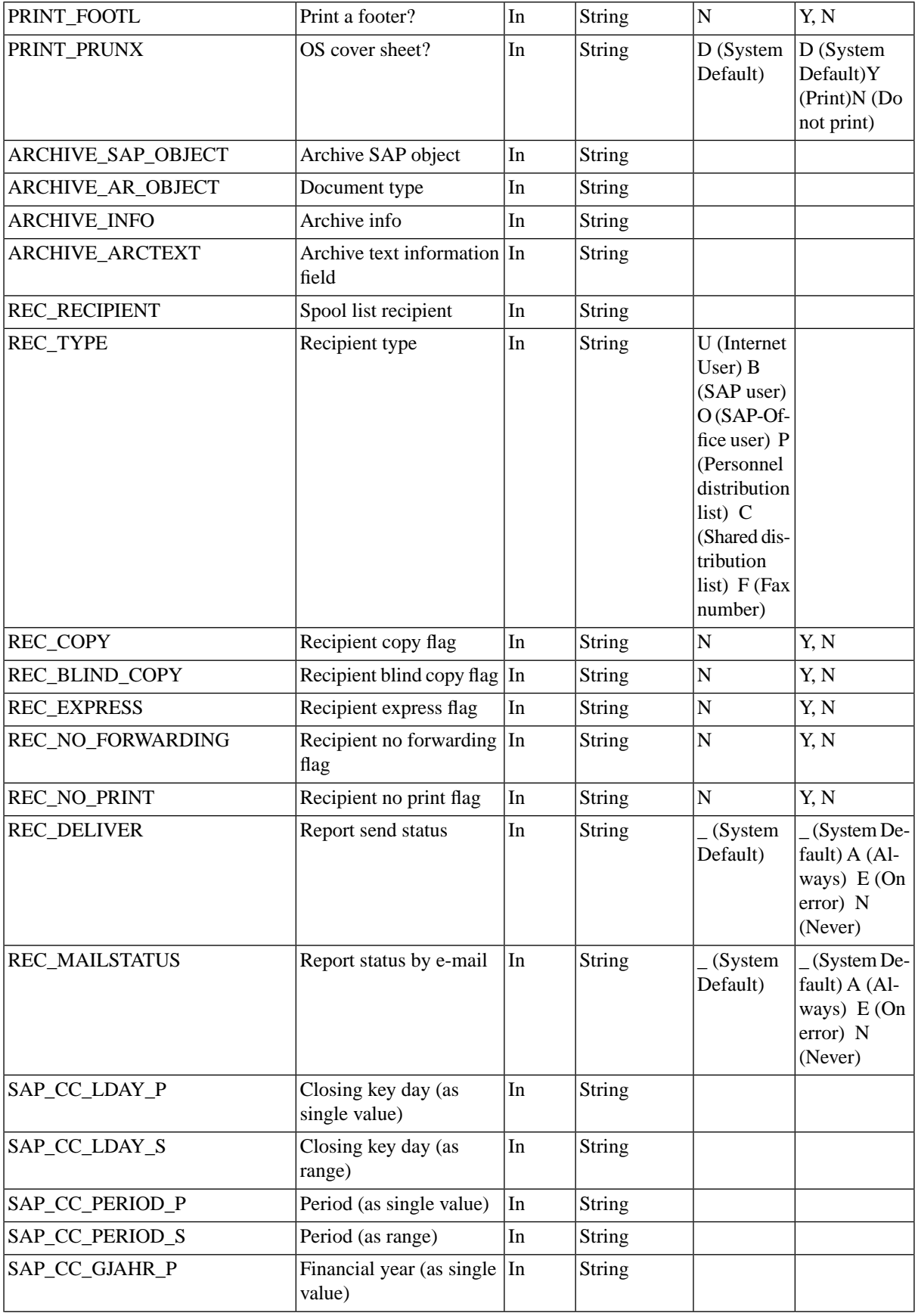

#### Reference

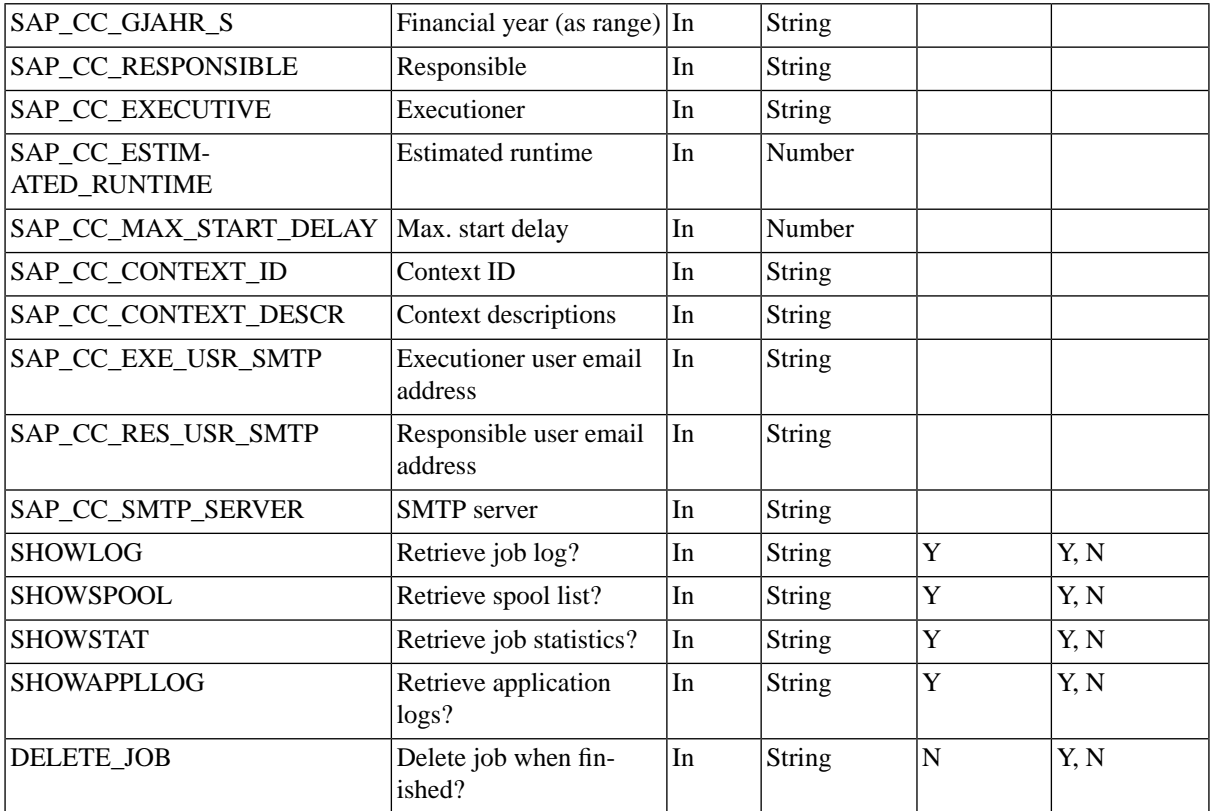

### **More Information**

Handling ABAP programs

# **SAP\_ClosingCockpit\_ManualTask**

### **Use**

Manual task in the context of SAP Closing Cockpit.

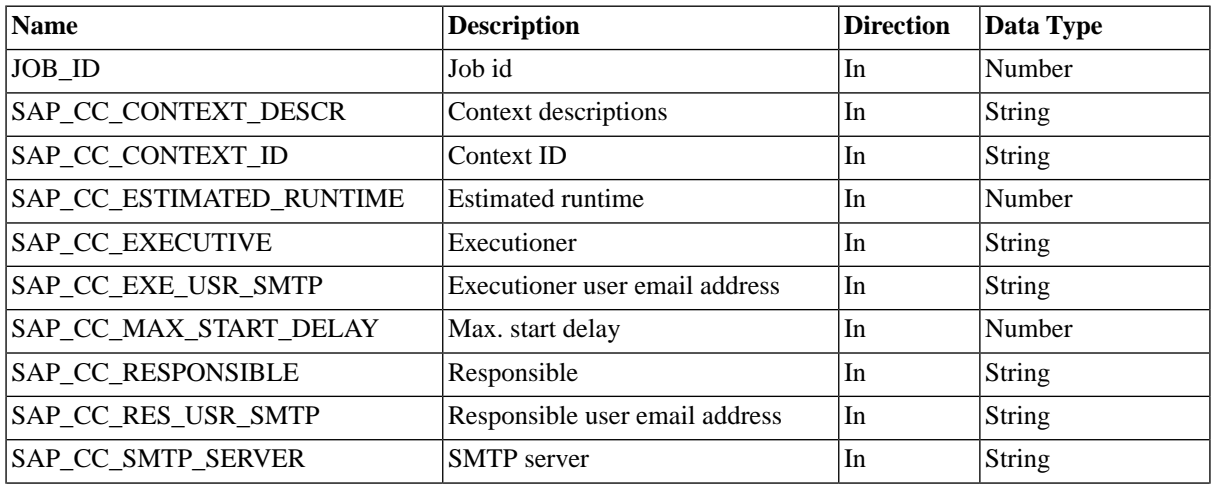

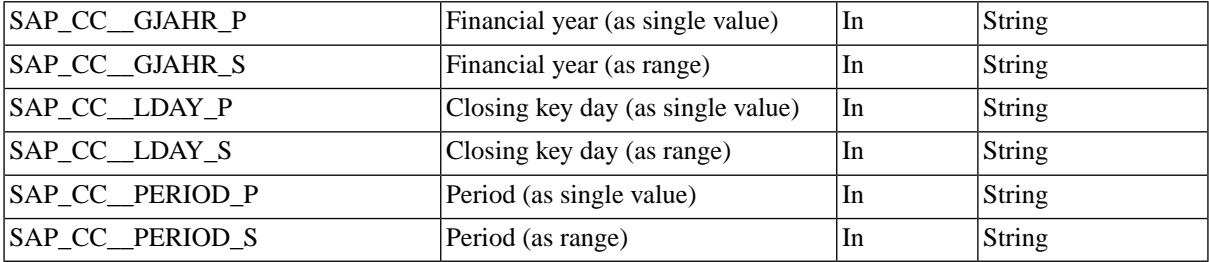

### **SAP\_CopyVariant**

#### **Use**

Copy a variant from SAP CPS or from one SAP System to another.

#### **Parameters**

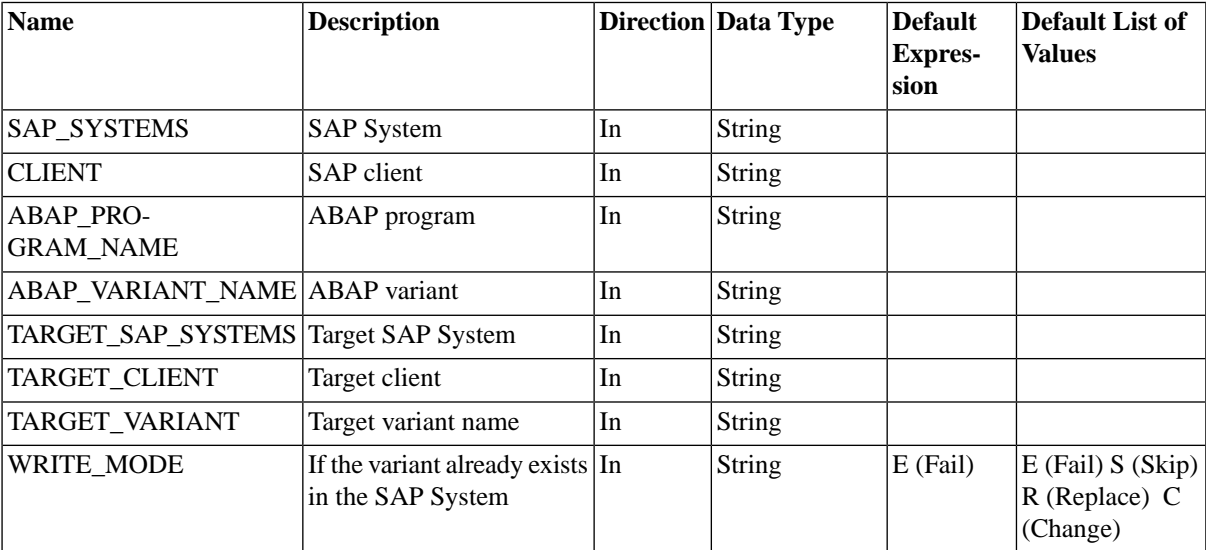

### **More Information**

**Handling Variants** 

### **SAP\_DeleteCcmsMonitors**

#### **Use**

This job definition is used to delete CCMS monitors from the alert tree of SAP CPS so that these monitors are no longer fed with values from the SAP CCMS monitoring infrastructure.

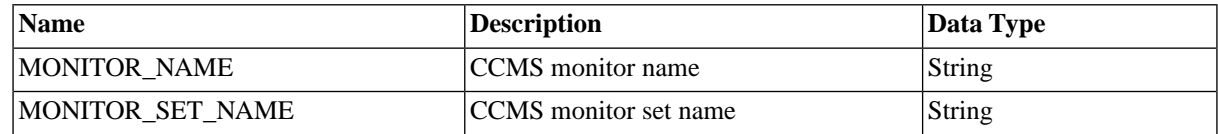

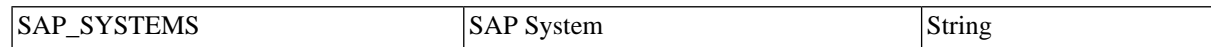

### **More Information**

Integrating CCMS Monitors

### **SAP\_DeleteVariant**

### **Use**

Delete a variant from an SAP System.

### **Parameters**

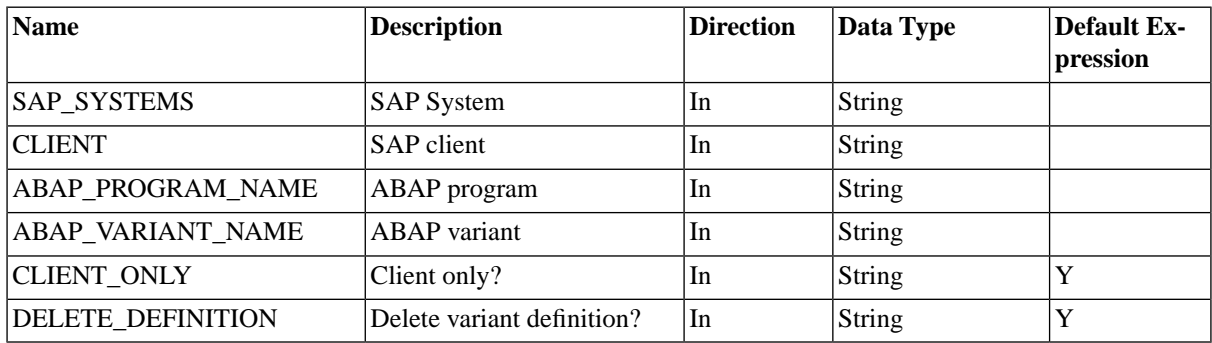

### **More Information**

**Handling Variants** 

# **SAP\_ExternalCommandRun**

### **Use**

This job definition is used to run external commands in SAP. This job definition requires XBP 2.0.

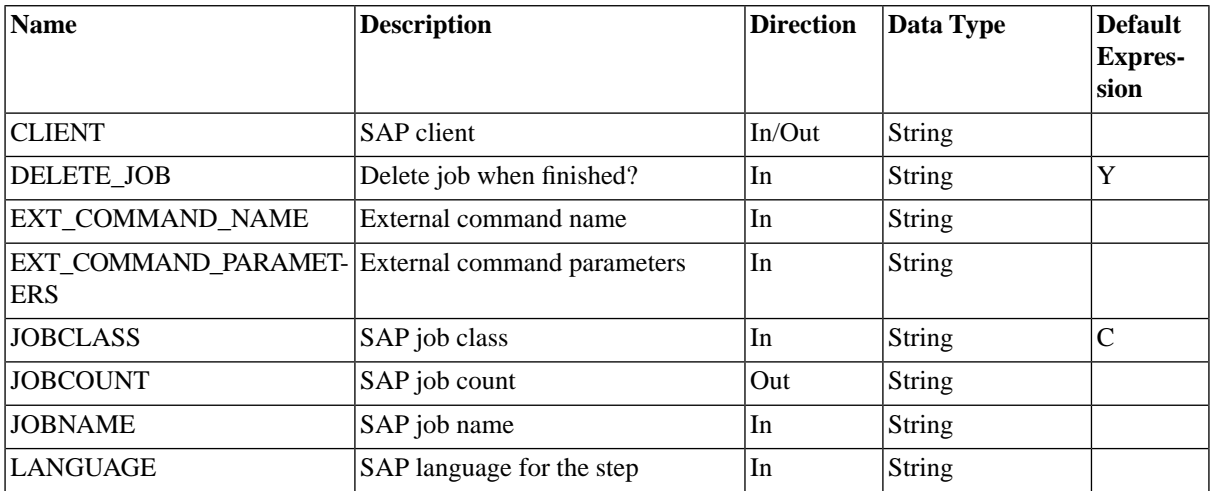

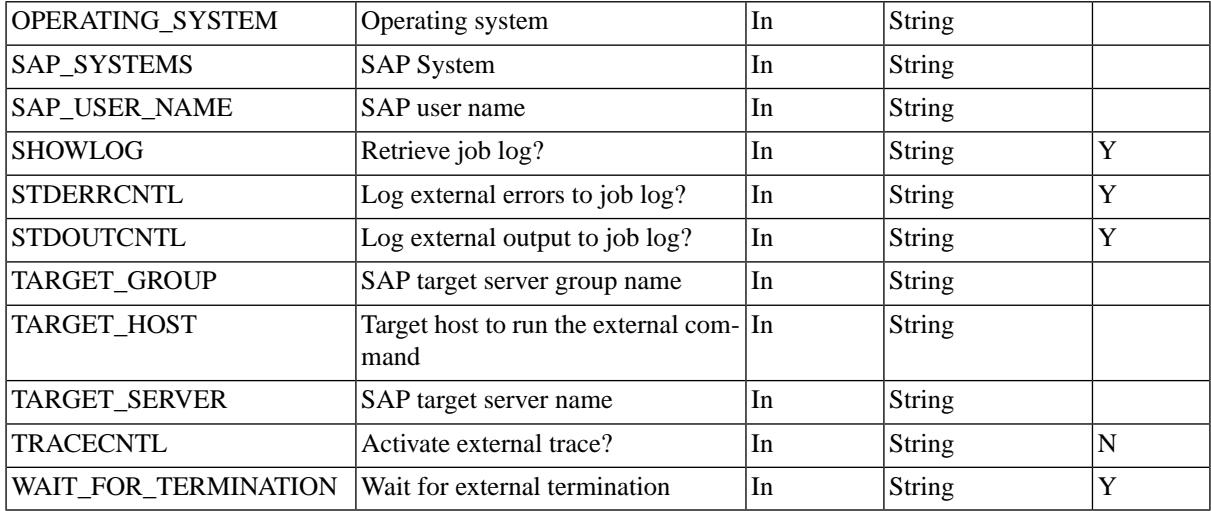

### **Advanced**

By adding the following two parameters, you can make jobs wait on events in SAP:

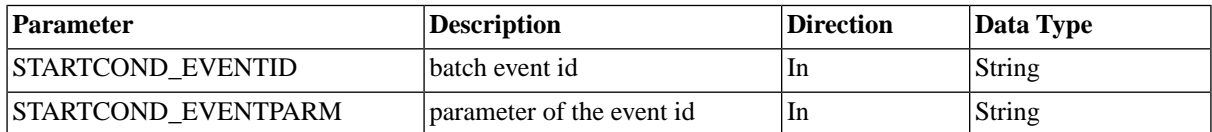

Note that you have to duplicate the job definition and modify the duplicate.

### **SAP\_ExternalProgramRun**

### **Use**

This job definition is used to run external programs in SAP.

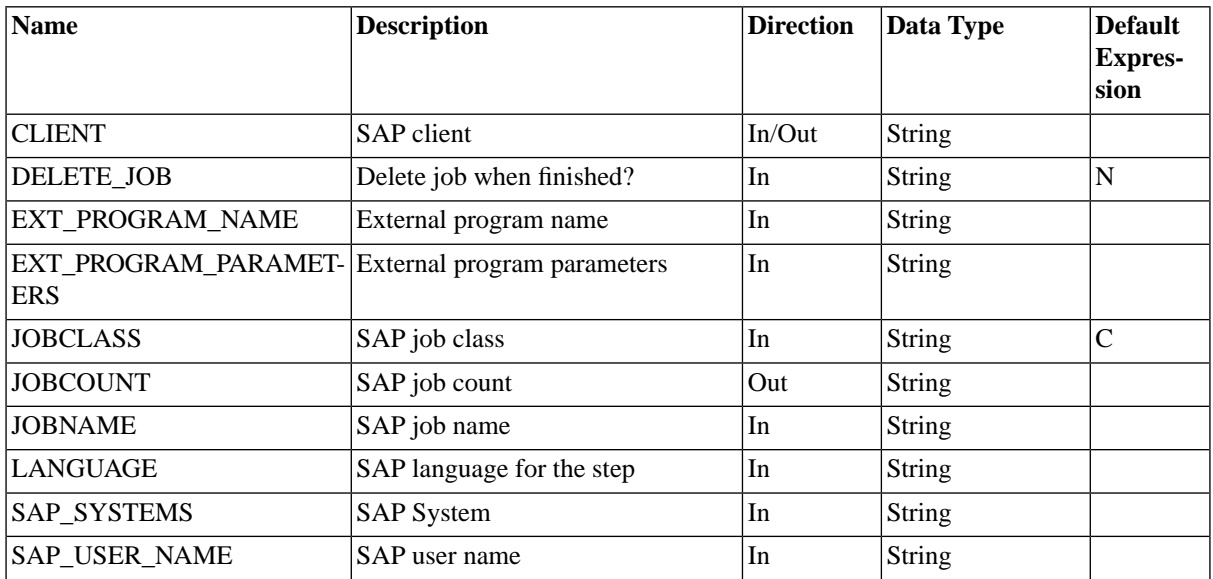

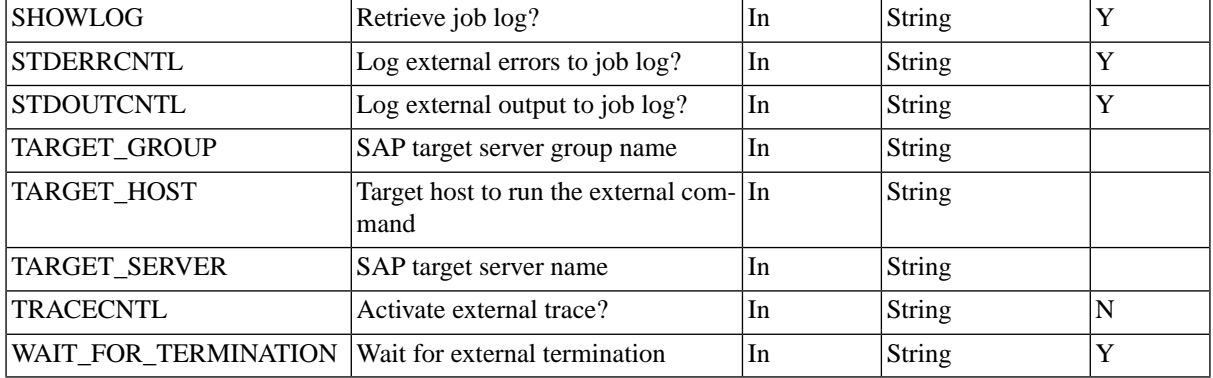

### **Advanced**

By adding the following two parameters, you can make jobs wait on events in SAP:

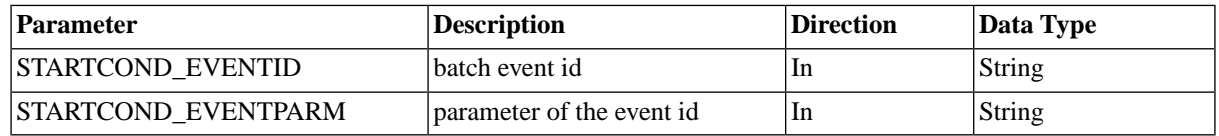

Note that you have to duplicate the job definition and modify the duplicate.

### **SAP\_GenerateCcmsJobDefinition**

#### **Use**

This job definition is used to generate a job definition in SAP CPS based on the job definition in SAP. The job name and job count must match exactly one SAP job (these parameters may **not** contain wildcard characters).

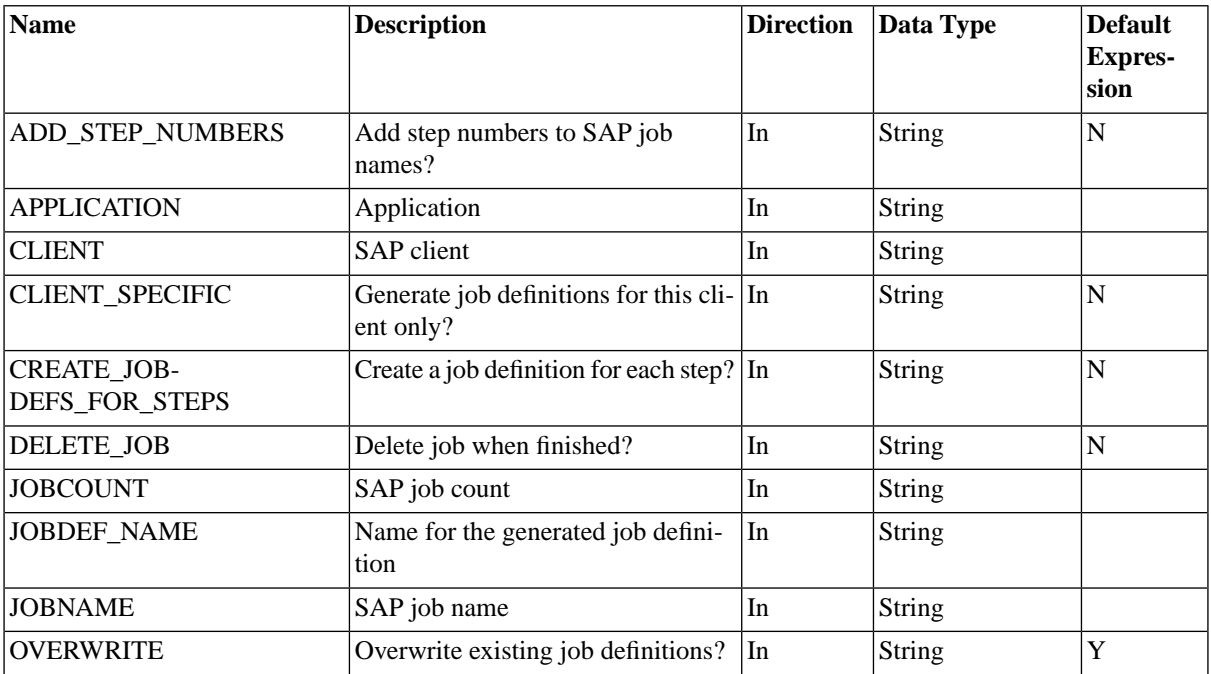

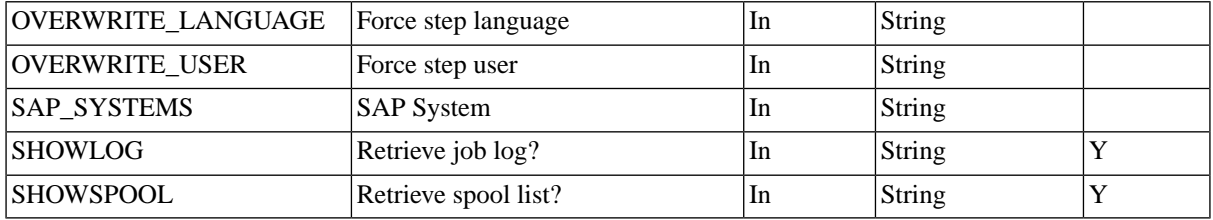

## **SAP\_GetBatchResources**

### **Use**

This job definition is used to retrieve the batch resources of an application server of an SAP instance at a given date.

### **Parameters**

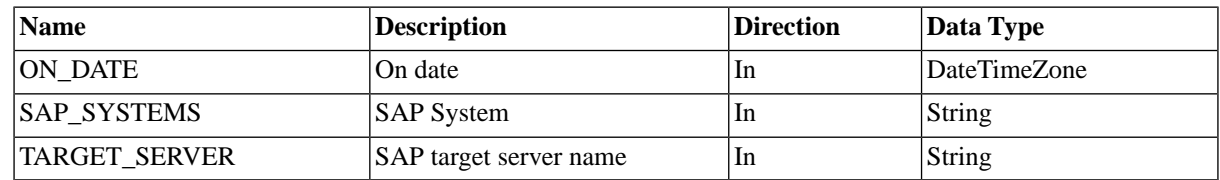

# **SAP\_GetEventHistory**

### **Use**

This job definition is used to retrieve synchronized batch event history from an SAP System.

### **Parameters**

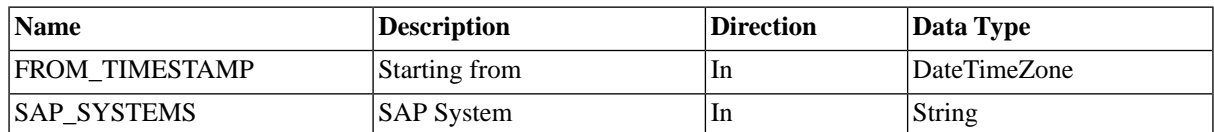

## **SAP\_GetInstalledComponents**

### **Use**

This job definition is used to retrieve the list of installed components of an SAP System.

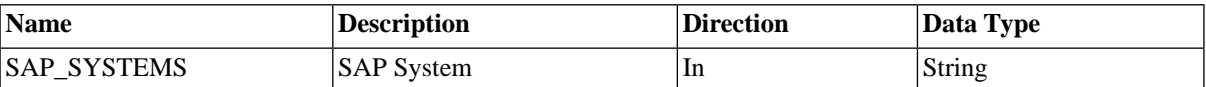

## **SAP\_GetXmiLog**

### **Use**

Retrieves the XMI log.

### **Parameters**

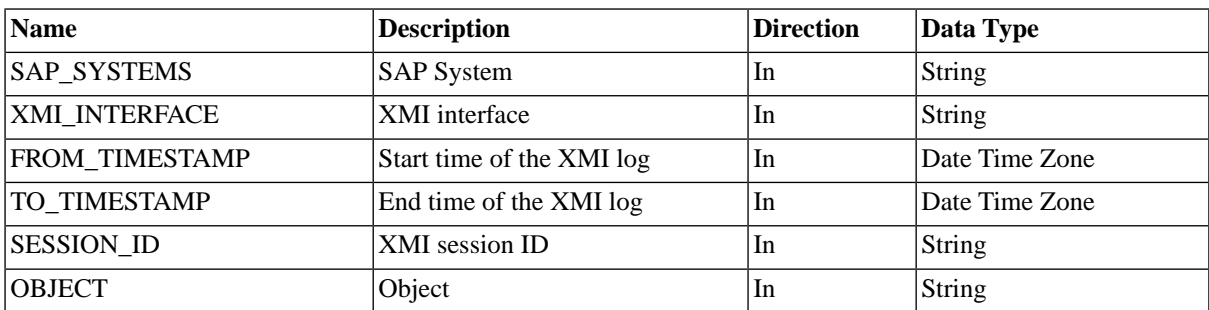

## **SAP\_ImportAbapParameterDefinition**

### **Use**

This job imports the parameter definition of an ABAP program.

### **Parameters**

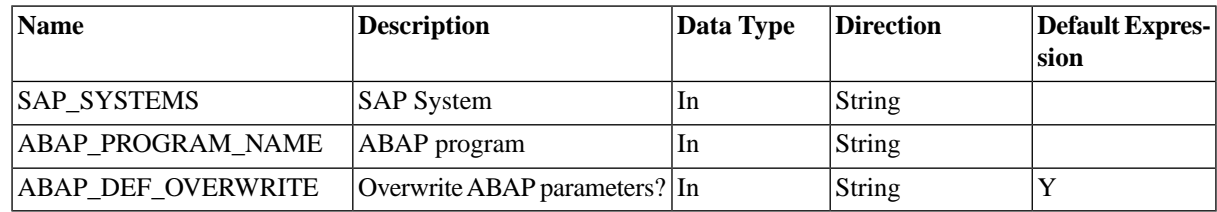

### **More Information**

Importing ABAP Program Parameter Definitions

## **SAP\_ImportAbapPrograms**

### **Use**

Import ABAP programs.

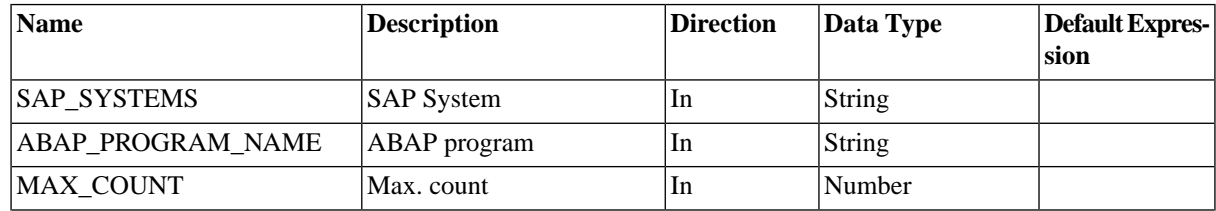

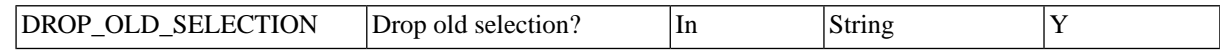

### **More Information**

Importing ABAP Programs

## **SAP\_ImportApplicationServers**

### **Use**

This is an internal job definition to retrieve the list of application servers in an SAP instance and is mainly used for load balancing. This job definition does not need to be submitted by a user.

### **Parameters**

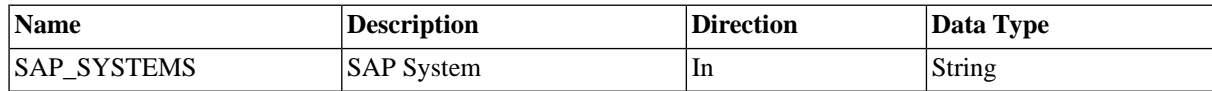

## **SAP\_ImportArchiveObjects**

### **Use**

Imports SAP objects and the document types they support.

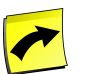

**Note**

This job definition requires XBP 3.0 enabled on the target system.

### **Parameters**

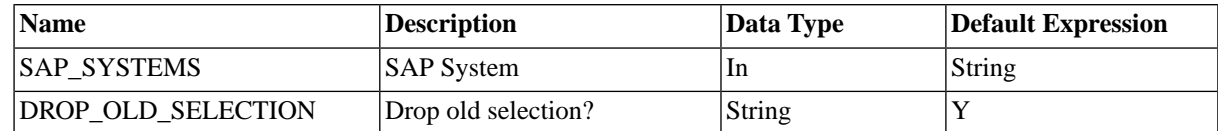

### **More Information**

Importing Archive Objects

### **SAP\_ImportBatchEvents**

### **Use**

This job definition allows you to import SAP batch events, these values are used to create drop-down menus for event history.

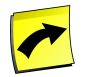

#### **Note**

XBP 3.0 is required.

### **Parameters**

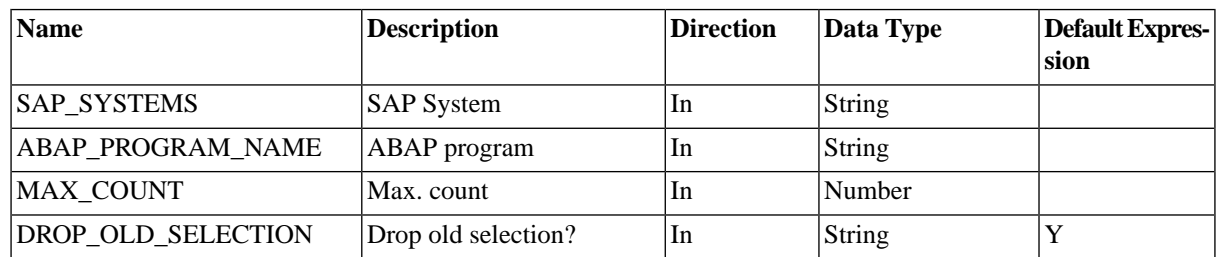

### **More Information**

**Importing Batch Events** 

# **SAP\_ImportCalendars**

### **Use**

Import SAP calendars.

### **Parameters**

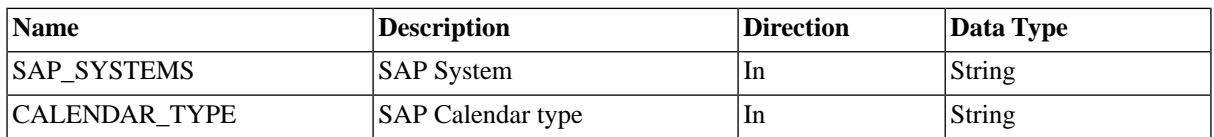

### **More Information**

**Importing Calendars** 

# **SAP\_ImportExternalCommands**

### **Use**

Import external commands.

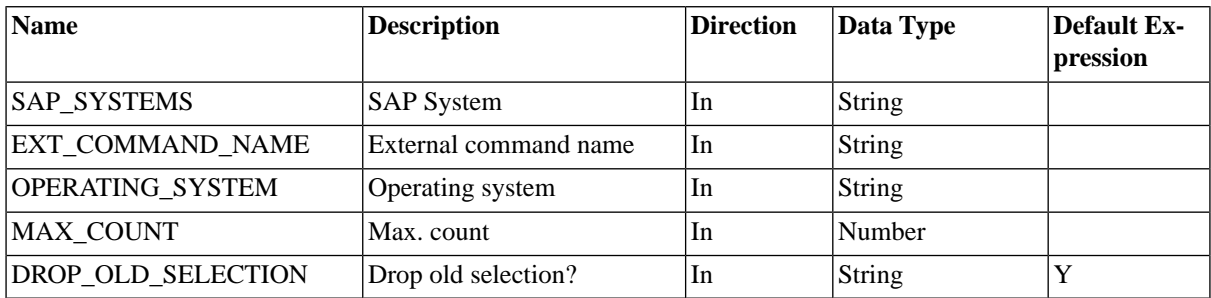

### **More Information**

Importing External Commands

# **SAP\_ImportCcmsJobs**

### **Use**

This job definition is used to import CCMS jobs into SAP CPS. These CCMS jobs can then be scheduled to run through SAP CPS allowing you to use the advanced scheduling features of SAP CPS. The job name and job count parameters may contain wildcard characters. In this case all matching jobs will be imported. This job definition scans the SAP System for jobs matching the parameters and calls SAP\_GenerateCcmsJobDefinition with the job name and job count of the matched jobs, where the actual import of the job happens. Moreover, it does conflict resolution when multiple jobs with the same name are found, it will select the latest job that matches the search criteria.

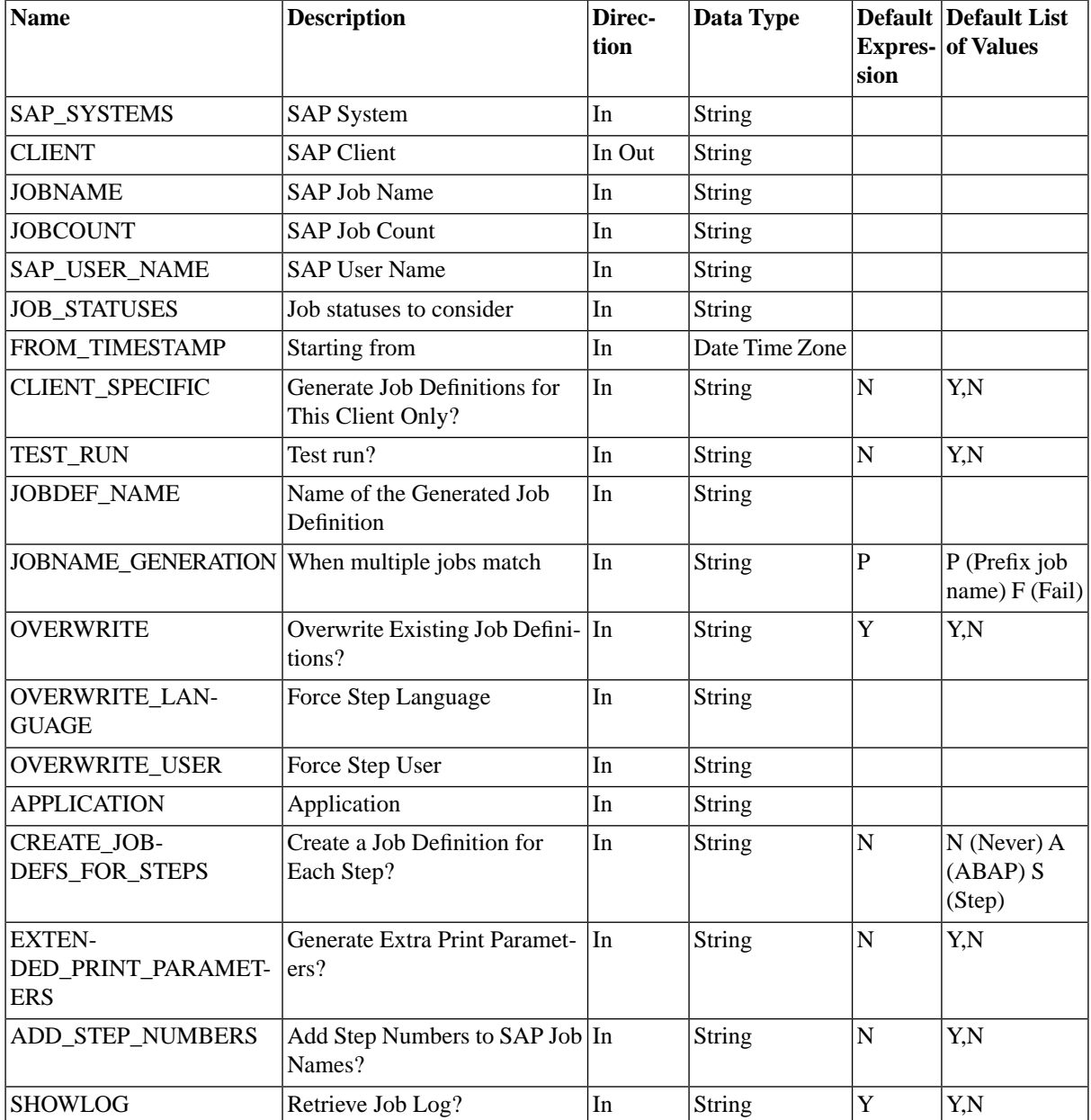

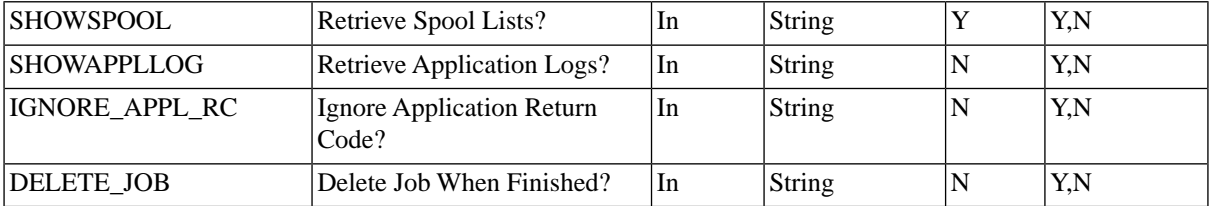

### **More Information**

Importing SAP CCMS Jobs

## **SAP\_ImportCcmsMonitors**

#### **Use**

This job definition is used to import CCMS monitors from an SAP System. Once the monitors are imported, they will be automatically fed with values from the SAP CCMS monitoring infrastructure, provided XAL is enabled.

### **Parameters**

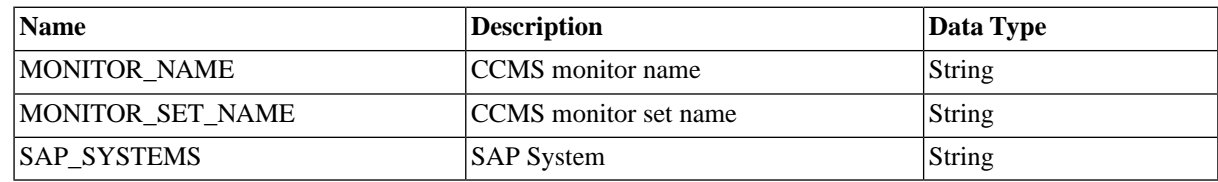

### **SAP\_ImportOutputDevices**

#### **Use**

Imports output devices (printers) and the formats they support.

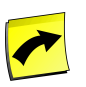

#### **Note**

This job definition requires **XBP 2.0** enabled on the target system.

### **Parameters**

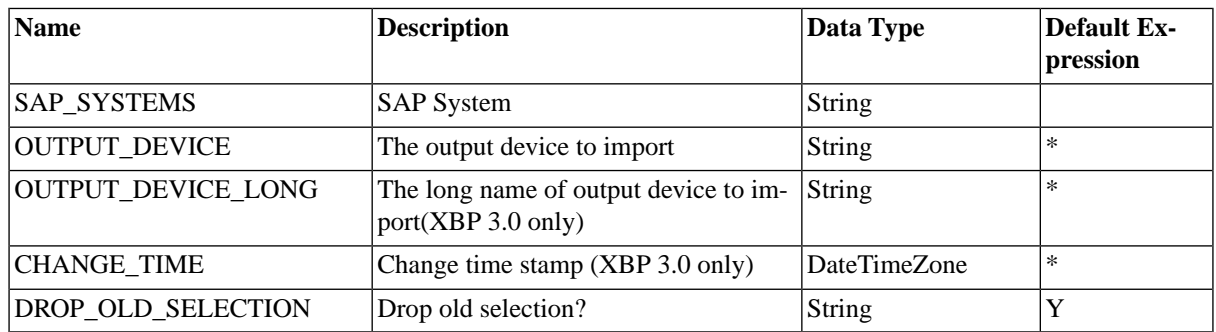

### **More Information**

Importing Output Devices

# **SAP\_ImportRecipients**

### **Use**

This job definition is used to import the list of recipients from an SAP System, and will allow drop-down menus with all available recipients of an SAP System. This helps prevent problems due to human errors, like typos.

### **Parameters**

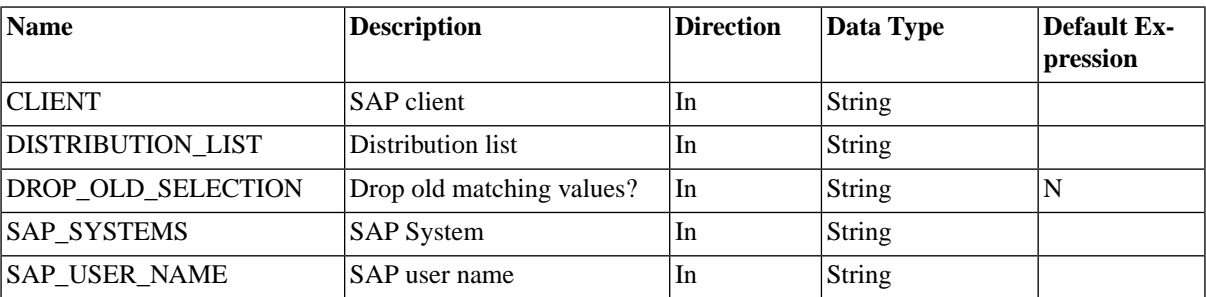

# **SAP\_ImportVariantDefinition**

### **Use**

Import variants definitions of ABAP programs.

### **Parameters**

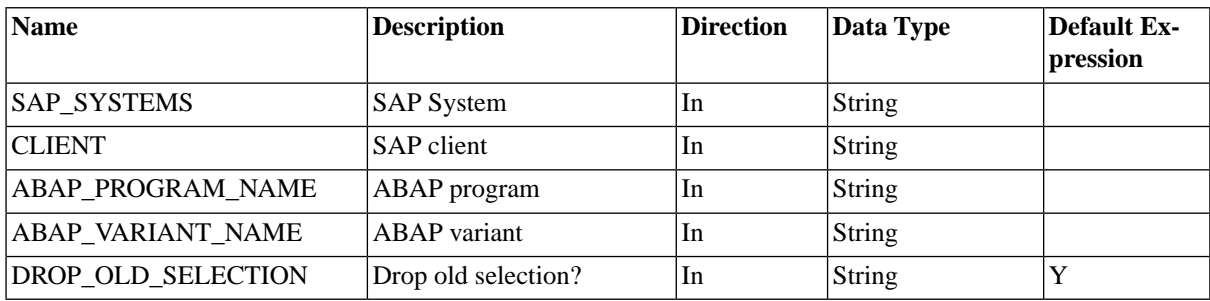

### **More Information^M**

- Handling Variants
- **Importing Variants**
- Importing Variant Definitions

# **SAP\_ImportVariants**

#### **Use**

Import variants of ABAP programs.

### **Parameters**

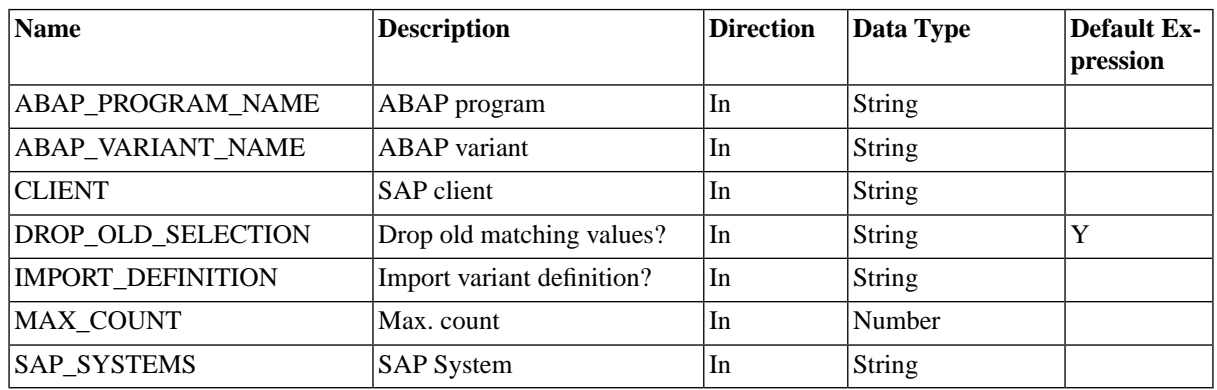

### **More Information**

- Handling Variants
- **Importing Variants**
- Importing Variant Definitions

# **SAP\_Info**

### **Use**

This job definition is used to retrieve information about the SAP System, like code-page, version, or list of installed components.

### **Parameters**

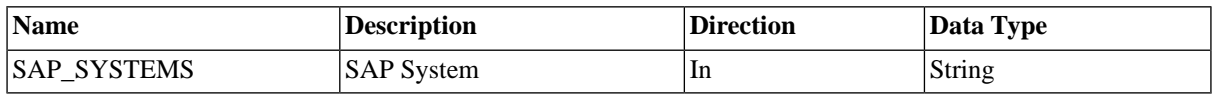

## **SAP\_InterceptedJob**

#### **Use**

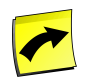

**Note**

This job definition is deprecated in favor of *SAP\_CcmsJob*.

This job definition used to represent an SAP batch process that was intercepted in the SAP System. It has now been replaced with *SAP\_CcmsJob* and is not supposed to be scheduled by the user.

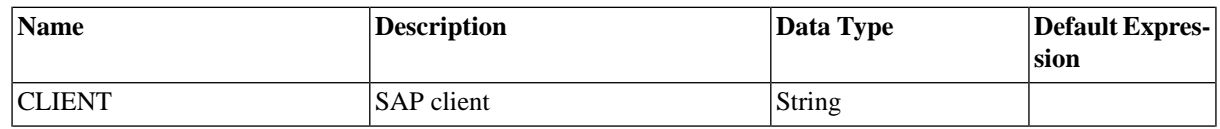

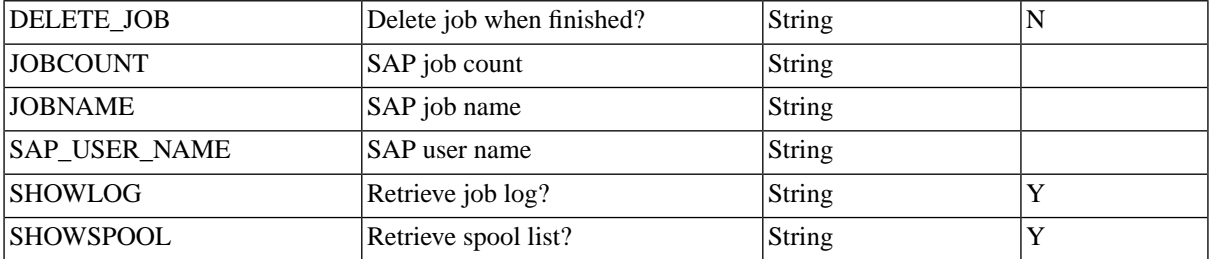

# **SAP\_JXBP\_GenerateJobDefinition**

#### **Use**

This job definition is used to generate JXBP job definitions inside SAP CPS and does not to be submitted by users.

### **Parameters**

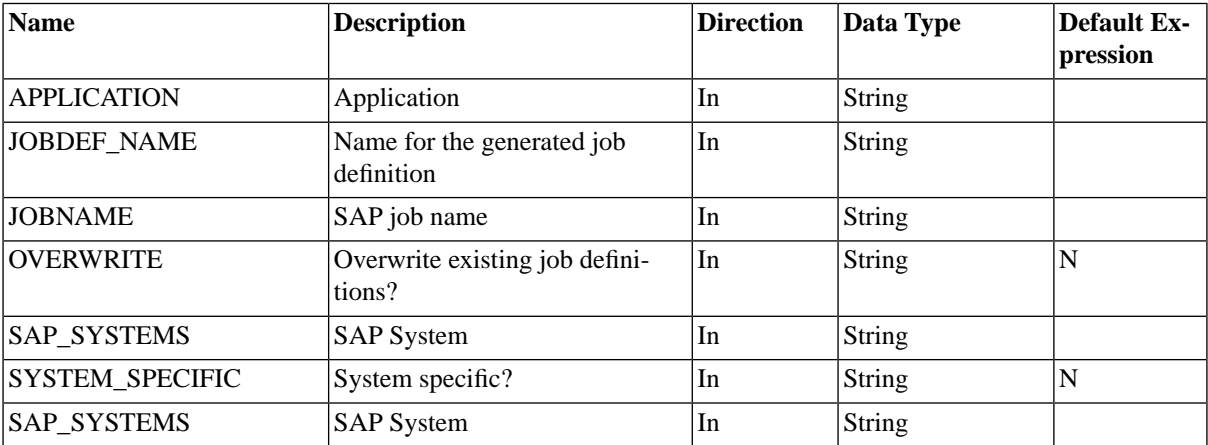

### **More Information**

Importing Java Job Definitions

# **SAP\_JXBP\_ImportJobDefinitions**

### **Use**

This job definition allows you to retrieve all JXBP job definitions from the SAP Java Scheduler, these will be available in drop-down menus in SAP CPS.

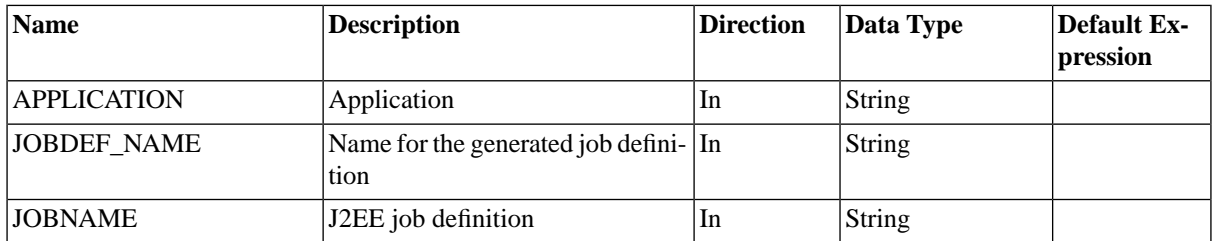

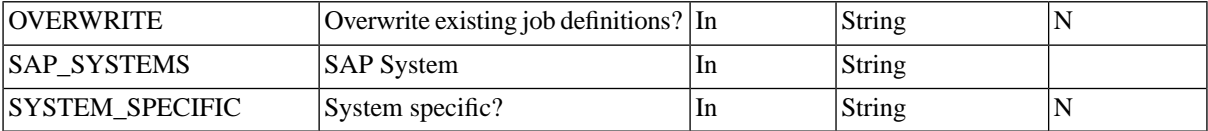

### **More Information**

Importing Java Job Definitions

### **SAP\_MA\_CopyParameters**

#### **Use**

This job copies a mass activity parameter record and changes the parameters according to the provided parameter set.

This job definition requires the Redwood transport files to be loaded.

### **Parameters**

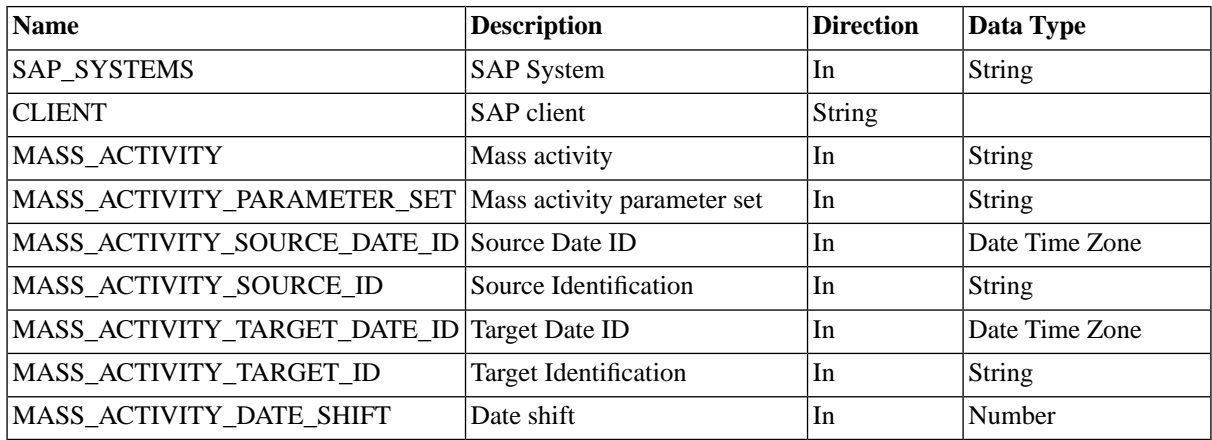

### **SAP\_MA\_CreateParameters**

#### **Use**

This job creates a mass activity parameter record and changes the parameters according to the provided parameter set.

This job definition requires the Redwood transport files to be loaded.

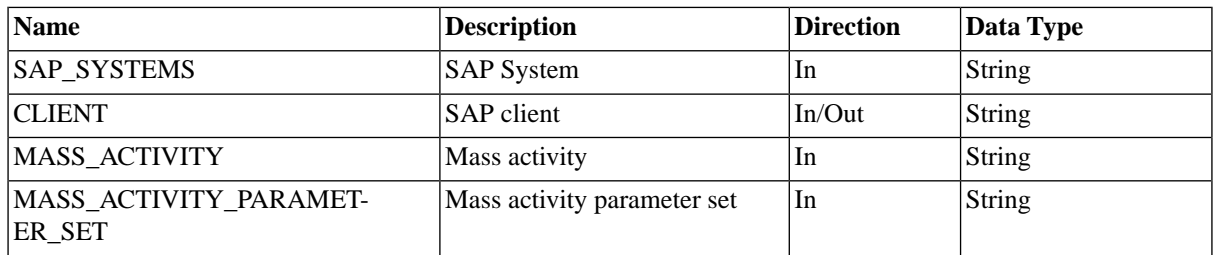

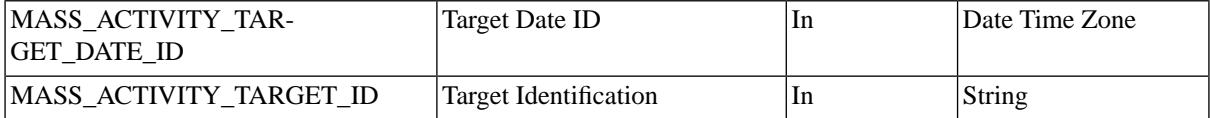

## **SAP\_MA\_DeleteDunningProposal**

#### **Use**

This job deletes a dunning proposal of a new mass activity.

This job definition requires the Redwood transport files to be loaded.

### **Parameters**

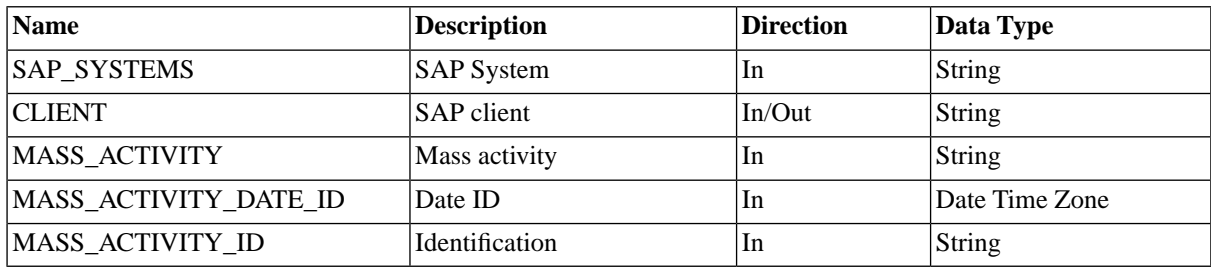

### **SAP\_MA\_ImportMassActivities**

### **Use**

This job imports SAP mass activity definitions.

This job definition requires the Redwood transport files to be loaded.

### **Parameters**

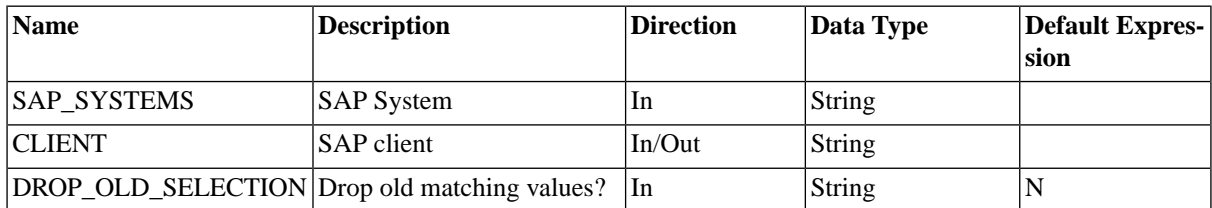

### **More Information**

Importing and Running Mass Activities

## **SAP\_MA\_ImportMassActivity**

### **Use**

This job imports an SAP mass activity definition.

This job definition requires the Redwood transport files to be loaded.

### **Parameters**

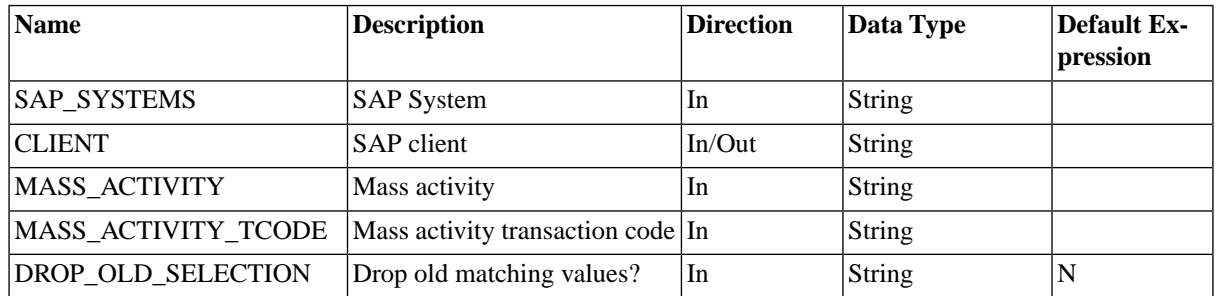

### **More Information**

Importing and Running Mass Activities

## **SAP\_MA\_MassActivityRun**

#### **Use**

This job creates a parameter record and starts a mass activity run.

This job definition requires the Redwood transport files to be loaded.

### **Parameters**

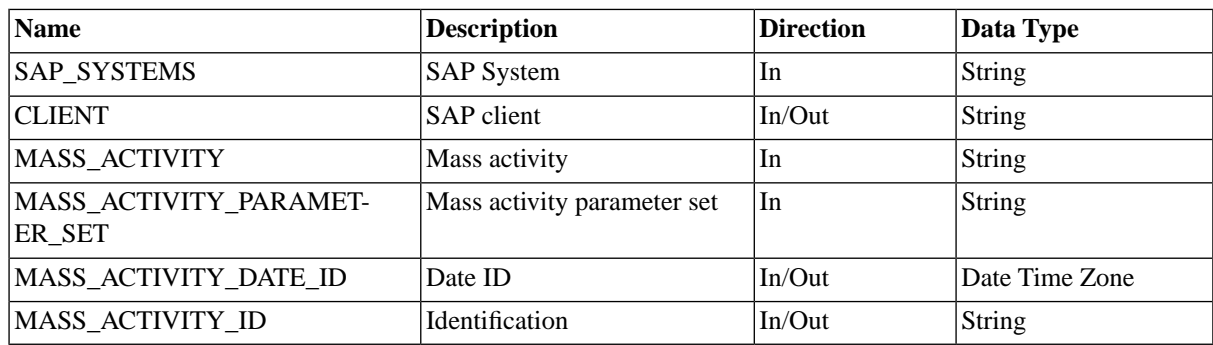

### **More Information**

Importing and Running Mass Activities

## **SAP\_MA\_MassActivityTemplateRun**

#### **Use**

This job starts a mass activity run using an existing parameter record.

This job definition requires the Redwood transport files to be loaded.

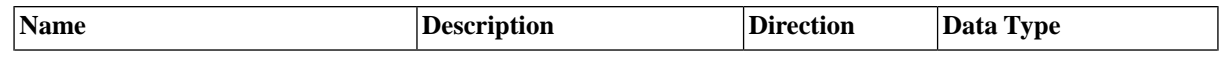
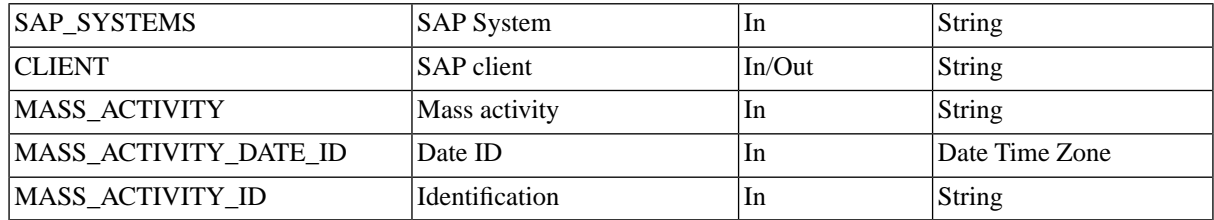

### **More Information**

Importing and Running Mass Activities

# **SAP\_MA\_ResumeMassActivity**

### **Use**

This job resumes processing of an interrupted SAP mass activity run.

This job definition requires the Redwood transport files to be loaded.

### **Parameters**

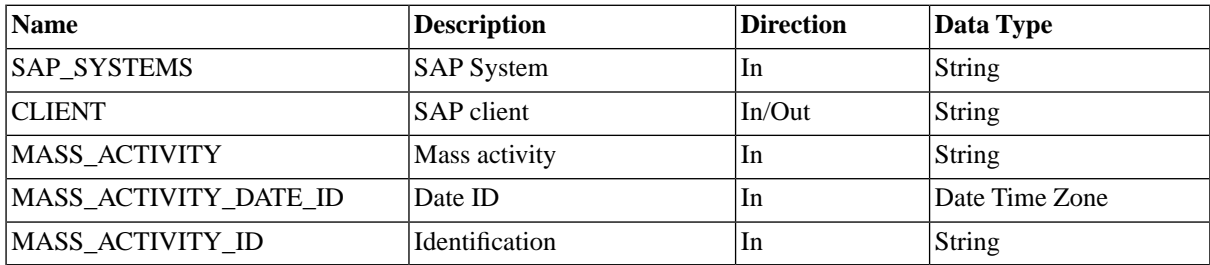

### **More Information**

Importing and Running Mass Activities

# **SAP\_MA\_ShowMassActivity**

### **Use**

This job shows the definition of an SAP mass activity.

This job definition requires the Redwood transport files to be loaded.

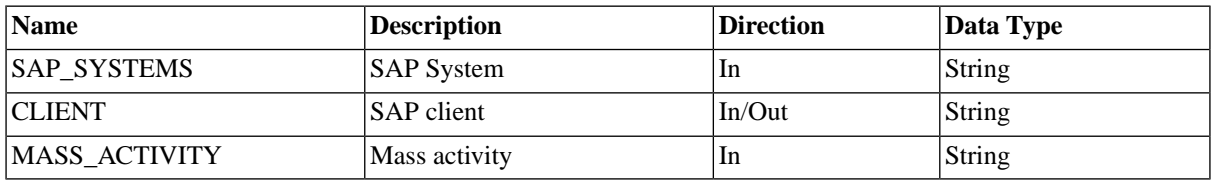

# **SAP\_MA\_StopMassActivity**

### **Use**

This job stops an SAP mass activity run.

This job definition requires the Redwood transport files to be loaded.

### **Parameters**

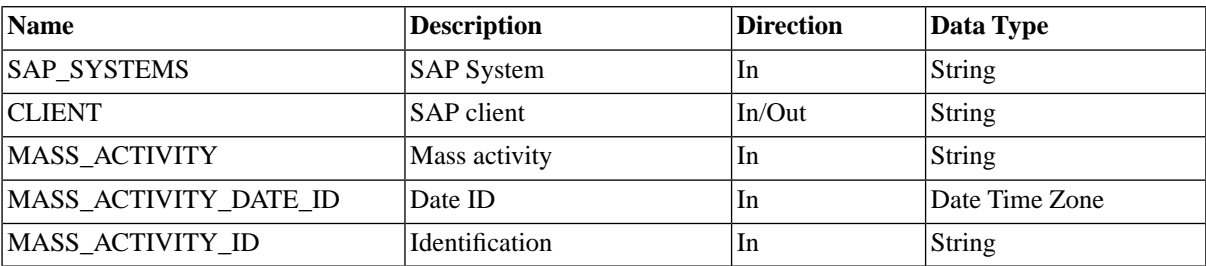

# **SAP\_MaintainXbpOptions**

### **Use**

This job maintains XBP options for interception and parent/child functionality.

### **Parameters**

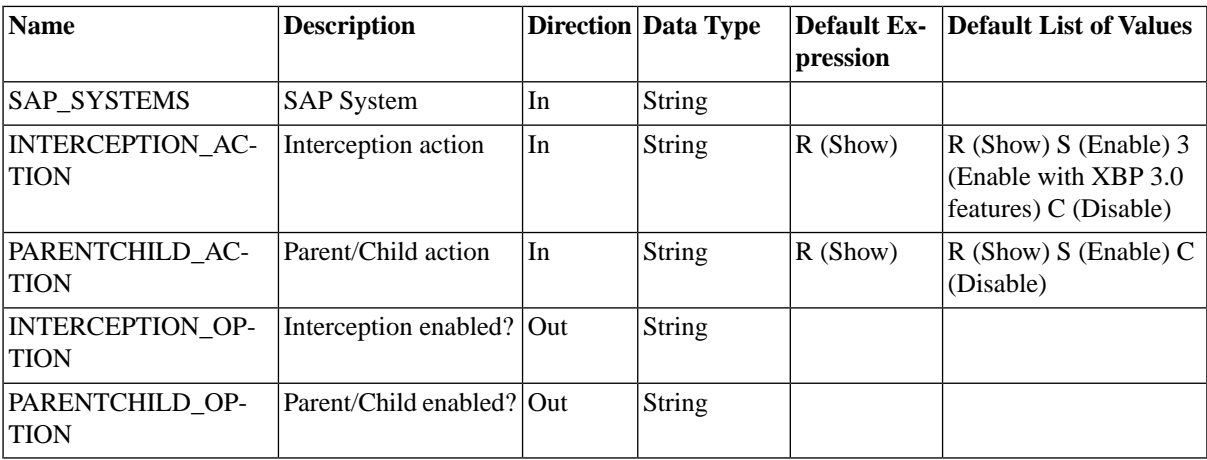

### **Values**

The job will output the current setting when run with R (Show), change the setting and output the result when you use the other values.

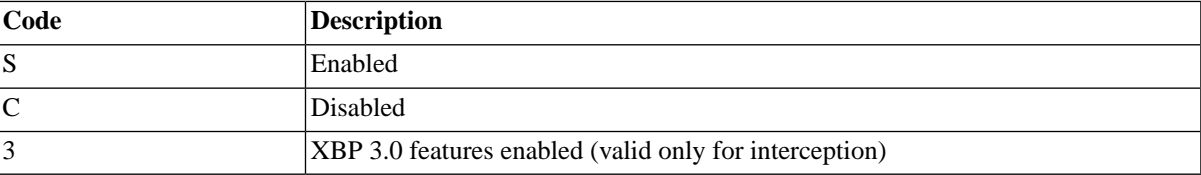

The output can be found in the out parameters on the job and in the output file. Note that to use the XBP 3.0 features your system needs to have XBP 3.0.

### **More Information**

- Understanding the Different XBP Interface Releases
- Enable XBP 2.0 or 3.0 Functionality
- Enhanced SAP Interfaces with Redwood Transports

### **SAP\_PI\_GetChannelStatus**

### **Purpose**

Retrieves the current status of an SAP XI/PI channel.

### **Parameters**

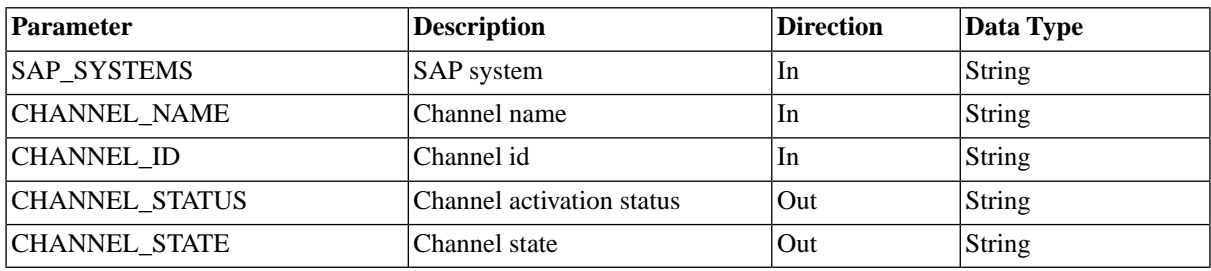

# **SAP\_PI\_ImportChannels**

### **Purpose**

Imports SAP XI/PI channels so you can control the channels from within SAP CPS

### **Parameters**

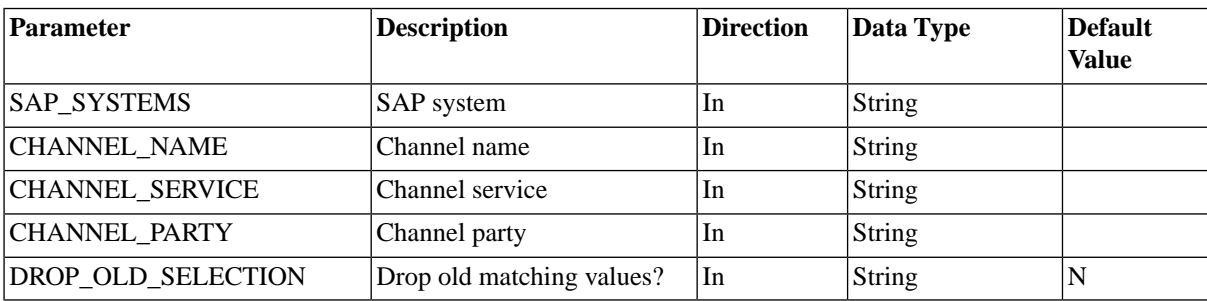

### **More Information**

Importing Communication Channels

# **SAP\_PI\_StartChannel**

### **Purpose**

Starts an SAP XI/PI channel

### **Parameter**

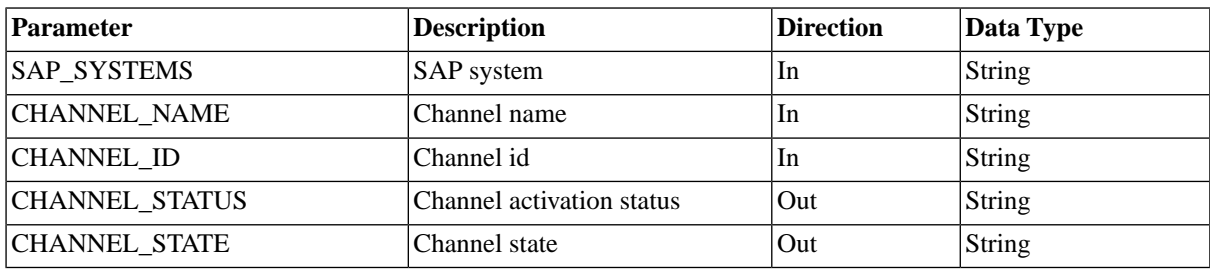

# **SAP\_PI\_StopChannel**

### **Purpose**

Stops an SAP XI/PI channel

### **Parameter**

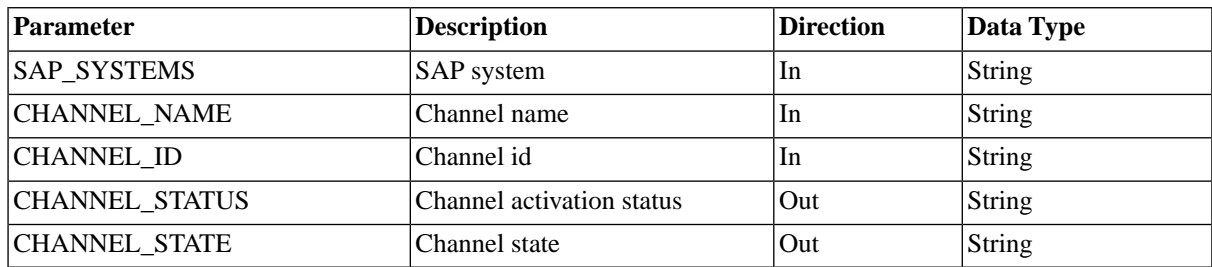

# **SAP\_RaiseEvent**

### **Use**

This job definition is used to raise a batch event in SAP.

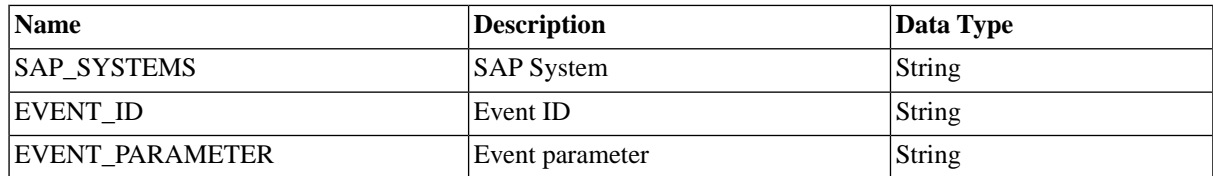

# **SAP\_ReloadApplicationLinks**

### **Use**

This job definition reloads the SAP Application links.

### **Parameters**

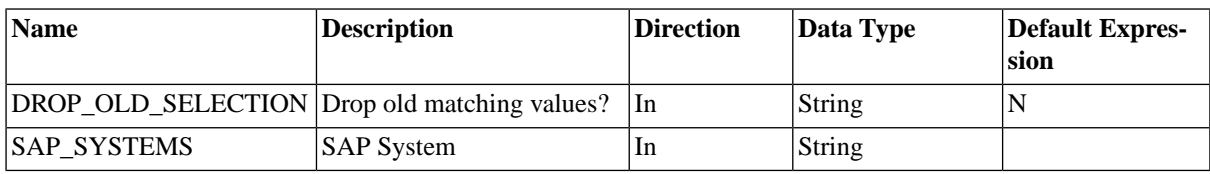

# **SAP\_ReleaseInterceptedJobs**

### **Use**

Releases intercepted SAP jobs.

### **Parameters**

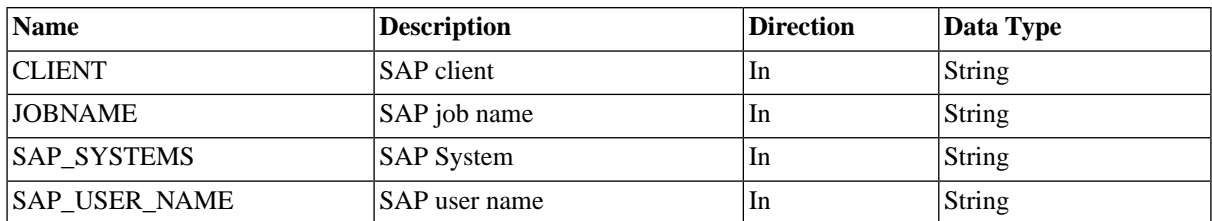

# **SAP\_RunTemplateJob**

### **Use**

This job definition is used to run a job that exists in SAP by making a copy of this job and running this copy. The original job is not changed. Only jobs with ABAP steps can be run by this job definition.

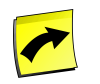

#### **Note**

Jobs with steps containing external programs or commands require Chargeable version of SAP CPS

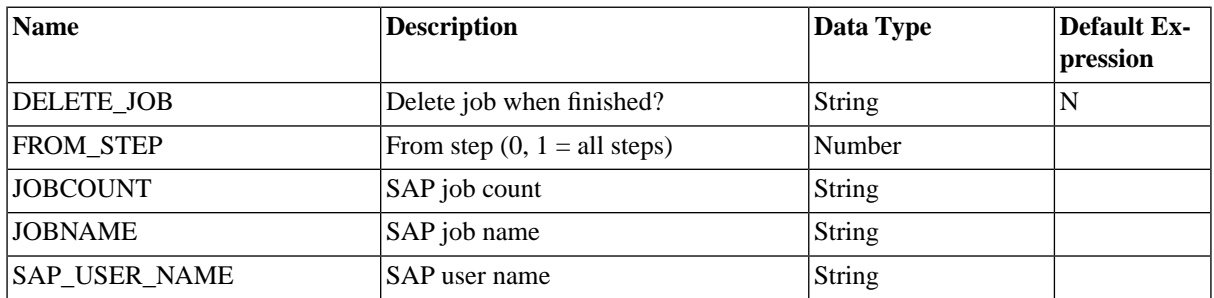

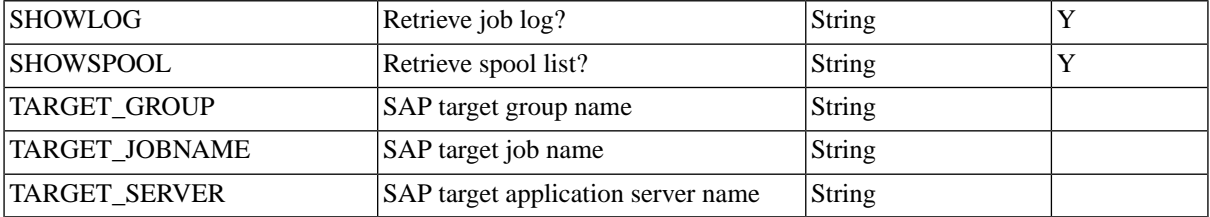

# **SAP\_SetXmiAuditLevel**

### **Use**

This job definition lets you manage the audit level of an XMI interface. Valid audit levels are integers ranging from 0 to 3.

### **Parameters**

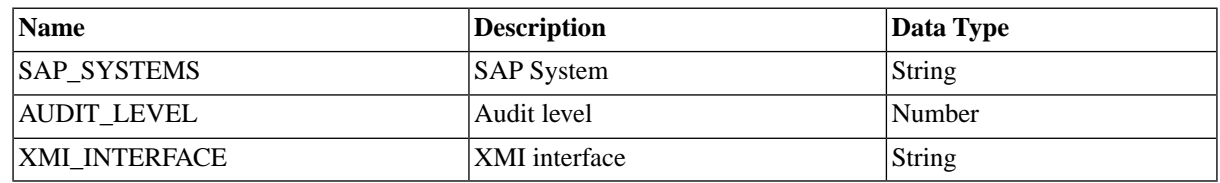

# **SAP\_SolutionManager\_AbapRun**

### **Use**

Run an ABAP report from SAP Solution Manager.

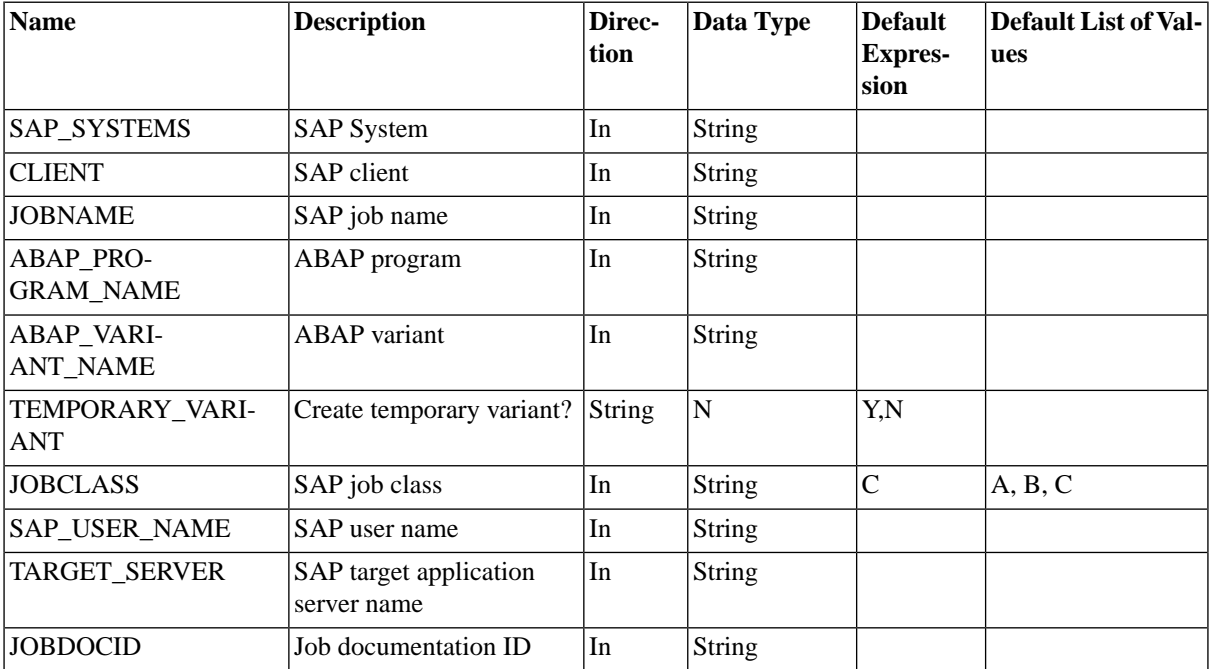

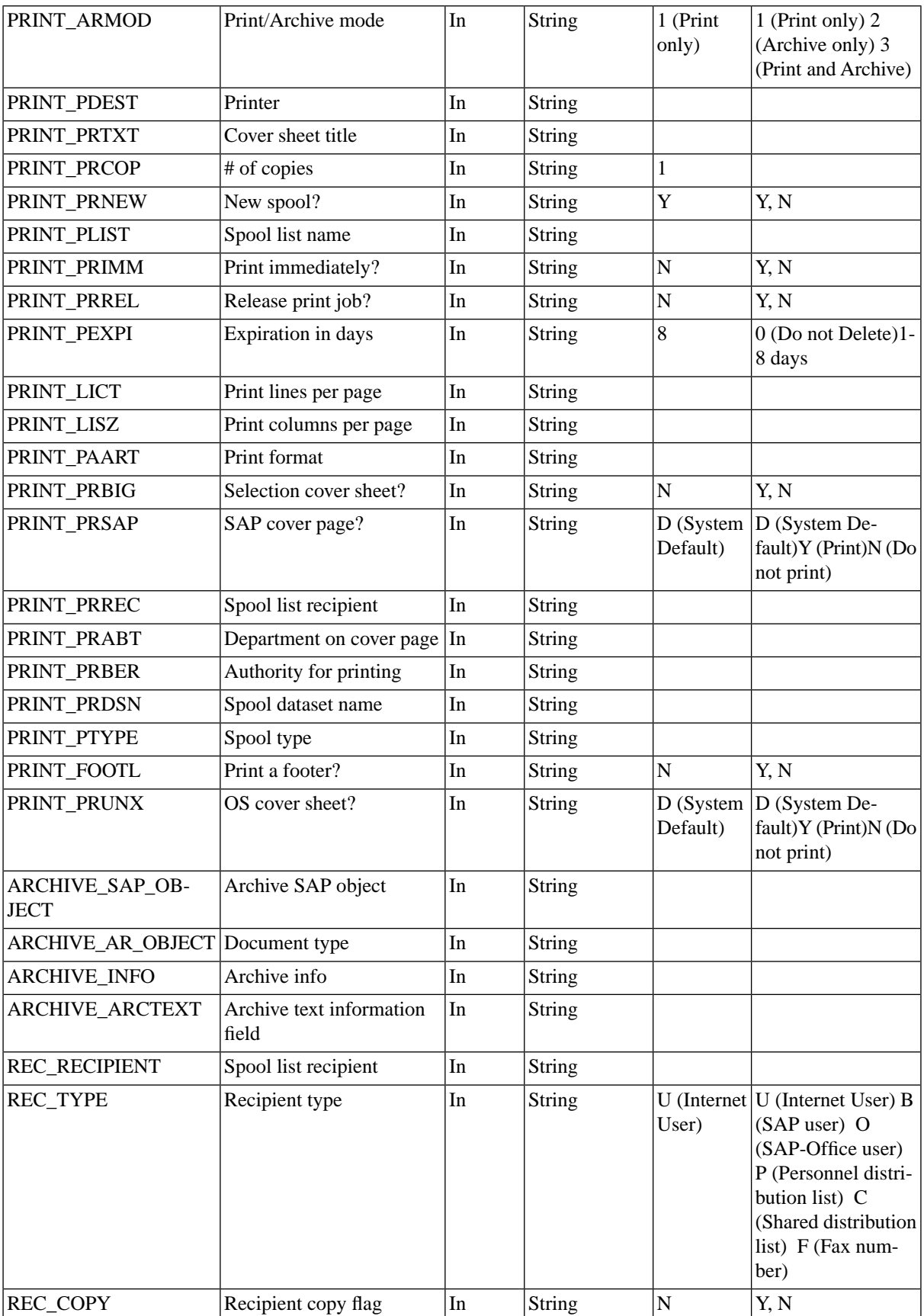

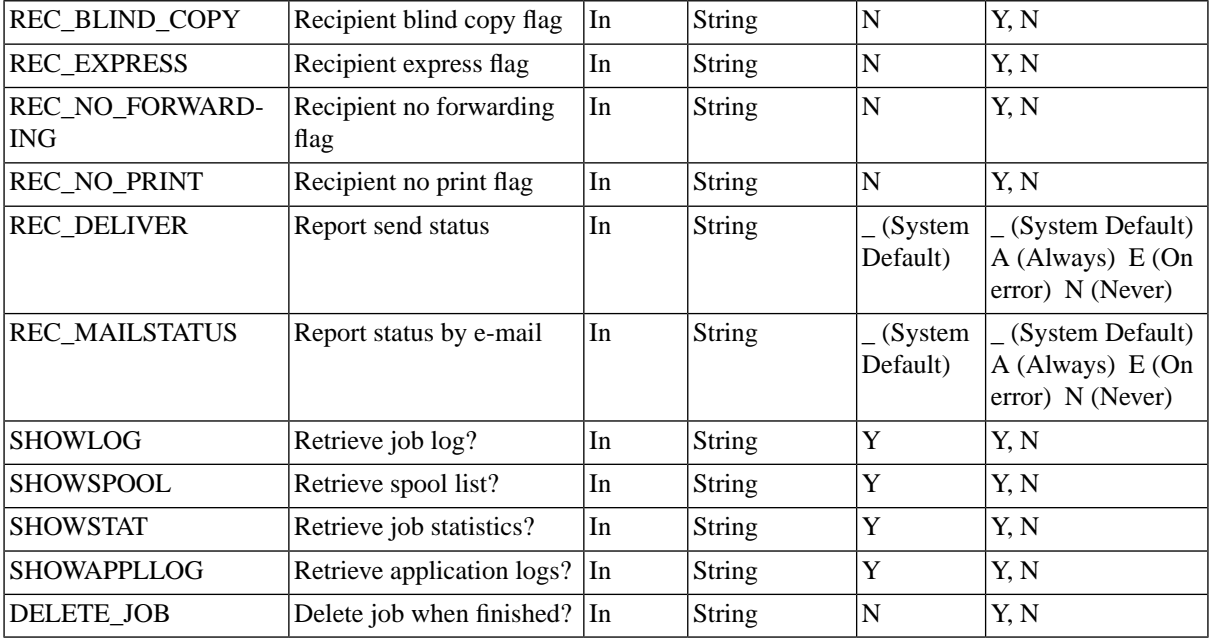

### **More Information**

Handling ABAP programs

# **SAP\_StoreVariant**

### **Use**

Store a variant of an ABAP program.

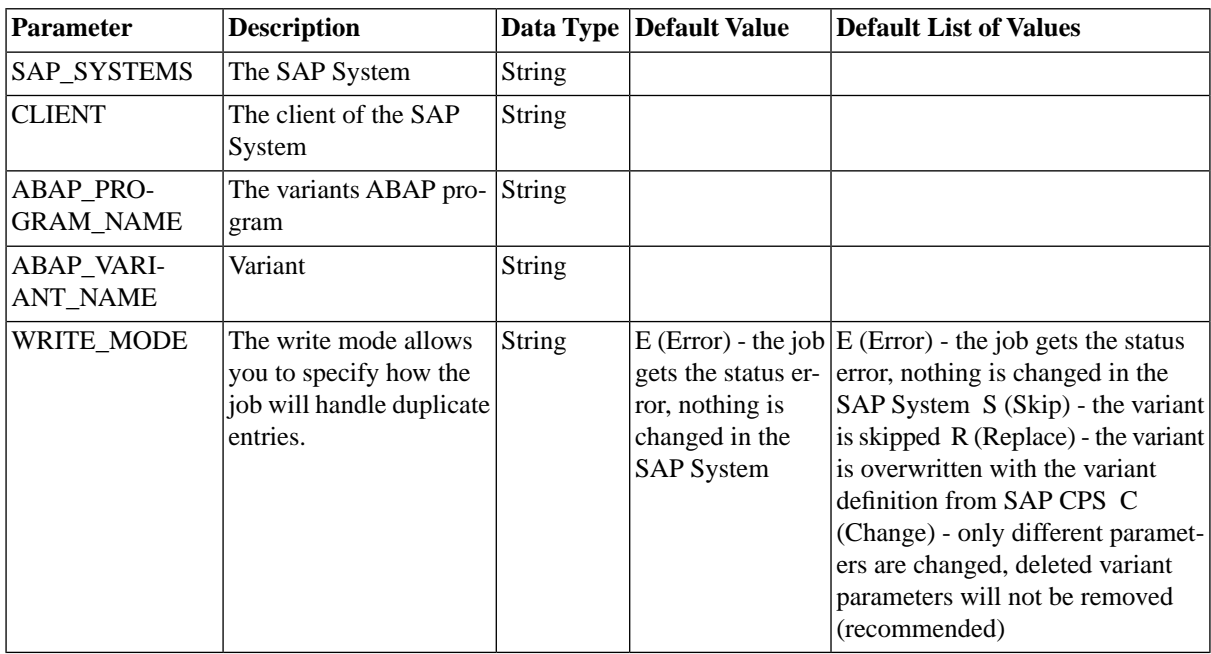

# **SAP\_SynchronizeEventHistoryCriteria**

### **Use**

This job definition is used to synchronize batch event criteria in SAP. This job definition requires XBP 3.0. The *Additional Conditions* parameter allows you to use BNF expressions to create complex expressions, the syntax is as follows:

```
<expr> ::= <term> { OR <term> }
<term> ::= <factor> { AND <factor> }
\texttt{<factor>} :: = [ NOT ] \texttt{<mask>}<mask> ::= event id mask
```
### **Example**

In the following example, you include all events in event history which have names (event id's) starting with EventBI or EventBW; you exclude the EventBITest event and all events starting with EventBWtest.

not EventBITest and EventBI\* or EventBW\* and not EventBWtest\*

### **Parameters**

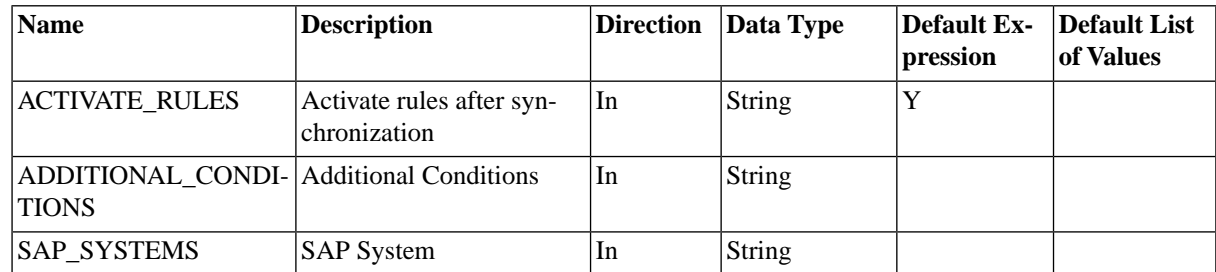

# **SAP\_SynchronizeInterceptionCriteria**

### **Use**

This job definition synchronizes interception criteria (job control rules) between SAP CPS and SAP. This job definition requires XBP 2.0.

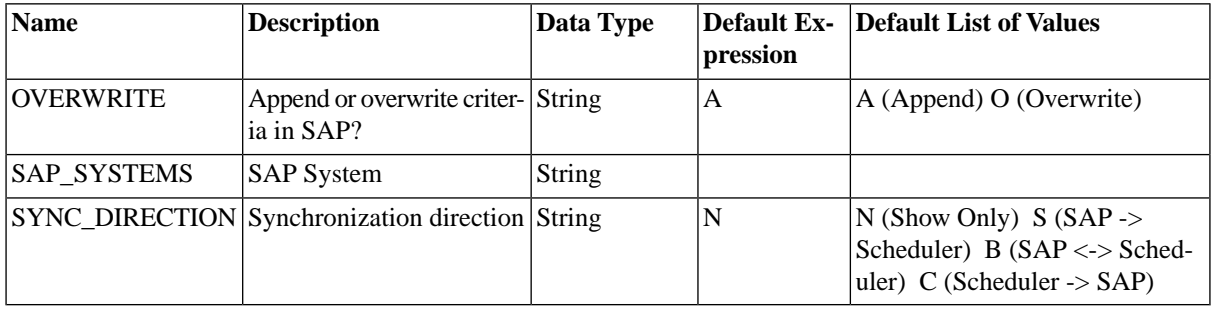

### **SYNC\_DIRECTION**

• Show Only : view option, display current interception criteria as defined in the SAP System as

well as job control rules of SAP CPS.

• Scheduler -> SAP: all SAP CPS rules are transferred to SAP

and afterwards the SAP table contains the same rules as in SAP CPS.

• With Scheduler <-> SAP: all roles both from SAP CPS and SAP are

synchronized. That means the rules of SAP are going into the SAP CPS tables

and the rules of SAP CPS are going to the SAP tables. Final result is that

both tables are equal with respect to the rule-definitions.

• With SAP -> Scheduler: all SAP rules are transferred to SAP CPS

and afterwards the SAP CPS table contain the same rules as in SAP.

### **OVERWRITE**

Append and Overwrite options only work for syn\_direction SAP CPS -> SAP and

SAP CPS  $\leftarrow$ > SAP.

• Append: keeps the interception criteria that are already in

the SAP table intact and adds our rules.

• Overwrite: replaces all interception

criteria that might be defined in SAP by our rules.

# **SAP\_SynchronizeTerminatedCcmsJobs**

#### **Use**

This job definition synchronizes job states between SAP CPS and SAP. Normally, customers will schedule this job definition to run regularly, for example once per day.

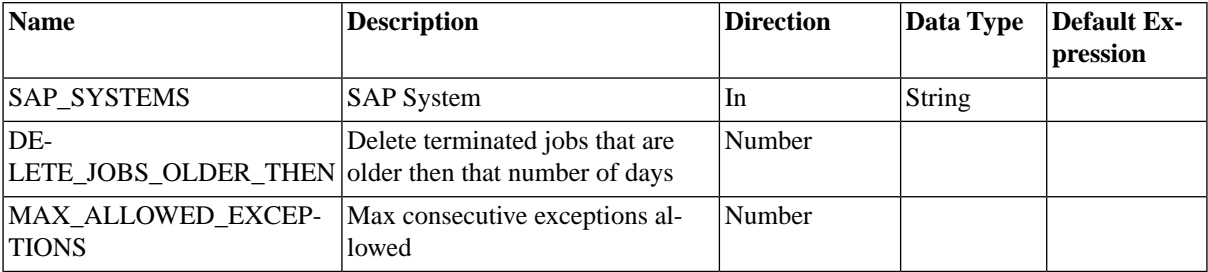

# **Common Logging Categories**

### **Use**

The following list describes the most used categories for tracing:

- com.redwood.scheduler.action Actions and triggers
- com.redwood.scheduler.alert Alerting
- com.redwood.scheduler.api API, RedwoodScript, System and Mail job definition types
- com.redwood.scheduler.apiint API-initialization License and logger
- com.redwood.scheduler.apissf API SchedulerSessionFactory
- com.redwood.scheduler.audit Auditing
- com.redwood.scheduler.cluster Cluster logging
- com.redwood.scheduler.configuration Configuration (registry settings)
- com.redwood.scheduler.connector ERP Connectors
- com.redwood.scheduler.core Core scheduler component
- com.redwood.scheduler.event Events
- com.redwood.scheduler.file Interaction with files
- com.redwood.scheduler.filters Object filters
- {{com.redwood.scheduler.infrastructure infrastructure
- com.redwood.scheduler.iphone iPhone interface
- com.redwood.scheduler.jobchain Job chain
- com.redwood.scheduler.jobchainservice Job chain service
- {{com.redwood.scheduler.jobservice jobservice
- {{com.redwood.scheduler.lifecycle lifecycle
- com.redwood.scheduler.mail Mail module
- com.redwood.scheduler.model Main model
- com.redwood.scheduler.monitor Monitor components
- com.redwood.scheduler.persistence Database persistence
- com.redwood.scheduler.remote Remote API
- com.redwood.scheduler.script Redwood Expression Language
- {{com.redwood.scheduler.scriptjobservice scriptjobservice
- {{com.redwood.scheduler.security security
- com.redwood.scheduler.shell Web-based shell
- com.redwood.scheduler.standalone Standalone server (not clustered)
- com.redwood.scheduler.statistics Job statistics
- com.redwood.scheduler.support Support facility
- com.redwood.scheduler.supportassist SupportAssist
- com.redwood.scheduler.system System objects
- com.redwood.scheduler.systemjobservice Systemjob service
- com.redwood.scheduler.ui User Interface

# **JCS Errors**

# **JCS Errors 101XXX (alert)**

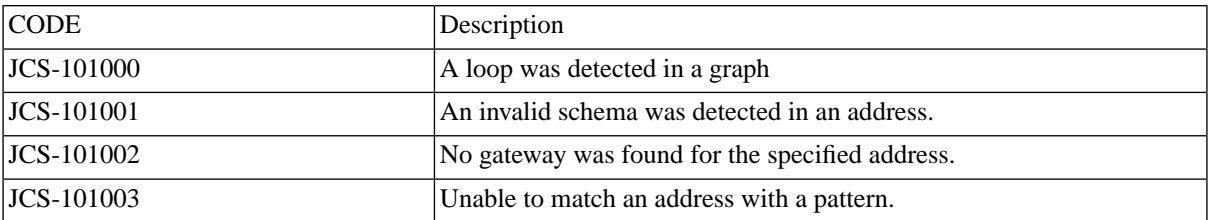

### **JCS Errors 102XXX (api-impl)**

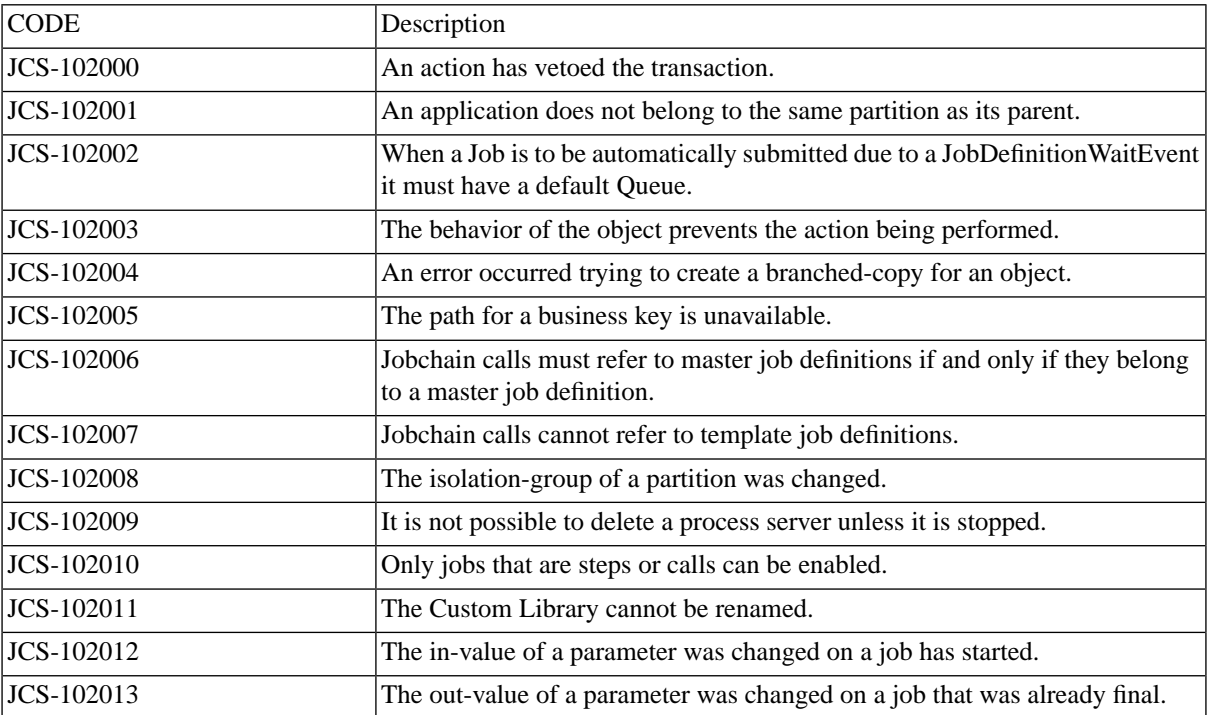

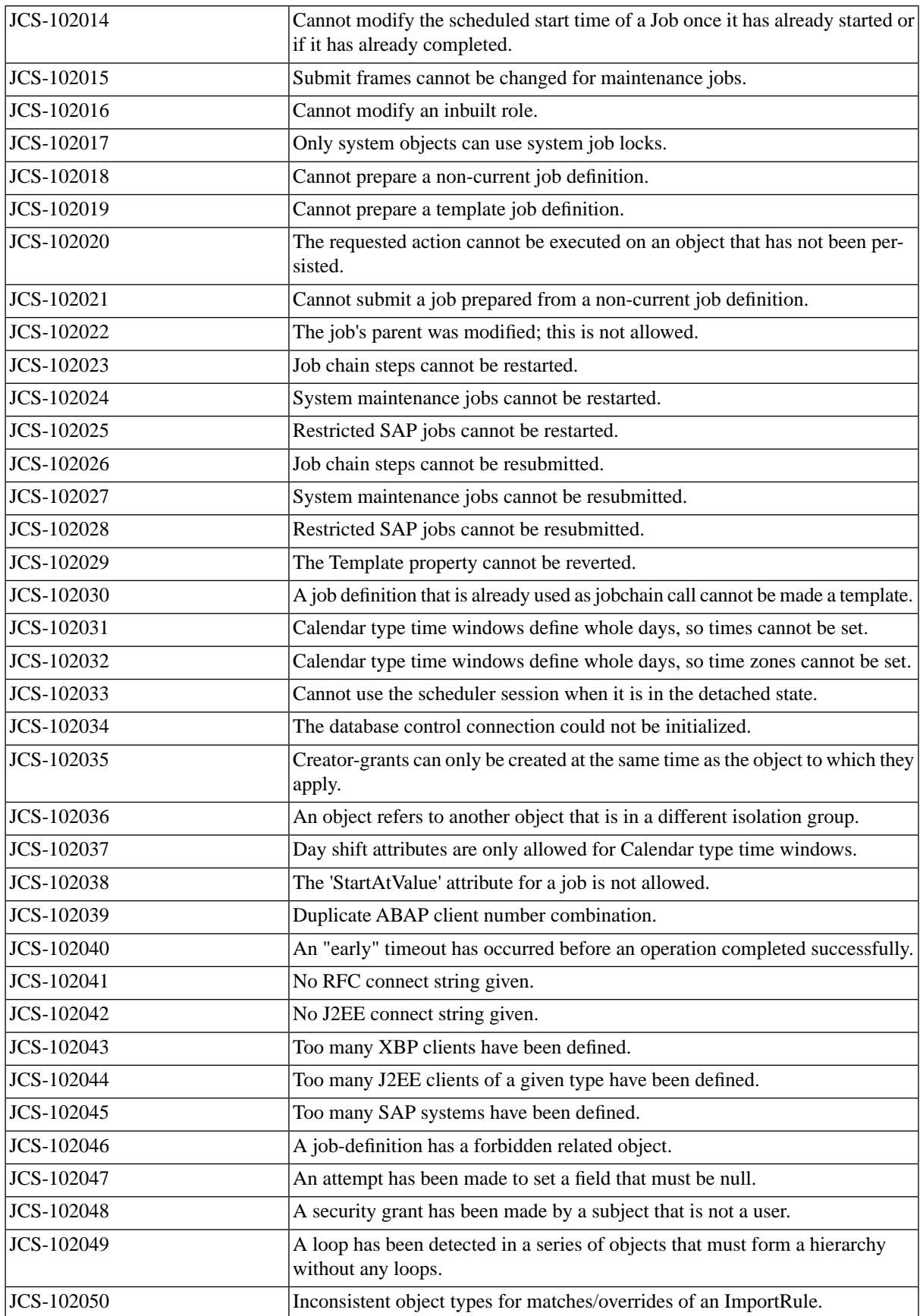

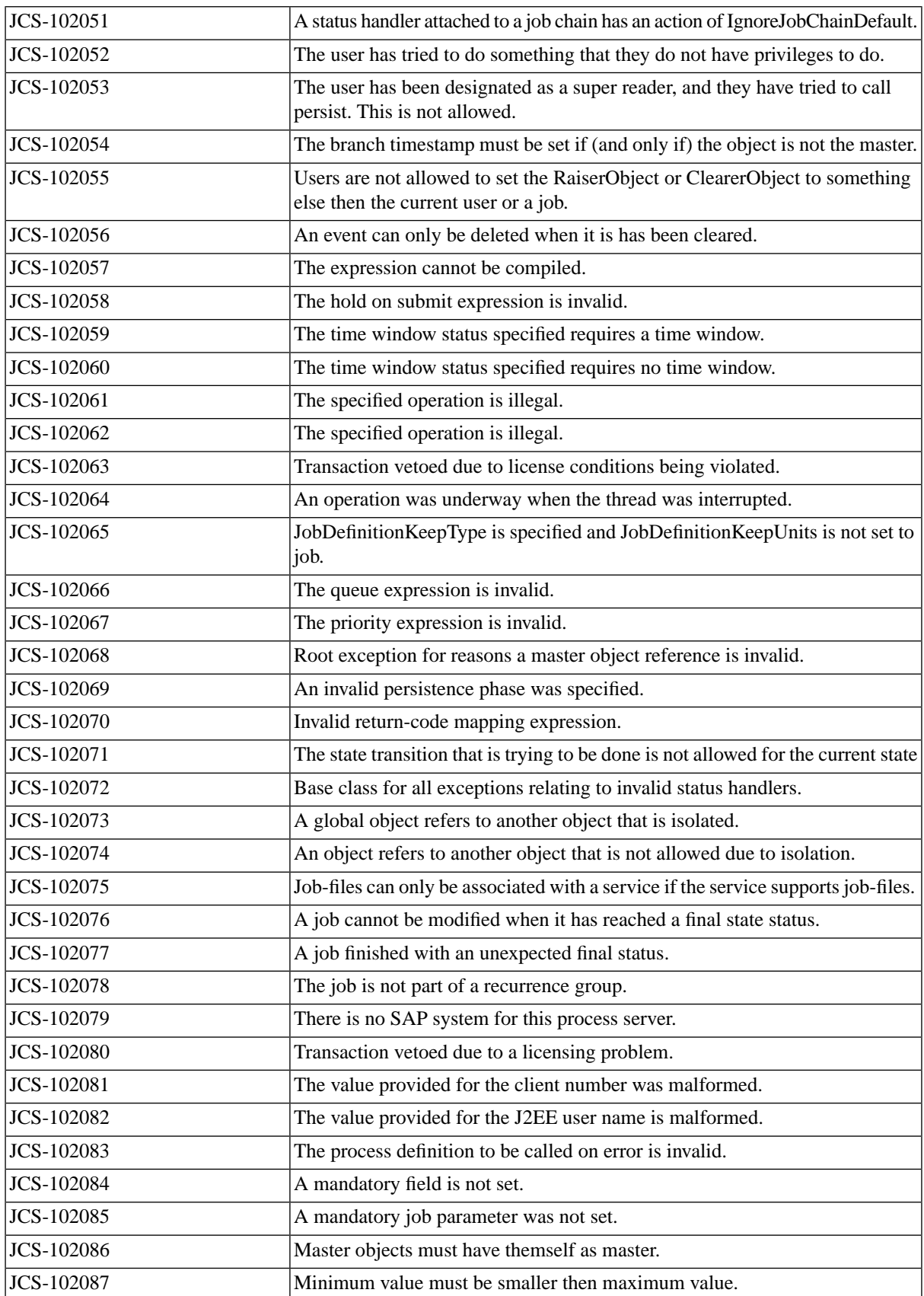

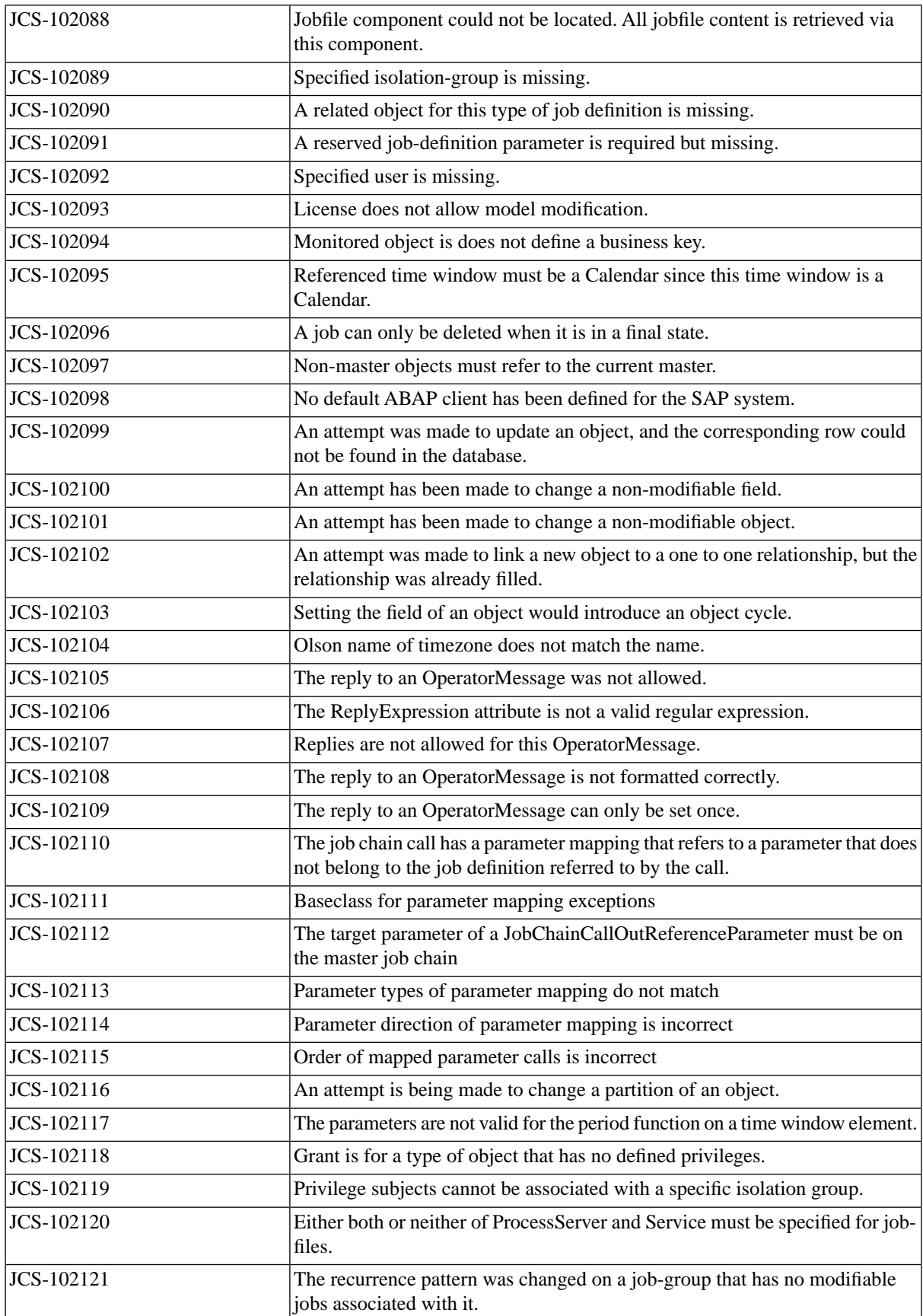

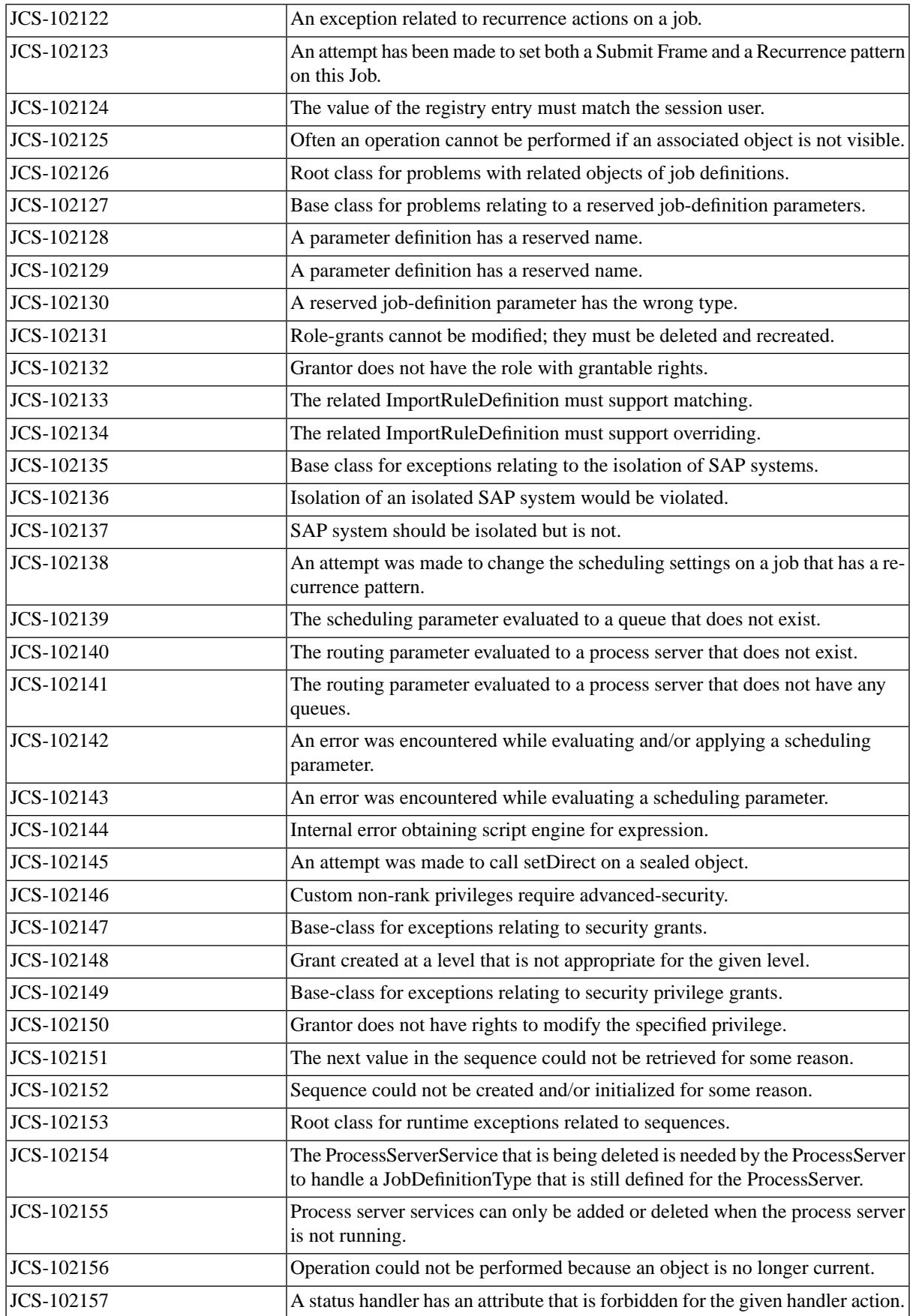

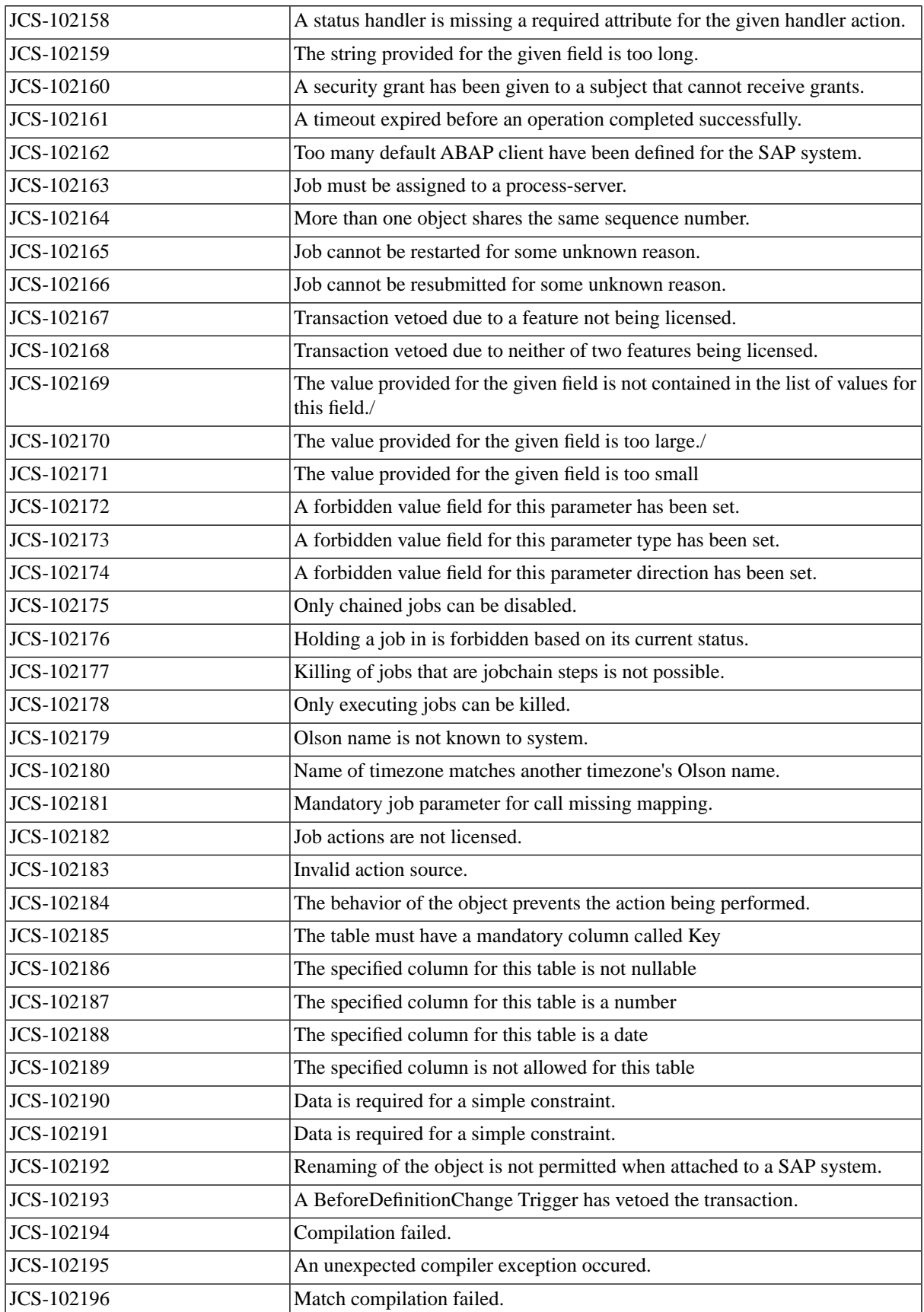

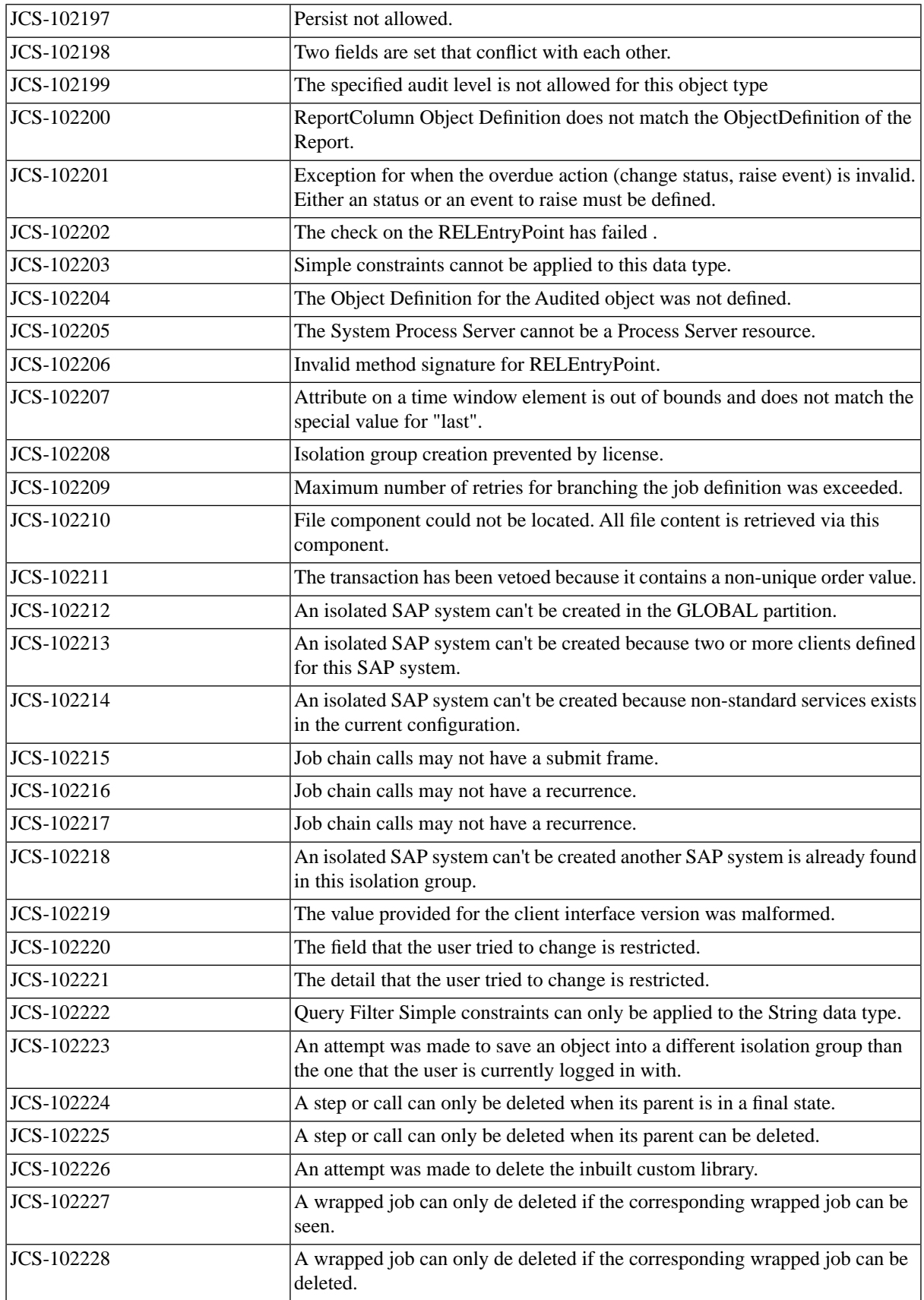

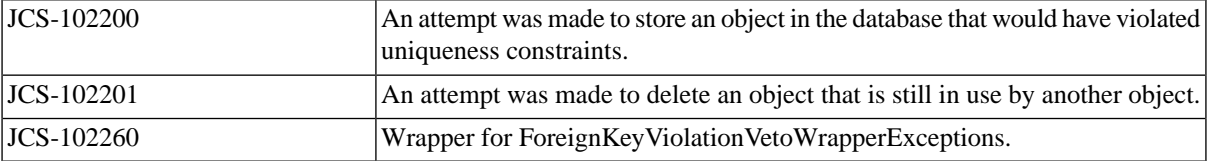

# **JCS Errors 103XXX (api-int)**

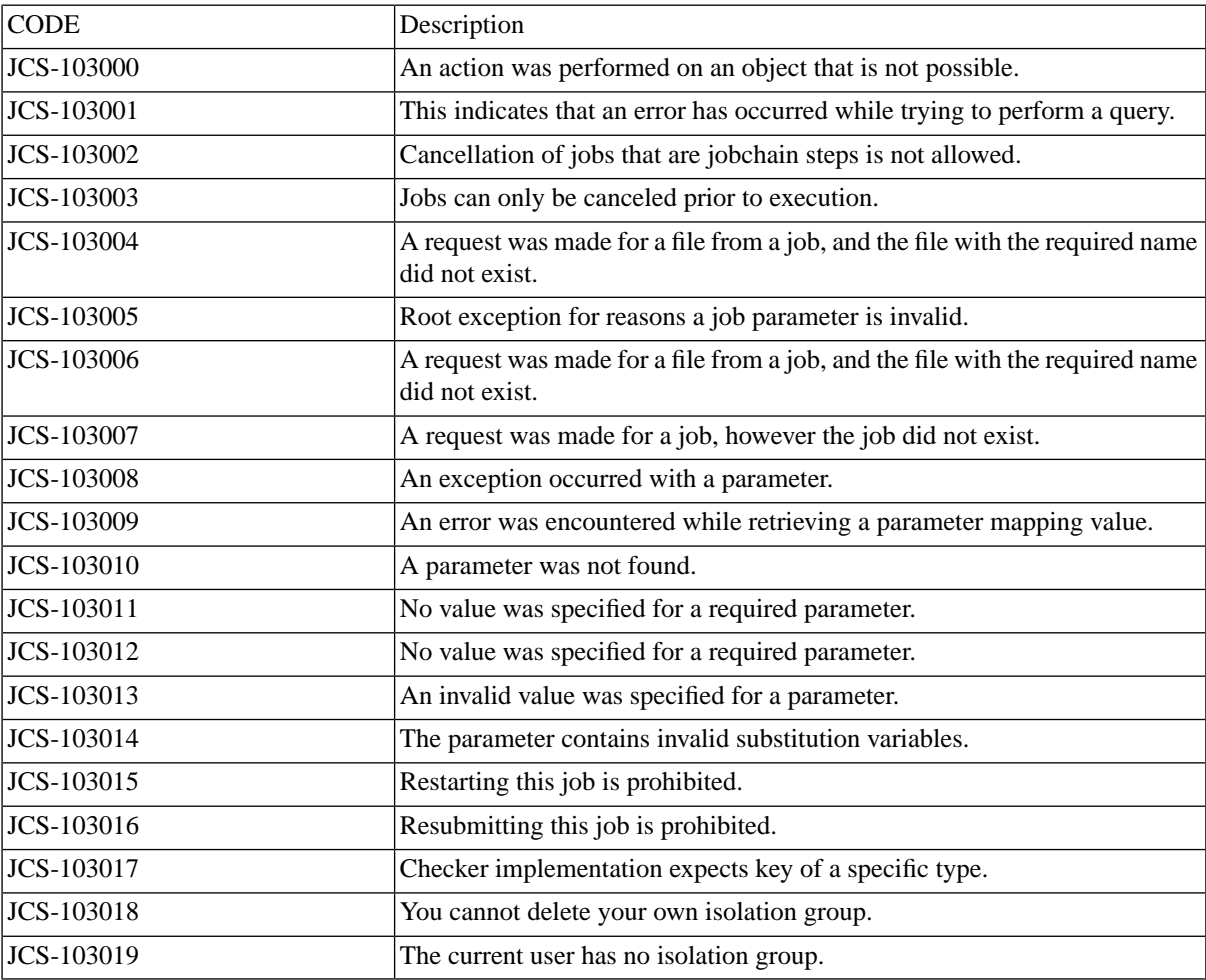

# **JCS Errors 104XXX (api)**

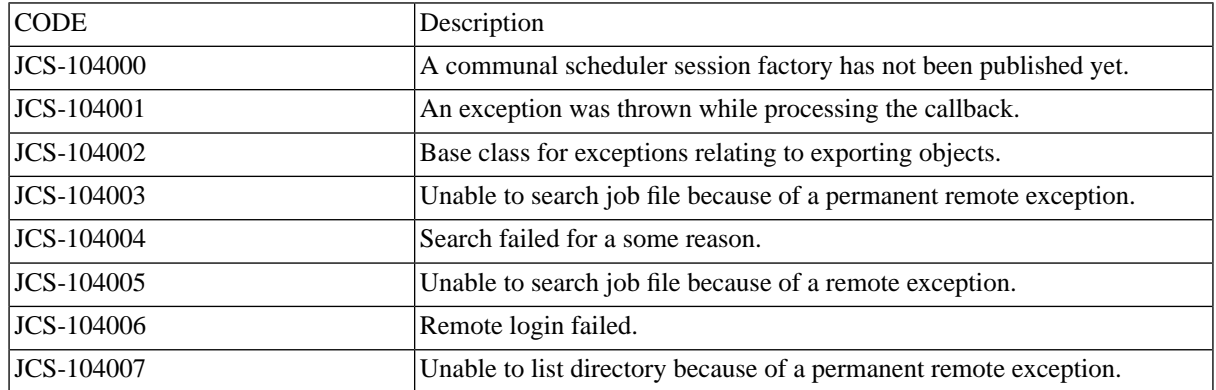

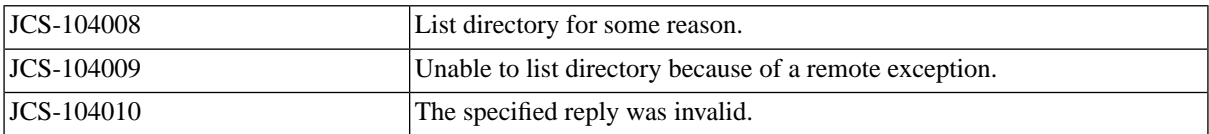

# **JCS Errors 105XXX (as400)**

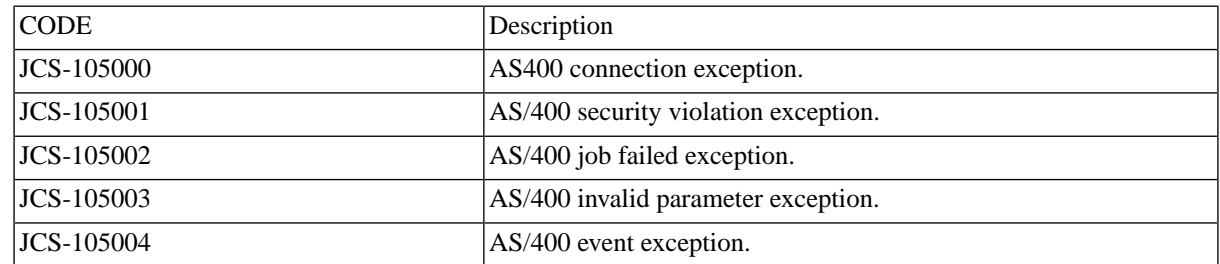

# **JCS Errors 106XXX (audit)**

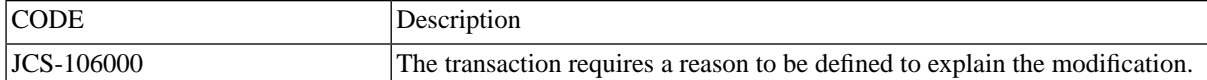

### **JCS Errors 107XXX (cl-api)**

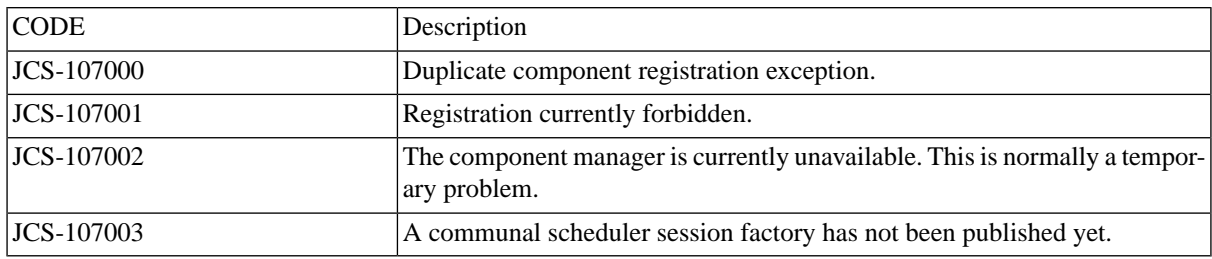

# **JCS Errors 108XXX (cl-impl)**

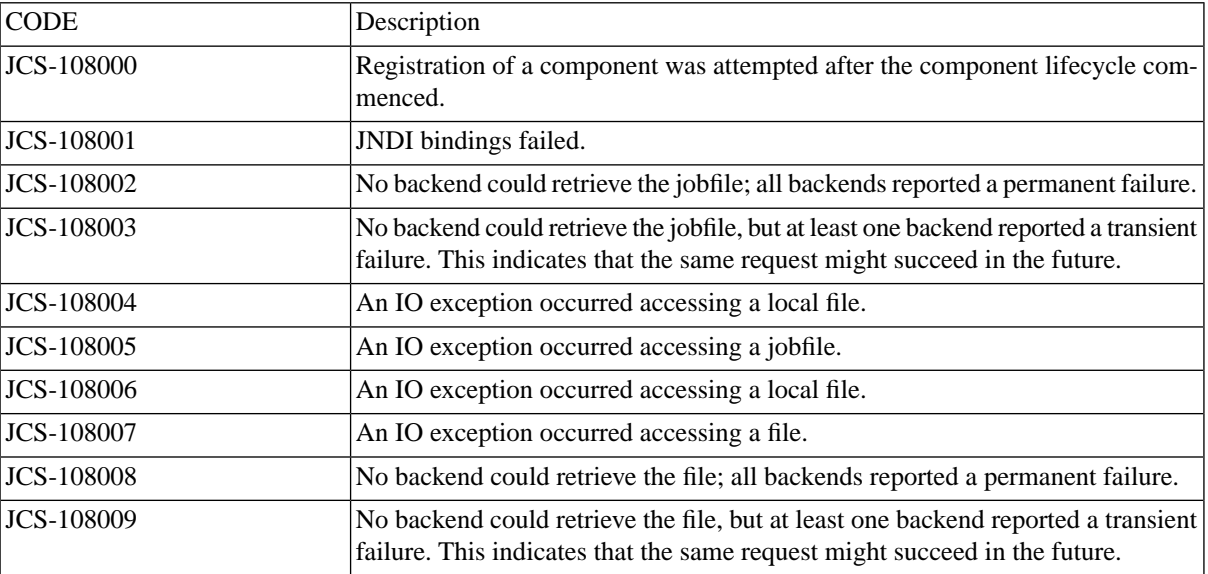

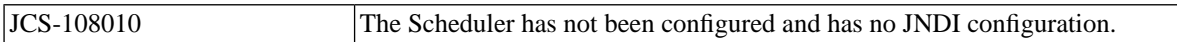

# **JCS Errors 109XXX (cluster)**

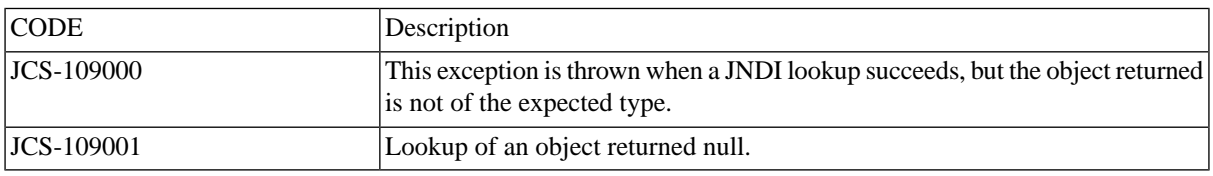

# **JCS Errors 110XXX (configuration)**

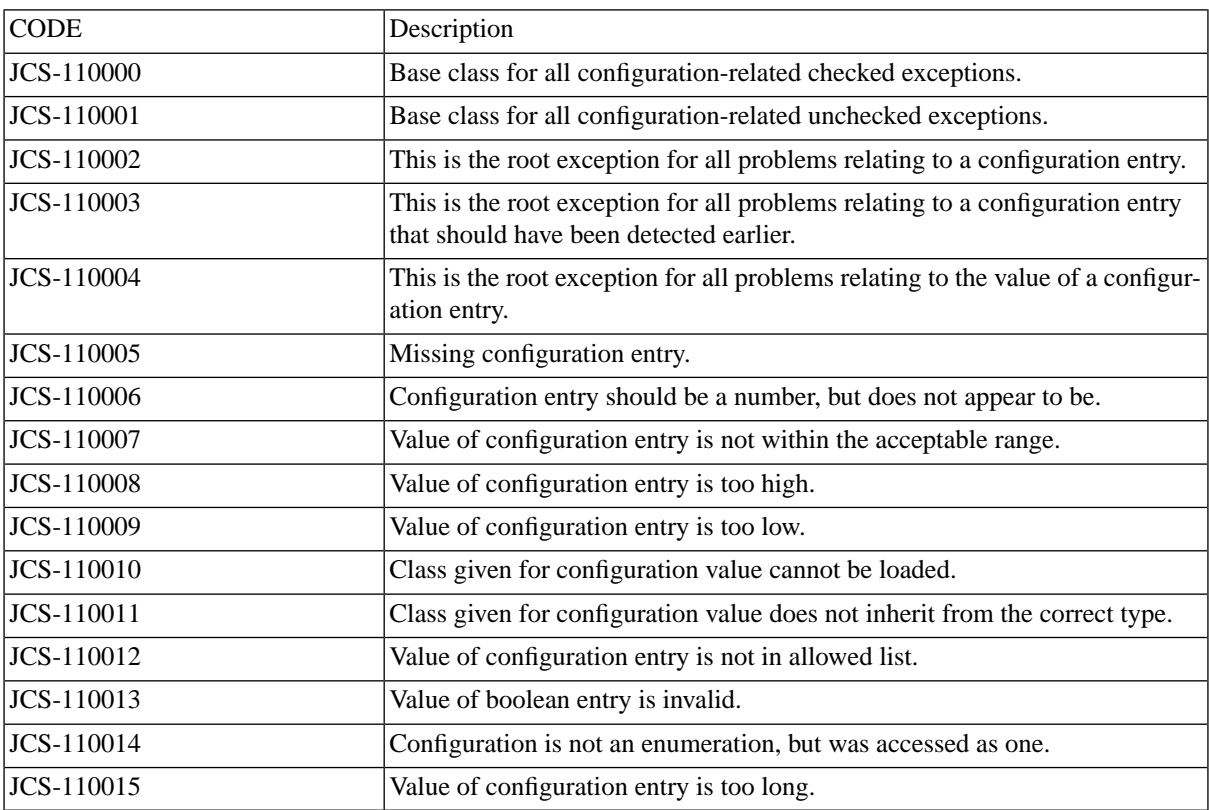

### **JCS Errors 111XXX (core)**

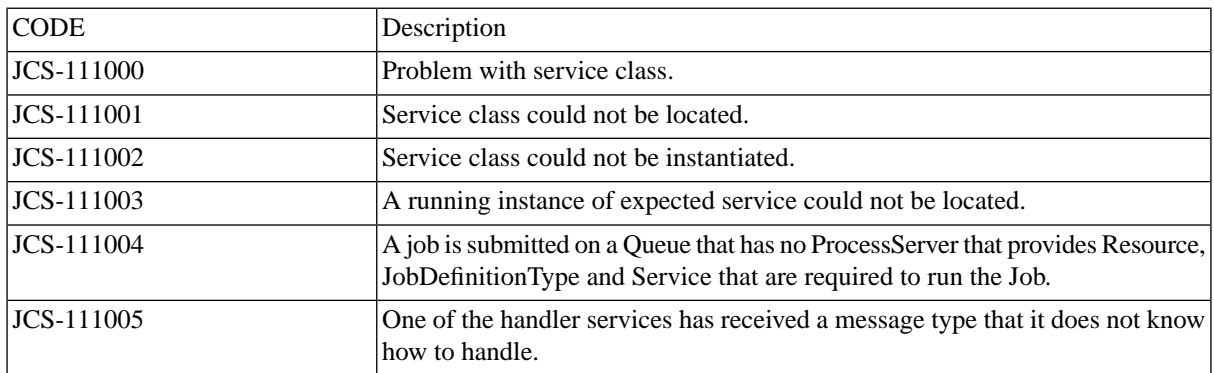

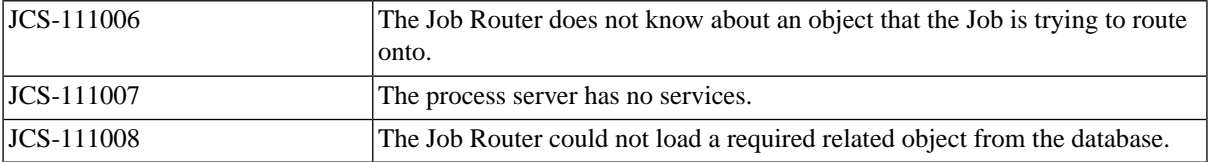

# **JCS Errors 112XXX (db-init)**

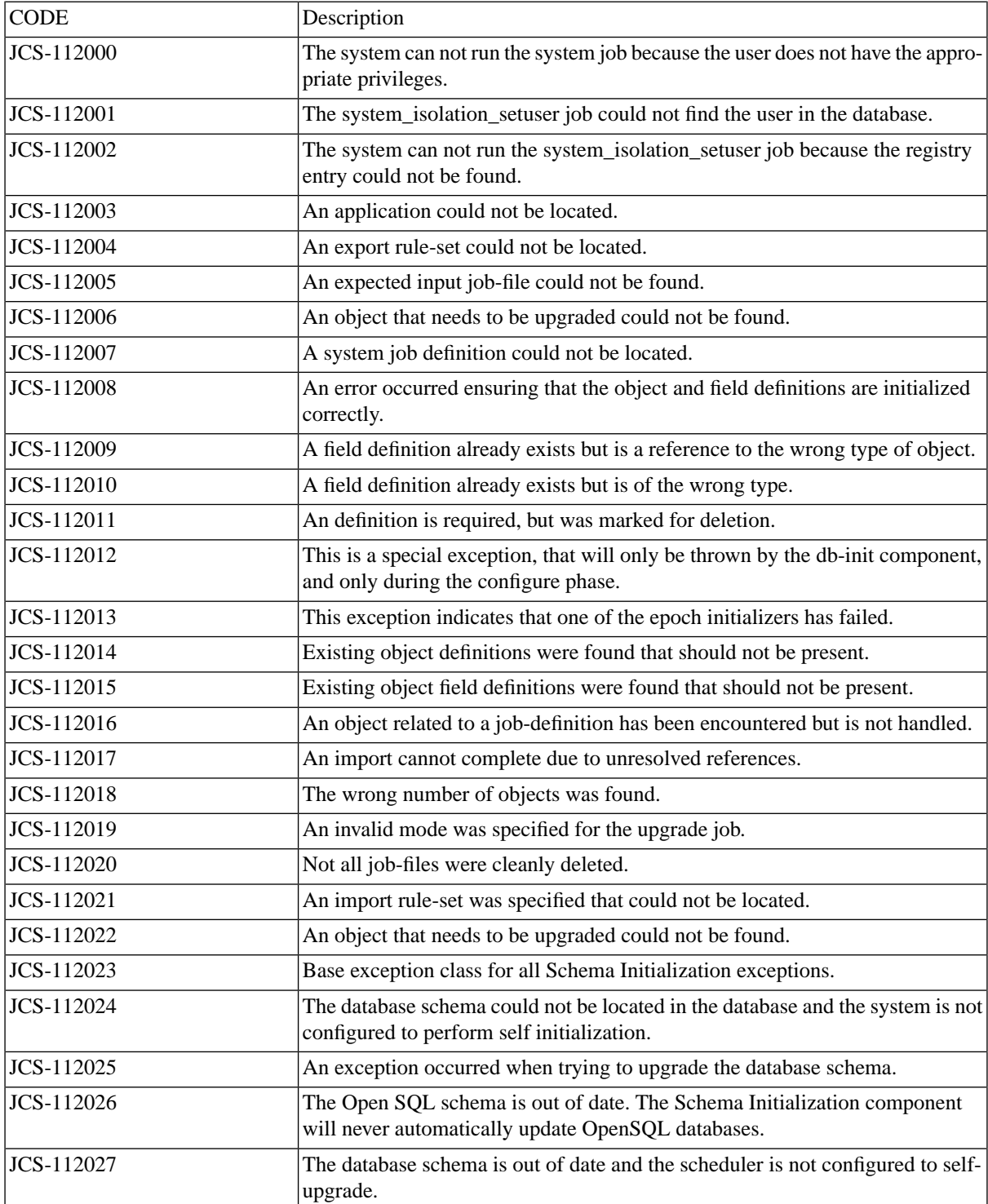

# **JCS Errors 113XXX (export)**

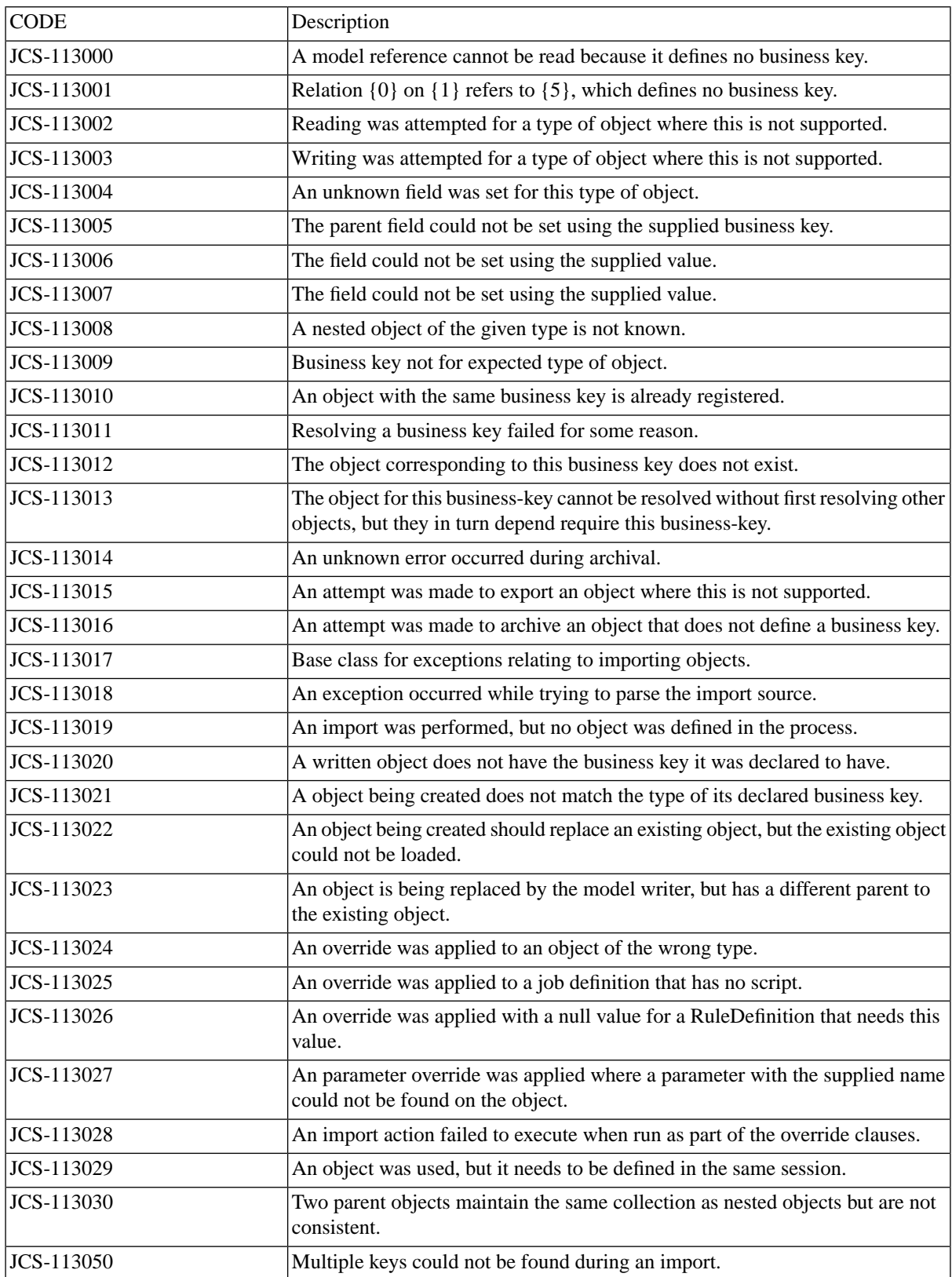

# **JCS Errors 114XXX (infrastructure)**

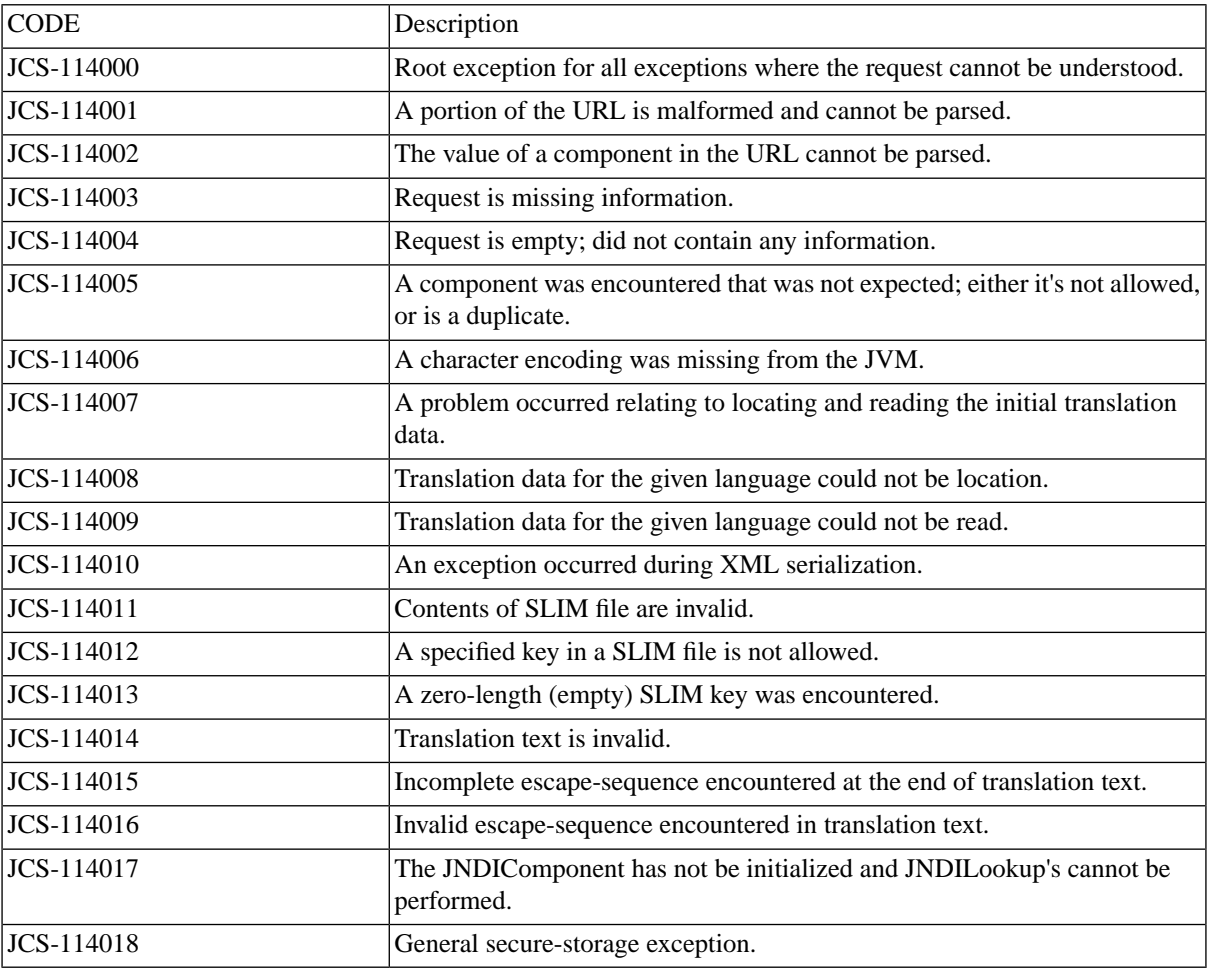

# **JCS Errors 115XXX (jobchainservice)**

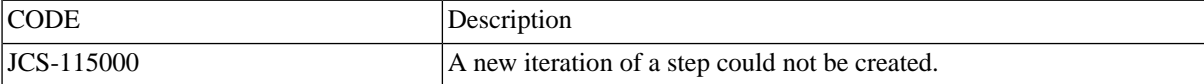

# **JCS Errors 116XXX (jobservice)**

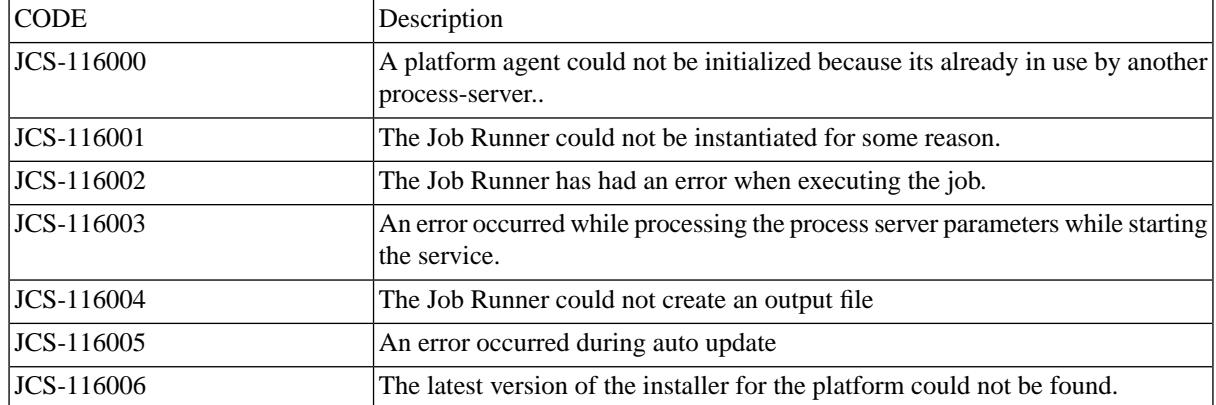

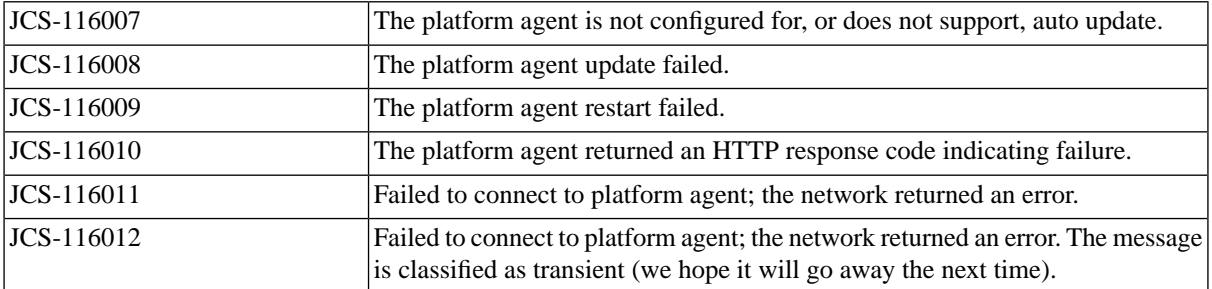

# **JCS Errors 117XXX (mailservice-api)**

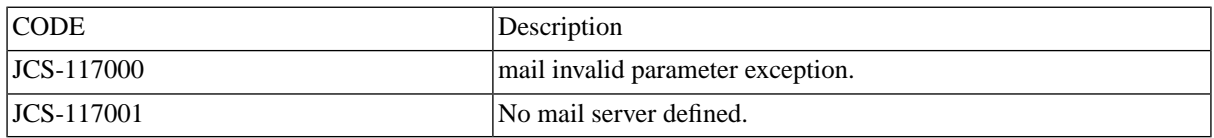

# **JCS Errors 118XXX (security)**

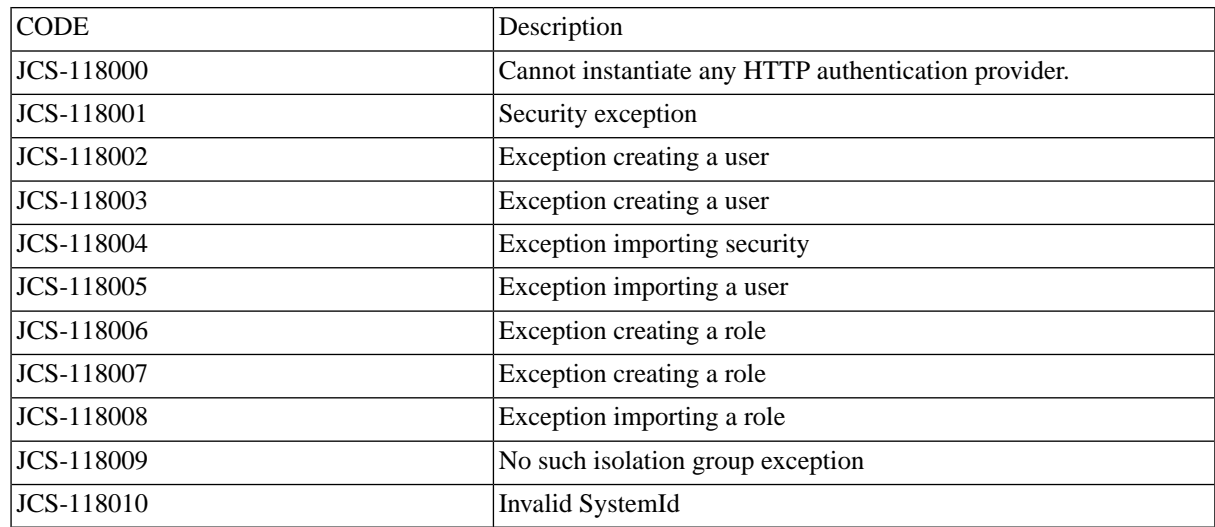

# **JCS Errors 119XXX (servlet)**

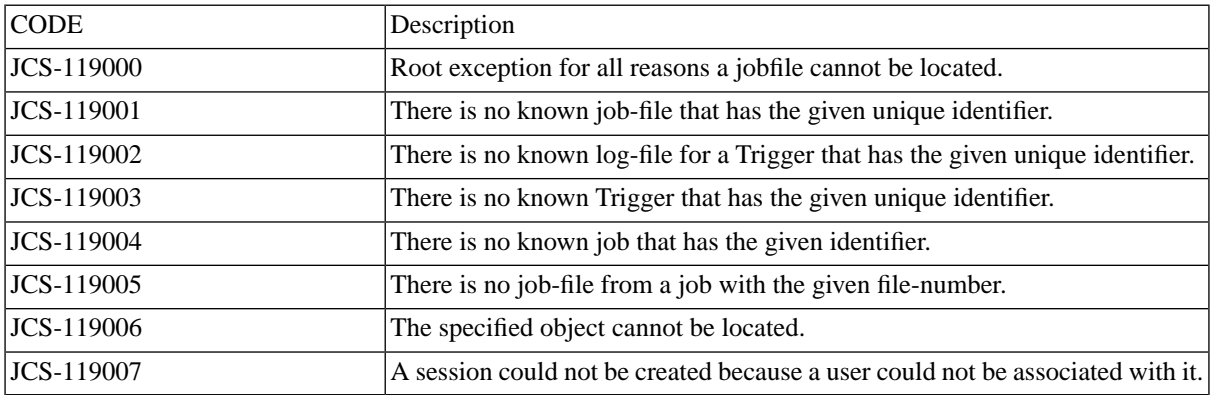

# **JCS Errors 120XXX (ui)**

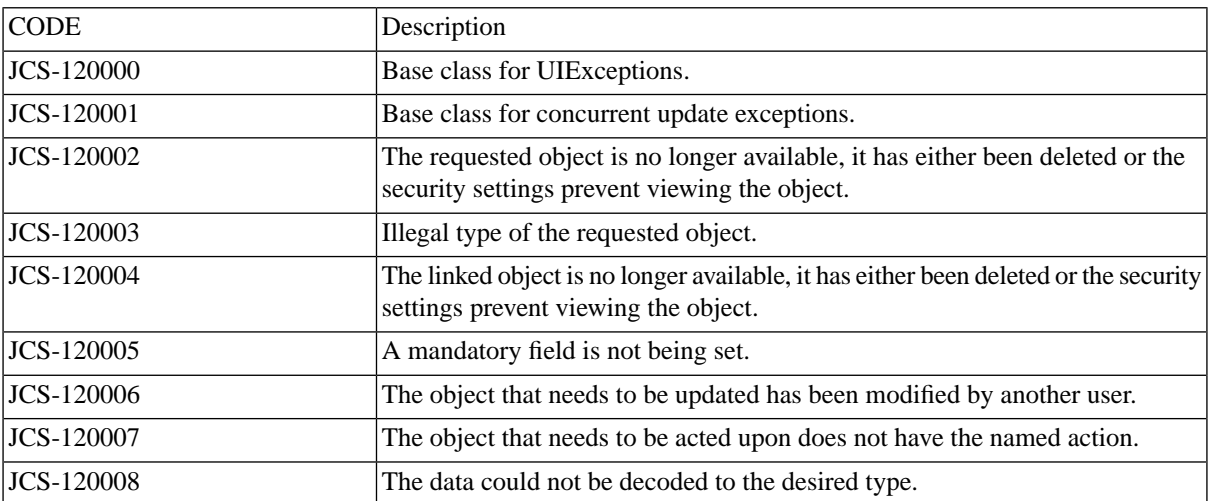

### **JCS Errors 121XXX (module-r2w)**

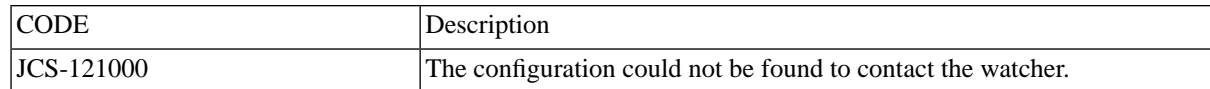

# **JCS Errors 122XXX (agent-api)**

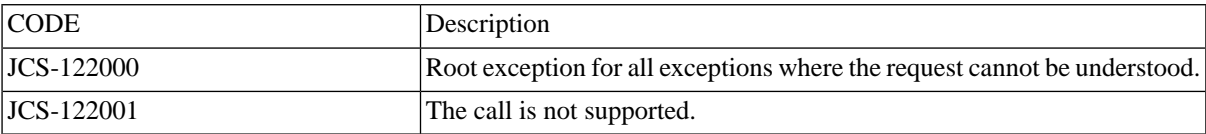

# **JCS Errors 122XXX (model)**

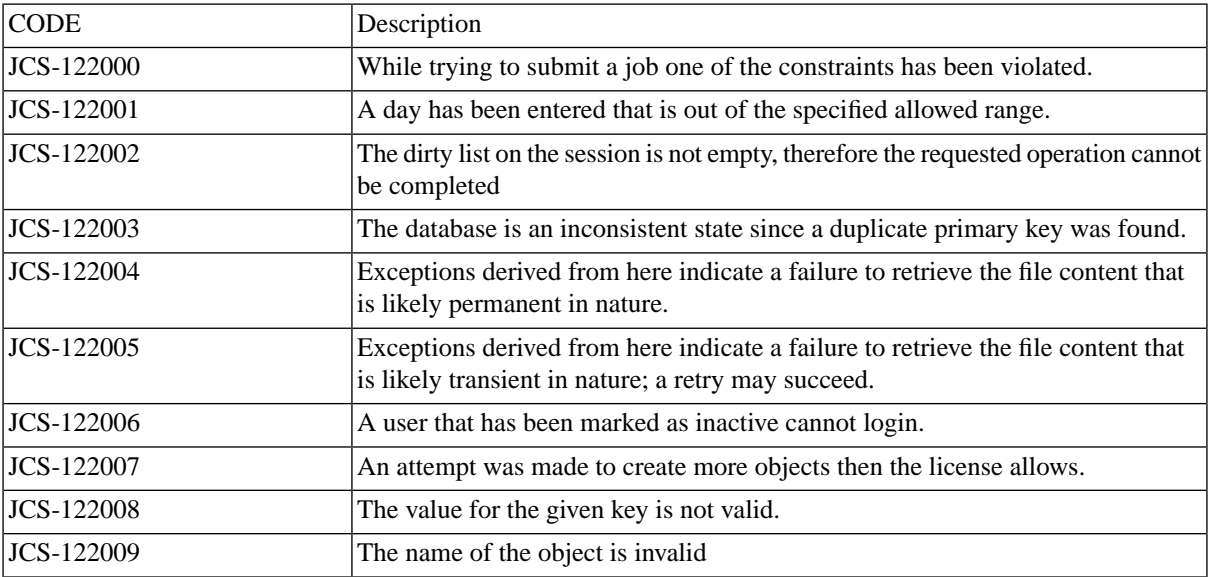

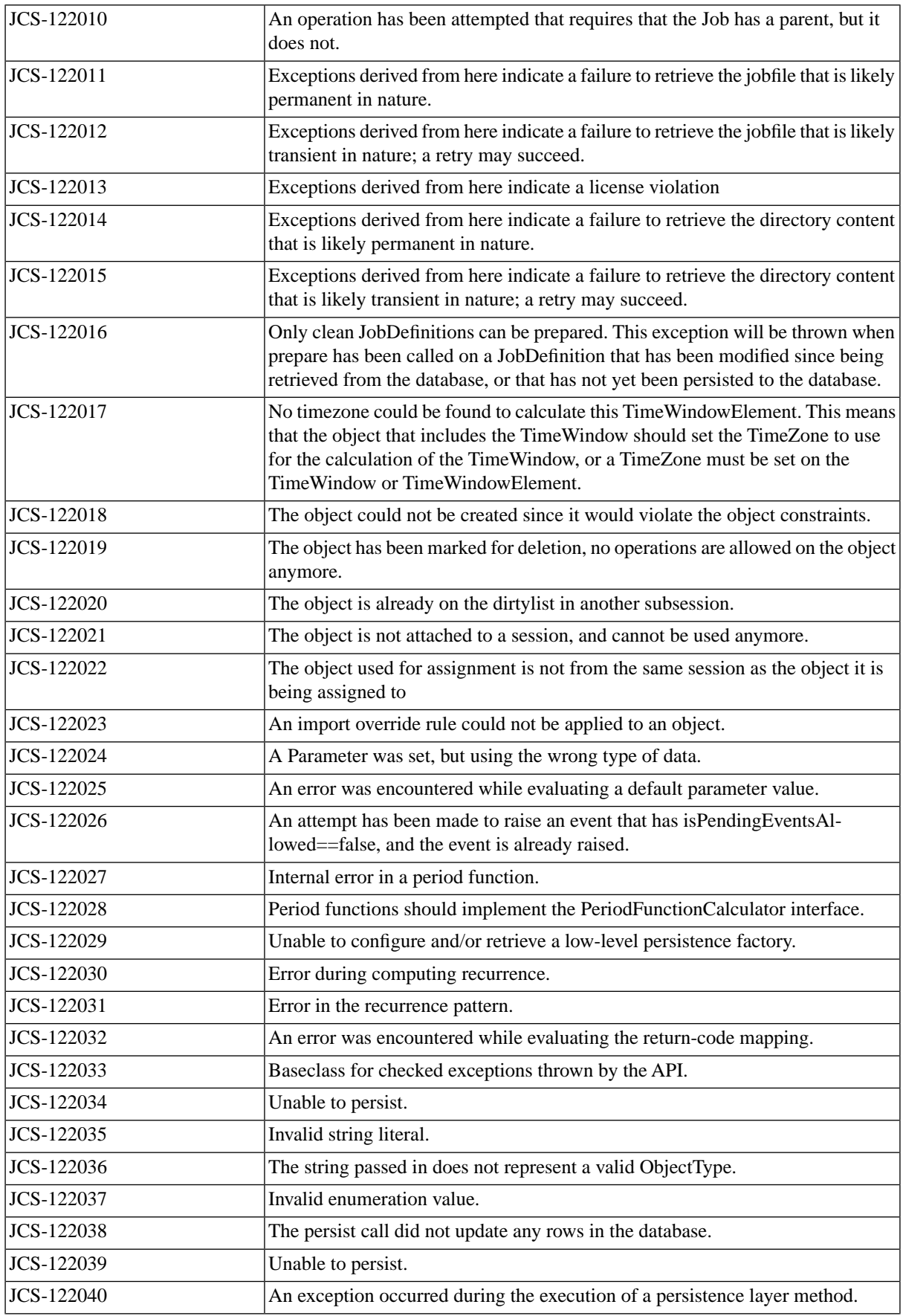

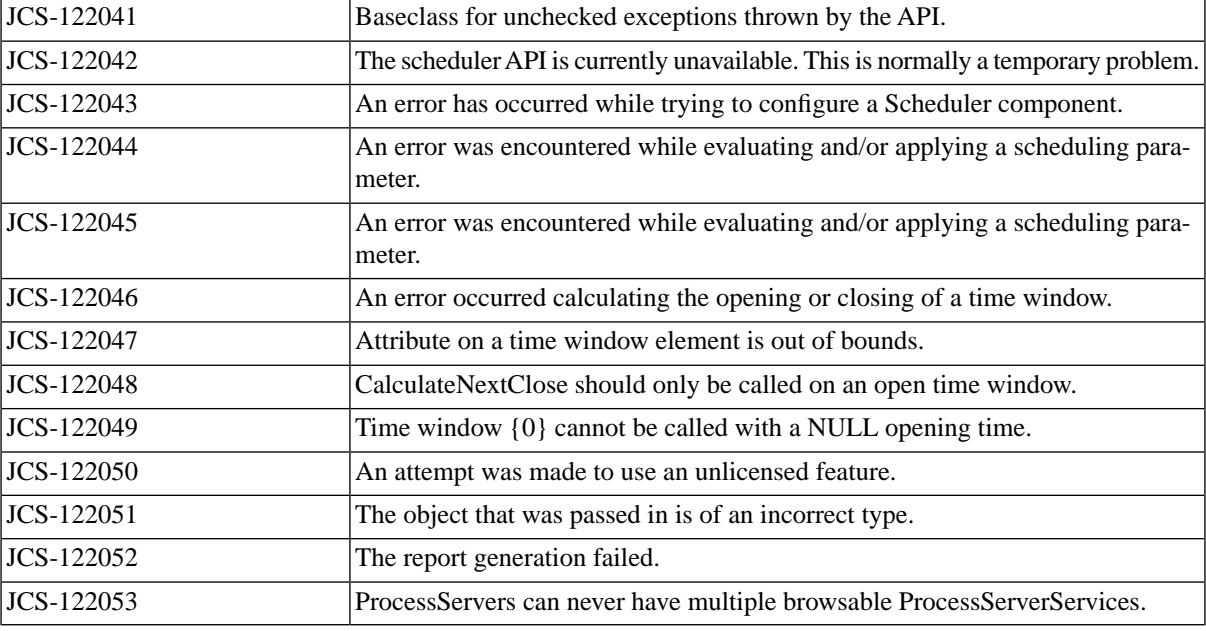

# **JCS Errors 123XXX (persistence)**

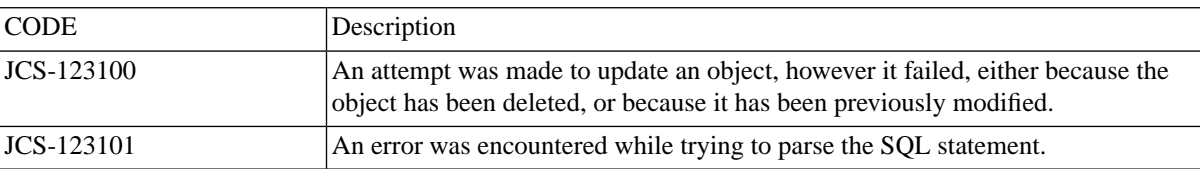

# **JCS Errors 124XXX (script-java)**

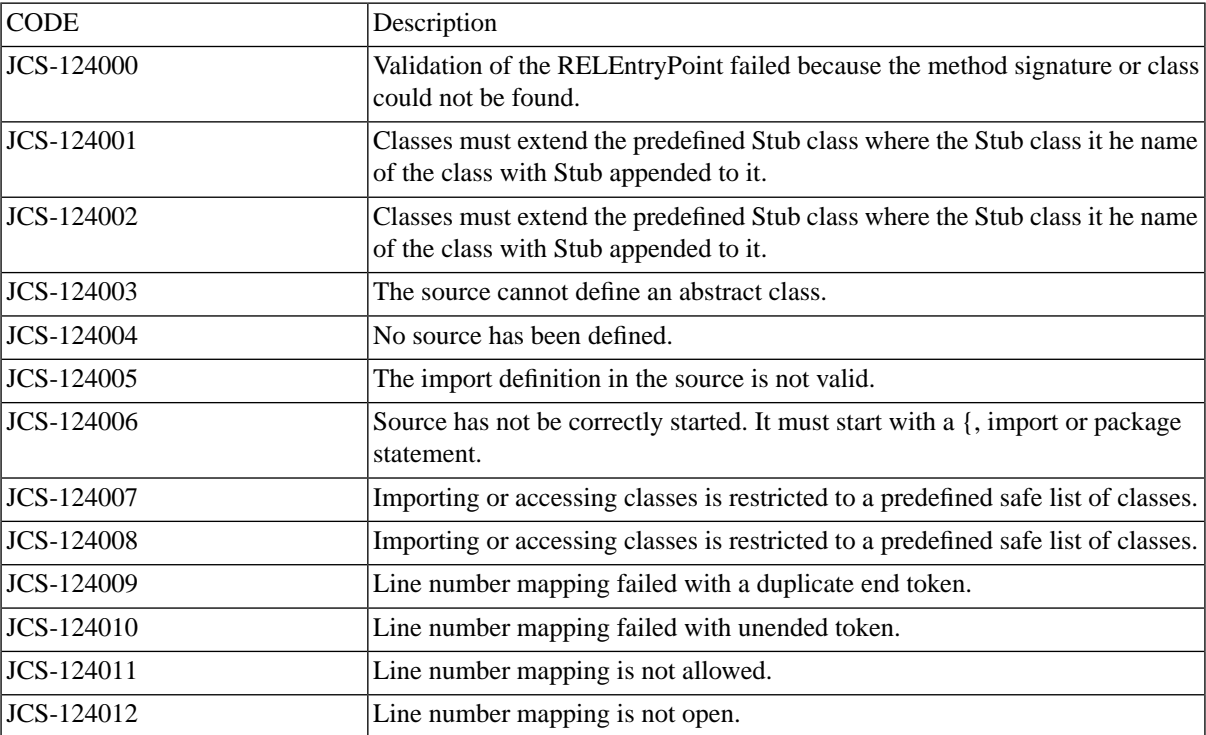

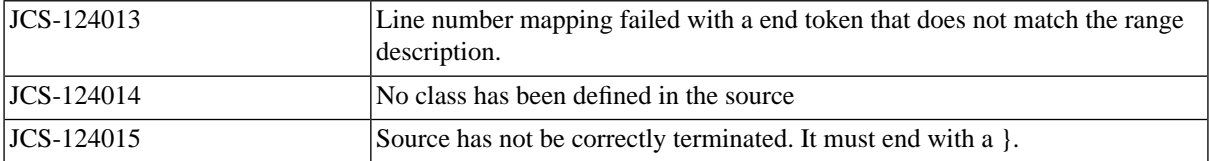

# **JCS Errors 125XXX (constraint)**

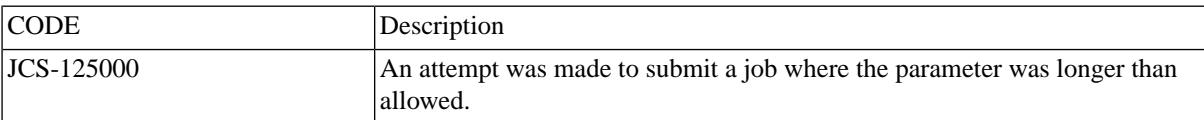

# **JCS Errors 126XXX (iphone)**

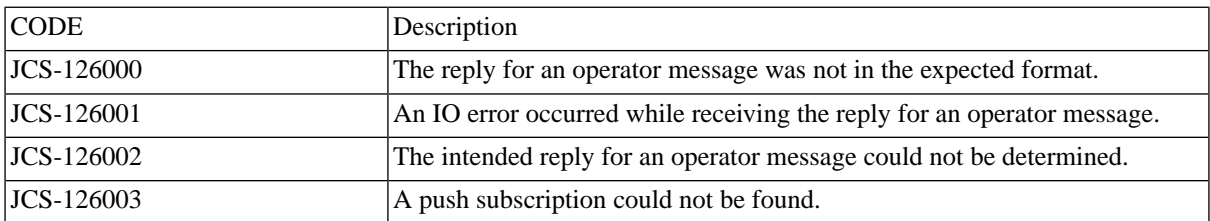

# **JCS Errors 130XXX (apns)**

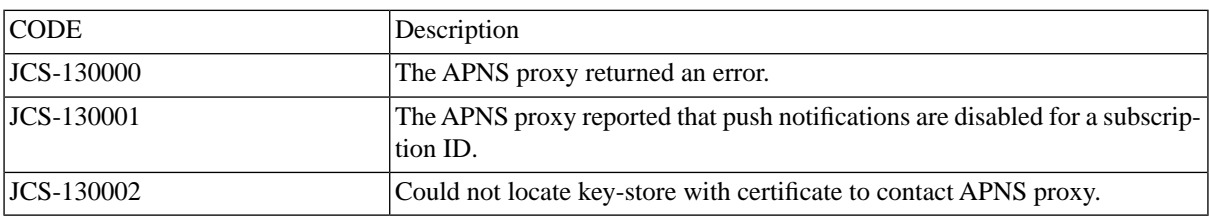

# **JCS Errors 131XXX (dblayer-sql)**

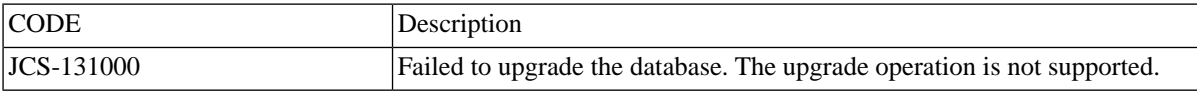

# **Glossary**

**Use**

### **A**

### **ABAP [SAP]**

ABAP is a programming language that the SAP R/3 software and later most other software by SAP AG was written in.

### **ABAP program [SAP]**

A program written in the ABAP language.

### **Application**

An object used to group objects like job definitions and job chains.

### **AS/400 [IBM]**

In SAP CPS the older names AS/400 and OS/400 are used to refer to the hardware and operating system as these are the names that have been in use longest. There are at least two other names for the machine:

- From 2000-2004 the machine was known as the IBM eServer iSeries (generally abbreviated as iSeries).
- Since 2004 the machine has been known as the IBM i5 and the operating system as i5/OS.

### **B**

### **Batch Input Sessions [SAP]**

A special SAP job that processes incoming data. A directory is designated in SAP as the Batch Input Folder. Applications can send data, in a special SAP format called iDocs, to the SAP System by placing the files in this directory. The ABAP program RSBDCSUB reads the batch input folder and submits a new SAP job for every file it finds.

### **C**

### **CCMS [SAP]**

The SAP Computer Center Management System (CCMS) is part of an SAP solution that provides common functionality such as user management, monitoring and background jobs.

### **CCMS Job [SAP]**

A background request in CCMS for the execution of one or more ABAP programs and/or repeating system commands.

### **CEN [SAP]**

The SAP monitoring architecture assumes that a system in your system landscape is the central monitoring system (CEN). The monitoring information for your system landscape is collected by this system and displayed in the Structure Alert Monitor.

### **Client [SAP]**

In SAP terminology, a self contained unit in an R/3 system with separate master records and its own set of tables. An SAP Mandanten identified by a 3 digit (numeric) field in SAP CPS.

### **Constraints**

Constraints are conditions that parameters must fulfill.

### **Context Menu**

A list of context sensitive actions that appears by right-clicking. Also called pop-up menus, speed menus, quick menus or shortcut menus.

### **E**

### **EAR**

Enterprise Application Archive. A file that contains a Web-based application. An EAR file is an archive of MIME type "application/zip" and can be extracted with any pack program. It always contains a file in which all of the components belonging to the archive are described. Further applications are necessary to enable the correct implementation of the applications contained in the archive after extraction.

### **Endpoint**

An endpoint is a device that is connected as part of a computer network.

### **Event**

Jobs can wait for one or more events to happen before they start. SAP CPS has two types of events: job events (raised by jobs having specific job statuses or return codes) and file events (raised by files that are created or modified on the operating system). File events require the Platform Agent Module, please check your license.

### **F**

### **Format**

A format can be assigned to a job definition. The format defines the type of output that the job generates or captures.

# **G H I**

### **GRMG [SAP]**

You can use the Generic Request and Message Generator (GRMG) to monitor the availability of technical components and entire business processes. GRMG is suitable both for technical monitoring and for application monitoring.

### **i5/OS [IBM]**

see AS/400

### **Instance [SAP]**

An administrative unit that groups components of an SAP System. The SAP System identification.

### **iSeries [IBM]**

see AS/400

### **Isolation Group**

Isolation groups are used to isolate objects from specific users. Some users can access all isolation groups while others can only access one or more; this is controlled with roles. In the Free of Charge version, isolation groups isolate SAP client/instance combinations from each other allowing you to interact with only one at any given time.

### **J**

### **Job**

A job is a job definition that is submitted to the process server. When users request the execution of a script, a process server creates a job record in the jobs table, calculates the start time and set the job status to SCHEDULED.

### **Job Chain**

A job chain is a special job definition that has no command text and executes one or more job definitions (job chain jobs) in parallel or sequentially. The job chain jobs are grouped into steps. All job chain jobs in one step are executed directly (parallel processing) and process server waits until all job chain jobs get a final job status before proceeding with a next step (sequential processing).

### **Job Count [SAP]**

A job count is a number that represents the id of a job in an SAP System. It is sometimes referred to as *Job Id* in some SAP Systems.

### **Job Definition**

A job definition defines a process to be executed by the process server. A job definition consists of the command text to be executed and several runtime and scheduling controls.

### **Job Execution**

SAP CPS determines when a job can be run according to the specified start date, time window, and so on. A job is executed in a queue. When the start time arrives, the process server creates a runner and executes the job.

### **Job Id [SAP]**

A job id is a number that represents the id of a job in an SAP System. It is sometimes referred to as **Job Count** in some SAP Systems. These is also a job id in SAP CPS, which is SAP CPS specific and is the *unique* identifier of a job in an instance of SAP CPS.

### **Job Status**

Indicates the current condition of a job, such as Scheduled, Never, Queued, Hold, QueueHold, Overdue, EventWait, LockWait, Running, Completed, Console, Waiting, Deleting, Error, Canceled, or Killed.

#### **JXBP**

Java External Background Processing is an interface to the JAVA stack of an SAP NetWeaver AS. It offers scheduling capabilities for Message-Driven Beans.

# **K**

### **Keep Clause**

The conditions used to determine how many versions of the job output should be kept.

### **Keep Until**

Keep Until is used to specify how long trace files for a specific process server should be kept. The process server checks every 15 minutes for trace files that should be deleted.

### **L**

### **Lock**

Locks are used to make sure that specific job definitions do not run concurrently. You can add multiple locks to a job definition to define which jobs can and cannot run together.

### **M**

### **Mass Activities [SAP]**

A special set of SAP transactions are used to define mass activities. A mass activity run results in a moderate number of jobs can be processed in parallel. This allows good resource usage of large computer systems with multiple CPUs, but avoids the large overheads of too many jobs.

### **Module**

SAP CPS provides a number of ERP interfaces, utilities and systems tools. These are called Modules.

### **MVS [IBM]**

See z/OS.

### **N O**

### **Node**

A node is a device that is connected as part of a computer network. A monitor node is an element of the monitor tree. A leaf node in the monitor tree is a node that does not have any children.

### **OS/390 [IBM]**

See z/OS.

### **OS/400 [IBM]**

See AS/400.

# **P Q**

### **PI [SAP]**

The PI interface allows you to connect to NetWeaver AS Java systems and control communication channels.

### **Precondition Functions**

A precondition is a Boolean Redwood Expression Language function stored in the repository. If the outcome of the function evaluates to true, SAP CPS proceeds with the step or job chain job; if the outcome evaluates to null or false, SAP CPS skips the step or job chain job and sets the job status to Skipped.

### **Process Chain**

A sequence of processes that are scheduled in the background to wait for a particular event. Some of these processes trigger an additional event, which in turn can start other processes.

### **Process Server**

Process servers are used to execute jobs.

### **Queue**

Jobs are executed in queues. A queue can be open or held. While a queue is held, no new jobs are started in the queue.

### **R**

### **Recurrence**

Recurrence is used to request multiple executions of a script. There are two types of job recurrence, structured recurrence and calendar recurrence. Structured recurrence is based on a pattern, and calendar recurrence is based on calendar dates.

### **Rescheduling**

Restarting any job that has a final status (such as Completed, Error, or Canceled) or changing the properties of a scheduled or queued job (such as its start time).

### **Resource**

A process server provides one or more resources, such as an Oracle database, an HP LaserJet printer, or a Windows environment. By assigning these resources to the job definition definitions, all jobs for these job definitions are executed by the appropriate process servers.

### **S**

### **SCH [SAP]**

The Business Information Warehouse - Job Scheduling (BW-SCH) interface allows other systems to schedule Process Chains and InfoPackages in SAP BW.

### **Scheduler**

The scheduler is used to refer to the SAP CPS server, usually as *Central Scheduler*.

### **Scheduling Parameters**

A job definition contains a queue, status on submit, and priority. These scheduling parameters define how the process server handles jobs after they are submitted.

### **Submit Frame**

A submit frame is a cyclic calendar which forces a job to be executed respectively. When job definition execution is requested and a submit frame is used, the corresponding job will be restarted automatically by a process server according to the frequency defined in the submit frame.

### **T**

### **Time Window**

A time window defines a time zone in which the job is allowed to be executed. A job calendar that defines the period of time during which a job or a queue can be active. A time window consists of time intervals with either fixed run dates and times or rules such as the first working day of the month, or a combination of run dates and times, and rules. A time window is open whenever one of the time elements of this time window is open.

### **Time Zones**

Time zones are areas of the Earth that have adopted the same standard time. All time zones are defined relative to Coordinated Universal Time (UTC). Time zones are generally centered on meridians of a longitude (a multiple of 15 degrees) which makes neighboring time zones one hour apart. The one hour separation is not always universal, and time zone shapes can be quite irregular because they usually follow the boundaries of states or countries.

# **U V W X Y Z**

### **Variant [SAP]**

A variant is a named object containing a set of valid parameter values that an ABAP program requires to do its work. Only ABAP programs that require parameters require variants. The idea behind a variant is that the parameter values change less often than batch jobs are run. In other words, they can be re-used. The variant concept also allows for extreme task differentiation, where one person determines the contents of the variant, and another person does the scheduling of the ABAP program with the variant.

### **XAL [SAP]**

The External Interface for Alert Management (BC-XAL or XAL) is an interface to the SAP CCMS monitoring infrastructure. It allows other systems to retrieve monitor information from the SAP System.

### **XBP [SAP]**

External Background Processing (BC-XBP) is an interface to the SAP *CCMS Job Scheduling and Event Handling System*. It allows other systems to submit, monitor, and intercept jobs as well as raise and clear events in an SAP System.

### **XMW [SAP]**

External Monitoring Write (BC-XMW or XMW) is an interface to the SAP CCMS monitoring infrastructure. It allows other systems to create, edit, and update SAP Monitors.

### **z/OS [IBM]**

The software platform running on IBM Mainframe computers, currently named *IBM System z*. z/OS has had many names over the years, including MVS and OS/390.

### **zSeries [IBM]**

The name of the hardware platform, generally referred to as Mainframe, has been named eServer zSeries, then zSeries for short.
# **Chapter 9. Attributions**

This product may include software developed by third parties, that require attribution or mention of the license under which the original software was distributed. Some third party software is only included in particular editions of the product.

You can find the edition of the product by going to 'Product Information' on the main page (indicated by a small i on the far right hand side on the second row of the screen). Click on this button and look at the Version: field. If this contains (Server) you have the 'Server' edition.

!! OpenSSL

This library is not shipped with the software but can be obtained from Redwood Software on request.

# **Apache Log4j 1.2.9**

This is included only in the 'Server' edition.

This product includes software developed by the Apache Software Foundation (http://www.apache.org/).

The Apache Software License version 1.1 is included as: j2ee/cluster/global/tomcat/lib/rw-apache-logging-log4j-1.2.9-LICENSE.txt

# **Apache Geronimo 1.0**

This is included only in the 'Server' edition.

# **Redwood Platform 6.0.10**

This is included only in the 'Server' edition.

The NOTICE file is included as: j2ee/cluster/global/tomcat/NOTICE

# **Apache Derby 10.2.1.6**

This is included only in the 'Server' edition.

The NOTICE file is included as: j2ee/cluster/global/tomcat/lib/rw-apache-derby-10.2.1.6-NOTICE

# **Sun JavaMail 1.2**

This is included only in the 'Server' edition.

# **Sun Java Runtime Environment 1.6.0.03 (Win32)**

This is included only in the 'Server' edition.

DO NOT TRANSLATE OR LOCALIZE.

%% The following software may be included in this product: CS CodeViewer

v1.0; Use of any of this software is governed by the terms of the license below:

Copyright 1999 by CoolServlets.com.

Any errors or suggested improvements to this class can be reported as instructed on CoolServlets.com. We hope you enjoy this program... your comments will encourage further development!

This software is distributed under the terms of the BSD License.

Redistribution and use in source and binary forms, with or without modification, are permitted provided that the following conditions are met:

- 1. Redistributions of source code must retain the above copyright notice, this list of conditions and the following disclaimer.
- 2. Redistributions in binary form must reproduce the above copyright notice, this list of conditions and the following disclaimer in the documentation and/or other materials provided with the distribution.

Neither name of CoolServlets.com nor the names of its contributors may be used to endorse or promote products derived from this software without specific prior written permission.

THIS SOFTWARE IS PROVIDED BY COOLSERVLETS.COM AND CONTRIBUTORS ``AS IS'' AND ANY EXPRESS OR IMPLIED WARRANTIES, INCLUDING, BUT NOT LIMITED TO, THE IMPLIED WARRANTIES OF MERCHANTABILITY AND FITNESS FOR A PARTICULAR PURPOSE ARE DISCLAIMED. IN NO EVENT SHALL THE AUTHOR OR CONTRIBUTORS BE LIABLE FOR ANY DIRECT, INDIRECT, INCIDENTAL, SPECIAL, EXEMPLARY, OR CONSEQUENTIAL DAMAGES (INCLUDING, BUT NOT LIMITED TO, PROCUREMENT OF SUBSTITUTE GOODS OR SERVICES; LOSS OF USE, DATA, OR PROFITS; OR BUSINESS INTERRUPTION) HOWEVER CAUSED AND ON ANY THEORY OF LIABILITY, WHETHER IN CONTRACT, STRICT LIABILITY, OR TORT (INCLUDING NEGLIGENCE OR OTHERWISE) ARISING INANY WAY OUT OF THE USE OF THIS SOFTWARE, EVEN IF ADVISED OF THE POSSIBILITY OF SUCH DAMAGE."

%% The following software may be included in this product: Crimson v1.1.1 ; Use of any of this software is governed by the terms of the license below:

/\* \* The Apache Software License, Version 1.1 \* \* \* Copyright (c) 1999-2000 The Apache Software Foundation. All rights \* reserved. \* \* Redistribution and use in source and binary forms, with or without \* modification, are permitted provided that the following conditions \* are met: \* \* 1. Redistributions of source code must retain the above copyright \* notice, this list of conditions and the following disclaimer. \* \* 2. Redistributions in binary form must reproduce the above copyright \* notice, this list of conditions and the following disclaimer in \* the documentation and/or other materials provided with the \* distribution. \* \* 3. The end-user documentation included with the redistribution, \* if any, must include the following acknowledgment: \* "This product includes software developed by the \* Apache Software Foundation (http://www.apache.org/)." \* Alternately, this acknowledgment may appear in the software itself,

\* if and wherever such third-party acknowledgments normally appear.

 \* \* 4. The names "Crimson" and "Apache Software Foundation" must \* not be used to endorse or promote products derived from this \* software without prior written permission. For written \* permission, please contact apache@apache.org. \* \* 5. Products derived from this software may not be called "Apache", \* nor may "Apache" appear in their name, without prior written \* permission of the Apache Software Foundation. \* \* THIS SOFTWARE IS PROVIDED ``AS IS'' AND ANY EXPRESSED OR IMPLIED \* WARRANTIES, INCLUDING, BUT NOT LIMITED TO, THE IMPLIED WARRANTIES \* OF MERCHANTABILITY AND FITNESS FOR A PARTICULAR PURPOSE ARE \* DISCLAIMED. IN NO EVENT SHALL THE APACHE SOFTWARE FOUNDATION OR \* ITS CONTRIBUTORS BE LIABLE FOR ANY DIRECT, INDIRECT, INCIDENTAL, \* SPECIAL, EXEMPLARY, OR CONSEQUENTIAL DAMAGES (INCLUDING, BUT NOT \* LIMITED TO, PROCUREMENT OF SUBSTITUTE GOODS OR SERVICES; LOSS OF \* USE, DATA, OR PROFITS; OR BUSINESS INTERRUPTION) HOWEVER CAUSED AND \* ON ANY THEORY OF LIABILITY, WHETHER IN CONTRACT, STRICT LIABILITY, \* OR TORT (INCLUDING NEGLIGENCE OR OTHERWISE) ARISING IN ANY WAY OUT \* OF THE USE OF THIS SOFTWARE, EVEN IF ADVISED OF THE POSSIBILITY OF \* SUCH DAMAGE. \* ====================================================================\* \* This software consists of voluntary contributions made by many \* individuals on behalf of the Apache Software Foundation and was \* originally based on software copyright (c) 1999, International \* Business Machines, Inc., http://www.ibm.com. For more \* information on the Apache Software Foundation, please see \* <http://www.apache.org/>. \*/

%% The following software may be included in this product: Xalan J2; Use of any of this software is governed by the terms of the license below:

> Apache License Version 2.0, January 2004 http://www.apache.org/licenses/

TERMS AND CONDITIONS FOR USE, REPRODUCTION, AND DISTRIBUTION

1. Definitions.

 "License" shall mean the terms and conditions for use, reproduction, and distribution as defined by Sections 1 through 9 of this document.

 "Licensor" shall mean the copyright owner or entity authorized by the copyright owner that is granting the License.

 "Legal Entity" shall mean the union of the acting entity and all other entities that control, are controlled by, or are under common control with that entity. For the purposes of this definition, "control" means (i) the power, direct or indirect, to cause the direction or management of such entity, whether by contract or otherwise, or (ii) ownership of fifty percent (50%) or more of the outstanding shares, or (iii) beneficial ownership of such entity.

 "You" (or "Your") shall mean an individual or Legal Entity exercising permissions granted by this License.

 "Source" form shall mean the preferred form for making modifications, including but not limited to software source code, documentation source, and configuration files.

 "Object" form shall mean any form resulting from mechanical transformation or translation of a Source form, including but not limited to compiled object code, generated documentation,

and conversions to other media types.

 "Work" shall mean the work of authorship, whether in Source or Object form, made available under the License, as indicated by a copyright notice that is included in or attached to the work (an example is provided in the Appendix below).

 "Derivative Works" shall mean any work, whether in Source or Object form, that is based on (or derived from) the Work and for which the editorial revisions, annotations, elaborations, or other modifications represent, as a whole, an original work of authorship. For the purposes of this License, Derivative Works shall not include works that remain separable from, or merely link (or bind by name) to the interfaces of, the Work and Derivative Works thereof.

 "Contribution" shall mean any work of authorship, including the original version of the Work and any modifications or additions to that Work or Derivative Works thereof, that is intentionally submitted to Licensor for inclusion in the Work by the copyright owner or by an individual or Legal Entity authorized to submit on behalf of the copyright owner. For the purposes of this definition, "submitted" means any form of electronic, verbal, or written communication sent to the Licensor or its representatives, including but not limited to communication on electronic mailing lists, source code control systems, and issue tracking systems that are managed by, or on behalf of, the Licensor for the purpose of discussing and improving the Work, but excluding communication that is conspicuously marked or otherwise designated in writing by the copyright owner as "Not a Contribution."

 "Contributor" shall mean Licensor and any individual or Legal Entity on behalf of whom a Contribution has been received by Licensor and subsequently incorporated within the Work.

- 2. Grant of Copyright License. Subject to the terms and conditions of this License, each Contributor hereby grants to You a perpetual, worldwide, non-exclusive, no-charge, royalty-free, irrevocable copyright license to reproduce, prepare Derivative Works of, publicly display, publicly perform, sublicense, and distribute the Work and such Derivative Works in Source or Object form.
- 3. Grant of Patent License. Subject to the terms and conditions of this License, each Contributor hereby grants to You a perpetual, worldwide, non-exclusive, no-charge, royalty-free, irrevocable (except as stated in this section) patent license to make, have made, use, offer to sell, sell, import, and otherwise transfer the Work, where such license applies only to those patent claims licensable by such Contributor that are necessarily infringed by their Contribution(s) alone or by combination of their Contribution(s) with the Work to which such Contribution(s) was submitted. If You institute patent litigation against any entity (including a cross-claim or counterclaim in a lawsuit) alleging that the Work or a Contribution incorporated within the Work constitutes direct or contributory patent infringement, then any patent licenses granted to You under this License for that Work shall terminate as of the date such litigation is filed.
- 4. Redistribution. You may reproduce and distribute copies of the Work or Derivative Works thereof in any medium, with or without modifications, and in Source or Object form, provided that You meet the following conditions:
	- (a) You must give any other recipients of the Work or Derivative Works a copy of this License; and
	- (b) You must cause any modified files to carry prominent notices stating that You changed the files; and
- (c) You must retain, in the Source form of any Derivative Works that You distribute, all copyright, patent, trademark, and attribution notices from the Source form of the Work, excluding those notices that do not pertain to any part of the Derivative Works; and
- (d) If the Work includes a "NOTICE" text file as part of its distribution, then any Derivative Works that You distribute must include a readable copy of the attribution notices contained within such NOTICE file, excluding those notices that do not pertain to any part of the Derivative Works, in at least one of the following places: within a NOTICE text file distributed as part of the Derivative Works; within the Source form or documentation, if provided along with the Derivative Works; or, within a display generated by the Derivative Works, if and wherever such third-party notices normally appear. The contents of the NOTICE file are for informational purposes only and do not modify the License. You may add Your own attribution notices within Derivative Works that You distribute, alongside or as an addendum to the NOTICE text from the Work, provided that such additional attribution notices cannot be construed as modifying the License.

 You may add Your own copyright statement to Your modifications and may provide additional or different license terms and conditions for use, reproduction, or distribution of Your modifications, or for any such Derivative Works as a whole, provided Your use, reproduction, and distribution of the Work otherwise complies with the conditions stated in this License.

 5. Submission of Contributions. Unless You explicitly state otherwise, any Contribution intentionally submitted for inclusion in the Work by You to the Licensor shall be under the terms and conditions of this License, without any additional terms or conditions.

 Notwithstanding the above, nothing herein shall supersede or modify the terms of any separate license agreement you may have executed with Licensor regarding such Contributions.

- 6. Trademarks. This License does not grant permission to use the trade names, trademarks, service marks, or product names of the Licensor, except as required for reasonable and customary use in describing the origin of the Work and reproducing the content of the NOTICE file.
- 7. Disclaimer of Warranty. Unless required by applicable law or agreed to in writing, Licensor provides the Work (and each Contributor provides its Contributions) on an "AS IS" BASIS, WITHOUT WARRANTIES OR CONDITIONS OF ANY KIND, either express or implied, including, without limitation, any warranties or conditions of TITLE, NON-INFRINGEMENT, MERCHANTABILITY, or FITNESS FOR A PARTICULAR PURPOSE. You are solely responsible for determining the appropriateness of using or redistributing the Work and assume any risks associated with Your exercise of permissions under this License.
- 8. Limitation of Liability. In no event and under no legal theory, whether in tort (including negligence), contract, or otherwise, unless required by applicable law (such as deliberate and grossly negligent acts) or agreed to in writing, shall any Contributor be liable to You for damages, including any direct, indirect, special, incidental, or consequential damages of any character arising as a result of this License or out of the use or inability to use the Work (including but not limited to damages for loss of goodwill, work stoppage, computer failure or malfunction, or any and all other commercial damages or losses), even if such Contributor has been advised of the possibility of such damages.

 9. Accepting Warranty or Additional Liability. While redistributing the Work or Derivative Works thereof, You may choose to offer, and charge a fee for, acceptance of support, warranty, indemnity, or other liability obligations and/or rights consistent with this License. However, in accepting such obligations, You may act only on Your own behalf and on Your sole responsibility, not on behalf of any other Contributor, and only if You agree to indemnify, defend, and hold each Contributor harmless for any liability incurred by, or claims asserted against, such Contributor by reason of your accepting any such warranty or additional liability.

END OF TERMS AND CONDITIONS

APPENDIX: How to apply the Apache License to your work.

 To apply the Apache License to your work, attach the following boilerplate notice, with the fields enclosed by brackets "[]" replaced with your own identifying information. (Don't include the brackets!) The text should be enclosed in the appropriate comment syntax for the file format. We also recommend that a file or class name and description of purpose be included on the same "printed page" as the copyright notice for easier identification within third-party archives.

Copyright [yyyy] [name of copyright owner]

 Licensed under the Apache License, Version 2.0 (the "License"); you may not use this file except in compliance with the License. You may obtain a copy of the License at

http://www.apache.org/licenses/LICENSE-2.0

 Unless required by applicable law or agreed to in writing, software distributed under the License is distributed on an "AS IS" BASIS, WITHOUT WARRANTIES OR CONDITIONS OF ANY KIND, either express or implied. See the License for the specific language governing permissions and limitations under the License.

%% The following software may be included in this product: NSIS 1.0j; Use of any of this software is governed by the terms of the license below:

Copyright (C) 1999-2000 Nullsoft, Inc.

This software is provided 'as-is', without any express or implied warranty. In no event will the authors be held liable for any damages arising from the use of this software. Permission is granted to anyone to use this software for any purpose, including commercial applications, and to alter it and redistribute it freely, subject to the following restrictions:

- 1. The origin of this software must not be misrepresented; you must not claim that you wrote the original software. If you use this software in a product, an acknowledgment in the product documentation would be appreciated but is not required.
- 2. Altered source versions must be plainly marked as such, and must not be misrepresented as being the original software.
- 3. This notice may not be removed or altered from any source distribution. Justin Frankel justin@nullsoft.com"

%% Some Portions licensed from IBM are available at: http://www.ibm.com/software/globalization/icu/

%% Portions Copyright Eastman Kodak Company 1992

%% Lucida is a registered trademark or trademark of Bigelow & Holmes in

the U.S. and other countries.

%% Portions licensed from Taligent, Inc.

%% The following software may be included in this product:IAIK PKCS Wrapper; Use of any of this software is governed by the terms of the license below:

Copyright (c) 2002 Graz University of Technology. All rights reserved.

Redistribution and use in source and binary forms, with or without modification,are permitted provided that the following conditions are met:

- 1. Redistributions of source code must retain the above copyright notice, this list of conditions and the following disclaimer.
- 2. Redistributions in binary form must reproduce the above copyright notice, this list of conditions and the following disclaimer in the documentation and/or other materials provided with the distribution.
- 3. The end-user documentation included with the redistribution, if any, must include the following acknowledgment:

 "This product includes software developed by IAIK of Graz University of Technology."

 Alternately, this acknowledgment may appear in the software itself, if and wherever such third-party acknowledgments normally appear.

- 4. The names "Graz University of Technology" and "IAIK of Graz University of Technology" must not be used to endorse or promote products derived from this software without prior written permission.
- 5. Products derived from this software may not be called "IAIK PKCS Wrapper", nor may "IAIK" appear in their name, without prior written permission of Graz University of Technology.

THIS SOFTWARE IS PROVIDED "AS IS" AND ANY EXPRESSED OR IMPLIED WARRANTIES, INCLUDING, BUT NOT LIMITED TO, THE IMPLIED WARRANTIES OF MERCHANTABILITY AND FITNESS FOR A PARTICULAR PURPOSE ARE DISCLAIMED. IN NO EVENT SHALL THE LICENSOR BE LIABLE FOR ANY DIRECT, INDIRECT, INCIDENTAL, SPECIAL, EXEMPLARY, OR CONSEQUENTIAL DAMAGES (INCLUDING, BUT NOT LIMITED TO, PROCUREMENT OF SUBSTITUTE GOODS OR SERVICES; LOSS OF USE, DATA, OR PROFITS; OR BUSINESS INTERRUPTION) HOWEVER CAUSED AND ON ANY THEORY OF LIABILITY, WHETHER IN CONTRACT, STRICT LIABILITY, OR TORT (INCLUDING NEGLIGENCE OR OTHERWISE) ARISING IN ANY WAY OUT OF THE USE OF THIS SOFTWARE, EVEN IF ADVISED OF THE POSSIBILITY OF SUCH DAMAGE.

%% The following software may be included in this product: Document Object Model (DOM) v. Level 3; Use of any of this software is governed by the terms of the license below:

W3C® SOFTWARE NOTICE AND LICENSE

http://www.w3.org/Consortium/Legal/2002/copyright-software-20021231

This work (and included software, documentation such as READMEs, or other related items) is being provided by the copyright holders under the following license. By obtaining, using and/or copying this work, you (the licensee) agree that you have read, understood, and will comply with the following terms and conditions.

Permission to copy, modify, and distribute this software and its documentation, with or without modification, for any purpose and without fee or royalty is hereby granted, provided that you include the following on ALL copies of the software and documentation or portions thereof,

including modifications:

\_\_\_\_\_\_\_\_\_\_\_\_\_\_\_\_\_\_\_\_\_\_\_\_\_\_\_\_\_\_\_\_\_\_\_\_

- 1.The full text of this NOTICE in a location viewable to users of the redistributed or derivative work.
- 2.Any pre-existing intellectual property disclaimers, notices, or terms and conditions. If none exist, the W3C Software Short Notice should be included (hypertext is preferred, text is permitted) within the body of any redistributed or derivative code.
- 3.Notice of any changes or modifications to the files, including the date changes were made. (We recommend you provide URIs to the location from which the code is derived.)

THIS SOFTWARE AND DOCUMENTATION IS PROVIDED "AS IS," AND COPYRIGHT HOLDERS MAKENO REPRESENTATIONS OR WARRANTIES, EXPRESS OR IMPLIED, INCLUDING BUT NOT LIMITED TO, WARRANTIES OF MERCHANTABILITY OR FITNESS FOR ANY PARTICULAR PURPOSE OR THAT THEUSE OF THE SOFTWARE OR DOCUMENTATION WILL NOT INFRINGE ANY THIRD PARTY PATENTS,COPYRIGHTS, TRADEMARKS OR OTHER RIGHTS.

COPYRIGHT HOLDERS WILL NOT BE LIABLE FOR ANY DIRECT, INDIRECT, SPECIAL ORCONSEQUENTIAL DAMAGES ARISING OUT OF ANY USE OF THE SOFTWARE OR DOCUMENTATION.

The name and trademarks of copyright holders may NOT be used in advertising or publicity pertaining to the software without specific, written prior permission. Title to copyright in this software and any associated documentation will at all times remain with copyright holders.

This formulation of W3C's notice and license became active on December 31 2002. This version removes the copyright ownership notice such that this license can be used with materials other than those owned by the W3C, reflects that ERCIM is now a host of the W3C, includes references to this specific dated version of the license, and removes the ambiguous grant of "use". Otherwise, this version is the same as the previous version and is written so as to preserve the Free Software Foundation's assessment of GPL compatibility and OSI's certification under the Open Source Definition. Please see our Copyright FAQ for common questions about using materials from our site, including specific terms and conditions for packages like libwww, Amaya, and Jigsaw. Other questions about this notice can be directed to site-policy@w3.org.

%% The following software may be included in this product: Xalan, Xerces; Use of any of this software is governed by the terms of the license below:

/\* \* The Apache Software License, Version 1.1 \* \* \* Copyright (c) 1999-2003 The Apache Software Foundation. All rights \* reserved. \* \* Redistribution and use in source and binary forms, with or without \* modification, are permitted provided that the following conditions \* are met: \* \* 1. Redistributions of source code must retain the above copyright notice, this list of conditions and the following disclaimer. \* \* 2. Redistributions in binary form must reproduce the above copyright notice, this list of conditions and the following disclaimer in the documentation and/or other materials provided with the distribution. \*

\* 3. The end-user documentation included with the redistribution,

if any, must include the following acknowledgment: "This product includes software developed by the Apache Software Foundation (http://www.apache.org/)." Alternately, this acknowledgment may appear in the software itself, if and wherever such third-party acknowledgments normally appear. \* \* 4. The names "Xerces" and "Apache Software Foundation" must not be used to endorse or promote products derived from this software without prior written permission. For written permission, please contact apache@apache.org. \* \* 5. Products derived from this software may not be called "Apache", nor may "Apache" appear in their name, without prior written permission of the Apache Software Foundation. \* \* THIS SOFTWARE IS PROVIDED ``AS IS'' AND ANY EXPRESSED OR IMPLIED \* WARRANTIES, INCLUDING, BUT NOT LIMITED TO, THE IMPLIED WARRANTIES \* OF MERCHANTABILITY AND FITNESS FOR A PARTICULAR PURPOSE ARE \* DISCLAIMED. IN NO EVENT SHALL THE APACHE SOFTWARE FOUNDATION OR \* ITS CONTRIBUTORS BE LIABLE FOR ANY DIRECT, INDIRECT, INCIDENTAL, \* SPECIAL, EXEMPLARY, OR CONSEQUENTIAL DAMAGES (INCLUDING, BUT NOT \* LIMITED TO, PROCUREMENT OF SUBSTITUTE GOODS OR SERVICES; LOSS OF \* USE, DATA, OR PROFITS; OR BUSINESS INTERRUPTION) HOWEVER CAUSED AND \* ON ANY THEORY OF LIABILITY, WHETHER IN CONTRACT, STRICT LIABILITY, \* OR TORT (INCLUDING NEGLIGENCE OR OTHERWISE) ARISING IN ANY WAY OUT \* OF THE USE OF THIS SOFTWARE, EVEN IF ADVISED OF THE POSSIBILITY OF \* SUCH DAMAGE. \* ==================================================================== \* \* This software consists of voluntary contributions made by many \* individuals on behalf of the Apache Software Foundation and was \* originally based on software copyright (c) 1999, International

- 
- \* Business Machines, Inc., http://www.ibm.com. For more
- \* information on the Apache Software Foundation, please see \*

%% The following software may be included in this product: W3C XML Conformance Test Suites v. 20020606; Use of any of this software is governed by the terms of the license below:

#### W3C® SOFTWARE NOTICE AND LICENSE

Copyright © 1994-2002 World Wide Web Consortium, (Massachusetts Institute ofTechnology, Institut National de Recherche en Informatique et en Automatique,Keio University). All Rights Reserved. http://www.w3.org/Consortium/Legal/

This W3C work (including software, documents, or other related items) is beingprovided by the copyright holders under the following license. By obtaining,using and/or copying this work, you (the licensee) agree that you have read,understood, and will comply with the following terms and conditions:

Permission to use, copy, modify, and distribute this software and its documentation, with or without modification, for any purpose and without fee orroyalty is hereby granted, provided that you include the following on ALL copiesof the software and documentation or portions thereof, including modifications,that you make:

- 1. The full text of this NOTICE in a location viewable to users of theredistributed or derivative work.
- 2. Any pre-existing intellectual property disclaimers, notices, or terms andconditions. If none exist, a short notice of the following form (hypertext ispreferred, text is permitted) should be used within the body of any redistributed or derivative code: "Copyright © [\$date-of-software] World WideWeb Consortium, (Massachusetts Institute of Technology, Institut National

 deRecherche en Informatique et en Automatique, Keio University). All RightsReserved. http://www.w3.org/Consortium/Legal/"

 3. Notice of any changes or modifications to the W3C files, including thedate changes were made. (We recommend you provide URIs to the location from which the code is derived.)

THIS SOFTWARE AND DOCUMENTATION IS PROVIDED "AS IS," AND COPYRIGHT HOLDERS MAKENO REPRESENTATIONS OR WARRANTIES, EXPRESS OR IMPLIED, INCLUDING BUT NOT LIMITEDTO, WARRANTIES OF MERCHANTABILITY OR FITNESS FOR ANY PARTICULAR PURPOSE OR THATTHE USE OF THE SOFTWARE OR DOCUMENTATION WILL NOT INFRINGE ANY THIRD PARTYPATENTS, COPYRIGHTS, TRADEMARKS OR OTHER RIGHTS.

COPYRIGHT HOLDERS WILL NOT BE LIABLE FOR ANY DIRECT, INDIRECT, SPECIAL ORCONSEQUENTIAL DAMAGES ARISING OUT OF ANY USE OF THE SOFTWARE OR DOCUMENTATION.

The name and trademarks of copyright holders may NOT be used in advertising orpublicity pertaining to the software without specific, written prior permission.Title to copyright in this software and any associated documentation will at alltimes remain with copyright holders.

This formulation of W3C's notice and license became active on August 14 1998 soas to improve compatibility with GPL. This version ensures that W3C softwarelicensing terms are no more restrictive than GPL and consequently W3C softwaremay be distributed in GPL packages. See the older formulation for the policyprior to this date. Please see our Copyright FAQ for common questions aboutusing materials from our site, including specific terms and conditions forpackages like libwww, Amaya, and Jigsaw. Other questions about this notice canbe directed to site-policy@w3.org.

%% The following software may be included in this product: W3C XML Schema Test Collection v. 1.16.2; Use of any of this software is governed by the terms of the license below:

# W3C® DOCUMENT NOTICE AND LICENSE

\_\_\_\_\_\_\_\_\_\_\_\_\_\_\_\_\_\_\_\_\_\_\_\_\_\_\_\_\_\_\_\_\_\_\_\_

Copyright © 1994-2002 World Wide Web Consortium, (Massachusetts Institute of Technology, Institut National de Recherche en Informatique et en Automatique,Keio University). All Rights Reserved. http://www.w3.org/Consortium/Legal/

Public documents on the W3C site are provided by the copyright holders under thefollowing license. The software or Document Type Definitions (DTDs) associatedwith W3C specifications are governed by the Software Notice. By using and/orcopying this document, or the W3C document from which this statement is linked,you (the licensee) agree that you have read, understood, and will comply withthe following terms and conditions:

Permission to use, copy, and distribute the contents of this document, or theW3C document from which this statement is linked, in any medium for any purpose and without fee or royalty is hereby granted, provided that you include thefollowing on ALL copies of the document, or portions thereof, that you use:

- 1. A link or URL to the original W3C document.
- 2. The pre-existing copyright notice of the original author, or if it doesn'texist, a notice of the form: "Copyright © [\$date-of-document] World Wide WebConsortium, (Massachusetts Institute of Technology, Institut National deRecherche en Informatique et en Automatique, Keio University). All RightsReserved. http://www.w3.org/Consortium/Legal/" (Hypertext is preferred, but a textual representation is permitted.) 3. If it exists, the STATUS of the W3C document.

When space permits, inclusion of the full text of this NOTICE should

be provided. We request that authorship attribution be provided in any software,documents, or other items or products that you create pursuant to the implementation of the contents of this document, or any portion thereof.

No right to create modifications or derivatives of W3C documents is grantedpursuant to this license. However, if additional requirements (documented in the Copyright FAQ) are satisfied, the right to create modifications or derivativesis sometimes granted by the W3C to individuals complying with those requirements.

THIS DOCUMENT IS PROVIDED "AS IS," AND COPYRIGHT HOLDERS MAKE NO REPRESENTATIONSOR WARRANTIES, EXPRESS OR IMPLIED, INCLUDING, BUT NOT LIMITED TO, WARRANTIES OFMERCHANTABILITY, FITNESS FOR A PARTICULAR PURPOSE, NON-INFRINGEMENT, OR TITLE;THAT THE CONTENTS OF THE DOCUMENT ARE SUITABLE FOR ANY PURPOSE; NOR THAT THEIMPLEMENTATION OF SUCH CONTENTS WILL NOT INFRINGE ANY THIRD PARTY PATENTS,COPYRIGHTS, TRADEMARKS OR OTHER RIGHTS.

COPYRIGHT HOLDERS WILL NOT BE LIABLE FOR ANY DIRECT, INDIRECT, SPECIAL ORCONSEQUENTIAL DAMAGES ARISING OUT OF ANY USE OF THE DOCUMENT OR THE PERFORMANCEOR IMPLEMENTATION OF THE CONTENTS THEREOF.

The name and trademarks of copyright holders may NOT be used in advertising orpublicity pertaining to this document or its contents without specific, writtenprior permission. Title to copyright in this document will at all times remainwith copyright holders.

---------------------------------------------------------------------------- This formulation of W3C's notice and license became active on April

05 1999 so as to account for the treatment of DTDs, schema's and bindings. See the older formulation for the policy prior to this date. Please see our Copyright FAQ forcommon questions about using materials from our site, including specific terms and conditions for packages like libwww, Amaya, and Jigsaw. Other questions about this notice can be directed to site-policy@w3.org. webmaster

(last updated by reagle on 1999/04/99.)

%% The following software may be included in this product: Mesa 3-D graphics library v. 5; Use of any of this software is governed by the terms of the license below:

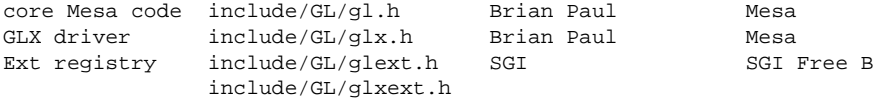

Mesa license:

The Mesa distribution consists of several components. Different copyrights andlicenses apply to different components. For example, GLUT is copyrighted by MarkKilgard, some demo programs are copyrighted by SGI, some of the Mesa devicedrivers are copyrighted by their authors. See below for a list of Mesa'scomponents and the copyright/license for each.

The core Mesa library is licensed according to the terms of the XFree86copyright (an MIT-style license). This allows integration with the XFree86/DRIproject. Unless otherwise stated, the Mesa source code and documentation islicensed as follows:

Copyright (C) 1999-2003 Brian Paul All Rights Reserved.

Permission is hereby granted, free of charge, to any person obtaining acopy of this software and associated documentation files (the "Software"), to deal in the Software without restriction, including

without limitationthe rights to use, copy, modify, merge, publish, distribute, sublicense, and/or sell copies of the Software, and to permit persons to whom the Software is furnished to do so, subject to the following conditions:

The above copyright notice and this permission notice shall be includedin all copies or substantial portions of the Software.

THE SOFTWARE IS PROVIDED "AS IS", WITHOUT WARRANTY OF ANY KIND, EXPRESSOR IMPLIED, INCLUDING BUT NOT LIMITED TO THE WARRANTIES OF MERCHANTABILITY,FITNESS FOR A PARTICULAR PURPOSE AND NONINFRINGEMENT. IN NO EVENT SHALL BRIAN PAUL BE LIABLE FOR ANY CLAIM, DAMAGES OR OTHER LIABILITY, WHETHER IN AN ACTION OF CONTRACT, TORT OR OTHERWISE, ARISING FROM, OUT OF OR IN CONNECTION WITH THE SOFTWARE OR THE USE OR OTHER DEALINGS IN THE SOFTWARE.

SGI FREE SOFTWARE LICENSE B (Version 1.1 [02/22/2000]) 1. Definitions.

1.1 "Additional Notice Provisions" means such additional provisions as appear in the Notice in Original Code under the heading "Additional Notice Provisions."

1.2 "Covered Code" means the Original Code or Modifications, or any combination thereof.

1.3 "Hardware" means any physical device that accepts input, processes input, stores the results of processing, and/or provides output.

1.4 "Larger Work" means a work that combines Covered Code or portions thereof with code not governed by the terms of this License.

1.5 "Licensable" means having the right to grant, to the maximum extent possible, whether at the time of the initial grant or subsequently acquired, any and all of the rights conveyed herein.

1.6 "License" means this document.

1.7 "Licensed Patents" means patent claims Licensable by SGI that are infringed by the use or sale of Original Code or any Modifications provided by SGI, or any combination thereof.

1.8 "Modifications" means any addition to or deletion from the substance or structure of the Original Code or any previous Modifications. When Covered Code is released as a series of files, a Modification is: A. Any addition to the contents of a file containing Original Code and/or addition to or deletion from the contents of a file containing previous Modifications.B. Any new file that contains any part of the Original Code or previous Modifications.

1.9 "Notice" means any notice in Original Code or Covered Code, as required by and in compliance with this License.

1.10 "Original Code" means source code of computer software code that is described in the source code Notice required by Exhibit A as Original Code, and updates and error corrections specifically thereto.

1.11 "Recipient" means an individual or a legal entity exercising rights under, and complying with all of the terms of, this License or a future version of this License issued under Section 8. For legal entities, "Recipient" includes any entity that controls, is controlled by, or is under common control with Recipient. For purposes of this definition, "control" of an entity means (a) the power, direct or indirect, to direct or manage such entity, or (b) ownership of fifty percent (50%) or more of the outstanding shares or beneficial ownership of such entity.

1.12 "Recipient Patents" means patent claims Licensable by a Recipient that are infringed by the use or sale of Original Code or any

Modifications provided by SGI, or any combination thereof.

1.13 "SGI" means Silicon Graphics, Inc.

1.14 "SGI Patents" means patent claims Licensable by SGI other than the Licensed Patents.

2. License Grant and Restrictions.

2.1 SGI License Grant. Subject to the terms of this License and any third party intellectual property claims, for the duration of intellectual property protections inherent in the Original Code, SGI hereby grants Recipient a worldwide, royalty-free, non-exclusive license, to do the following: (i) under copyrights Licensable by SGI, to reproduce, distribute, create derivative works from, and, to the extent applicable, display and perform the Original Code and/or any Modifications provided by SGI alone and/or as part of a Larger Work; and (ii) under any Licensable Patents, to make, have made, use, sell, offer for sale, import and/or otherwise transfer the Original Code and/or any Modifications provided by SGI. Recipient accepts the terms and conditions of this License by undertaking any of the aforementioned actions. The patent license shall apply to the Covered Code if, at the time any related Modification is added, such addition of the Modification causes such combination to be covered by the Licensed Patents. The patent license in Section 2.1(ii) shall not apply to any other combinations that include the Modification. No patent license is provided under SGI Patents for infringements of SGI Patents by Modifications not provided by SGI or combinations of Original Code and Modifications not provided by SGI.

2.2 Recipient License Grant. Subject to the terms of this License and any third party intellectual property claims, Recipient hereby grants SGI and any other Recipients a worldwide, royalty-free, non-exclusive license, under any Recipient Patents, to make, have made, use, sell, offer for sale, import and/or otherwise transfer the Original Code and/or any Modifications provided by SGI.

2.3 No License For Hardware Implementations. The licenses granted in Section 2.1 and 2.2 are not applicable to implementation in Hardware of the algorithms embodied in the Original Code or any Modifications provided by SGI.

#### 3. Redistributions.

3.1 Retention of Notice/Copy of License. The Notice set forth in Exhibit A, below, must be conspicuously retained or included in any and all redistributions of Covered Code. For distributions of the Covered Code in source code form, the Notice must appear in every file that can include a text comments field; in executable form, the Notice and a copy of this License must appear in related documentation or collateral where the Recipient's rights relating to Covered Code are described. Any Additional Notice Provisions which actually appears in the Original Code must also be retained or included in any and all redistributions of Covered Code.

3.2 Alternative License. Provided that Recipient is in compliance with the terms of this License, Recipient may, so long as without derogation of any of SGI's rights in and to the Original Code, distribute the source code and/or executable version(s) of Covered Code under (1) this License; (2) a license identical to this License but for only such changes as are necessary in order to clarify Recipient's role as licensor of Modifications; and/or (3) a license of Recipient's choosing, containing terms different from this License, provided that the license terms include this Section 3 and Sections 4, 6, 7, 10, 12, and 13, which terms may not be modified or superseded by any other terms of such license. If Recipient elects to use any license other than this License, Recipient must make it absolutely clear that any of its terms which differ from this License are offered by Recipient alone, and not by SGI. It is emphasized that this License is a limited license, and, regardless of the license form employed by Recipient in accordance with this Section 3.2, Recipient may

relicense only such rights, in Original Code and Modifications by SGI, as it has actually been granted by SGI in this License.

3.3 Indemnity. Recipient hereby agrees to indemnify SGI for any liability incurred by SGI as a result of any such alternative license terms Recipient offers.4. Termination. This License and the rights granted hereunder will terminate automatically if Recipient breaches any term herein and fails to cure such breach within 30 days thereof. Any sublicense to the Covered Code that is properly granted shall survive any termination of this License, absent termination by the terms of such sublicense. Provisions that, by their nature, must remain in effect beyond the termination of this License, shall survive.

#### 5. No Trademark Or Other Rights.

This License does not grant any rights to: (i) any software apart from the Covered Code, nor shall any other rights or licenses not expressly granted hereunder arise by implication, estoppel or otherwise with respect to the Covered Code; (ii) any trade name, trademark or service mark whatsoever, including without limitation any related right for purposes of endorsement or promotion of products derived from the Covered Code, without prior written permission of SGI; or (iii) any title to or ownership of the Original Code, which shall at all times remains with SGI. All rights in the Original Code not expressly granted under this License are reserved.

6. Compliance with Laws; Non-Infringement.

There are various worldwide laws, regulations, and executive orders applicable to dispositions of Covered Code, including without limitation export, re-export, and import control laws, regulations, and executive orders, of the U.S. government and other countries, and Recipient is reminded it is obliged to obey such laws, regulations, and executive orders. Recipient may not distribute Covered Code that (i) in any way infringes (directly or contributorily) any intellectual property rights of any kind of any other person or entity or (ii) breaches any representation or warranty, express, implied or statutory, to which, under any applicable law, it might be deemed to have been subject.

# 7. Claims of Infringement.

If Recipient learns of any third party claim that any disposition of Covered Code and/or functionality wholly or partially infringes the third party's intellectual property rights, Recipient will promptly notify SGI of such claim.

# 8. Versions of the License.

SGI may publish revised and/or new versions of the License from time to time, each with a distinguishing version number. Once Covered Code has been published under a particular version of the License, Recipient may, for the duration of the license, continue to use it under the terms of that version, or choose to use such Covered Code under the terms of any subsequent version published by SGI. Subject to the provisions of Sections 3 and 4 of this License, only SGI may modify the terms applicable to Covered Code created under this License.

#### 9. DISCLAIMER OF WARRANTY.

COVERED CODE IS PROVIDED "AS IS." ALL EXPRESS AND IMPLIED WARRANTIES AND CONDITIONS ARE DISCLAIMED, INCLUDING, WITHOUT LIMITATION, ANY IMPLIED WARRANTIES AND CONDITIONS OF MERCHANTABILITY, SATISFACTORY QUALITY, FITNESS FOR A PARTICULAR PURPOSE, AND NON-INFRINGEMENT. SGI ASSUMES NO RISK AS TO THE QUALITY AND PERFORMANCE OF THE SOFTWARE. SHOULD THE SOFTWARE PROVE DEFECTIVE IN ANY RESPECT, SGI ASSUMES NO COST OR LIABILITY FOR SERVICING, REPAIR OR CORRECTION. THIS DISCLAIMER OF WARRANTY IS AN ESSENTIAL PART OF THIS LICENSE. NO USE OF ANY COVERED CODE IS AUTHORIZED HEREUNDER EXCEPT SUBJECT TO THIS DISCLAIMER.

10. LIMITATION OF LIABILITY.

UNDER NO CIRCUMSTANCES NOR LEGAL THEORY, WHETHER TORT (INCLUDING, WITHOUT LIMITATION, NEGLIGENCE OR STRICT LIABILITY), CONTRACT, OR OTHERWISE, SHALL SGI OR ANY SGI LICENSOR BE LIABLE FOR ANY DIRECT, INDIRECT, SPECIAL, INCIDENTAL, OR CONSEQUENTIAL DAMAGES OF ANY CHARACTER INCLUDING, WITHOUT LIMITATION, DAMAGES FOR LOSS OF GOODWILL, WORK STOPPAGE, LOSS OF DATA, COMPUTER FAILURE OR MALFUNCTION, OR ANY AND ALL OTHER COMMERCIAL DAMAGES OR LOSSES, EVEN IF SUCH PARTY SHALL HAVE BEEN INFORMED OF THE POSSIBILITY OF SUCH DAMAGES. THIS LIMITATION OF LIABILITY SHALL NOT APPLY TO LIABILITY FOR DEATH OR PERSONAL INJURY RESULTING FROM SGI's NEGLIGENCE TO THE EXTENT APPLICABLE LAW PROHIBITS SUCH LIMITATION. SOME JURISDICTIONS DO NOT ALLOW THE EXCLUSION OR LIMITATION OF INCIDENTAL OR CONSEQUENTIAL DAMAGES, SO THAT EXCLUSION AND LIMITATION MAY NOT APPLY TO RECIPIENT.

#### 11. Indemnity.

Recipient shall be solely responsible for damages arising, directly or indirectly, out of its utilization of rights under this License. Recipient will defend, indemnify and hold harmless Silicon Graphics, Inc. from and against any loss, liability, damages, costs or expenses (including the payment of reasonable attorneys fees) arising out of Recipient's use, modification, reproduction and distribution of the Covered Code or out of any representation or warranty made by Recipient.

#### 12. U.S. Government End Users.

The Covered Code is a "commercial item" consisting of "commercial computer software" as such terms are defined in title 48 of the Code of Federal Regulations and all U.S. Government End Users acquire only the rights set forth in this License and are subject to the terms of this License.

#### 13. Miscellaneous.

This License represents the complete agreement concerning the its subject matter. If any provision of this License is held to be unenforceable, such provision shall be reformed so as to achieve as nearly as possible the same legal and economic effect as the original provision and the remainder of this License will remain in effect. This License shall be governed by and construed in accordance with the laws of the United States and the State of California as applied to agreements entered into and to be performed entirely within California between California residents. Any litigation relating to this License shall be subject to the exclusive jurisdiction of the Federal Courts of the Northern District of California (or, absent subject matter jurisdiction in such courts, the courts of the State of California), with venue lying exclusively in Santa Clara County, California, with the losing party responsible for costs, including without limitation, court costs and reasonable attorneys fees and expenses. The application of the United Nations Convention on Contracts for the International Sale of Goods is expressly excluded. Any law or regulation that provides that the language of a contract shall be construed against the drafter shall not apply to this License.

#### Exhibit A

License Applicability. Except to the extent portions of this file are made subject to an alternative license as permitted in the SGI Free Software License B, Version 1.1 (the "License"), the contents of this file are subject only to the provisions of the License. You may not use this file except in compliance with the License. You may obtain a copy of the License at Silicon Graphics, Inc., attn: Legal Services, 1600 Amphitheatre Parkway, Mountain View, CA 94043-1351, or at: http://oss.sgi.com/projects/FreeB

Note that, as provided in the License, the Software is distributed on an "AS IS" basis, with ALL EXPRESS AND IMPLIED WARRANTIES AND CONDITIONS DISCLAIMED, INCLUDING, WITHOUT LIMITATION, ANY IMPLIED WARRANTIES AND CONDITIONS OF MERCHANTABILITY, SATISFACTORY QUALITY, FITNESS FOR A PARTICULAR PURPOSE, AND NON-INFRINGEMENT.Original Code. The Original

Code is: [name of software, version number, and release date], developed by Silicon Graphics, Inc. The Original Code is Copyright (c) [dates of first publication, as appearing in the Notice in the Original Code] Silicon Graphics, Inc. Copyright in any portions created by third parties is as indicated elsewhere herein. All Rights Reserved.Additional Notice Provisions: [such additional provisions, if any, as appear in the Notice in the Original Code under the heading "Additional Notice Provisions"]

%% The following software may be included in this product: Byte Code Engineering Library (BCEL) v. 5; Use of any of this software is governed by the terms of the license below:

# Apache Software License

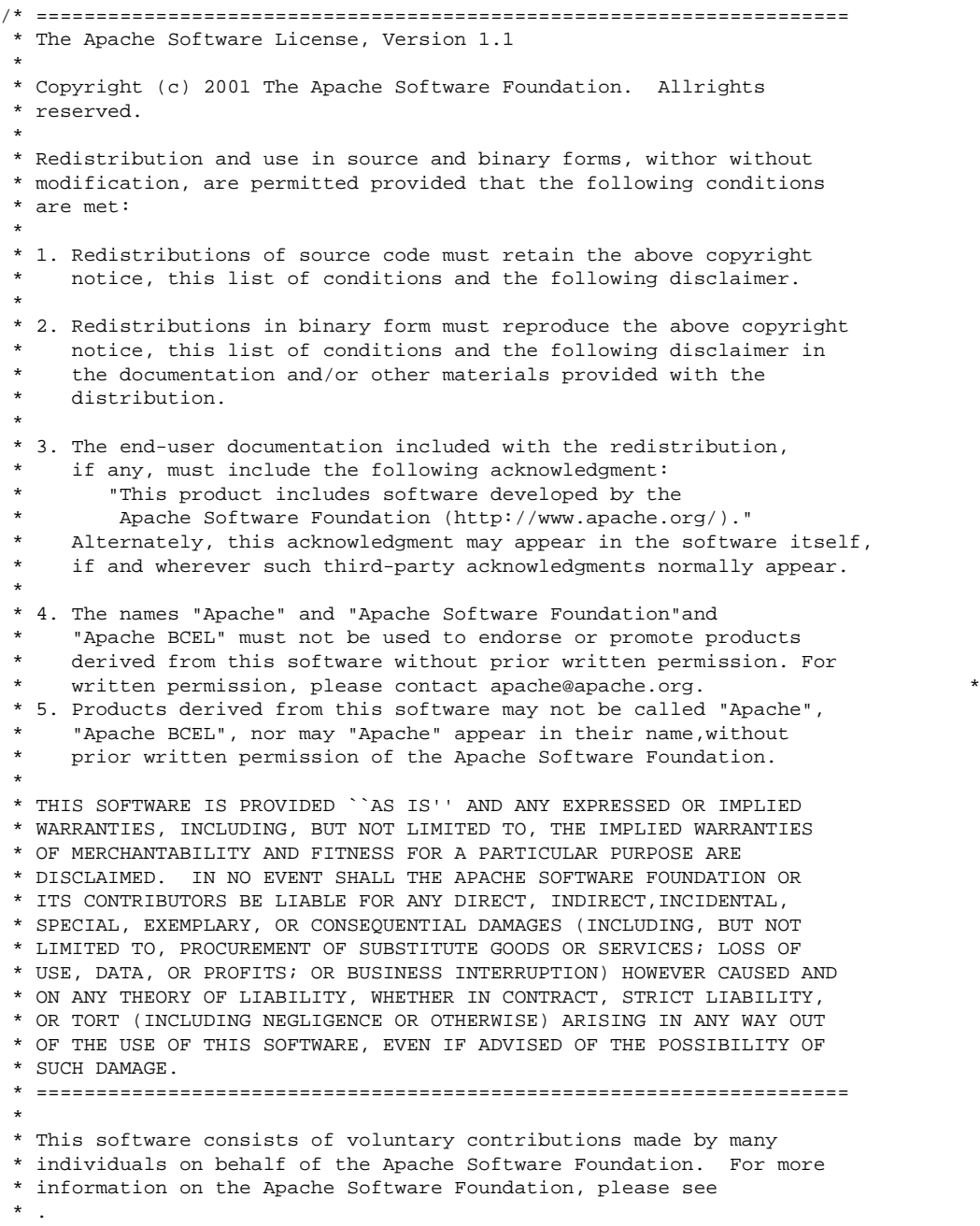

%% The following software may be included in this product: Regexp, Regular Expression Package v. 1.2; Use of any of this software is governed by the terms of the license below:

The Apache Software License, Version 1.1 Copyright (c) 2001 The Apache Software Foundation. All rights reserved. Redistribution and use in source and binary forms, with or without modification,are permitted provided that the following conditions are met:

1. Redistributions of source code must retain the above copyright notice, this list of conditions and the following disclaimer.

2. Redistributions in binary form must reproduce the above copyright notice, this list of conditions and the following disclaimer in the documentation and/or other materials provided with the distribution.

3. The end-user documentation included with the redistribution, if any, must include the following acknowledgment: "This product includes software developed by the Apache Software Foundation (http://www.apache.org/)." Alternately, this acknowledgment may appear in the software itself, if and wherever such third-party acknowledgments normally appear.

4. The names "Apache" and "Apache Software Foundation" and "Apache Turbine" must not be used to endorse or promote products derived from this software without prior written permission. For written permission, please contact apache@apache.org.

5. Products derived from this software may not be called "Apache", "Apache Turbine", nor may "Apache" appear in their name, without prior written permission of the Apache Software Foundation.

THIS SOFTWARE IS PROVIDED ``AS IS'' AND ANY EXPRESSED OR IMPLIED WARRANTIES, INCLUDING, BUT NOT LIMITED TO, THE IMPLIED WARRANTIES OF MERCHANTABILITY AND FITNESS FOR A PARTICULAR PURPOSE ARE DISCLAIMED. IN NO EVENT SHALL THE APACHE SOFTWARE FOUNDATION OR ITS CONTRIBUTORS BE LIABLE FOR ANY DIRECT, INDIRECT, INCIDENTAL, SPECIAL, EXEMPLARY, OR CONSEQUENTIAL DAMAGES (INCLUDING, BUT NOT LIMITED TO, PROCUREMENT OF SUBSTITUTE GOODS OR SERVICES; LOSS OF USE, DATA, OR PROFITS; OR BUSINESS INTERRUPTION) HOWEVER CAUSED AND ON ANY THEORY OF LIABILITY, WHETHER IN CONTRACT, STRICT LIABILITY, OR TORT (INCLUDING NEGLIGENCE OR OTHERWISE) ARISING IN ANY WAY OUT OF THE USE OF THIS SOFTWARE, EVEN IF ADVISED OF THE POSSIBILITY OF SUCH DAMAGE.

==================================================================== This software consists of voluntary contributions made by many individuals on behalf of the Apache Software Foundation. For more information on the Apache Software Foundation, please see

#### http://www.apache.org.

%% The following software may be included in this product: CUP Parser Generator for Java v. 0.10k; Use of any of this software is governed by the terms of the license below:

CUP Parser Generator Copyright Notice, License, and Disclaimer

Copyright 1996-1999 by Scott Hudson, Frank Flannery, C. Scott Ananian

Permission to use, copy, modify, and distribute this software and its documentation for any purpose and without fee is hereby granted, provided thatthe above copyright notice appear in all copies and that both the copyright notice and this permission notice and warranty disclaimer appear in supporting documentation, and that the names of the authors

or their employersnot be used in advertising or publicity pertaining to distribution of the software without specific, written prior permission.

The authors and their employers disclaim all warranties with regard to this software, including all implied warranties of merchantability and fitness. In no event shall the authors or their employers be liable for anyspecial, indirect or consequential damages or any damages whatsoever resulting from loss of use, data or profits, whether in an action of contract, negligence or other tortious action, arising out of or in connection with the use or performance of this software.

%% The following software may be included in this product: JLex: A Lexical Analyzer Generator for Java v. 1.2.5; Use of any of this software is governed by the terms of the license below:

JLEX COPYRIGHT NOTICE, LICENSE AND DISCLAIMER.

Copyright 1996-2003 by Elliot Joel Berk and C. Scott Ananian

Permission to use, copy, modify, and distribute this software and its documentation for any purpose and without fee is hereby granted, provided that the above copyright noticeappear in all copies and that both the copyright notice and this permission notice and warrantydisclaimer appear in supporting documentation, and that the name of the authors or their employersnot be used in advertising or publicity pertaining to distribution of the software withoutspecific, written prior permission.

The authors and their employers disclaim all warranties with regard to thissoftware, including all implied warranties of merchantability and fitness. In no event shall the authorsor their employers be liable for any special, indirect or consequential damages or any damageswhatsoever resulting from loss of use, data or profits, whether in an action of contract, negligenceor other tortious action, arising out of or in connection with the use or performance of thissoftware.

Java is a trademark of Sun Microsystems, Inc. References to the Java programminglanguage in relation to JLex are not meant to imply that Sun endorses this product.

%% The following software may be included in this product: SAX v. 2.0.1; Use of any of this software is governed by the terms of the license below:

Copyright Status

SAX is free!

In fact, it's not possible to own a license to SAX, since it's been placed in the public domain.

No Warranty

Because SAX is released to the public domain, there is no warranty for the design or for the software implementation, to the extent permitted by applicable law. Except when otherwise stated in writing the copyright holders and/or other parties provide SAX "as is" without warranty of any kind, either expressed or implied, including, but not limited to, the implied warranties of merchantability and fitness for a particular purpose. The entire risk as to the quality and performance of SAX is with you. Should SAX prove defective, you assume the cost of all necessary servicing, repair or correction.

In no event unless required by applicable law or agreed to in writing will any copyright holder, or any other party who may modify and/or redistribute SAX, be liable to you for damages, including any general, special, incidental or consequential damages arising out of the use or inability to use SAX (including but not limited to loss of data or data being rendered inaccurate or losses sustained by you or third parties or a failure of the SAX to operate with any other programs), even if such

holder or other party has been advised of the possibility of such damages.

Copyright Disclaimers

This page includes statements to that effect by David Megginson, who would have been able to claim copyright for the original work. SAX 1.0

Version 1.0 of the Simple API for XML (SAX), created collectively by the membership of the XML-DEV mailing list, is hereby released into the public domain.

No one owns SAX: you may use it freely in both commercial and non-commercial applications, bundle it with your software distribution, include it on a CD-ROM, list the source code in a book, mirror the documentation at your own web site, or use it in any other way you see fit.

David Megginson, sax@megginson.com 1998-05-11

 $SAY$  2.0

I hereby abandon any property rights to SAX 2.0 (the Simple API for XML), and release all of the SAX 2.0 source code, compiled code, and documentation contained in this distribution into the Public Domain. SAX comes with NO WARRANTY or guarantee of fitness for any purpose.

David Megginson, david@megginson.com 2000-05-05

%% The following software may be included in this product: Cryptix; Use of any of this software is governed by the terms of the license below:

#### Cryptix General License

Copyright © 1995-2003 The Cryptix Foundation Limited. All rights reserved.

Redistribution and use in source and binary forms, with or without modification, are permitted provided that the following conditions are met:

- 1.Redistributions of source code must retain the copyright notice, this list of conditions and the following disclaimer.
- 2.Redistributions in binary form must reproduce the above copyright notice, this list of conditions and the following disclaimer in the documentation and/or other materials provided with the distribution.

THIS SOFTWARE IS PROVIDED BY THE CRYPTIX FOUNDATION LIMITED AND CONTRIBUTORS ``AS IS'' AND ANY EXPRESS ORIMPLIED WARRANTIES, INCLUDING, BUT NOT LIMITED TO, THE IMPLIED WARRANTIES OF MERCHANTABILITY AND FITNESS FORA PARTICULAR PURPOSE ARE DISCLAIMED. IN NO EVENT SHALL THE CRYPTIX FOUNDATION LIMITED OR CONTRIBUTORS BELIABLE FOR ANY DIRECT, INDIRECT, INCIDENTAL, SPECIAL, EXEMPLARY, OR CONSEQUENTIAL DAMAGES (INCLUDING, BUT NOTLIMITED TO, PROCUREMENT OF SUBSTITUTE GOODS OR SERVICES; LOSS OF USE, DATA, OR PROFITS; OR BUSINESSINTERRUPTION) HOWEVER CAUSED AND ON ANY THEORY OF LIABILITY, WHETHER IN CONTRACT, STRICT LIABILITY, OR TORT(INCLUDING NEGLIGENCE OR OTHERWISE) ARISING IN ANY WAY OUT OF THE USE OF THIS SOFTWARE, EVEN IF ADVISED OFTHE POSSIBILITY OF SUCH DAMAGE.

%% The following software may be included in this product: W3C XML Schema Test Collection; Use of any of this software is governed by the terms of the license below:

#### W3C® DOCUMENT NOTICE AND LICENSE

Copyright © 1994-2002 World Wide Web Consortium, (Massachusetts Institute ofTechnology, Institut National de Recherche en

Informatique et en Automatique,Keio University). All Rights Reserved. http://www.w3.org/Consortium/Legal/

Public documents on the W3C site are provided by the copyright holders under thefollowing license. The software or Document Type Definitions (DTDs) associatedwith W3C specifications are governed by the Software Notice. By using and/orcopying this document, or the W3C document from which this statement is linked,you (the licensee) agree that you have read, understood, and will comply withthe following terms and conditions:

Permission to use, copy, and distribute the contents of this document, or theW3C document from which this statement is linked, in any medium for any purposeand without fee or royalty is hereby granted, provided that you include thefollowing on ALL copies of the document, or portions thereof, that you use:

- 1. A link or URL to the original W3C document.
- 2. The pre-existing copyright notice of the original author, or if it doesn'texist, a notice of the form: "Copyright © [\$date-of-document] World Wide WebConsortium, (Massachusetts Institute of Technology, Institut National deRecherche en Informatique et en Automatique, Keio University). All RightsReserved. http://www.w3.org/Consortium/Legal/" (Hypertext is preferred, but atextual representation is permitted.)
- 3. If it exists, the STATUS of the W3C document.

When space permits, inclusion of the full text of this NOTICE should beprovided. We request that authorship attribution be provided in any software,documents, or other items or products that you create pursuant to the implementation of the contents of this document, or any portion thereof. No right to create modifications or derivatives of W3C documents is grantedpursuant to this license. However, if additional requirements (documented in theCopyright FAQ) are satisfied, the right to create modifications or derivativesis sometimes granted by the W3C to individuals complying with those requirements.

THIS DOCUMENT IS PROVIDED "AS IS," AND COPYRIGHT HOLDERS MAKE NO REPRESENTATIONSOR WARRANTIES, EXPRESS OR IMPLIED, INCLUDING, BUT NOT LIMITED TO, WARRANTIES OFMERCHANTABILITY, FITNESS FOR A PARTICULAR PURPOSE, NON-INFRINGEMENT, OR TITLE;THAT THE CONTENTS OF THE DOCUMENT ARE SUITABLE FOR ANY PURPOSE; NOR THAT THEIMPLEMENTATION OF SUCH CONTENTS WILL NOT INFRINGE ANY THIRD PARTY PATENTS,COPYRIGHTS, TRADEMARKS OR OTHER RIGHTS.

COPYRIGHT HOLDERS WILL NOT BE LIABLE FOR ANY DIRECT, INDIRECT, SPECIAL ORCONSEQUENTIAL DAMAGES ARISING OUT OF ANY USE OF THE DOCUMENT OR THE PERFORMANCEOR IMPLEMENTATION OF THE CONTENTS THEREOF.

The name and trademarks of copyright holders may NOT be used in advertising orpublicity pertaining to this document or its contents without specific, writtenprior permission. Title to copyright in this document will at all times remainwith copyright holders.

This formulation of W3C's notice and license became active on April 05 1999 soas to account for the treatment of DTDs, schema's and bindings. See the olderformulation for the policy prior to this date. Please see our Copyright FAQ forcommon questions about using materials from our site, including specific termsand conditions for packages like libwww, Amaya, and Jigsaw. Other questionsabout this notice can be directed to site-policy@w3.org. webmaster (last updated by reagle on 1999/04/99.)

----------------------------------------------------------------------------

%% The following software may be included in this product: Stax API; Use of any of this software is governed by the terms of the license below:

Streaming API for XML (JSR-173) Specification Reference Implementation License Agreement

READ THE TERMS OF THIS (THE "AGREEMENT") CAREFULLY BEFORE VIEWING OR USING THESOFTWARE LICENS ED HEREUNDER. BY VIEWING OR USING THE SOFTWARE, YOU AGREE TO THE TERMS OF THISAGREEMENT. IF YOU ARE ACCESSING THE SOFTWARE ELECTRONICALLY, INDICATE YOUR ACCEPTANCE OF THESETERMS BY SELE CTING THE "ACCEPT" BUTTON AT THE END OF THIS AGREEMENT. IF YOU DO NOT AGREE TOALL THESE TERMS , PROMPTLY RETURN THE UNUSED SOFTWARE TO ORIGINAL CONTRIBUTOR, DEFINED HEREIN.

1.0 DEFINITIONS.

1.1. "BEA" means BEA Systems, Inc., the licensor of the Original Code.

1.2. "Contributor" means BEA and each entity that creates or contributes to the creation of Modifications.

1.3. "Covered Code" means the Original Code or Modifications or the combination of the Original Code and Modifications, in each case including portions thereof and corresponding documentation released with the source code.

1.4. "Executable" means Covered Code in any form other than Source Code.

1.5. "FCS" means first commercial shipment of a product.

1.6. "Modifications" means any addition to or deletion from the substance or structure of either the Original Code or any previous Modifications. When Covered Code isreleased as a series of files, a Modification is:

(a) Any addition to or deletion from the contents of a file containing OriginalCode or previous Modifications.

(b) Any new file that contains any part of the Original Code or previous Modifications.

1.7. "Original Code" means Source Code of computer software code Reference Implementation.

1.8. "Patent Claims" means any patent claim(s), now owned or hereafter acquired, including without limitation, method, process, and apparatus claims, in any patent for which the grantor has the right to grant a license.

1.9. "Reference Implementation" means the prototype or "proof of concept" implementation of the Specification developed and made available for license by or on behalf of BEA.

1.10. "Source Code" means the preferred form of the Covered Code for making modifications to it, including all modules it contains, plus any associated documentation,interface definition files, scripts used to control compilation and installation of an Executable, or source code differential comparisons against either the Original Code or another well known, available Covered Code of the Contributor's choice.

1.11. "Specification" means the written specification for the Streaming API for XML, Java technology developed pursuant to the Java Community Process.

1.12. "Technology Compatibility Kit" or "TCK" means the documentation, testing tools and test suites associated with the Specification as may be revised by BEA from time to time, that is provided so that an implementer of the Specification may determine if its implementation is compliant with the Specification.

1.13. "You" (or "Your") means an individual or a legal entity exercising rights under, and complying with all of the terms of, this Agreement or a future version of this Agreement issued under Section 6.1. For legal entities, "You" includes any entity which controls, is controlled by, or is under common control with You. For purposes of this definition, "control" means (a) the power, direct or indirect, to cause the direction or management of suchentity, whether by contract or otherwise, or (b) ownership of more than fifty percent (50%) of theoutstanding shares or beneficial ownership of such entity.

#### 2.0 SOURCE CODE LICENSE.

#### 2.1. Copyright Grant.

Subject to the terms of this Agreement, each Contributor hereby grants You a non-exclusive, worldwide, royalty-free copyright license to reproduce, prepare derivative works of, publicly display, publicly perform, distribute and sublicense the Covered Code of such Contributor, if any, and such derivative works, in Source Code and Executable form.

#### 2.2. Patent Grant.

Subject to the terms of this Agreement, each Contributor hereby grants You a non-exclusive, worldwide, royalty-free patent license under the Patent Claims to make, use, sell, offer to sell, import and otherwise transfer the Covered Code prepared and provided by such Contributor, if any, in Source Code and Executable form. This patent license shall apply to the Covered Code if, at the time a Modification is added by the Contributor, such addition of the Modification causes such combination to be covered by the Patent Claims. The patent license shall not apply to any other combinations which include the Modification.

#### 2.3. Conditions to Grants.

You understand that although each Contributor grants the licenses to the Covered Code prepared by it, no assurances are provided by any Contributor that the Covered Code does not infringe the patent or other intellectual property rights of any other entity. Each Contributor disclaims any liability to You for claims brought by any other entity based on infringement of intellectual property rights or otherwise. As a condition to exercising the rights and licenses granted hereunder, You hereby assume sole responsibility to secure any other intellectual property rights needed, if any. For example, if a thirdparty patent license is required to allow You to distribute Covered Code, it is Your responsibility to acquire that license before distributing such code.

#### 2.4. Contributors' Representation.

Each Contributor represents that to its knowledge it has sufficient copyright rights in the Covered Code it provides, if any, to grant the copyright license set forth in this Agreement.

# 3.0 DISTRIBUION RESTRICTIONS.

#### 3.1. Application of Agreement.

The Modifications which You create or to which You contribute are governed by the terms of this Agreement, including without limitation Section 2.0. The Source Code version of Covered Code may be distributed only under the terms of this Agreement or a future version of this Agreement released under Section 6.1, and You must include a copy of this Agreement with every copy of the Source Code You distribute. You may not offer or impose any terms on any Source Code version that alters or restricts the applicable version of this Agreement or therecipients' rights hereunder. However, You may include an additional document offering theadditional rights d escribed in Section 3.3.

#### 3.2. Description of Modifications.

You must cause all Covered Code to which You contribute to contain a file documenting the changes You made to create that Covered Code and the date of any change. You must include a prominent statement that

the Modification is derived, directly or indirectly, from Original Code provided by BEA and including the name of BEA in (a) the Source Code, and (b) in any notice in an Executable version or related documentation in which You describe the origin or ownership of the Covered Code.

%% The following software may be included in this product: X Window System; Use of any of this software is governed by the terms of the license below:

Copyright The Open Group

Permission to use, copy, modify, distribute, and sell this software and its documentation for any purpose is hereby granted without fee, provided that the above copyright notice appear in all copies and that both that copyright notice and this permission notice appear in supporting documentation.

The above copyright notice and this permission notice shall be included in all copies or substantial portions of the Software.

THE SOFTWARE IS PROVIDED "AS IS", WITHOUT WARRANTY OF ANY KIND, EXPRESS OR IMPLIED, INCLUDING BUT NOT LIMITED TO THE WARRANTIES OF MERCHANTABILITY, FITNESSFOR A PARTICULAR PURPOSE AND NONINFRINGEMENT. IN NO EVENT SHALL THE OPEN GROUP BE LIABLE FOR ANY CLAIM, DAMAGES OR OTHER LIABILITY, WHETHER IN AN ACTION OF CONTRACT, TORT OR OTHERWISE, ARISING FROM, OUT OF OR IN CONNECTION WITH THE SOFTWARE OR THE USE OR OTHER DEALINGS IN THE SOFTWARE.

Except as contained in this notice, the name of The Open Group shall not be used in advertising or otherwise to promote the sale, use or other dealings in this Software without prior written authorization from The Open Group.

Portions also covered by other licenses as noted in the above URL.

%% The following software may be included in this product: dom4j v. 1.6; Use of any of this software is governed by the terms of the license below:

Redistribution and use of this software and associated documentation ("Software"), with or without modification, are permitted provided that thefollowing conditions are met:

- 1. Redistributions of source code must retain copyright statements and notices. Redistributions must also contain a copy of this document.
- 2. Redistributions in binary form must reproduce the above copyright notice, this list of conditions and the following disclaimer in the documentation and/or other materials provided with the distribution.
- 3. The name "DOM4J" must not be used to endorse or promote products derived from this Software without prior written permission of MetaStuff, Ltd. For written permission, please contact dom4j-info@metastuff.com.
- 4. Products derived from this Software may not be called "DOM4J" nor may "DOM4J" appear in their names without prior written permission of MetaStuff,Ltd. DOM4J is a registered trademark of MetaStuff, Ltd.
- 5. Due credit should be given to the DOM4J Project http://www.dom4j.org

THIS SOFTWARE IS PROVIDED BY METASTUFF, LTD. AND CONTRIBUTORS ``AS IS'' AND ANY EXPRESSED OR IMPLIED WARRANTIES, INCLUDING, BUT NOT LIMITED TO, THE IMPLIED WARRANTIES OF MERCHANTABILITY AND FITNESS FOR A PARTICULAR PURPOSE ARE DISCLAIMED. IN NO EVENT SHALL METASTUFF, LTD. OR ITS CONTRIBUTORS BE LIABLE FORANY DIRECT, INDIRECT, INCIDENTAL, SPECIAL, EXEMPLARY, OR CONSEQUENTIAL DAMAGES (INCLUDING, BUT NOT LIMITED TO, PROCUREMENT OF SUBSTITUTE GOODS OR SERVICES; LOSS OF USE, DATA, OR PROFITS; OR BUSINESS INTERRUPTION) HOWEVER CAUSED AND ON ANY THEORY OF LIABILITY, WHETHER IN CONTRACT, STRICT LIABILITY, OR TORT (INCLUDING NEGLIGENCE OR OTHERWISE) ARISING IN ANY WAY OUT OF THE USE OF THIS SOFTWARE, EVEN IF ADVISED OF THE POSSIBILITY OF SUCH DAMAGE.

Copyright 2001-2005 (C) MetaStuff, Ltd. All Rights Reserved.

%% The following software may be included in this product: Retroweaver; Use of any of this software is governed by the terms of the license below:

Copyright (c) February 2004, Toby Reyelts All rights reserved.

Redistribution and use in source and binary forms, with or without modification, are permitted provided that the following conditions are met:

Redistributions of source code must retain the above copyright notice, this list of conditions and the following disclaimer.

Redistributions in binary form must reproduce the above copyright notice, this list of conditions and the following disclaimer in the documentation and/or other materials provided with the distribution.

Neither the name of Toby Reyelts nor the names of his contributors may be used to endorse or promote products derived from this software without specific prior written permission.

THIS SOFTWARE IS PROVIDED BY THE COPYRIGHT HOLDERS AND CONTRIBUTORS "AS IS" AND ANY EXPRESS OR IMPLIED WARRANTIES, INCLUDING, BUT NOT LIMITED TO, THE IMPLIED WARRANTIES OF MERCHANTABILITY AND FITNESS FOR A PARTICULAR PURPOSE ARE DISCLAIMED. IN NO EVENT SHALL THE COPYRIGHT OWNER OR CONTRIBUTORS BE LIABLE FOR ANY DIRECT, INDIRECT, INCIDENTAL, SPECIAL, EXEMPLARY, OR CONSEQUENTIAL DAMAGES (INCLUDING, BUT NOT LIMITED TO, PROCUREMENT OF SUBSTITUTE GOODS OR SERVICES; LOSS OF USE, DATA, OR PROFITS; OR BUSINESS INTERRUPTION) HOWEVER CAUSED AND ON ANY THEORY OF LIABILITY, WHETHER IN CONTRACT, STRICTLIABILITY, OR TORT (INCLUDING NEGLIGENCE OR OTHERWISE) ARISING IN ANY WAY OUT OF THE USE OF THIS SOFTWARE, EVEN IF ADVISED OF THE POSSIBILITY OF SUCH DAMAGE.

%% The following software may be included in this product: stripper; Use of any of this software is governed by the terms of the license below:

Stripper : debug information stripper Copyright (c) 2003 Kohsuke Kawaguchi All rights reserved.

 Redistribution and use in source and binary forms, with or without modification, are permitted provided that the following conditions are met:

- 1. Redistributions of source code must retain the above copyright notice, this list of conditions and the following disclaimer.
- 2. Redistributions in binary form must reproduce the above copyright notice, this list of conditions and the following disclaimer in the documentation and/or other materials provided with the distribution.
- 3. Neither the name of the copyright holders nor the names of its contributors may be used to endorse or promote products derived from this software without specific prior written permission.

 THIS SOFTWARE IS PROVIDED BY THE COPYRIGHT HOLDERS AND CONTRIBUTORS "AS IS" AND ANY EXPRESS OR IMPLIED WARRANTIES, INCLUDING, BUT NOT LIMITED TO, THE IMPLIED WARRANTIES OF MERCHANTABILITY AND FITNESS FOR A PARTICULAR PURPOSE ARE DISCLAIMED. IN NO EVENT SHALL THE COPYRIGHT OWNER OR CONTRIBUTORS BE LIABLE FOR ANY DIRECT, INDIRECT, INCIDENTAL, SPECIAL, EXEMPLARY, OR CONSEQUENTIAL DAMAGES (INCLUDING, BUT NOT LIMITED TO, PROCUREMENT OF SUBSTITUTE GOODS OR SERVICES; LOSS OF USE, DATA, OR PROFITS; OR BUSINESS INTERRUPTION) HOWEVER CAUSED AND ON ANY THEORY OF LIABILITY, WHETHER IN CONTRACT, STRICT LIABILITY, OR TORT (INCLUDING NEGLIGENCE OR OTHERWISE) ARISING IN ANY WAY OUT OF THE USE OF THIS SOFTWARE, EVEN IF ADVISED OF THE POSSIBILITY OF SUCH DAMAGE.

%% The following software may be included in this product: libpng official PNG reference library; Use of any of this software is governed by the terms of the license below: This copy of the libpng notices is provided for your convenience. In case of any discrepancy between this copy and the notices in the file png.h that is included in the libpng distribution, the latter shall prevail. COPYRIGHT NOTICE, DISCLAIMER, and LICENSE: If you modify libpng you may insert additional notices immediately following this sentence. libpng version 1.2.6, December 3, 2004, is Copyright (c) 2004 Glenn Randers-Pehrson, and is distributed according to the same disclaimer and license as libpng-1.2.5 with the following individual added to the list of Contributing Authors Cosmin Truta libpng versions 1.0.7, July 1, 2000, through 1.2.5 - October 3, 2002, are Copyright (c) 2000-2002 Glenn Randers-Pehrson, and are distributed according to the same disclaimer and license as libpng-1.0.6with the following individuals added to the list of Contributing Authors Simon-Pierre Cadieux Eric S. Raymond Gilles Vollant and with the following additions to the disclaimer: There is no warranty against interference with your enjoyment of the library or against infringement. There is no warranty that our efforts or the library will fulfill any of your particular purposes or needs. This library is provided with all faults, and the entire risk of satisfactory quality, performance, accuracy, and effort is with the user. libpng versions 0.97, January 1998, through 1.0.6, March 20, 2000, are Copyright (c) 1998, 1999 Glenn Randers-Pehrson, and are distributed according to the same disclaimer and license as libpng-0.96,with the following individuals added to the list of Contributing Authors: Tom Lane Glenn Randers-Pehrson Willem van Schaik libpng versions 0.89, June 1996, through 0.96, May 1997, are Copyright (c) 1996, 1997 Andreas Dilger Distributed according to the same disclaimer and license as libpng-0.88, with the following individuals added to the list of Contributing Authors: John Bowler Kevin Bracey Sam Bushell Magnus Holmgren Greg Roelofs Tom Tanner libpng versions 0.5, May 1995, through 0.88, January 1996, are Copyright (c) 1995, 1996 Guy Eric Schalnat, Group 42, Inc. For the purposes of this copyright and license, "Contributing Authors"is defined as the following set of individuals: Andreas Dilger Dave Martindale Guy Eric Schalnat Paul Schmidt Tim Wegner The PNG Reference Library is supplied "AS IS". The Contributing

Authorsand Group 42, Inc. disclaim all warranties, expressed or implied, including, without limitation, the warranties of merchantability and offitness for any purpose. The Contributing Authors and Group 42, Inc. assume no liability for direct, indirect, incidental, special, exemplary,or consequential damages, which may result from the use of the PNG Reference Library, even if advised of the possibility of such damage.

Permission is hereby granted to use, copy, modify, and distribute this source code, or portions hereof, for any purpose, without fee, subject to the following restrictions:

1. The origin of this source code must not be misrepresented.

- 2. Altered versions must be plainly marked as such and must not be misrepresented as being the original source.
- 3. This Copyright notice may not be removed or altered from any source or altered source distribution.

The Contributing Authors and Group 42, Inc. specifically permit, without fee, and encourage the use of this source code as a component to supporting the PNG file format in commercial products. If you use thissource code in a product, acknowledgment is not required but would be appreciated.

A "png\_get\_copyright" function is available, for convenient use in "about" boxes and the like:

printf("%s",png\_get\_copyright(NULL));

Also, the PNG logo (in PNG format, of course) is supplied in the files "pngbar.png" and "pngbar.jpg (88x31) and "pngnow.png" (98x31).

Libpng is OSI Certified Open Source Software. OSI Certified Open Source is a certification mark of the Open Source Initiative.

Glenn Randers-Pehrson glennrp at users.sourceforge.net December 3, 2004

%% The following software may be included in this product: Libungif -An uncompressed GIF library; Use of any of this software is governed by the terms of the license below:

The GIFLIB distribution is Copyright (c) 1997 Eric S. Raymond

Permission is hereby granted, free of charge, to any person obtaining a copyof this software and associated documentation files (the "Software"), to deal in the Software without restriction, including without limitation the rights to use, copy, modify, merge, publish, distribute, sublicense, and/or sell copies of the Software, and to permit persons to whom the Software is furnished to do so, subject to the following conditions:

The above copyright notice and this permission notice shall be included in all copies or substantial portions of the Software.

THE SOFTWARE IS PROVIDED "AS IS", WITHOUT WARRANTY OF ANY KIND, EXPRESS OR IMPLIED, INCLUDING BUT NOT LIMITED TO THE WARRANTIES OF MERCHANTABILITY, FITNESS FOR A PARTICULAR PURPOSE AND NONINFRINGEMENT. IN NO EVENT SHALL THE AUTHORS OR COPYRIGHT HOLDERS BE LIABLE FOR ANY CLAIM, DAMAGES OR OTHER LIABILITY, WHETHER IN AN ACTION OF CONTRACT, TORT OR OTHERWISE, ARISING FROM, OUT OF OR IN CONNECTION WITH THE SOFTWARE OR THE USE OR OTHER DEALINGS IN THE SOFTWARE.

%% The following software may be included in this product: Ant; Use of any of this software is governed by the terms of the license below:

License The Apache Software License Version 2.0 The Apache Software License Version 2.0 applies to all releases of Ant startingwith ant 1.6.1 /\* \* Apache License \* Version 2.0, January 2004 http://www.apache.org/licenses/ \* TERMS AND CONDITIONS FOR USE, REPRODUCTION, AND DISTRIBUTION \* 1. Definitions. \* \* "License" shall mean the terms and conditions for use, reproduction, and distribution as defined by Sections 1 through 9 of this document. \* "Licensor" shall mean the copyright owner or entity authorized by the copyright owner that is granting the License. \* \* "Legal Entity" shall mean the union of the acting entity and all other entities that control, are controlled by, or are under common control with that entity. For the purposes of this definition, "control" means (i) the power, direct or indirect, to cause the direction or management of such entity, whether by contract or otherwise, or (ii) ownership of fifty percent (50%) or more of the outstanding shares, or (iii) beneficial ownership of such entity. \* \* "You" (or "Your") shall mean an individual or Legal Entity exercising permissions granted by this License. \* "Source" form shall mean the preferred form for making modifications, including but not limited to software source code, documentation source, and configuration files. \* \* "Object" form shall mean any form resulting from mechanical transformation or translation of a Source form, including but not limited to compiled object code, generated documentation, and conversions to other media types. \* "Work" shall mean the work of authorship, whether in Source or Object form, made available under the License, as indicated by a copyright notice that is included in or attached to the work (an example is provided in the Appendix below). \* \* "Derivative Works" shall mean any work, whether in Source or Object form, that is based on (or derived from) the Work and for which the editorial revisions, annotations, elaborations, or other modifications represent, as a whole, an original work of authorship. For the purposes of this License, Derivative Works shall not include works that remain separable from, or merely link (or bind by name) to the interfaces of, the Work and Derivative Works thereof. \* \* "Contribution" shall mean any work of authorship, including the original version of the Work and any modifications or additions to that Work or Derivative Works thereof, that is intentionally submitted to Licensor for inclusion in the Work by the copyright owner or by an individual or Legal Entity authorized to submit on behalf of the copyright owner. For the purposes of this definition, "submitted" means any form of electronic, verbal, or written communication sent to the Licensor or its representatives, including but not limited to \* communication on electronic mailing lists, source code control systems, and issue tracking systems that are managed by, or on behalf of, the Licensor for the purpose of discussing and improving the Work, but excluding communication that is conspicuously marked or otherwise designated in writing by the copyright owner as "Not a Contribution." \*

 \* "Contributor" shall mean Licensor and any individual or Legal Entity on behalf of whom a Contribution has been received by Licensor and subsequently incorporated within the Work. \* 2. Grant of Copyright License. Subject to the terms and conditions of this License, each Contributor hereby grants to You a perpetual, worldwide, non-exclusive, no-charge, royalty-free, irrevocable copyright license to reproduce, prepare Derivative Works of, publicly display, publicly perform, sublicense, and distribute the Work and such Derivative Works in Source or Object form. \* 3. Grant of Patent License. Subject to the terms and conditions of this License, each Contributor hereby grants to You a perpetual, worldwide, non-exclusive, no-charge, royalty-free, irrevocable (except as stated in this section) patent license to make, have made, use, offer to sell, sell, import, and otherwise transfer the Work, where such license applies only to those patent claims licensable by such Contributor that are necessarily infringed by their  $Contribution(s)$  alone or by combination of their Contribution(s) with the Work to which such Contribution(s) was submitted. If You institute patent litigation against any entity (including a cross-claim or counterclaim in a lawsuit) alleging that the Work or a Contribution incorporated within the Work constitutes direct or contributory patent infringement, then any patent licenses granted to You under this License for that Work shall terminate as of the date such litigation is filed. \* 4. Redistribution. You may reproduce and distribute copies of the Work or Derivative Works thereof in any medium, with or without modifications, and in Source or Object form, provided that You meet the following conditions: \* (a) You must give any other recipients of the Work or Derivative Works a copy of this License; and \* (b) You must cause any modified files to carry prominent notices stating that You changed the files; and \* \* (c) You must retain, in the Source form of any Derivative Works that You distribute, all copyright, patent, trademark, and attribution notices from the Source form of the Work, excluding those notices that do not pertain to any part of the Derivative Works; and \* (d) If the Work includes a "NOTICE" text file as part of its distribution, then any Derivative Works that You distribute must include a readable copy of the attribution notices contained within such NOTICE file, excluding those notices that do not pertain to any part of the Derivative Works, in at least one of the following places: within a NOTICE text file distributed as part of the Derivative Works; within the Source form or documentation, if provided along with the Derivative Works; or, within a display generated by the Derivative Works, if and wherever such third-party notices normally appear. The contents of the NOTICE file are for informational purposes only and do not modify the License. You may add Your own attribution notices within Derivative Works that You distribute, alongside or as an addendum to the NOTICE text from the Work, provided that such additional attribution notices cannot be construed as modifying the License. \* You may add Your own copyright statement to Your modifications and may provide additional or different license terms and conditions for use, reproduction, or distribution of Your modifications, or for any such Derivative Works as a whole, provided Your use, reproduction, and distribution of the Work otherwise complies with the conditions stated in this License. \*

5. Submission of Contributions. Unless You explicitly state otherwise, any Contribution intentionally submitted for inclusion in the Work by You to the Licensor shall be under the terms and conditions of this License, without any additional terms or conditions. Notwithstanding the above, nothing herein shall supersede or modify the terms of any separate license agreement you may have executed with Licensor regarding such Contributions. \* 6. Trademarks. This License does not grant permission to use the trade names, trademarks, service marks, or product names of the Licensor, except as required for reasonable and customary use in describing the origin of the Work and reproducing the content of the NOTICE file. \* 7. Disclaimer of Warranty. Unless required by applicable law or agreed to in writing, Licensor provides the Work (and each Contributor provides its Contributions) on an "AS IS" BASIS, WITHOUT WARRANTIES OR CONDITIONS OF ANY KIND, either express or implied, including, without limitation, any warranties or conditions of TITLE, NON-INFRINGEMENT, MERCHANTABILITY, or FITNESS FOR A PARTICULAR PURPOSE. You are solely responsible for determining the appropriateness of using or redistributing the Work and assume any risks associated with Your exercise of permissions under this License. \* 8. Limitation of Liability. In no event and under no legal theory, whether in tort (including negligence), contract, or otherwise, unless required by applicable law (such as deliberate and grossly negligent acts) or agreed to in writing, shall any Contributor be liable to You for damages, including any direct, indirect, special, incidental, or consequential damages of any character arising as a result of this License or out of the use or inability to use the Work (including but not limited to damages for loss of goodwill, work stoppage, computer failure or malfunction, or any and all other commercial damages or losses), even if such Contributor has been advised of the possibility of such damages. \* 9. Accepting Warranty or Additional Liability. While redistributing the Work or Derivative Works thereof, You may choose to offer, and charge a fee for, acceptance of support, warranty, indemnity, or other liability obligations and/or rights consistent with this License. However, in accepting such obligations, You may act only on Your own behalf and on Your sole responsibility, not on behalf of any other Contributor, and only if You agree to indemnify, defend, and hold each Contributor harmless for any liability incurred by, or claims asserted against, such Contributor by reason of your accepting any such warranty or additional liability. \* END OF TERMS AND CONDITIONS \* APPENDIX: How to apply the Apache License to your work. \* To apply the Apache License to your work, attach the following boilerplate notice, with the fields enclosed by brackets "[]" replaced with your own identifying information. (Don't include the brackets!) The text should be enclosed in the appropriate comment syntax for the file format. We also recommend that a file or class name and description of purpose be included on the same "printed page" as the copyright notice for easier identification within third-party archives. \* Copyright [yyyy] Apache Software Foundation \* Licensed under the Apache License, Version 2.0 (the "License"); you may not use this file except in compliance with the License. You may obtain a copy of the License at \* http://www.apache.org/licenses/LICENSE-2.0 \* Unless required by applicable law or agreed to in writing, software

distributed under the License is distributed on an "AS IS" BASIS, WITHOUT WARRANTIES OR CONDITIONS OF ANY KIND, either express or implied. \* See the License for the specific language governing permissions and \* limitations under the License. \*/ You can download the original license file here. The License is accompanied by a NOTICE ========================================================================= == NOTICE file corresponding to the section 4 d of == == the Apache License, Version 2.0, == == in this case for the Apache Ant distribution. == ========================================================================= This product includes software developed by The Apache Software Foundation (http://www.apache.org/). This product includes also software developed by : - the W3C consortium (http://www.w3c.org), - the SAX project (http://www.saxproject.org) Please read the different LICENSE files present in the root directory of this distribution. The names "Ant" and "Apache Software Foundation" must not be used to endorse or promote products derived from this software without prior written permission. For written permission, please contact apache@apache.org. The Apache Software License, Version 1.1 The Apache Software License, Version 1.1, applies to all versions of up to ant1.6.0 included. /\* \* ============================================================================ The Apache Software License, Version 1.1 \* ============================================================================ \* Copyright (C) 2000-2003 The Apache Software Foundation. All rights reserved. \* \* Redistribution and use in source and binary forms, with or without modifica- \* tion, are permitted provided that the following conditions are met: \* \* 1. Redistributions of source code must retain the above copyright notice, this list of conditions and the following disclaimer. \* \* 2. Redistributions in binary form must reproduce the above copyright notice, this list of conditions and the following disclaimer in the documentation and/or other materials provided with the distribution. \* \* 3. The end-user documentation included with the redistribution, if any, musti include the following acknowledgment: "This product includes softwarei developed by the Apache Software Foundation (http://www.apache.org/)." Alternately, this acknowledgment may appear in the software itself, if and wherever such third-party acknowledgments normally appear. \* \* 4. The names "Ant" and "Apache Software Foundation" must not be used to endorse or promote products derived from this software without prior written permission. For written permission, please contact apache@apache.org. \* \* 5. Products derived from this software may not be called "Apache", nor may \* "Apache" appear in their name, without prior written permission of the Apache Software Foundation.

 \* \* THIS SOFTWARE IS PROVIDED ``AS IS'' AND ANY EXPRESSED OR IMPLIED WARRANTIES, \* INCLUDING, BUT NOT LIMITED TO, THE IMPLIED WARRANTIES OF MERCHANTABILITY AND \* FITNESS FOR A PARTICULAR PURPOSE ARE DISCLAIMED. IN NO EVENT SHALL THE \* APACHE SOFTWARE FOUNDATION OR ITS CONTRIBUTORS BE LIABLE FOR ANY DIRECT, \* INDIRECT, INCIDENTAL, SPECIAL, EXEMPLARY, OR CONSEQUENTIAL DAMAGES (INCLU- \* DING, BUT NOT LIMITED TO, PROCUREMENT OF SUBSTITUTE GOODS OR SERVICES; LOSS \* OF USE, DATA, OR PROFITS; OR BUSINESS INTERRUPTION) HOWEVER CAUSED AND ON \* ANY THEORY OF LIABILITY, WHETHER IN CONTRACT, STRICT LIABILITY, OR TORT \* (INCLUDING NEGLIGENCE OR OTHERWISE) ARISING IN ANY WAY OUT OF THE USE OF \* THIS SOFTWARE, EVEN IF ADVISED OF THE POSSIBILITY OF SUCH DAMAGE. \* \* This software consists of voluntary contributions made by many individuals \* on behalf of the Apache Software Foundation. For more information on the \* Apache Software Foundation, please see .

 \* \*/

%% The following software may be included in this product: XML Resolver library; Use of any of this software is governed by the terms of the license below:

> Apache License Version 2.0, January 2004 http://www.apache.org/licenses/

TERMS AND CONDITIONS FOR USE, REPRODUCTION, AND DISTRIBUTION

1. Definitions.

 "License" shall mean the terms and conditions for use, reproduction, and distribution as defined by Sections 1 through 9 of this document.

 "Licensor" shall mean the copyright owner or entity authorized by the copyright owner that is granting the License.

 "Legal Entity" shall mean the union of the acting entity and all other entities that control, are controlled by, or are under common control with that entity. For the purposes of this definition, "control" means (i) the power, direct or indirect, to cause the direction or management of such entity, whether by contract or otherwise, or (ii) ownership of fifty percent (50%) or more of the outstanding shares, or (iii) beneficial ownership of such entity.

 "You" (or "Your") shall mean an individual or Legal Entity exercising permissions granted by this License.

 "Source" form shall mean the preferred form for making modifications, including but not limited to software source code, documentation source, and configuration files.

 "Object" form shall mean any form resulting from mechanical transformation or translation of a Source form, including but not limited to compiled object code, generated documentation, and conversions to other media types.

 "Work" shall mean the work of authorship, whether in Source or Object form, made available under the License, as indicated by a copyright notice that is included in or attached to the work (an example is provided in the Appendix below).

 "Derivative Works" shall mean any work, whether in Source or Object form, that is based on (or derived from) the Work and for which the editorial revisions, annotations, elaborations, or other modifications represent, as a whole, an original work of authorship. For the purposes of this License, Derivative Works

 shall not include works that remain separable from, or merely link (or bind by name) to the interfaces of, the Work and Derivative Works thereof.

 "Contribution" shall mean any work of authorship, including the original version of the Work and any modifications or additions to that Work or Derivative Works thereof, that is intentionally submitted to Licensor for inclusion in the Work by the copyright owner or by an individual or Legal Entity authorized to submit on behalf of the copyright owner. For the purposes of this definition, "submitted" means any form of electronic, verbal, or written communication sent to the Licensor or its representatives, including but not limited to communication on electronic mailing lists, source code control systems, and issue tracking systems that are managed by, or on behalf of, the Licensor for the purpose of discussing and improving the Work, but excluding communication that is conspicuously marked or otherwise designated in writing by the copyright owner as "Not a Contribution."

 "Contributor" shall mean Licensor and any individual or Legal Entity on behalf of whom a Contribution has been received by Licensor and subsequently incorporated within the Work.

- 2. Grant of Copyright License. Subject to the terms and conditions of this License, each Contributor hereby grants to You a perpetual, worldwide, non-exclusive, no-charge, royalty-free, irrevocable copyright license to reproduce, prepare Derivative Works of, publicly display, publicly perform, sublicense, and distribute the Work and such Derivative Works in Source or Object form.
- 3. Grant of Patent License. Subject to the terms and conditions of this License, each Contributor hereby grants to You a perpetual, worldwide, non-exclusive, no-charge, royalty-free, irrevocable (except as stated in this section) patent license to make, have made, use, offer to sell, sell, import, and otherwise transfer the Work, where such license applies only to those patent claims licensable by such Contributor that are necessarily infringed by their Contribution(s) alone or by combination of their Contribution(s) with the Work to which such Contribution(s) was submitted. If You institute patent litigation against any entity (including a cross-claim or counterclaim in a lawsuit) alleging that the Work or a Contribution incorporated within the Work constitutes direct or contributory patent infringement, then any patent licenses granted to You under this License for that Work shall terminate as of the date such litigation is filed.
- 4. Redistribution. You may reproduce and distribute copies of the Work or Derivative Works thereof in any medium, with or without modifications, and in Source or Object form, provided that You meet the following conditions:
	- (a) You must give any other recipients of the Work or Derivative Works a copy of this License; and
	- (b) You must cause any modified files to carry prominent notices stating that You changed the files; and
	- (c) You must retain, in the Source form of any Derivative Works that You distribute, all copyright, patent, trademark, and attribution notices from the Source form of the Work, excluding those notices that do not pertain to any part of the Derivative Works; and
	- (d) If the Work includes a "NOTICE" text file as part of its distribution, then any Derivative Works that You distribute must include a readable copy of the attribution notices contained within such NOTICE file, excluding those notices that do not pertain to any part of the Derivative Works, in at least one

 of the following places: within a NOTICE text file distributed as part of the Derivative Works; within the Source form or documentation, if provided along with the Derivative Works; or, within a display generated by the Derivative Works, if and wherever such third-party notices normally appear. The contents of the NOTICE file are for informational purposes only and do not modify the License. You may add Your own attribution notices within Derivative Works that You distribute, alongside or as an addendum to the NOTICE text from the Work, provided that such additional attribution notices cannot be construed as modifying the License.

 You may add Your own copyright statement to Your modifications and may provide additional or different license terms and conditions for use, reproduction, or distribution of Your modifications, or for any such Derivative Works as a whole, provided Your use, reproduction, and distribution of the Work otherwise complies with the conditions stated in this License.

- 5. Submission of Contributions. Unless You explicitly state otherwise, any Contribution intentionally submitted for inclusion in the Work by You to the Licensor shall be under the terms and conditions of this License, without any additional terms or conditions. Notwithstanding the above, nothing herein shall supersede or modify the terms of any separate license agreement you may have executed with Licensor regarding such Contributions.
- 6. Trademarks. This License does not grant permission to use the trade names, trademarks, service marks, or product names of the Licensor, except as required for reasonable and customary use in describing the origin of the Work and reproducing the content of the NOTICE file.
- 7. Disclaimer of Warranty. Unless required by applicable law or agreed to in writing, Licensor provides the Work (and each Contributor provides its Contributions) on an "AS IS" BASIS, WITHOUT WARRANTIES OR CONDITIONS OF ANY KIND, either express or implied, including, without limitation, any warranties or conditions of TITLE, NON-INFRINGEMENT, MERCHANTABILITY, or FITNESS FOR A PARTICULAR PURPOSE. You are solely responsible for determining the appropriateness of using or redistributing the Work and assume any risks associated with Your exercise of permissions under this License.
- 8. Limitation of Liability. In no event and under no legal theory, whether in tort (including negligence), contract, or otherwise, unless required by applicable law (such as deliberate and grossly negligent acts) or agreed to in writing, shall any Contributor be liable to You for damages, including any direct, indirect, special, incidental, or consequential damages of any character arising as a result of this License or out of the use or inability to use the Work (including but not limited to damages for loss of goodwill, work stoppage, computer failure or malfunction, or any and all other commercial damages or losses), even if such Contributor has been advised of the possibility of such damages.
- 9. Accepting Warranty or Additional Liability. While redistributing the Work or Derivative Works thereof, You may choose to offer, and charge a fee for, acceptance of support, warranty, indemnity, or other liability obligations and/or rights consistent with this License. However, in accepting such obligations, You may act only on Your own behalf and on Your sole responsibility, not on behalf of any other Contributor, and only if You agree to indemnify, defend, and hold each Contributor harmless for any liability incurred by, or claims asserted against, such Contributor by reason of your accepting any such warranty or additional liability.

END OF TERMS AND CONDITIONS

APPENDIX: How to apply the Apache License to your work.

 To apply the Apache License to your work, attach the following boilerplate notice, with the fields enclosed by brackets "[]" replaced with your own identifying information. (Don't include the brackets!) The text should be enclosed in the appropriate comment syntax for the file format. We also recommend that a file or class name and description of purpose be included on the same "printed page" as the copyright notice for easier identification within third-party archives.

Copyright [yyyy] [name of copyright owner]

 Licensed under the Apache License, Version 2.0 (the "License"); you may not use this file except in compliance with the License. You may obtain a copy of the License at

http://www.apache.org/licenses/LICENSE-2.0

 Unless required by applicable law or agreed to in writing, software distributed under the License is distributed on an "AS IS" BASIS, WITHOUT WARRANTIES OR CONDITIONS OF ANY KIND, either express or implied. See the License for the specific language governing permissions and limitations under the License.

%% The following software may be included in this product: ICU4J; Use of any of this software is governed by the terms of the license below:

ICU License - ICU 1.8.1 and later COPYRIGHT AND PERMISSION NOTICE Copyright (c) 1995-2003 International Business Machines Corporation and others All rights reserved.

Permission is hereby granted, free of charge, to any person obtaininga copy of this software and associated documentation files (the "Software"), todeal in the Software without restriction, including without limitation therights to use, copy, modify, merge, publish, distribute, and/or sell copies of the Software, and to permit persons to whom the Software is furnished to do so,provided that the above copyright notice(s) and this permission notice appear inall copies of the Software and that both the above copyright notice(s) and this permission notice appear in supporting documentation. THE SOFTWARE IS PROVIDED"AS IS", WITHOUT WARRANTY OF ANY KIND, EXPRESS OR IMPLIED, INCLUDING BUT NOTLIMITED TO THE WARRANTIES OF MERCHANTABILITY, FITNESS FOR A PARTICULAR PURPOSE AND NONINFRINGEMENT OF THIRD PARTY RIGHTS. IN NO EVENT SHALL THE COPYRIGHT HOLDER OR HOLDERS INCLUDED IN THIS NOTICE BE LIABLE FOR ANY CLAIM, OR ANY SPECIAL INDIRECT OR CONSEQUENTIAL DAMAGES, OR ANY DAMAGES WHATSOEVER RESULTING FROM LOSS OF USE, DATA OR PROFITS, WHETHER IN AN ACTION OF CONTRACT, NEGLIGENCE OR OTHER TORTIOUS ACTION, ARISING OUT OF OR IN CONNECTION WITH THE USE OR PERFORMANCE OF THIS SOFTWARE. Except as contained in this notice, the name of a copyright holder shall not be used in advertising or otherwise to promote the sale, use or other dealings in this Software without prior written authorization of the copyright holder.

%% The following software may be included in this product: NekoHTML; Use of any of this software is governed by the terms of the license below:

The CyberNeko Software License, Version 1.0

(C) Copyright 2002,2003, Andy Clark. All rights reserved.

Redistribution and use in source and binary forms, with or without modification, are permitted provided that the following conditions are met:

- 1. Redistributions of source code must retain the above copyright notice, this list of conditions and the following disclaimer.
- 2. Redistributions in binary form must reproduce the above copyright notice, this list of conditions and the following disclaimer in the documentation and/or other materials provided with the distribution.
- 3. The end-user documentation included with the redistribution, if any, must include the following acknowledgment: "This product includes software developed by Andy Clark." Alternately, this acknowledgment may appear in the software itself, if and wherever such third-party acknowledgments normally appear.
- 4. The names "CyberNeko" and "NekoHTML" must not be used to endorse or promote products derived from this software without prior written permission. For written permission, please contact andy@cyberneko.net.
- 5. Products derived from this software may not be called "CyberNeko", nor may "CyberNeko" appear in their name, without prior written permission of the author.

THIS SOFTWARE IS PROVIDED ``AS IS'' AND ANY EXPRESSED OR IMPLIED WARRANTIES, INCLUDING, BUT NOT LIMITED TO, THE IMPLIED WARRANTIES OF MERCHANTABILITY AND FITNESS FOR A PARTICULAR PURPOSE ARE DISCLAIMED. IN NO EVENT SHALL THE AUTHOR OR OTHER CONTRIBUTORS BE LIABLE FOR ANY DIRECT, INDIRECT, INCIDENTAL, SPECIAL, EXEMPLARY, OR CONSEQUENTIAL DAMAGES (INCLUDING, BUT NOT LIMITED TO, PROCUREMENT OF SUBSTITUTE GOODS OR SERVICES; LOSS OF USE, DATA, OR PROFITS; OR BUSINESS INTERRUPTION) HOWEVER CAUSED AND ON ANY THEORY OF LIABILITY, WHETHER IN CONTRACT, STRICT LIABILITY, OR TORT (INCLUDING NEGLIGENCE OR OTHERWISE) ARISING IN ANY WAY OUT OF THE USE OF THIS SOFTWARE, EVEN IF ADVISED OF THE POSSIBILITY OF SUCH DAMAGE.

==================================================================== This license is based on the Apache Software License, version 1.1

%% The following software may be included in this product: Jing; Use of any of this software is governed by the terms of the license below:

Jing Copying Conditions

Copyright (c) 2001-2003 Thai Open Source Software Center Ltd All rights reserved.

Redistribution and use in source and binary forms, with or without modification,are permitted provided that the following conditions are met:

- \* Redistributions of source code must retain the above copyright notice, this list of conditions and the following disclaimer.
- \* Redistributions in binary form must reproduce the above copyright notice,this list of conditions and the following disclaimer in the documentation and/or other materials provided with the distribution.
- \* Neither the name of the Thai Open Source Software Center Ltd nor the names of its contributors may be used to endorse or promote products derived from thissoftware without specific prior written permission.

THIS SOFTWARE IS PROVIDED BY THE COPYRIGHT HOLDERS AND CONTRIBUTORS "AS IS" ANDANY EXPRESS OR IMPLIED WARRANTIES, INCLUDING, BUT NOT LIMITED TO, THE IMPLIEDWARRANTIES OF MERCHANTABILITY AND FITNESS FOR A PARTICULAR

PURPOSE AREDISCLAIMED. IN NO EVENT SHALL THE REGENTS OR CONTRIBUTORS BE LIABLE FOR ANYDIRECT, INDIRECT, INCIDENTAL, SPECIAL, EXEMPLARY,

OR CONSEQUENTIAL DAMAGES(INCLUDING, BUT NOT LIMITED TO, PROCUREMENT OF SUBSTITUTE GOODS OR SERVICES;LOSS OF USE, DATA, OR PROFITS; OR BUSINESS INTERRUPTION) HOWEVER CAUSED AND ONANY THEORY OF LIABILITY, WHETHER IN CONTRACT, STRICT LIABILITY, OR TORT(INCLUDING NEGLIGENCE OR OTHERWISE) ARISING IN ANY WAY OUT OF THE USE OF THISSOFTWARE, EVEN IF ADVISED OF THE POSSIBILITY OF SUCH DAMAGE.

%% The following software may be included in this product: RelaxNGCC; Use of any of this software is governed by the terms of the license below:

Copyright (c) 2000-2003 Daisuke Okajima and Kohsuke Kawaguchi. All rights reserved.

Redistribution and use in source and binary forms, with or without modification, are permitted provided that the following conditions are met:

1. Redistributions of source code must retain the above copyright notice, this list of conditions and the following disclaimer.

2. Redistributions in binary form must reproduce the above copyright notice, this list of conditions and the following disclaimer in the documentation and/or other materials provided with the distribution.

3. The end-user documentation included with the redistribution, if any, must include the following acknowledgment:

 "This product includes software developed by Daisuke Okajima and Kohsuke Kawaguchi (http://relaxngcc.sf.net/).'

Alternately, this acknowledgment may appear in the software itself, if and wherever such third-party acknowledgments normally appear.

4. The names of the copyright holders must not be used to endorse or promote products derived from this software without prior written permission. For written permission, please contact the copyright holders.

5. Products derived from this software may not be called "RELAXNGCC", nor may "RELAXNGCC" appear in their name, without prior written permission of the copyright holders.

THIS SOFTWARE IS PROVIDED "AS IS" AND ANY EXPRESSED OR IMPLIED WARRANTIES, INCLUDING, BUT NOT LIMITED TO, THE IMPLIED WARRANTIES OF MERCHANTABILITY AND FITNESS FOR A PARTICULAR PURPOSE ARE DISCLAIMED.IN NO EVENT SHALL THE APACHE SOFTWARE FOUNDATION OR ITS CONTRIBUTORS BE LIABLE FOR ANY DIRECT, INDIRECT, INCIDENTAL, SPECIAL, EXEMPLARY, OR CONSEQUENTIAL DAMAGES (INCLUDING, BUT NOT LIMITED TO, PROCUREMENT OF SUBSTITUTE GOODS OR SERVICES; LOSS OF USE, DATA, OR PROFITS; OR BUSINESS INTERRUPTION) HOWEVER CAUSED AND ON ANY THEORY OF LIABILITY, WHETHER IN CONTRACT, STRICT LIABILITY, OR TORT (INCLUDING NEGLIGENCE OR OTHERWISE) ARISING IN ANY WAY OUT OF THE USE OF THIS SOFTWARE, EVEN IF ADVISED OF THE POSSIBILITY OF SUCH DAMAGE.

%% The following software may be included in this product: RELAX NG Object Model/Parser; Use of any of this software is governed by the terms of the license below:

The MIT License

Copyright (c)

Permission is hereby granted, free of charge, to any person obtaining a copy of this software and associated documentation files (the "Software"), to deal in the Software without restriction, including without limitation the rights touse, copy, modify, merge, publish, distribute, sublicense,
and/or sell copies of the Software, and to permit persons to whom the Software is furnished to do so, subject to the following conditions:

The above copyright notice and this permission notice shall be included in all copies or substantial portions of the Software.

THE SOFTWARE IS PROVIDED "AS IS", WITHOUT WARRANTY OF ANY KIND, EXPRESS OR IMPLIED, INCLUDING BUT NOT LIMITED TO THE WARRANTIES OF MERCHANTABILITY, FITNESS FOR A PARTICULAR PURPOSE AND NONINFRINGEMENT. IN NO EVENT SHALL THE AUTHORS OR COPYRIGHT HOLDERS BE LIABLE FOR ANY CLAIM, DAMAGES OR OTHER LIABILITY, WHETHERIN AN ACTION OF CONTRACT, TORT OR OTHERWISE, ARISING FROM, OUT OF OR IN CONNECTION WITH THE SOFTWARE OR THE USE OR OTHER DEALINGS IN THE SOFTWARE.

%% The following software may be included in this product: XFree86-VidMode Extension; Use of any of this software is governed by the terms of the license below:

Version 1.1 of XFree86® ProjectLicence.

Copyright (C) 1994-2004 The XFree86® Project, Inc. All rights reserved.

 Permission is hereby granted, free of charge, to any person obtaining a copyof this software and associated documentation files (the "Software"), to deal inthe Software without restriction, including without limitation the rights touse, copy, modify, merge, publish, distribute, sublicense, and/or sell copies ofthe Software, and to permit persons to whom the Software is furnished to do so,subject to the following conditions:

- 1. Redistributions of source code must retain the above copyright notice, this list of conditions, and the following disclaimer.
- 2. Redistributions in binary form must reproduce the above copyright notice, this list of conditions and the following disclaimer in the documentation and/or other materials provided with the distribution, and in the same place and form as other copyright, license and disclaimer information.
- 3. The end-user documentation included with the redistribution, if any, must include the following acknowledgment: "This product includes software developed by The XFree86 Project, Inc (http://www.xfree86.org/) and its contributors", in the same place and form as other third-party acknowledgments. Alternately, this acknowledgment may appear in the software itself, in the same form and location as other such third-party acknowledgments.
- 4. Except as contained in this notice, the name of The XFree86 Project, Inc shall not be used in advertising or otherwise to promote the sale, use or other dealings in this Software without prior written authorization from TheXFree86 Project, Inc.

 THIS SOFTWARE IS PROVIDED ``AS IS'' AND ANY EXPRESSED OR IMPLIED WARRANTIES, INCLUDING, BUT NOT LIMITED TO, THE IMPLIED WARRANTIES OF MERCHANTABILITY AND FITNESS FOR A PARTICULAR PURPOSE ARE DISCLAIMED. IN NO EVENT SHALL THE XFREE86 PROJECT, INC OR ITS CONTRIBUTORS BE LIABLE FOR ANY DIRECT, INDIRECT, INCIDENTAL, SPECIAL, EXEMPLARY, OR CONSEQUENTIAL DAMAGES (INCLUDING, BUT NOT LIMITED TO, PROCUREMENT OF SUBSTITUTE GOODS OR SERVICES; LOSS OF USE, DATA, OR PROFITS; OR BUSINESS INTERRUPTION) HOWEVER CAUSED AND ON ANY THEORY OF LIABILITY, WHETHER IN CONTRACT, STRICT LIABILITY, OR TORT (INCLUDING NEGLIGENCE OR OTHERWISE) ARISING IN ANY WAY OUT OF THE USE OF THIS SOFTWARE, EVEN IF ADVISED OF THE POSSIBILITY OF SUCH DAMAGE.

%% The following software may be included in this product: RelaxNGCC; Use of any of this software is governed by the terms of the license below:

This is version 2003-May-08 of the Info-ZIP copyright and license. The definitive version of this document should be available at ftp://ftp.info-zip.org/pub/infozip/license.html indefinitely.

Copyright (c) 1990-2003 Info-ZIP. All rights reserved.

For the purposes of this copyright and license, "Info-ZIP" is defined as the following set of individuals:

 Mark Adler, John Bush, Karl Davis, Harald Denker, Jean-Michel Dubois, Jean-loup Gailly, Hunter Goatley, Ian Gorman, Chris Herborth, Dirk Haase, Greg Hartwig, Robert Heath, Jonathan Hudson, Paul Kienitz, David Kirschbaum, Johnny Lee, Onno van der Linden, Igor Mandrichenko, Steve P. Miller, Sergio Monesi, Keith Owens, George Petrov, Greg Roelofs, Kai Uwe Rommel, Steve Salisbury, Dave Smith, Christian Spieler, Antoine Verheijen, Paul von Behren, Rich Wales, Mike White

This software is provided "as is," without warranty of any kind, express or implied. In no event shall Info-ZIP or its contributors be held liable for any direct, indirect, incidental, special or consequential damages arising out of the use of or inability to use this software.

Permission is granted to anyone to use this software for any purpose, including commercial applications, and to alter it and redistribute it freely, subject to the following restrictions:

- 1. Redistributions of source code must retain the above copyright notice, definition, disclaimer, and this list of conditions.
- 2. Redistributions in binary form (compiled executables) must reproduce the above copyright notice, definition, disclaimer, and this list of conditions in documentation and/or other materials provided with the distribution. The sole exception to this condition is redistribution of a standard UnZipSFX binary (including SFXWiz) as part of a self-extracting archive; that is permitted without inclusion of this license, as long as the normal SFX banner has not been removed from the binary or disabled.
- 3. Altered versions--including, but not limited to, ports to new operating systems, existing ports with new graphical interfaces, and dynamic, shared, or static library versions--must be plainly marked as such and must not be misrepresented as being the original source. Such altered versions also must not be misrepresented as being Info-ZIP releases--including, but not limited to, labeling of the altered versions with the names "Info-ZIP" (or any variation thereof, including, but not limited to, different capitalizations), "Pocket UnZip," "WiZ" or "MacZip" without the explicit permission of Info-ZIP. Such altered versions are further prohibited from misrepresentative use of the Zip-Bugs or Info-ZIP e-mail addresses or of the Info-ZIP URL(s).
- 4. Info-ZIP retains the right to use the names "Info-ZIP," "Zip," "UnZip," "UnZipSFX," "WiZ," "Pocket UnZip," "Pocket Zip," and "MacZip" for its own source and binary releases.

%% The following software may be included in this product: XML Security; Use of any of this software is governed by the terms of the license below:

The Apache Software License, Version 1.1

Copyright (c) 1999-2000 The Apache Software Foundation. All rights reserved.

Redistribution and use in source and binary forms, with or without

modification, are permitted provided that the following conditions are met:

1. Redistributions of source code must retain the above copyright notice, this list of conditions and the following disclaimer.

2. Redistributions in binary form must reproduce the above copyright notice, this list of conditions and the following disclaimer in the documentation and/or other materials provided with the distribution.

3. The end-user documentation included with the redistribution, if any, must include the following acknowledgment: "This product includes software developed by the Apache Software Foundation (http://www.apache.org/)." Alternately, this acknowledgment may appear in the software itself, if and wherever such third-party acknowledgments normally appear.

4. The names "Apache Forrest" and "Apache Software Foundation" must not be used to endorse or promote products derived from this software without prior written permission. For written permission, please contact apache@apache.org.

5. Products derived from this software may not be called "Apache", nor may "Apache" appear in their name, without prior written permission of the Apache Software Foundation.

THIS SOFTWARE IS PROVIDED ``AS IS'' AND ANY EXPRESSED OR IMPLIED WARRANTIES, INCLUDING, BUT NOT LIMITED TO, THE IMPLIED WARRANTIES OF MERCHANTABILITY AND FITNESS FOR A PARTICULAR PURPOSE ARE DISCLAIMED. IN NO EVENT SHALL THE APACHE SOFTWARE FOUNDATION OR ITS CONTRIBUTORS BE LIABLE FOR ANY DIRECT, INDIRECT, INCIDENTAL, SPECIAL, EXEMPLARY, OR CONSEQUENTIAL DAMAGES (INCLUDING, BUT NOT LIMITED TO, PROCUREMENT OF SUBSTITUTE GOODS OR SERVICES; LOSS OF USE, DATA, OR PROFITS; OR BUSINESS INTERRUPTION) HOWEVER CAUSED AND ON ANY THEORY OF LIABILITY, WHETHER IN CONTRACT, STRICT LIABILITY, OR TORT (INCLUDING NEGLIGENCE OR OTHERWISE) ARISING IN ANY WAY OUT OF THE USE OF THIS SOFTWARE, EVEN IF ADVISED OF THE POSSIBILITY OF SUCH DAMAGE.

====================================================================\* This software consists of voluntary contributions made by many individuals on behalf of the Apache Software Foundation and was originally based on software copyright (c) 1999, International Business Machines, Inc., http://www.ibm.com. For more information on the Apache Software Foundation, please see <http://www.apache.org/>.

%% The following software may be included in this product: Regexp, Regular Expression Package v. 1.2; Use of any of this software is governed by the terms of the license below:

The Apache Software License, Version 1.1 Copyright (c) 2001 The Apache Software Foundation. All rights reserved. Redistribution and use in source and binary forms, with or without modification, are permitted provided that the following conditions are met:

1. Redistributions of source code must retain the above copyright notice, this list of conditions and the following disclaimer.

2. Redistributions in binary form must reproduce the above copyright notice, this list of conditions and the following disclaimer in the documentation and/or other materials provided with the distribution.

3. The end-user documentation included with the redistribution, if any, must include the following acknowledgment: "This product includes software

developed by the Apache Software Foundation (http://www.apache.org/)." Alternately, this acknowledgment may appear in the software itself, if and wherever such third-party acknowledgments normally appear.

4. The names "Apache" and "Apache Software Foundation" and "Apache Turbine" must not be used to endorse or promote products derived from this software without prior written permission. For written permission, please contact apache@apache.org.

5. Products derived from this software may not be called "Apache", "Apache Turbine", nor may "Apache" appear in their name, without prior written permission of the Apache Software Foundation.

THIS SOFTWARE IS PROVIDED ``AS IS'' AND ANY EXPRESSED OR IMPLIED WARRANTIES, INCLUDING, BUT NOT LIMITED TO, THE IMPLIED WARRANTIES OF MERCHANTABILITY AND FITNESS FOR A PARTICULAR PURPOSE ARE DISCLAIMED. IN NO EVENT SHALL THE APACHE SOFTWARE FOUNDATION OR ITS CONTRIBUTORS BE LIABLE FOR ANY DIRECT, INDIRECT, INCIDENTAL, SPECIAL, EXEMPLARY, OR CONSEQUENTIAL DAMAGES (INCLUDING, BUT NOT LIMITED TO, PROCUREMENT OF SUBSTITUTE GOODS OR SERVICES; LOSS OF USE, DATA, OR PROFITS; OR BUSINESS INTERRUPTION) HOWEVER CAUSED AND ON ANY THEORY OF LIABILITY, WHETHER IN CONTRACT, STRICT LIABILITY, OR TORT (INCLUDING NEGLIGENCE OR OTHERWISE) ARISING IN ANY WAY OUT OF THE USE OF THIS SOFTWARE, EVEN IF ADVISED OF THE POSSIBILITY OF SUCH DAMAGE.

==================================================================== This software consists of voluntary contributions made by many individuals on behalf of the Apache Software Foundation. For more information on the Apache Software Foundation, please see

http://www.apache.org.

%% The following software may be included in this product: Visual Studio. Use of any of this software is governed by the terms of the license below:

#### END-USER LICENSE AGREEMENT FOR MICROSOFT SOFTWARE

IMPORTANT-READ CAREFULLY: This End-User License Agreement ("EULA") is a legal agreement between you (either an individual or a single entity) and Microsoft Corporation ("Microsoft) for the Microsoft software that accompanies this EULA, which includes computer software and may include associated media, printed materials, "online" or electronic documentation, and Internet-based services ("Software"). An amendment or addendum to this EULA may accompany the Software. YOU AGREE TO BE BOUND BY THE TERMS OF THIS EULA BY INSTALLING, COPYING, OR OTHERWISE USING THE SOFTWARE. IF YOU DO NOT AGREE, DO NOT INSTALL, COPY, OR USE THE SOFTWARE; YOU MAY RETURN IT TO YOUR PLACE OF PURCHASE (IF APPLICABLE) FOR A FULL REFUND.

#### MICROSOFT SOFTWARE LICENSE

1. GRANTS OF LICENSE. Microsoft grants you the rights described in this EULA provided that you comply with all terms and conditions of this EULA. NOTE: Microsoft is not licensing to you any rights with respect to Crystal Reports for Microsoft Visual Studio .NET; your use of Crystal Reports for Microsoft Visual Studio .NET is subject to your acceptance of the terms and conditions of the enclosed (hard copy) end user license agreement from Crystal Decisions for that product.

1.1 General License Grant. Microsoft grants to you as an individual, a personal, nonexclusive license to use the Software, and to make and use copies of the Software for the purposes of designing, developing, testing, and demonstrating your software product(s), provided that you are the only individual using the Software. If you are an entity, Microsoft grants to you a personal, nonexclusive license to use the Software, and to make and use copies of the Software, provided that for each individual using the Software within your organization, you have

acquired a separate and valid license for each such individual.

1.2 Documentation. You may make and use an unlimited number of copies of any documentation, provided that such copies shall be used only for personal purposes and are not to be republished or distributed (either in hard copy or electronic form) beyond your premises.

1.3 Storage/Network Use. You may also store or install a copy of the Software on a storage device, such as a network server, used only to install or run the Software on computers used by licensed end users in accordance with Section 1.1. A single license for the Software may not be shared or used concurrently by multiple end users.

1.4 Visual Studio: Effect of EULA. As a suite of development tools and other Microsoft software programs (each such tool or software program, a "Component"), Components that you receive as part of the Software may include a separate end-user license agreement (each, a "Component EULA"). Except as provided in Section 4 ("Prerelease Code"), in the event of inconsistencies between this EULA and any Component EULA, the terms of this EULA shall control. The Software may also contain third-party software programs. Any such software is provided for your use as a convenience and your use is subject to the terms and conditions of any license agreement contained in that software.

2. ADDITIONAL LICENSE RIGHTS -- REDISTRIBUTABLE CODE. In addition to the rights granted in Section 1, certain portions of the Software, as described in this Section 2, are provided to you with additional license rights. These additional license rights are conditioned Everett VSPro 1 Final 11.04.02 upon your compliance with the distribution requirements and license limitations described in Section 3.

2.1 Sample Code. Microsoft grants you a limited, nonexclusive, royalty-free license to: (a) use and modify the source code version of those portions of the Software identified as "Samples" in REDIST.TXT or elsewhere in the Software ("Sample Code") for the sole purposes of designing, developing, and testing your software product(s), and (b) reproduce and distribute the Sample Code, along with any modifications thereof, in object and/or source code form. For applicable redistribution requirements for Sample Code, see Section 3.1 below.

2.2 Redistributable Code: General. Microsoft grants you a limited, nonexclusive, royalty-free license to reproduce and distribute the object code form of any portion of the Software listed in REDIST.TXT ("Redistributable Code"). For general redistribution requirements for Redistributable Code, see Section 3.1 below.

2.3 Redistributable Code: Microsoft Merge Modules ("MSM"). Microsoft grants you a limited, nonexclusive, royalty-free license to reproduce and distribute the content of MSM file(s) listed in REDIST.TXT in the manner described in the Software documentation only so long as you redistribute such content in its entirety and do not modify such content in any way. For all other applicable redistribution requirements for MSM files, see Section 3.1 below.

2.4 Redistributable Code: Microsoft Foundation Classes (MFC), Active Template Libraries (ATL), and C runtimes (CRTs). In addition to the rights granted in Section 1, Microsoft grants you a license to use and modify the source code version of those portions of the Software that are identified as MFC, ATL, or CRTs (collectively, the "VC Redistributables"), for the sole purposes of designing, developing, and testing your software product(s). Provided you comply with Section 3.1 and you rename any files created by you that are included in the Licensee Software (defined below), Microsoft grants you a limited, nonexclusive, royalty-free license to reproduce and distribute the object code version of the VC Redistributables, including any modifications you make. For purposes of this section, "modifications" shall mean enhancements to the functionality of the VC Redistributables. For all other applicable redistribution requirements for VC Redistributables, see Section 3.1 below.

3. DISTRIBUTION REQUIREMENTS AND OTHER LICENSE RIGHTS AND LIMITATIONS. If you choose to exercise your rights under Section 2, any redistribution by you is subject to your compliance with Section 3.1; some of the Redistributable Code has additional limited use rights described in Section 3.2.

#### 3.1 General Distribution Requirements.

(a) If you choose to redistribute Sample Code, or Redistributable Code (collectively, the "Redistributables") as described in Section 2, you agree: (i) except as otherwise noted in Section 2.1 (Sample Code), to distribute the Redistributables only in object code form and in conjunction with and as a part of a software application product developed by you that adds significant and primary functionality to the Redistributables ("Licensee Software"); (ii) that the Redistributables only operate in conjunction with Microsoft Windows platforms; (iii) that if the Licensee Software is distributed beyond Licensee's premises or externally from Licensee's organization, to distribute the Licensee Software containing the Redistributables pursuant to an end user license agreement (which may be "break-the-seal", "click-wrap" or signed), with terms no less protective than those contained in this EULA; (iv) not to use Microsoft's name, logo, or trademarks to market the Licensee Software; (v) to display your own valid copyright notice which shall be sufficient to protect Microsoft's copyright in the Software; Everett VSPro 2 Final 11.04.02 (vi) not to remove or obscure any copyright, trademark or patent notices that appear on the Software as delivered to you; (vii) to indemnify, hold harmless, and defend Microsoft from and against any claims or lawsuits, including attorney's fees, that arise or result from the use or distribution of the Licensee Software; (viii) to otherwise comply with the terms of this EULA; and (ix) agree that Microsoft reserves all rights not expressly granted. You also agree not to permit further distribution of the Redistributables by your end users except you may permit further redistribution of the Redistributables by your distributors to your end-user customers if your distributors only distribute the Redistributables in conjunction with, and as part of, the Licensee Software, you comply with all other terms of this EULA, and your distributors comply with all restrictions of this EULA that are applicable to you.

(b) If you use the Redistributables, then in addition to your compliance with the applicable distribution requirements described for the Redistributables, the following also applies. Your license rights to the Redistributables are conditioned upon your not (i) creating derivative works of the Redistributables in any manner that would cause the Redistributables in whole or in part to become subject to any of the terms of an Excluded License; or (ii) distributing the Redistributables (or derivative works thereof) in any manner that would cause the Redistributables to become subject to any of the terms of an Excluded License. An "Excluded License" is any license that requires as a condition of use, modification and/or distribution of software subject to the Excluded License, that such software or other software combined and/or distributed with such software be (x) disclosed or distributed in source code form; (y) licensed for the purpose of making derivative works; or (z) redistributable at no charge.

3.2 Additional Distribution Requirements for Certain Redistributable Code. If you choose to redistribute the files discussed in this Section, then in addition to the terms of Section 3.1, you must ALSO comply with the following.

(a) Microsoft SQL Server Desktop Engine ("MSDE"). If you redistribute MSDE you agree to comply with the following additional requirements: (a) Licensee Software shall not substantially duplicate the capabilities of Microsoft Access or, in the reasonable opinion of Microsoft, compete with same; and (b) unless Licensee Software requires your customers to license Microsoft Access in order to operate, you shall not reproduce or use MSDE for commercial distribution in conjunction with a general purpose word processing, spreadsheet or database management software

product, or an integrated work or product suite whose components include a general purpose word processing, spreadsheet, or database management software product except for the exclusive use of importing data to the various formats supported by Microsoft Access. A product that includes limited word processing, spreadsheet or database components along with other components which provide significant and primary value, such as an accounting product with limited spreadsheet capability, is not considered to be a "general purpose" product.

(b) Microsoft Data Access Components. If you redistribute the Microsoft Data Access Component file identified as MDAC\_TYP.EXE, you also agree to redistribute such file in object code only in conjunction with and as a part of a Licensee Software developed by you with a Microsoft development tool product that adds significant and primary functionality to MDAC\_TYP.EXE. Everett VSPro 3 Final 11.04.02

3.3 Separation of Components. The Software is licensed as a single product. Its component parts may not be separated for use by more than one user.

3.4 Benchmark Testing. The Software may contain the Microsoft .NET Framework. You may not disclose the results of any benchmark test of the .NET Framework component of the Software to any third party without Microsoft's prior written approval.

4. PRERELEASE CODE. Portions of the Software may be identified as prerelease code ("Prerelease Code"). Such Prerelease Code is not at the level of performance and compatibility of the final, generally available product offering. The Prerelease Code may not operate correctly and may be substantially modified prior to first commercial shipment. Microsoft is not obligated to make this or any later version of the Prerelease Code commercially available. The grant of license to use Prerelease Code expires upon availability of a commercial release of the Prerelease Code from Microsoft. NOTE: In the event that Prerelease Code contains a separate end-user license agreement, the terms and conditions of such end-user license agreement shall govern your use of the corresponding Prerelease Code.

5. RESERVATION OF RIGHTS AND OWNERSHIP. Microsoft reserves all rights not expressly granted to you in this EULA. The Software is protected by copyright and other intellectual property laws and treaties. Microsoft or its suppliers own the title, copyright, and other intellectual property rights in the Software. The Software is licensed, not sold.

6. LIMITATIONS ON REVERSE ENGINEERING, DECOMPILATION, AND DISASSEMBLY. You may not reverse engineer, decompile, or disassemble the Software, except and only to the extent that such activity is expressly permitted by applicable law notwithstanding this limitation.

7. NO RENTAL/COMMERCIAL HOSTING. You may not rent, lease, lend or provide commercial hosting services with the Software.

8. CONSENT TO USE OF DATA. You agree that Microsoft and its affiliates may collect and use technical information gathered as part of the product support services provided to you, if any, related to the Software. Microsoft may use this information solely to improve our products or to provide customized services or technologies to you and will not disclose this information in a form that personally identifies you.

9. LINKS TO THIRD PARTY SITES. You may link to third party sites through the use of the Software. The third party sites are not under the control of Microsoft, and Microsoft is not responsible for the contents of any third party sites, any links contained in third party sites, or any changes or updates to third party sites. Microsoft is not responsible for webcasting or any other form of transmission received from any third party sites. Microsoft is providing these links to third party sites to you only as a convenience, and the inclusion of any link does not imply an endorsement by Microsoft of the third party site.

10. ADDITIONAL SOFTWARE/SERVICES. This EULA applies to updates, supplements, add-on components, or Internet-based services components, of the Software that Microsoft may provide to you or make available to you after the date you obtain your initial copy of the Software, unless we provide other terms along with the update, supplement, add-on component, or Internet-based services component. Microsoft reserves the right to discontinue any Internet-based services provided to you or made available to you through the use of the Software.

11. UPGRADES/DOWNGRADES Everett VSPro 4 Final 11.04.02

11.1 Upgrades. To use a version of the Software identified as an upgrade, you must first be licensed for the software identified by Microsoft as eligible for the upgrade. After upgrading, you may no longer use the software that formed the basis for your upgrade eligibility.

11.2 Downgrades. Instead of installing and using the Software, you may install and use copies of an earlier version of the Software, provided that you completely remove such earlier version and install the current version of the Software within a reasonable time. Your use of such earlier version shall be governed by this EULA, and your rights to use such earlier version shall terminate when you install the Software.

11.3 Special Terms for Version 2003 Upgrade Editions of the Software. If the Software accompanying this EULA is the version 2003 edition of the Software and you have acquired it as an upgrade from the corresponding "2002" edition of the Microsoft software product with the same product name as the Software (the "Qualifying Software"), then Section 11.1 does not apply to you. Instead, you may continue to use the Qualifying Software AND the version 2003 upgrade for so long as you continue to comply with the terms of this EULA and the EULA governing your use of the Qualifying Software. Qualifying Software does not include non-Microsoft software products.

12. NOT FOR RESALE SOFTWARE. Software identified as "Not For Resale" or "NFR," may not be sold or otherwise transfered for value, or used for any purpose other than demonstration, test or evaluation.

13. ACADEMIC EDITION SOFTWARE. To use Software identified as "Academic Edition" or "AE," you must be a "Qualified Educational User." For qualification-related questions, please contact the Microsoft Sales Information Center/One Microsoft Way/Redmond, WA 98052-6399 or the Microsoft subsidiary serving your country.

14. EXPORT RESTRICTIONS. You acknowledge that the Software is subject to U.S. export jurisdiction. You agree to comply with all applicable international and national laws that apply to the Software, including the U.S. Export Administration Regulations, as well as end-user, end- use, and destination restrictions issued by U.S. and other governments. For additional information see <http://www.microsoft.com/exporting/>.

15. SOFTWARE TRANSFER. The initial user of the Software may make a one-time permanent transfer of this EULA and Software to another end user, provided the initial user retains no copies of the Software. This transfer must include all of the Software (including all component parts, the media and printed materials, any upgrades (including any Qualifying Software as defined in Section 11.3), this EULA, and, if applicable, the Certificate of Authenticity). The transfer may not be an indirect transfer, such as a consignment. Prior to the transfer, the end user receiving the Software must agree to all the EULA terms.

16. TERMINATION. Without prejudice to any other rights, Microsoft may terminate this EULA if you fail to comply with the terms and conditions of this EULA. In such event, you must destroy all copies of the Software and all of its component parts. Everett VSPro 5 Final 11.04.02

17. LIMITED WARRANTY FOR SOFTWARE ACQUIRED IN THE US AND CANADA. Except for the "Redistributables," which are provided AS IS without warranty of any kind, Microsoft warrants that the Software will perform substantially in accordance with the accompanying materials for a period of ninety (90) days from the date of receipt.

If an implied warranty or condition is created by your state/jurisdiction and federal or state/provincial law prohibits disclaimer of it, you also have an implied warranty or condition, BUT ONLY AS TO DEFECTS DISCOVERED DURING THE PERIOD OF THIS LIMITED WARRANTY (NINETY DAYS). AS TO ANY DEFECTS DISCOVERED AFTER THE NINETY-DAY PERIOD, THERE IS NO WARRANTY OR CONDITION OF ANY KIND.

Some states/jurisdictions do not allow limitations on how long an implied warranty or condition lasts, so the above limitation may not apply to you. Any supplements or updates to the Software, including without limitation, any (if any) service packs or hot fixes provided to you after the expiration of the ninety day Limited Warranty period are not covered by any warranty or condition, express, implied or statutory.

LIMITATION ON REMEDIES; NO CONSEQUENTIAL OR OTHER DAMAGES. Your exclusive remedy for any breach of this Limited Warranty is as set forth below. Except for any refund elected by Microsoft, YOU ARE NOT ENTITLED TO ANY DAMAGES, INCLUDING BUT NOT LIMITED TO CONSEQUENTIAL DAMAGES, if the Software does not meet Microsoft's Limited Warranty, and, to the maximum extent allowed by applicable law, even if any remedy fails of its essential purpose. The terms of Section 19 ("Exclusion of Incidental, Consequential and Certain Other Damages") are also incorporated into this Limited Warranty. Some states/jurisdictions do not allow the exclusion or limitation of incidental or consequential damages, so the above limitation or exclusion may not apply to you. This Limited Warranty gives you specific legal rights. You may have other rights which vary from state/jurisdiction to state/jurisdiction. YOUR EXCLUSIVE REMEDY. Microsoft's and its suppliers' entire liability and your exclusive remedy for any breach of this Limited Warranty or for any other breach of this EULA or for any other liability relating to the Software shall be, at Microsoft's option from time to time exercised subject to applicable law, (a) return of the amount paid (if any) for the Software, or (b) repair or replacement of the Software, that does not meet this Limited Warranty and that is returned to Microsoft with a copy of your receipt. You will receive the remedy elected by Microsoft without charge, except that you are responsible for any expenses you may incur (e.g. cost of shipping the Software to Microsoft). This Limited Warranty is void if failure of the Software has resulted from accident, abuse, misapplication, abnormal use or a virus. Any replacement Software will be warranted for the remainder of the original warranty period or thirty (30) days, whichever is longer, and Microsoft will use commercially reasonable efforts to provide your remedy within a commercially reasonable time of your compliance with Microsoft's warranty remedy procedures. Outside the United States or Canada, neither these remedies nor any product support services offered by Microsoft are available without proof of purchase from an authorized international source. To exercise your remedy, contact: Microsoft, Attn. Microsoft Sales Information Center/One Microsoft Way/Redmond, WA 98052-6399, or the Microsoft subsidiary serving your country.

18. DISCLAIMER OF WARRANTIES. The Limited Warranty that appears above is the only express warranty made to you and is provided in lieu of any other express warranties or similar obligations (if any) created by any advertising, documentation, packaging, or other communications. EXCEPT FOR THE LIMITED WARRANTY AND TO THE MAXIMUM Everett VSPro 6 Final 11.04.02 EXTENT PERMITTED BY APPLICABLE LAW, MICROSOFT AND ITS SUPPLIERS PROVIDE THE SOFTWARE AND SUPPORT SERVICES (IF ANY) AS IS AND WITH ALL FAULTS, AND HEREBY DISCLAIM ALL OTHER WARRANTIES AND CONDITIONS, WHETHER EXPRESS, IMPLIED OR STATUTORY, INCLUDING, BUT NOT LIMITED TO, ANY (IF ANY) IMPLIED WARRANTIES, DUTIES OR CONDITIONS OF MERCHANTABILITY, OF FITNESS FOR A PARTICULAR PURPOSE, OF RELIABILITY OR AVAILABILITY, OF ACCURACY OR COMPLETENESS OF RESPONSES, OF RESULTS, OF WORKMANLIKE

EFFORT, OF LACK OF VIRUSES, AND OF LACK OF NEGLIGENCE, ALL WITH REGARD TO THE SOFTWARE, AND THE PROVISION OF OR FAILURE TO PROVIDE SUPPORT OR OTHER SERVICES, INFORMATION, SOFTWARE, AND RELATED CONTENT THROUGH THE SOFTWARE OR OTHERWISE ARISING OUT OF THE USE OF THE SOFTWARE. ALSO, THERE IS NO WARRANTY OR CONDITION OF TITLE, QUIET ENJOYMENT, QUIET POSSESSION, CORRESPONDENCE TO DESCRIPTION OR NON-INFRINGEMENT WITH REGARD TO THE SOFTWARE.

19. EXCLUSION OF INCIDENTAL, CONSEQUENTIAL AND CERTAIN OTHER DAMAGES. TO THE MAXIMUM EXTENT PERMITTED BY APPLICABLE LAW, IN NO EVENT SHALL MICROSOFT OR ITS SUPPLIERS BE LIABLE FOR ANY SPECIAL, INCIDENTAL, PUNITIVE, INDIRECT, OR CONSEQUENTIAL DAMAGES WHATSOEVER (INCLUDING, BUT NOT LIMITED TO, DAMAGES FOR LOSS OF PROFITS OR CONFIDENTIAL OR OTHER INFORMATION, FOR BUSINESS INTERRUPTION, FOR PERSONAL INJURY, FOR LOSS OF PRIVACY, FOR FAILURE TO MEET ANY DUTY INCLUDING OF GOOD FAITH OR OF REASONABLE CARE, FOR NEGLIGENCE, AND FOR ANY OTHER PECUNIARY OR OTHER LOSS WHATSOEVER) ARISING OUT OF OR IN ANY WAY RELATED TO THE USE OF OR INABILITY TO USE THE SOFTWARE, THE PROVISION OF OR FAILURE TO PROVIDE SUPPORT OR OTHER SERVICES, INFORMATION, SOFTWARE, AND RELATED CONTENT THROUGH THE SOFTWARE OR OTHERWISE ARISING OUT OF THE USE OF THE SOFTWARE, OR OTHERWISE UNDER OR IN CONNECTION WITH ANY PROVISION OF THIS EULA, EVEN IN THE EVENT OF THE FAULT, TORT (INCLUDING NEGLIGENCE), MISREPRESENTATION, STRICT LIABILITY, BREACH OF CONTRACT OR BREACH OF WARRANTY OF MICROSOFT OR ANY SUPPLIER, AND EVEN IF MICROSOFT OR ANY SUPPLIER HAS BEEN ADVISED OF THE POSSIBILITY OF SUCH DAMAGES.

20. LIMITATION OF LIABILITY AND REMEDIES. NOTWITHSTANDING ANY DAMAGES THAT YOU MIGHT INCUR FOR ANY REASON WHATSOEVER (INCLUDING, WITHOUT LIMITATION, ALL DAMAGES REFERENCED HEREIN AND ALL DIRECT OR GENERAL DAMAGES IN CONTRACT OR ANYTHING ELSE), THE ENTIRE LIABILITY OF MICROSOFT AND ANY OF ITS SUPPLIERS UNDER ANY PROVISION OF THIS EULA AND YOUR EXCLUSIVE REMEDY HEREUNDER (EXCEPT FOR ANY REMEDY OF REPAIR OR REPLACEMENT ELECTED BY MICROSOFT WITH RESPECT TO ANY BREACH OF THE LIMITED WARRANTY) SHALL BE LIMITED TO THE GREATER OF THE ACTUAL DAMAGES YOU INCUR IN REASONABLE RELIANCE ON THE SOFTWARE UP TO THE AMOUNT ACTUALLY PAID BY YOU FOR THE SOFTWARE OR US\$5.00. THE FOREGOING LIMITATIONS, EXCLUSIONS AND DISCLAIMERS (INCLUDING SECTIONS 17, 18, AND 19) SHALL APPLY TO THE MAXIMUM EXTENT PERMITTED BY APPLICABLE LAW, EVEN IF ANY REMEDY FAILS ITS ESSENTIAL PURPOSE. Everett VSPro 7 Final 11.04.02

21. U.S. GOVERNMENT LICENSE RIGHTS. All Software provided to the U.S. Government pursuant to solicitations issued on or after December 1, 1995 is provided with the commercial license rights and restrictions described elsewhere herein. All Software provided to the U.S. Government pursuant to solicitations issued prior to December 1, 1995 is provided with "Restricted Rights" as provided for in FAR, 48 CFR 52.227-14 (JUNE 1987) or DFAR, 48 CFR 252.227-7013 (OCT 1988), as applicable.

22. APPLICABLE LAW. If you acquired this Software in the United States, this EULA is governed by the laws of the State of Washington. If you acquired this Software in Canada, unless expressly prohibited by local law, this EULA is governed by the laws in force in the Province of Ontario, Canada; and, in respect of any dispute which may arise hereunder, you consent to the jurisdiction of the federal and provincial courts sitting in Toronto, Ontario. If you acquired this Software in the European Union, Iceland, Norway, or Switzerland, then local law applies. If you acquired this Software in any other country, then local law may apply.

23. ENTIRE AGREEMENT; SEVERABILITY. This EULA (including any addendum or amendment to this EULA which is included with the Software) are the entire agreement between you and Microsoft relating to the Software and the support services (if any) and they supersede all prior or contemporaneous oral or written communications, proposals and representations with respect to the Software or any other subject matter covered by this EULA. To the extent the terms of any Microsoft policies or programs for support services conflict with the terms of this EULA, the terms of this EULA shall control. If any provision of this EULA is held to be void, invalid, unenforceable or illegal, the other provisions shall continue in full

force and effect.

Si vous avez acquis votre produit Microsoft au CANADA, la garantie limitée suivante s'applique :

#### GARANTIE LIMITÉE

Sauf pur celles du "Redistributables," qui sont fournies "comme telles," Microsoft garantit que le Logiciel fonctionnera conformément aux documents inclus pendant une période de 90 jours suivant la date de réception.

Si une garantie ou condition implicite est créée par votre État ou votre territoire et qu'une loifédérale ou provinciale ou d'un État en interdit le déni, vous jouissez également d'une garantie ou condition implicite, MAIS UNIQUEMENT POUR LES DÉFAUTS DÉCOUVERTS DURANT LA PÉRIODE DE LA PRÉSENTE GARANTIE LIMITÉE (QUATRE-VINGT-DIX JOURS). IL N'Y A AUCUNE GARANTIE OU CONDITION DE QUELQUE NATURE QUECE SOIT QUANT AUX DÉFAUTS DÉCOUVERTS APRÈS CETTE PÉRIODE DE QUATRE- VINGT-DIX JOURS. Certains États ou territoires ne permettent pas de limiter la durée d'une garantie ou condition implicite de sorte que la limitation ci-dessus peut ne pas s'appliquer à vous.

Tous les suppléments ou toutes les mises à jour relatifs au Logiciel, notamment, les ensembles de services ou les réparations à chaud (le cas échéant) qui vous sont fournis après l'expiration de la période de quatre-vingt-dix jours de la garantie limitée ne sont pas couverts par quelque garantie ou condition que ce soit, expresse, implicite ou en vertu de la loi.

LIMITATION DES RECOURS; ABSENCE DE DOMMAGES INDIRECTS OU AUTRES.

Votre recours exclusif pour toute violation de la présente garantie limitée est décrit ci-après.

Sauf pour tout remboursement au choix de Microsoft, si le Logiciel ne respecte pas la Everett VSPro 8 Final 11.04.02 garantie limitée de Microsoft et, dans la mesure maximale permise par les lois applicables, même si tout recours n'atteint pas son but essentiel, VOUS N'AVEZ DROIT À AUCUNS DOMMAGES, NOTAMMENT DES DOMMAGES INDIRECTS. Les termes de la clause «Exclusion des dommages accessoires, indirects et de certains autres dommages » sontégalement intégrées à la présente garantie limitée. Certains États ou territoires ne permettent pas l'exclusion ou la limitation des dommages indirects ou accessoires de sorte que la limitation ou l'exclusion ci-dessus peut ne pas s'appliquer à vous. La présente garantie limitée vous donne des droits légaux spécifiques. Vous pouvez avoir d'autres droits qui peuvent varier d'unterritoire ou d'un État à un autre. VOTRE RECOURS EXCLUSIF. La seule responsabilité obligation de Microsoft et de ses fournisseurs et votre recours exclusif pour toute violation de la présente garantie limitée ou pour toute autre violation du présent contrat ou pour toute autre responsabilité relative au Logiciel seront, selon le choix de Microsoft exercé de temps à autre sous réserve de toute loi applicable, a) le remboursement du prix payé, le cas échéant, pour le Logiciel ou b) la réparation ou le remplacement du Logiciel qui ne respecte pas la présente garantie limitée et qui est retourné à Microsoft avec une copie de votre reçu. Vous recevrez la compensation choisie par Microsoft, sans frais, sauf que vous êtes responsable des dépenses que vous pourriez engager (p. ex., les frais d'envoi du Logiciel à Microsoft). La présente garantie limitée est nulle si la défectuosité du Logiciel est causée par un accident, un usage abusif, une mauvaise application, un usage anormal ou un virus. Tout Logiciel de remplacement sera garanti pour le reste de la période initiale de la garantie ou pendant trente (30) jours, selon la plus longue entre ces deux périodes. À l'extérieur des États-Unis ou du Canada, ces recours ou l'un quelconque des services de soutien technique offerts par Microsoft ne sont pas disponibles sans preuve d'achat d'une source internationale autorisée. Pour exercer votre recours, vous devez communiquer avec Microsoft et vous adresser au Microsoft Sales Information Center/One Microsoft Way/Redmond, WA

98052-6399, ou à la filiale de Microsoft de votre pays.

DÉNI DE GARANTIES. La garantie limitée qui apparaît ci-dessus constitue la seule garantie expresse qui vous est donnée et remplace toutes autres garanties expresses (s'il en est) crées par une publicité, un document, un emballage ou une autre communication. SAUF EN CE QUI A TRAIT À LA GARANTIE LIMITÉE ET DANS LA MESURE MAXIMALE PERMISE PAR LES LOIS APPLICABLES, LE LOGICIEL ET LES SERVICES DE SOUTIEN TECHNIQUE (LE CAS ÉCHÉANT) SONT FOURNIS TELS QUELS ET AVEC TOUS LES DÉFAUTS PAR MICROSOFT ET SES FOURNISSEURS, LESQUELS PAR LES PRÉSENTES DÉNIENT TOUTES AUTRES GARANTIES ET CONDITIONS EXPRESSES, IMPLICITES OU EN VERTU DE LA LOI, NOTAMMENT, MAIS SANS LIMITATION, (LE CAS ÉCHÉANT) LESGARANTIES, DEVOIRS OU CONDITIONS IMPLICITES DE QUALITÉ MARCHANDE, D'ADAPTATION À UNE FIN PARTICULIÈRE, DE FIABILITÉ OU DE DISPONIBILITÉ, D'EXACTITUDE OU D'EXHAUSTIVITÉ DES RÉPONSES, DES RÉSULTATS, DES EFFORTS DÉPLOYÉS SELON LES RÈGLES DE L'ART, D'ABSENCE DE VIRUS ET D'ABSENCE DE NÉGLIGENCE, LE TOUT À L'ÉGARD DU LOGICIEL ET DE LA PRESTATION OU DE L'OMISSION DE LA PRESTATION DES SERVICES DE SOUTIEN TECHNIQUE OU À L'ÉGARD DE LA FOURNITURE OU DE L'OMISSION DE LA FOURNITURE DE TOUS AUTRES SERVICES, RENSEIGNEMENTS, LOGICIELS, ET CONTENU QUI S'Y RAPPORTE GRÂCE AU LOGICIEL OU PROVENANT AUTREMENT DE L'UTILISATION DU LOGICIEL . PAR AILLEURS, IL N'Y A AUCUNE GARANTIE OU CONDITION QUANT AU TITRE DE PROPRIÉTÉ, À LA JOUISSANCE OU LA POSSESSION PAISIBLE, À LA CONCORDANCE À UNE DESCRIPTION NI QUANT À UNE ABSENCE DE CONTREFAÇON CONCERNANT LE LOGICIEL.

EXCLUSION DES DOMMAGES ACCESSOIRES, INDIRECTS ET DE CERTAINS AUTRES DOMMAGES. DANS LA MESURE MAXIMALE PERMISE PAR LES LOIS APPLICABLES, EN AUCUN CAS MICROSOFT OU SES FOURNISSEURS NE SERONT RESPONSABLES DES DOMMAGES SPÉCIAUX, CONSÉCUTIFS, ACCESSOIRES OU INDIRECTS DE Everett VSPro 9 Final 11.04.02 QUELQUE NATURE QUE CE SOIT (NOTAMMENT, LES DOMMAGES À L'ÉGARD DUMANQUE À GAGNER OU DE LA DIVULGATION DE RENSEIGNEMENTS CONFIDENTIELS OU AUTRES, DE LA PERTE D'EXPLOITATION, DE BLESSURES CORPORELLES, DE LA VIOLATION DE LA VIE PRIVÉE, DE L'OMISSION DE REMPLIR TOUT DEVOIR, Y COMPRIS D'AGIR DE BONNE FOI OU D'EXERCER UN SOIN RAISONNABLE, DE LA NÉGLIGENCE ET DE TOUTE AUTRE PERTE PÉCUNIAIRE OU AUTRE PERTE DE QUELQUE NATURE QUE CE SOIT) SE RAPPORTANT DE QUELQUEMANIÈRE QUE CE SOIT À L'UTILISATION DU LOGICIEL OU À L'INCAPACITÉ DE S'EN SERVIR, À LA PRESTATION OU À L'OMISSION DE LA PRESTATION DE SERVICES DE SOUTIEN TECHNIQUE OU À LA FOURNITURE OU À L'OMISSION DE LA FOURNITURE DE TOUS AUTRES SERVICES, RENSEIGNEMENTS, LOGICIELS, ET CONTENU QUI S'Y RAPPORTE GRÂCE AU LOGICIEL OU PROVENANT AUTREMENT DE L'UTILISATION DU LOGICIEL OU AUTREMENT AUX TERMES DE TOUTE DISPOSITION DE LA PRÉSENTE CONVENTION OU RELATIVEMENT À UNE TELLE DISPOSITION, MÊME EN CAS DE FAUTE, DE DÉLIT CIVIL (Y COMPRIS LANÉGLIGENCE), DE RESPONSABILITÉ STRICTE, DE VIOLATION DE CONTRAT OU DEVIOLATION DE GARANTIE DE MICROSOFT OU DE TOUT FOURNISSEUR ET MÊME SI MICROSOFT OU TOUT FOURNISSEUR A ÉTÉ AVISÉ DE LA POSSIBILITÉ DE TELS DOMMAGES.

LIMITATION DE RESPONSABILITÉ ET RECOURS. MALGRÉ LES DOMMAGES QUE VOUS PUISSIEZ SUBIR POUR QUELQUE MOTIF QUE CE SOIT (NOTAMMENT, MAISSANS LIMITATION, TOUS LES DOMMAGES SUSMENTIONNÉS ET TOUS LES DOMMAGES DIRECTS OU GÉNÉRAUX OU AUTRES), LA SEULE RESPONSABILITÉ DE MICROSOFT ET DE L'UN OU L'AUTRE DE SES FOURNISSEURS AUX TERMES DE TOUTE DISPOSITION DE LA PRÉSENTE CONVENTION ET VOTRE RECOURS EXCLUSIF À L'ÉGARD DE TOUT CE QUI PRÉCÈDE (SAUF EN CE QUI CONCERNETOUT RECOURS DE RÉPARATION OU DE REMPLACEMENT CHOISI PAR MICROSOFT À L'ÉGARD DE TOUT MANQUEMENT À LA GARANTIE LIMITÉE) SELIMITE AU PLUS ÉLEVÉ ENTRE LES MONTANTS SUIVANTS : LE MONTANT QUE VOUS AVEZ RÉELLEMENT PAYÉ POUR LE LOGICIEL OU 5,00 \$US. LES LIMITES, EXCLUSIONS ET DÉNIS QUI PRÉCÈDENT (Y COMPRIS LES CLAUSES CI-DESSUS), S'APPLIQUENT DANS LA MESURE MAXIMALE PERMISE PAR LES LOIS APPLICABLES, MÊME SI TOUT RECOURS N'ATTEINT PAS SON BUT ESSENTIEL.

À moins que cela ne soit prohibé par le droit local applicable, la présente Convention est régie par les lois de la province d'Ontario, Canada. Vous consentez à la compétence des tribunaux fédéraux et provinciaux siégeant à Toronto, dans la province d'Ontario.

Au cas où vous auriez des questions concernant cette license ou que

vous désiriez vous mettre en rapport avec Microsoft pour quelque raison que ce soit, veuillez utiliser l'information contenue dans le Logiciel pour contacter la filiale de Microsoft desservant votre pays, ou visitez Microsoft sur le World Wide Web à http://www.microsoft.com.

The following MICROSOFT GUARANTEE applies to you if you acquired this Software in any other country:

Statutory rights not affected -The following guarantee is not restricted to any territory and does not affect any statutory rights that you may have from your reseller or from Microsoft if you acquired the Software directly from Microsoft. If you acquired the Software or any support services in Australia, New Zealand or Malaysia, please see the "Consumer rights" section below.

Everett VSPro 10 Final 11.04.02

The guarantee -The Software is designed and offered as a general-purpose software, not for any user's particular purpose. You accept that no Software is error free and you are strongly advised to back-up your files regularly. Provided that you have a valid license, Microsoft guarantees that a) for a period of 90 days from the date of receipt of your license to use the Software or the shortest period permitted by applicable law it will perform substantially in accordance with the written materials that accompany the Software; and b) any support services provided by Microsoft shall be substantially as described in applicable written materials provided to you by Microsoft and Microsoft support engineers will use reasonable efforts, care and skill to solve any problem issues. In the event that the Software fails to comply with this guarantee, Microsoft will either (a) repair or replace the Software or (b) return the price you paid. This guarantee is void if failure of the Software results from accident, abuse or misapplication. Any replacement Software will be guaranteed for the remainder of the original guarantee period or 30 days, whichever period is longer. You agree that the above guarantee is your sole guarantee in relation to the Software and any support services.

Exclusion of All Other Terms -To the maximum extent permitted by applicable law and subject to the guarantee above, Microsoft disclaims all warranties, conditions and other terms, either express or implied (whether by statute, common law, collaterally or otherwise) including but not limited to implied warranties of satisfactory quality and fitness for particular purpose with respect to the Software and the written materials that accompany the Software. Any implied warranties that cannot be excluded are limited to 90 days or to the shortest period permitted by applicable law, whichever is greater.

Limitation of Liability -To the maximum extent permitted by applicable law and except as provided in the Microsoft Guarantee, Microsoft and its suppliers shall not be liable for any damages whatsoever (including without limitation, damages for loss of business profits, business interruption, loss of business information or other pecuniary loss) arising out of the use or inability to use the Software, even if Microsoft has been advised of the possibility of such damages. In any case Microsoft's entire liability under any provision of this Agreement shall be limited to the amount actually paid by you for the Software. These limitations do not apply to any liabilities that cannot be excluded or limited by applicable laws.

Consumer rights -Consumers in Australia, New Zealand or Malaysia may have the benefit of certain rights and remedies by reason of the Trade Practices Act and similar state and territory laws in Australia, the Consumer Guarantees Act in New Zealand and the Consumer Protection Act in Malaysia in respect of which liability cannot lawfully be modified or excluded. If you acquired the Software in New Zealand for the purposes of a business, you confirm that the Consumer Guarantees Act does not apply. If you acquired the Software in Australia and if Microsoft breaches a condition or warranty implied under any law which cannot lawfully be

modified or excluded by this agreement then, to the extent permitted by law, Microsoft's liability is limited, at Microsoft's option, to: (i) in the case of the Software: a) repairing or replacing the Software; or b) the cost of such repair or replacement; and (ii) in the case of support services: a) re-supply of the services; or b) the cost of having the services supplied again.

Everett VSPro 11 Final 11.04.02

Should you have any questions concerning this EULA, or if you desire to contact Microsoft for any reason, please use the address information enclosed in this Software to contact the Microsoft subsidiary serving your country or visit Microsoft on the World Wide Web at http://www.microsoft.com.

Everett VSPro 12 Final 11.04.02

%% The following software may be included in this product: zlib; Use of any of this software is governed by the terms of the license below:

zlib.h -- interface of the 'zlib' general purpose compression library version 1.1.3, July 9th, 1998

Copyright (C) 1995-1998 Jean-loup Gailly and Mark Adler

 This software is provided 'as-is', without any express or implied warranty. In no event will the authors be held liable for any damages arising from the use of this software.

 Permission is granted to anyone to use this software for any purpose, including commercial applications, and to alter it and redistribute it freely, subject to the following restrictions:

- 1. The origin of this software must not be misrepresented; you must not claim that you wrote the original software. If you use this software in a product, an acknowledgment in the product documentation would be appreciated but is not required.
- 2. Altered source versions must be plainly marked as such, and must not be misrepresented as being the original software.
- 3. This notice may not be removed or altered from any source distribution.

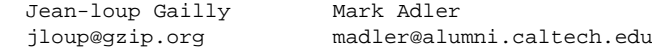

 The data format used by the zlib library is described by RFCs (Request for Comments) 1950 to 1952 in the files ftp://ds.internic.net/rfc/rfc1950.txt (zlib format), rfc1951.txt (deflate format) and rfc1952.txt (gzip format

%% The following software may be included in this product: Mozilla Rhino. Use of any of this software is governed by the terms of the license below:

\* The contents of this file are subject to the Netscape Public

- \* License Version 1.1 (the "License"); you may not use this file
- \* except in compliance with the License. You may obtain a copy of
- \* the License at http://www.mozilla.org/NPL/

\* Software distributed under the License is distributed on an "AS

- \* IS" basis, WITHOUT WARRANTY OF ANY KIND, either express or
- \* implied. See the License for the specific language governing
- \* rights and limitations under the License.
- \*

\*

\* The Original Code is Rhino code, released

```
 * May 6, 1999.
 *
 * The Initial Developer of the Original Code is Netscape
 * Communications Corporation. Portions created by Netscape are
  * Copyright (C) 1997-2000 Netscape Communications Corporation. All
 * Rights Reserved.
 *
 * Contributor(s):
 *
 * Kemal Bayram
 * Patrick Beard
 * Norris Boyd
 * Igor Bukanov, igor@mir2.org
 * Brendan Eich
  * Ethan Hugg
 * Roger Lawrence
  * Terry Lucas
  * Mike McCabe
 * Milen Nankov
  * Attila Szegedi, szegedia@freemail.hu
  * Ian D. Stewart
  * Andi Vajda
 * Andrew Wason
 */
 OpenSSL License
 ---------------
/* ====================================================================
 * Copyright (c) 1998-2008 The OpenSSL Project. All rights reserved.
 *
 * Redistribution and use in source and binary forms, with or without
 * modification, are permitted provided that the following conditions
  * are met:
 *
 * 1. Redistributions of source code must retain the above copyright
     notice, this list of conditions and the following disclaimer.
 *
  * 2. Redistributions in binary form must reproduce the above copyright
     notice, this list of conditions and the following disclaimer in
     the documentation and/or other materials provided with the
     distribution.
 *
 * 3. All advertising materials mentioning features or use of this
     software must display the following acknowledgment:
      "This product includes software developed by the OpenSSL Project
     for use in the OpenSSL Toolkit. (http://www.openssl.org/)"
 *
 * 4. The names "OpenSSL Toolkit" and "OpenSSL Project" must not be used to
     endorse or promote products derived from this software without
     prior written permission. For written permission, please contact
     openssl-core@openssl.org.
 *
 * 5. Products derived from this software may not be called "OpenSSL"
     nor may "OpenSSL" appear in their names without prior written
     permission of the OpenSSL Project.
 *
 * 6. Redistributions of any form whatsoever must retain the following
     acknowledgment:
      * "This product includes software developed by the OpenSSL Project
     for use in the OpenSSL Toolkit (http://www.openssl.org/)"
 *
 * THIS SOFTWARE IS PROVIDED BY THE OpenSSL PROJECT ``AS IS'' AND ANY
  * EXPRESSED OR IMPLIED WARRANTIES, INCLUDING, BUT NOT LIMITED TO, THE
  * IMPLIED WARRANTIES OF MERCHANTABILITY AND FITNESS FOR A PARTICULAR
```
 <sup>\*</sup> PURPOSE ARE DISCLAIMED. IN NO EVENT SHALL THE OpenSSL PROJECT OR

 \* ITS CONTRIBUTORS BE LIABLE FOR ANY DIRECT, INDIRECT, INCIDENTAL, \* SPECIAL, EXEMPLARY, OR CONSEQUENTIAL DAMAGES (INCLUDING, BUT \* NOT LIMITED TO, PROCUREMENT OF SUBSTITUTE GOODS OR SERVICES; \* LOSS OF USE, DATA, OR PROFITS; OR BUSINESS INTERRUPTION) \* HOWEVER CAUSED AND ON ANY THEORY OF LIABILITY, WHETHER IN CONTRACT, \* STRICT LIABILITY, OR TORT (INCLUDING NEGLIGENCE OR OTHERWISE) \* ARISING IN ANY WAY OUT OF THE USE OF THIS SOFTWARE, EVEN IF ADVISED \* OF THE POSSIBILITY OF SUCH DAMAGE. \* ==================================================================== \* \* This product includes cryptographic software written by Eric Young \* (eay@cryptsoft.com). This product includes software written by Tim \* Hudson (tjh@cryptsoft.com). \* \*/ Original SSLeay License ----------------------- /\* Copyright (C) 1995-1998 Eric Young (eay@cryptsoft.com) \* All rights reserved. \* \* This package is an SSL implementation written \* by Eric Young (eay@cryptsoft.com). \* The implementation was written so as to conform with Netscapes SSL. \* \* This library is free for commercial and non-commercial use as long as \* the following conditions are aheared to. The following conditions \* apply to all code found in this distribution, be it the RC4, RSA, \* lhash, DES, etc., code; not just the SSL code. The SSL documentation \* included with this distribution is covered by the same copyright terms \* except that the holder is Tim Hudson (tjh@cryptsoft.com). \* \* Copyright remains Eric Young's, and as such any Copyright notices in the code are not to be removed. \* If this package is used in a product, Eric Young should be given attribution \* as the author of the parts of the library used. \* This can be in the form of a textual message at program startup or \* in documentation (online or textual) provided with the package. \* \* Redistribution and use in source and binary forms, with or without \* modification, are permitted provided that the following conditions \* are met: \* 1. Redistributions of source code must retain the copyright notice, this list of conditions and the following disclaimer. \* 2. Redistributions in binary form must reproduce the above copyright notice, this list of conditions and the following disclaimer in the documentation and/or other materials provided with the distribution. \* 3. All advertising materials mentioning features or use of this software must display the following acknowledgement: "This product includes cryptographic software written by Eric Young (eay@cryptsoft.com)" The word 'cryptographic' can be left out if the rouines from the library being used are not cryptographic related  $:-)$ . \* 4. If you include any Windows specific code (or a derivative thereof) from the apps directory (application code) you must include an acknowledgement: \* "This product includes software written by Tim Hudson (tjh@cryptsoft.com)" \* \* THIS SOFTWARE IS PROVIDED BY ERIC YOUNG ``AS IS'' AND \* ANY EXPRESS OR IMPLIED WARRANTIES, INCLUDING, BUT NOT LIMITED TO, THE \* IMPLIED WARRANTIES OF MERCHANTABILITY AND FITNESS FOR A PARTICULAR PURPOSE \* ARE DISCLAIMED. IN NO EVENT SHALL THE AUTHOR OR CONTRIBUTORS BE LIABLE \* FOR ANY DIRECT, INDIRECT, INCIDENTAL, SPECIAL, EXEMPLARY, OR CONSEQUENTIAL \* DAMAGES (INCLUDING, BUT NOT LIMITED TO, PROCUREMENT OF SUBSTITUTE GOODS \* OR SERVICES; LOSS OF USE, DATA, OR PROFITS; OR BUSINESS INTERRUPTION) \* HOWEVER CAUSED AND ON ANY THEORY OF LIABILITY, WHETHER IN CONTRACT, STRICT \* LIABILITY, OR TORT (INCLUDING NEGLIGENCE OR OTHERWISE) ARISING IN ANY WAY \* OUT OF THE USE OF THIS SOFTWARE, EVEN IF ADVISED OF THE POSSIBILITY OF

- $^\star$  SUCH DAMAGE.  $^\star$
- \*
- \* The license and distribution terms for any publically available version or
- \* derivative of this code cannot be changed. i.e. this code cannot simply be
- \* copied and put under another distribution license
- \* [including the GNU Public Licence.]

\*/